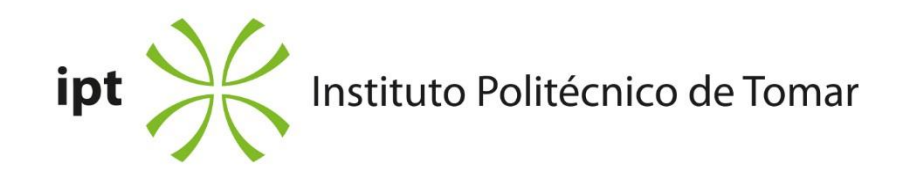

## **Escola Superior de Tecnologia de Tomar**

# **O Retábulo de Nossa Senhora da Apresentação da Igreja da Vera Cruz (Aveiro): estudo histórico, artístico, tecnológico e a sua conservação e restauro**

Relatório de Estágio

## **Mafalda Sofia Afonso e Fernandes da Silva Maria**

Mestrado em Conservação e Restauro

(Escultura)

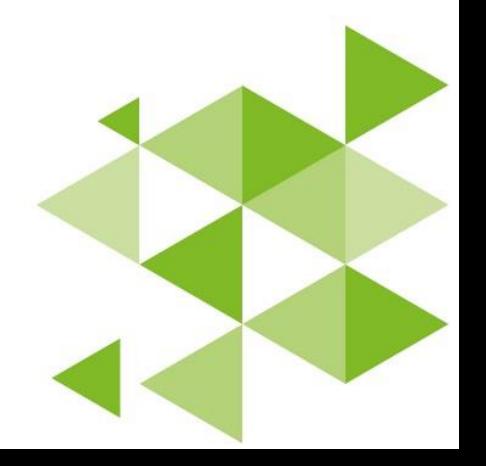

Tomar. Outubro. 2023

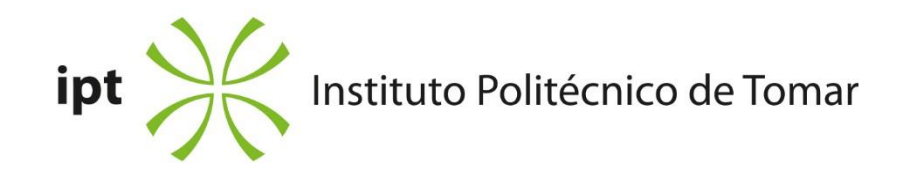

## **Escola Superior de Tecnologia de Tomar**

**Mafalda Sofia Afonso e Fernandes da Silva Maria**

# **O Retábulo de Nossa Senhora da Apresentação da Igreja da Vera Cruz (Aveiro): estudo histórico, artístico, tecnológico e a sua conservação e restauro**

Relatório de Estágio

Orientado por: Ana Bidarra – Vermelho Cinábrio, Lda. *Relatório de Estágio apresentada ao Instituto Politécnico de Tomar para cumprimento dos requisitos necessários à obtenção do grau de Mestre em Conservação e Restauro*

### **RESUMO**

<span id="page-5-0"></span>O presente relatório de estágio tem por objetivo dar a conhecer o estudo e a intervenção de conservação e restauro do retábulo, dourado e policromado, de estilo barroco, da Igreja de Nossa Senhora da Apresentação, com invocação à Santa padroeira da Igreja.

Devido ao elevado estado de degradação da estrutura foi necessário proceder à desmontagem do conjunto retabular, recurso que se mostrou inestimável não só para devolver segurança ao espaço litúrgico, mas também para a obtenção e estudo de informação que, de outra forma, seria inacessível. A par de estragos causados por uma infiltração de água, verificava-se infestação por insetos xilófagos, lacunas, fraturas, fendas, fissuras, sujidade superficial e concrecionada, patines envelhecidas, repintes e repolicromias.

De modo a poder devolver não só estabilidade e segurança ao conjunto, mas também leitura das zonas policromadas, foi seguida uma metodologia marcadamente conservativa. Durante a intervenção foram tidos em linha de conta, não só os pressupostos teóricos e éticos da conservação e restauro, mas também a ideia de que a exposição do conjunto ao culto está intimamente ligada com os sentimentos do observador.

Neste sentido, após a limpeza mecânica, foi utilizada uma solução de limpeza de álcool, água e detergente neutro para as zonas de douramento e um solvente em gel de acetona, álcool benzílico, Carbopol® e Ethomeen® C25 para a remoção de patines e repintes nas zonas de douramento. Para a limpeza das carnações foi utilizada uma solução de água, álcool e C2000®. Utilizando madeira de castanho para o reforço e fixação dos elementos estruturais foi devolvida estabilidade. Através da reposição de volumes realizada com madeira de castanho, balsa e balsite®, e da reintegração cromática através da técnica do tom neutro, levada a cabo com tinta acrílica, foi devolvida leitura ao conjunto, nunca abandonando a ideia de intervenção mínima.

**Palavras-chave:** Retábulo barroco; Nossa Senhora da Apresentação; Aveiro; Escultura; Talha dourada; Conservação e restauro

## **ABSTRACT**

<span id="page-6-0"></span>The aim of this internship report is to account on the study, conservation and restoration work carried out on a gilded and polychromed Baroque altarpiece in the Church of Our Lady of the Presentation, which invokes the patron Saint of the church.

Due to the structure's high state of disrepair, the altarpiece had to be dismantled, a resource that proved invaluable not only for restoring security to the liturgical space, but also for obtaining and studying information that would otherwise have been inaccessible. As well as damage caused by water infiltration, there were infestation by xylophagous insects, gaps, fractures, cracks, surface and concrete dirt, aged patinas, repainting and repolychromy.

To restore not only stability and security to the ensemble, but also a reading of the polychrome areas, a markedly conservative methodology was followed. During the intervention, not only were the theoretical and ethical assumptions of conservation and restoration considered, but also the idea that exposing the ensemble to worship is intricately linked to the feelings of the observer.

To this end, after the mechanical cleaning, a cleaning solution of alcohol, water and neutral detergent was used for the gilding areas and a solvent gel of acetone, benzyl alcohol, Carbopol® and Ethomeen® C25 was used to remove patina and repaints in the gilded areas. A solution of water, alcohol and C2000® was used to clean the carnations. Using chestnut wood to reinforce and fix the structural elements, stability was restored. By restoring volumes using chestnut wood, balsa and balsite®, and colour reintegration using the neutral tone technique, carried out with acrylic paint, the whole was given a new look, never abandoning the idea of minimal intervention.

**Keywords:** Baroque altarpiece; Our Lady of the Presentation; Aveiro; Sculpture; Gilded wood; Conservation and restoration

## **AGRADECIMENTOS**

<span id="page-7-0"></span>Em primeiro lugar quero agradecer à minha orientadora, Doutora Ana Bidarra, não só por todo o apoio, paciência e tempo disponibilizados no decorrer do estágio curricular, mas também ao longo de toda a licenciatura e mestrado, incentivando-me sempre a superar-me.

Ao Pedro Antunes pelos ensinamentos prestados durante o estágio, bem como a toda a equipa da Vermelho Cinábrio, Lda.

À Professora Teresa Desterro pela disponibilidade não só no esclarecimento de dúvidas relacionadas com o tema de estágio, mas pelo apoio que sempre deu ao longo dos anos de licenciatura e mestrado.

À Professora Maria Cristina Sequeira, do Departamento de Geociências da Universidade de Aveiro pela ajuda na obtenção das análises de SEM-EDS.

Ao Professor António João Cruz pelo apoio e disponibilidade no auxílio da interpretação dos resultados de métodos de exame e análise.

Ao Doutor Vítor Gaspar pela realização dos exames e análises.

Ao Padre João Alves pela disponibilidade na transmissão de conhecimentos, ao Simão Costa, à D. Norbinda e toda a equipa do Centro Paroquial da Vera Cruz que facilitaram a intervenção *in situ*.

Aos meus colegas Filipa e Xavier, pela amizade e companheirismo sempre presentes.

E por último, mas não menos importante à minha família, pelo apoio e motivação ao longo de todo o meu percurso académico, em especial aos meus pais, à minha tia, Susana, e ao Nelson.

# ÍNDICE

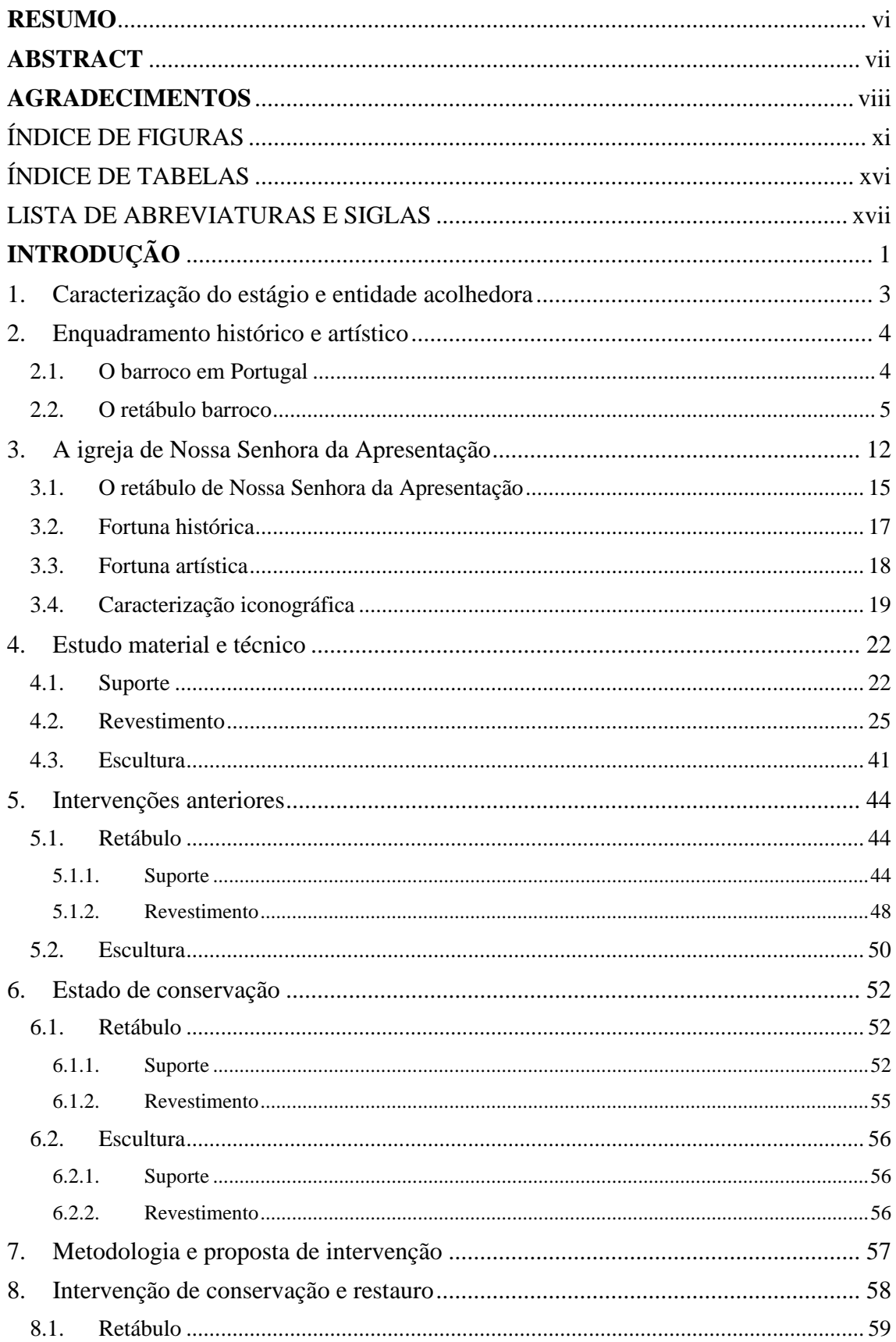

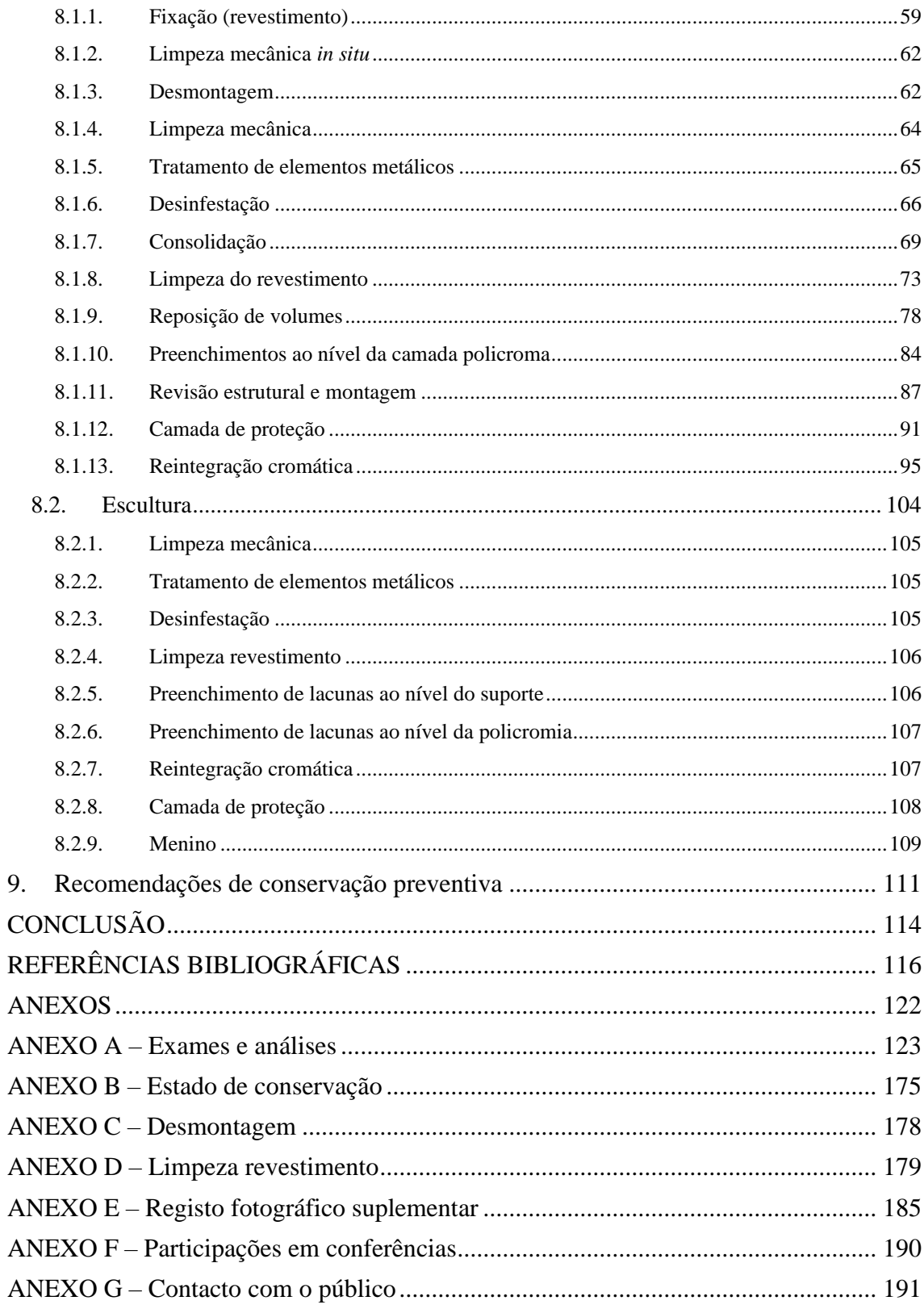

# <span id="page-10-0"></span>**ÍNDICE DE FIGURAS**

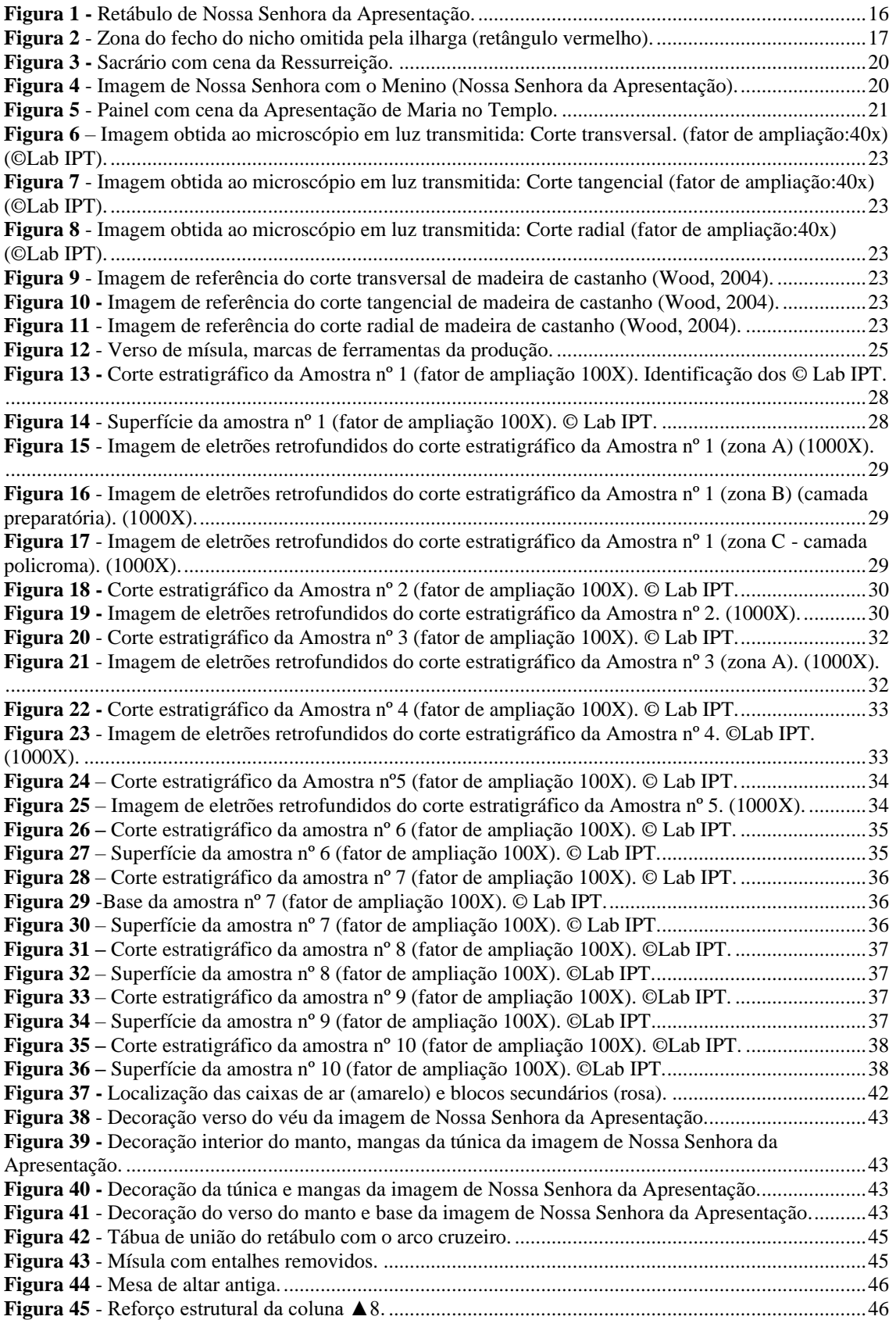

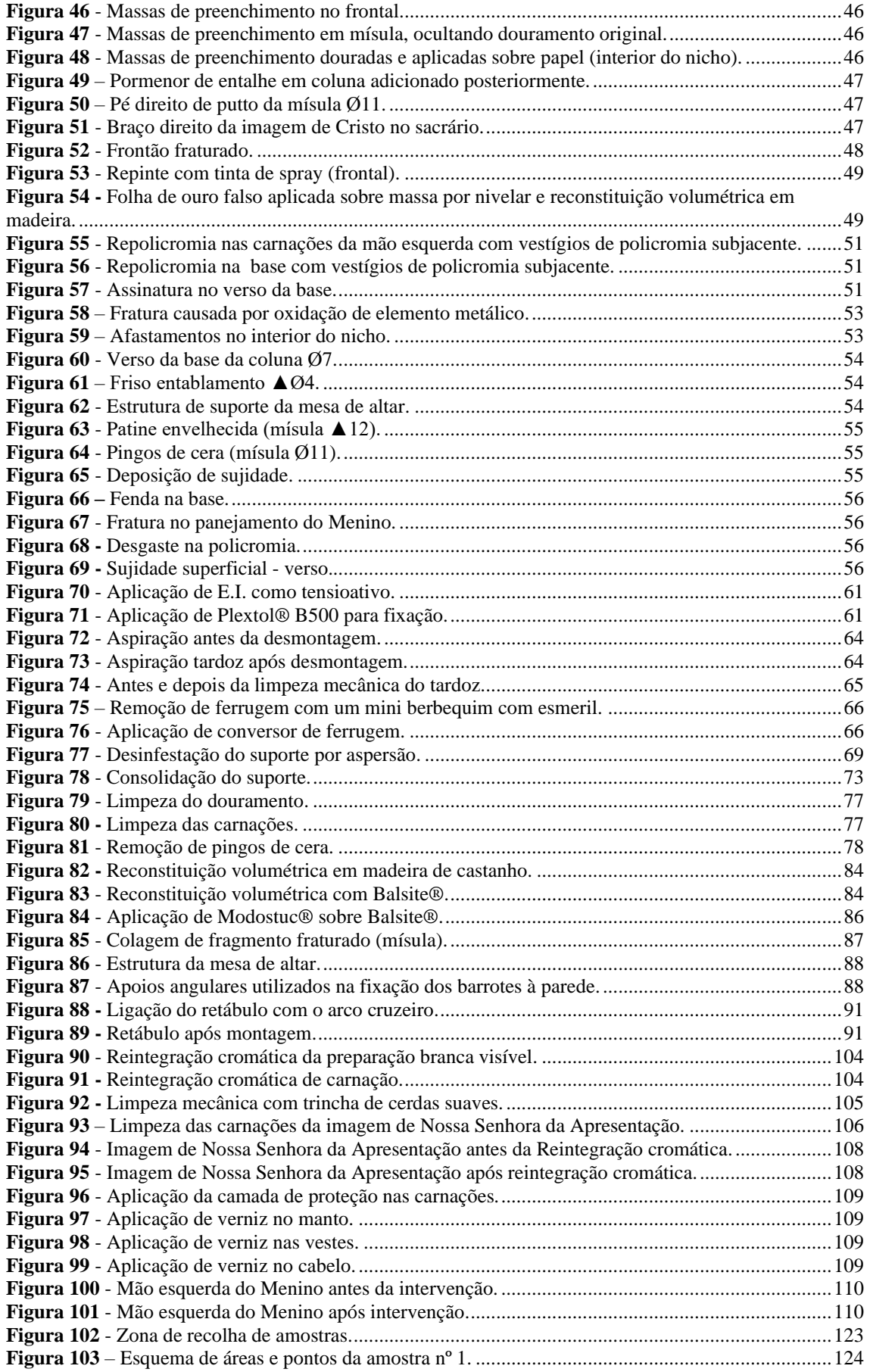

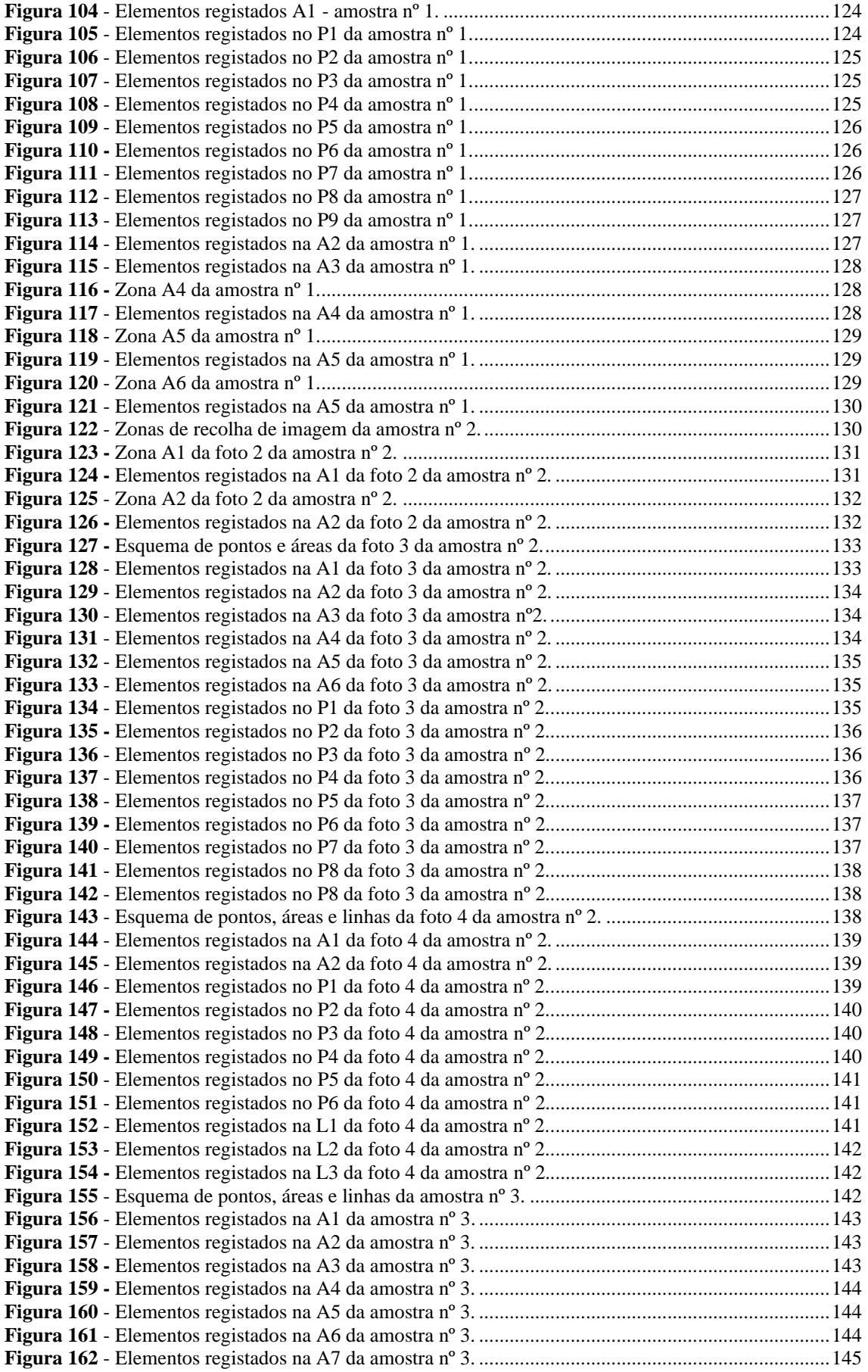

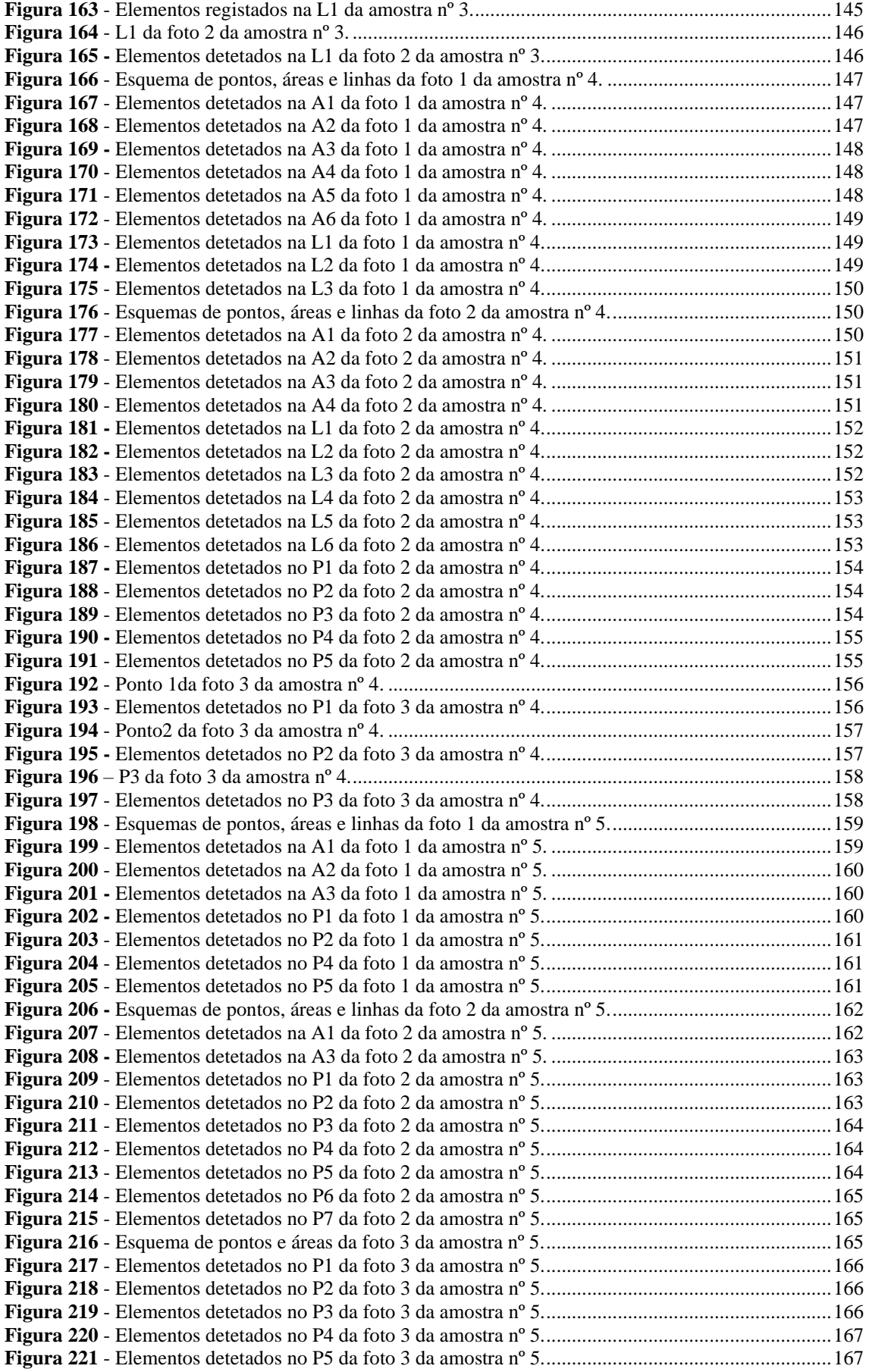

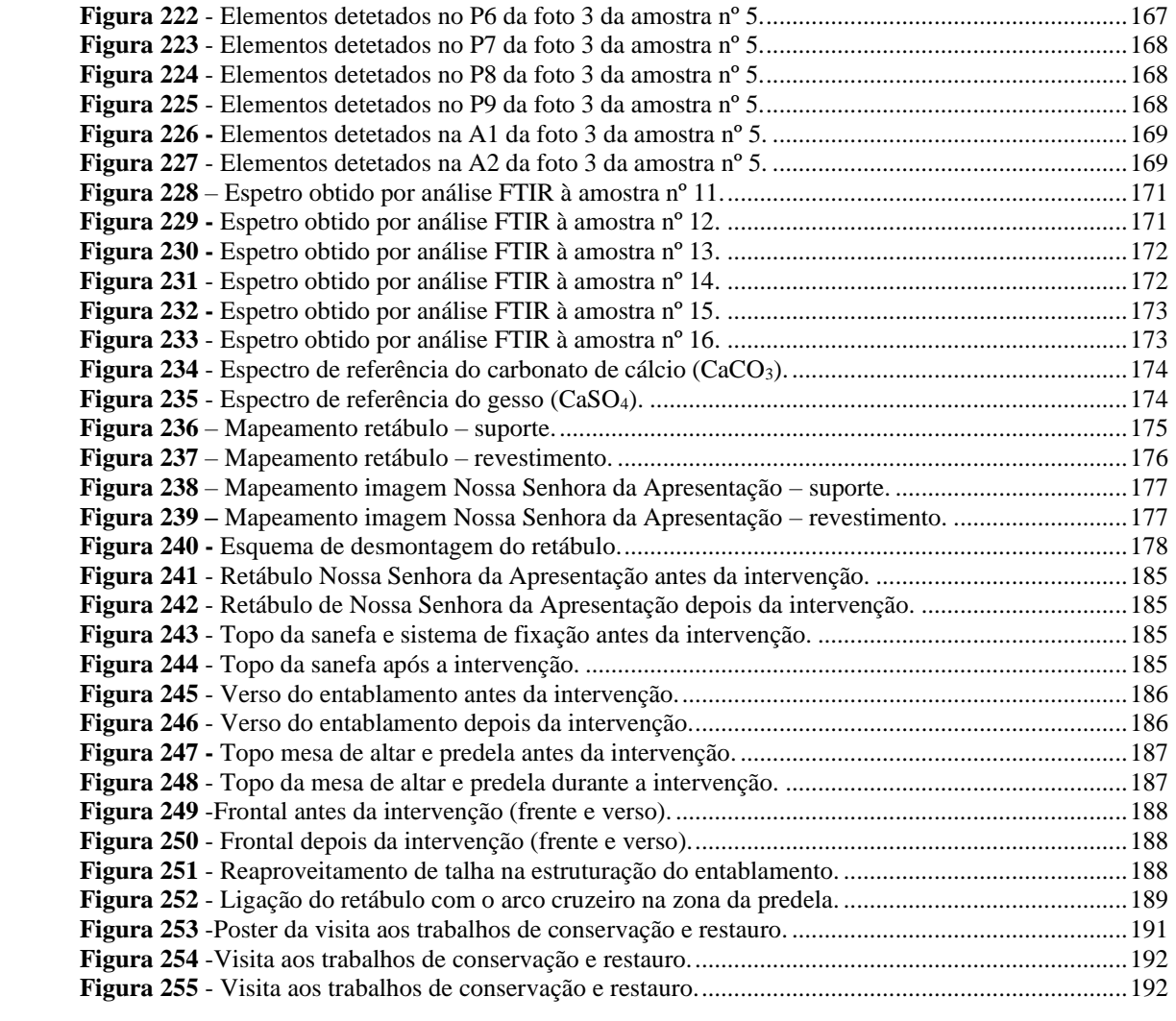

# <span id="page-15-0"></span>**ÍNDICE DE TABELAS**

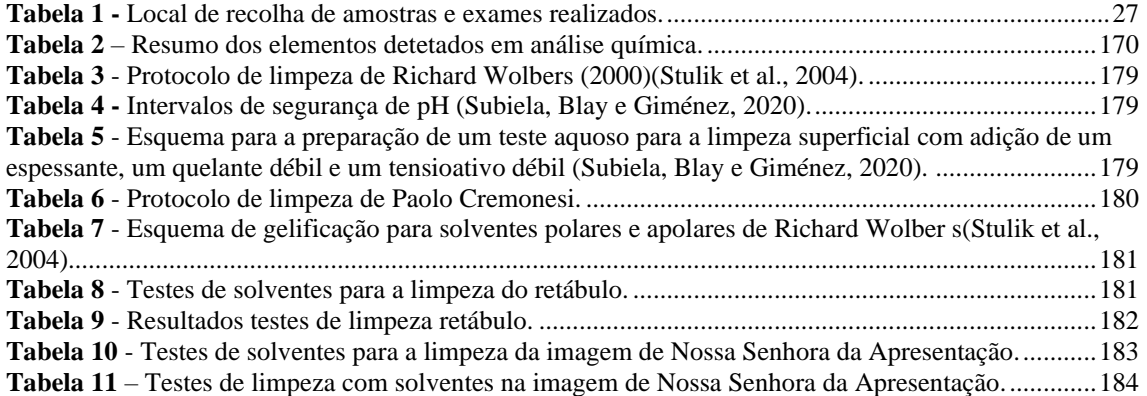

### <span id="page-16-0"></span>**LISTA DE ABREVIATURAS E SIGLAS**

**ABS** – *Acrylonitrile Butadiene Styrene* (Acrilonitrilo-butadieno-estireno)

**AM** – *Addictive Manufacturing* (Manufatura aditiva)

**CAD** – *Computer-Aided Design* (Desenho assistido por computador)

**CAM** – *Computer-Aided Manufacturing* (Manufatura assistida por computador)

**CNC** – *Computer Numerically Controlled* (Controlo numérico computadorizado)

**E.C.C.O.** - *European Confederation of Conservator-Restorers´ Organisations* (Confederação Europeia das Organizações de Conservadores-Restauradores)

**E.I.** – Etileno  $(95%)$  + isopropílico  $(5%)$ 

**Est.** - Análise dos cortes estratigráficos

**FFF** – *Fused Filament Fabrication* (Fabricação por filamento fundido)

**FTIR** – *Fourier Transform Infrared* (Espectroscopia de Infravermelhos)

**IPT** – Instituto Politécnico de Tomar

**LOM** *– Laminated Object Manufacturing* (Manufatura de objetos por laminação)

**MO** – Microscopia Ótica

**PLA** – *Polylactic Acid* (Ácido polilático)

**PVA** – Polivinil Acetato

**PVB** – Polivinil Butiral

**SEM-EDS** – *Scanning electron microscopy and energy dispersive X-ray Spectroscopy* (Microscopia Eletrónica de Varrimento com Espectroscopia de Raio x por Dispersão)

**SLA** *– Stereolithography* (Estereolitografia)

**SLS** – *Selective Laser Sintering (*Sinterização Seletiva a Laser)

**TAC** – *Tribasic Ammonium Citrate* (Citrato de Amónio Tribásico)

**UV** – Ultravioleta

**WS** – *White Spirit*

**Xil.** – Análise Xilológica

# <span id="page-17-0"></span>**INTRODUÇÃO**

O presente relatório abrange a intervenção de conservação e restauro de um retábulo barroco, com invocação a Nossa Senhora da Apresentação, localizado na Igreja de Nossa Senhora da Apresentação, em Aveiro. O retábulo, em talha dourada, apresenta na zona superior sob o frontão, um painel em baixo-relevo contendo a cena da Apresentação de Maria no Templo e na predela um sacrário, também em baixo-relevo, com a Ressurreição de Jesus. Nas colunas, mísulas e entablamentos podem ver-se *putti*, querubins e pássaros, com estofado. A imagem de madeira policromada da padroeira da igreja encontra-se no nicho, ao centro, também ela decorada com estofado.

Este documento está organizado em diversos capítulos. Após a caracterização da entidade acolhedora e do estágio seguem-se o enquadramento histórico e artístico, explorando as fortunas histórica e critica, e caracterização iconográfica. Prossegue-se o estudo material e técnico, do suporte e revestimento do retábulo e da escultura, recorrendo a diferentes métodos de exame e análise. Os capítulos subsequentes relatam o estado de conservação a nível do suporte e revestimento tanto do conjunto retabular, como da imagem de Nossa Senhora, seguindo-se a metodologia adotada. Os últimos dois capítulos são referentes à intervenção de conservação e restauro e às recomendações de conservação preventiva.

Devido à significativa degradação do suporte e dos sistemas estruturais do retábulo foi necessário proceder à sua desmontagem, revelando informações que de outra forma permaneceriam inacessíveis. Ao longo do relatório as diferentes peças são referidas com a numeração que lhes foi atribuída durante a desmontagem, sendo o símbolo ▲ (triângulo) utilizado para representar o lado esquerdo (do observador) e o símbolo Ø (círculo) para o lado direito (do observador). Em cada peça removida foi colocado o símbolo identificativo do lado e um número, marcando o código atribuído no desenho previamente realizado, pode ver-se este registo no Anexo [C](#page-194-2), página [178.](#page-194-2)

Após a desmontagem o conjunto foi levado para atelier onde foram executadas as etapas da limpeza (suporte e revestimento), tratamento dos elementos metálicos, desinfestação, consolidação, reposição de volumes, preenchimentos na camada policroma, revisão estrutural e pré-montagem, montagem, reintegração cromática e aplicação da camada de proteção.

Durante todo o processo interventivo foram considerados os critérios relacionados com a ética da conservação e restauro, existindo preocupações adicionais relacionadas com o valor sentimental que o conjunto, por estar ao culto, apresenta para os observadores, no caso os paroquianos. No entanto, foi possível adotar critérios marcadamente conservativos e apresentar um resultado que agrade ao público-alvo.

### <span id="page-19-0"></span>**1. Caracterização do estágio e entidade acolhedora**

O estágio curricular teve lugar na empresa Vermelho Cinábrio, Lda. Localizada na cidade de Aveiro exerce funções na preservação, conservação e restauro do património desde abril de 2013.

Com a realização deste estágio aplicaram-se e consolidaram-se, numa abordagem teórica e prática baseada em pressupostos científicos e éticos, os conhecimentos adquiridos ao longo da Licenciatura e Mestrado em Conservação e Restauro, no estudo, conservação e restauro de uma estrutura retabular, de estilo barroco, pertencente à Igreja da Vera Cruz (Aveiro).

Devido ao mau estado de conservação do conjunto, nomeadamente ao nível do suporte, foi fundamental proceder à sua desmontagem. Esta necessidade revelou-se um recurso inestimável para obtenção de informação, que de outra forma estaria inacessível, tornando-se um fator de interesse acrescido, pois permitiu estudar a estrutura do conjunto e formas de fixação e estabilização da estrutura. Através de exames e análises foram estudadas as restantes tecnologias de produção, que, juntamente com um estudo da história da arte, tornou possível aplicar conhecimentos adquiridos nas áreas envolventes à conservação e restauro.

### <span id="page-20-0"></span>**2. Enquadramento histórico e artístico**

### <span id="page-20-1"></span>**2.1.O barroco em Portugal**

A produção artística desde sempre foi motivada por dois principais fatores, a religião e a política, que definiam, assim, a estética presente nos diferentes movimentos artísticos ao longo da história da humanidade. A arte barroca advém de um destes fatores, que pretendia um maior poder e divulgação da Igreja Católica na sua luta contra o Protestantismo, almejando com os seus interiores demonstrar maior domínio e glória (Eusébio, 2002). Assim, o estilo que nasceu em Itália, rapidamente se propagou por toda a europa, chegando a Portugal onde encontrou uma economia benéfica dado o ouro que vinha do Brasil, que assumia um papel principal na construção das obras exuberantes deste movimento (Teixeira, 1993).

Foi nas obras de talha dourada que este estilo artístico adquiriu a sua principal forma, mostrando-se mais exuberante. Desenvolveram-se esquemas construtivos complexos com uma ornamentação sumptuosa, gerando cenários dinâmicos que apelavam aos sentidos dos observadores. O interior dos templos era depois ornamentado e complementado com as restantes formas de arte como a pintura, a escultura ou a azulejaria (Ferreira-Alves, 2003), sendo que o barroco ibérico possui características distintivas do barroco desenvolvido pelo restante da europa (Eusébio, 2002).

A talha de estilo barroco em Portugal, nos últimos vinte anos do século XVII, teve uma importância no revestimento dos interiores das igrejas que chega até a poder ser comparado aos mármores italianos. O revestimento dourado passou a ter tal importância no papel de dramatização e opulência que se geraram encomendas de retábulos deste novo estilo para substituir outros mais antigos (Lourenço, 2018). Passou a haver uma profusão de decoração que chegou não só aos altares, mas também aos púlpitos, cancelos, janelas, coros, tetos e arcos. Este estilo de talha dourada barroca em Portugal foi diferenciado em dois períodos: o designado de estilo nacional e estilo D. João V, que, embora possuam uma raiz comum, inspirada na arte italiana, apresentam ornamentação e elementos formais diferenciados. O estilo nacional caracteriza-se pelas colunas de fuste espiralado (sendo por norma cinco espiras) cobertas de parras e cachos de uva, bem como de

pássaros e meninos (*putti*) ou anjinhos, que realizam a colheira eucarística, este compreende o período desde o último quartel do século XVII ao início da década de 30 do seguinte século (Almeida, Ricart e Daydí, 1972; Eusébio, 2002; Smith, 1963). As igrejas que agora aparecem forradas de talha deste estilo profusamente decorado com formas volumosas e exuberantes, são vistas como um ambiente rico e repleto de esplendor. Por norma os retábulos deste estilo, que se tiveram de adaptar às diversas paredes que estavam destinados a revestir, estão completamente forrados de entalhes dourados sobre um fundo também ele dourado.

### <span id="page-21-0"></span>**2.2.O retábulo barroco**

De modo a conseguirmos entender a talha dourada é necessário olhá-la não só como uma mera forma de expressão artística, mas também como uma das mais poderosas formas de transmissão da fé e espírito do Catolicismo Triunfante.

No contexto da península ibérica, a talha dourada aparece como veículo de resposta às necessidades de uma igreja pós-tridentina de difundir a sua mensagem. Os conjuntos retabulares possibilitavam a conjugação de esquemas complexos, com códigos iconográficos onde cada imagem tinha um papel, gerando assim uma linguagem apelativa aos crentes (Ferreira-Alves, 2001).

Na sua génese, o retábulo é uma estrutura criada para enquadrar de uma forma grandiosa e refulgente pinturas e/ou esculturas que representavam cenas da vida de Cristo, da Virgem e dos Santos. A utilização de vários motivos decorativos, como animais, plantas, flores e frutos, associada à representação de Santos como forma de exemplos de vivências terrenas ao serviço de Deus, conferiam aos conjuntos retabulares um complexo carácter didático, carregado de simbologia que era frequentemente referida em sermões (Ferreira-Alves, 1989).

Após a segunda metade de Seiscentos observa-se um aumento significativo das obras de talha dourada que enriquecem o interior das igrejas. A utilização da madeira entalhada revestida com folhas de ouro vai deixar de ter a sua aplicação principal em altares-mor e púlpitos, surgindo grandes composições retabulares que manifestam o gosto pelo revestimento total dos espaços litúrgicos (Ferreira-Alves, 2001).

Para erguer um retábulo deste estilo era necessário que vários artistas cooperassem nas diversas fases de entalhe, ensamblagem e por fim, do revestimento decorativo. Entalhadores, imaginários (ou escultores), ensambladores, carpinteiros, douradores e pintores-douradores, estão associados à produção da talha. Contudo os artistas ligados ao trabalho da madeira apresentavam uma grande polivalência e uma vez que dentro do registo de oficina podia não existir uma clara divisão de ofícios, pode por vezes aparecer um entalhador também referido como ensamblador (Ferreira-Alves, 1989).

A produção de um retábulo tinha início com o desenho do alçado, também chamado de *"(…) risco, traça, desenho, prospeto,"* e a sua execução era levada a cabo apenas por quem detivesse conhecimento artístico especializado (Lameira e Serrão, 2005), estes podiam ser arquitetos ou entalhadores. A fonte de inspiração poderia advir desde tratados de arquitetura até livros de ornatos, gravuras avulsas e registos de Santos, sendo que se verificam muito marcadas nos desenhos de talha dos séculos XVII, XVIII e XIX as influências flamengas, italianas, francesas e alemãs. Em Portugal, muitos dos melhores artistas da época serviam ainda de inspiração para os riscos e traças de outros retábulos de cariz mais popular (Ferreira-Alves, 2001).

Executar uma obra de talha dourada implicava sempre a redação de um contrato notarial entre as partes. Após a análise dos preços que os aspirantes à empreitada lançavam para a execução da traça previamente realizada, era selecionado aquele *"(…) cujo preço era o mais modesto (…)".* O contrato celebrado entre as partes obrigava ao pagamento da quantia em três prestações, sendo a primeira após o início dos trabalhos, a segunda a meio da obra e a última após uma cuidada vistoria realizada por um mestreoficial, perito na arte. Por outro lado, o artista ficava encarregue de apresentar um fiador, como também ficava obrigado a dar cauções de como o trabalho ficaria concluído com excelência e em concordância com o *risco*. Caso estas cláusulas não fossem cumpridas a obra era rejeitada e as penas poderiam ir desde multas até à imposição de refazer o retábulo ou mesmo à prisão do artista (Ferreira-Alves, 2001; Smith, 1963).

A escolha dos materiais variava consoante a disponibilidade financeira do cliente. Para a produção de retábulos utilizaram-se maioritariamente madeiras (importadas ou nacionais) revestidas (Lameira e Serrão, 2005). No ano de 1733 o padre Inácio da Piedade Vasconcelos disse que *"As madeiras em que, pela mayor parte, trabalhão os escultores* 

*neste Reyno de Portugal as figuras de maior estatura he o Bordo, que vem de fora (…) pois delle fabricão os entalhadores toda a grandeza de Retabolos e tribunas (…) e só em falta desta madeira se remedião semelhantes obras com a de Castanho, que há neste clima."*<sup>1</sup> . O castanho importado do Norte da Europa começou a ganhar importância em Portugal<sup>2</sup> já desde a época medieval, sendo que em alguns contratos de obras da zona do Porto se menciona o castanho como a madeira básica para a construção de retábulos (Smith, 1963), o pinho por sua vez era mais empregue em armações e áreas secundárias aos retábulos (Ferreira-Alves, 2001).

A seleção dos lenhos era realizada com grande atenção, tendo sempre em mente vários requisitos como a madeira estar bem seca e limpa, ou seja sem nós, podridões ou fendas, e bem lisa uma vez que as imperfeições da superfície impediam uma boa aplicação da folha de ouro (Ferreira-Alves, 2001). Por exemplo, sabe-se que os nós são mais comuns nos ramos do que no tronco principal, desta forma a madeira dos ramos era menos preferida quando comparada com a do tronco (Marincola e Kargère, 2020).

Existem algumas indeterminações na literatura sobre o envelhecimento ou não da madeira antes do entalhe, podendo apenas fazer-se estimativas sobre o tempo que decorria entre o abate e o entalhe. Cennino Ceninni mencionou a cozedura da madeira em caldeiras e a sua secagem, de modo evitar o aparecimento de fissuras. As fendas e fissuras apareciam mais comummente nos troncos onde era utilizado todo o diâmetro da árvore, e por isso nos casos onde os entalhadores pretendiam a utilização desta dimensão na totalidade era removido o centro, deixando a peça oca (Marincola e Kargère, 2020).

Para esculpir em madeira utilizavam-se ferramentas que podem ser divididas em dois grupos: as de desbaste e as de talha. Todas são constituídas por lâminas, contudo, as ferramentas de desbaste eram fabricadas por ferreiros e as de talha produzidas pelo mestre

<sup>1</sup> Refere ainda o padre Vasconcelos madeiras como: o cedro, o buxo, o cipreste, a laranjeira, todas as frutas de espinho, o loureiro, a pereira brava, a nogueira, a faia, o freixo, a sorveira, a amendoeira, o medronheiro, a macieira, a cerejeira, o ulmo, a ameixeira e a ginjeira – para as esculturas. Refere ainda o pau-santo e jacarandá brasileiro, crus, para estruturas acessórias, como púlpitos (Smith, 1963).

<sup>2</sup> Ao contrário do país vizinho, Espanha, que utilizava o pinho - madeira da zona de Leiria e Ourém - como matéria-prima para a construção deste tipo de estruturas. Em Portugal este tipo de madeira apenas era empregue em combinação com o castanho ou o carvalho, no sistema interno de armação (Smith, 1963).

entalhador, desta forma as características como o peso, a forma e o equilíbrio eram perfeitamente condizentes com a técnica e o hábito do mestre<sup>3</sup> (Tonini, 2015).

Dentro dos utensílios de desbaste podemos encontrar o descascador, a lâmina de corte, a serra de quadro, de cabo ou de arco, o machado de bico e a plaina ou plaina curva. As ferramentas de esculpir englobam o cinzel e o cinzel de lança, a goiva, lima, compasso de ponta fixa ou exterior, bloco de cinzel ou de rascunho, esquadro, maço, malho, broca de corte e plaina (Tonini, 2015).

Quanto ao revestimento (realizado numa segunda fase da empreitada), o douramento era a decoração favorita (Lameira e Serrão, 2005). Contudo, para a realização de um douramento é necessário assegurar que a madeira reúne todas as condições necessárias. Antes mesmo de se iniciar a aplicação de qualquer tipo de material era realizada uma limpeza da superfície, pois uma vez que esta etapa consistia numa empreitada distinta existia já acumulação de pó, comum em ambiente de obra. Esta sujidade era o suficiente para fazer com que as camadas seguintes não aderissem ao suporte ou saltassem depois de secas (Ferreira-Alves, 2001; Monar, 2014).

Para a realização de um douramento com uma estratigrafia típica, o primeiro passo era a aplicação da encolagem, esta consiste num filme com função de isolamento, à base de uma cola animal, por norma a de coelho<sup>4</sup>. Para a preparação da encolagem são adicionados num recipiente 14 partes de água para cada 1 de cola de coelho (v/v) e ainda um fungicida, atualmente podem utilizar-se produtos como o Preventol®<sup>5</sup>, contudo antigamente era bastante recorrente a utilização de um dente de alho. Esta mistura era deixada a hidratar por pelo menos 24 horas. Depois de hidratada era aquecida em banhomaria, nunca deixando ferver para não perder as qualidades adesivas. Ao aplicar esta camada as seguintes não serão tão absorvidas pelo suporte e por conseguinte, terão uma maior aderência. Depois desta camada estar seca era necessário aplicar a preparação

<sup>3</sup> Era também o mestre quem ficava encarregue de realizar a manutenção das ferramentas, como a tempera do metal e a primeira afiação do corte. O primeiro era feito através de um primeiro desbaste da lâmina em banhos de óleo quente seguindo-se a moagem em água ou óleo. Já o gume era depois afiado manualmente com uma pedra abrasiva - de forma especial para cortes curvos - em água e óleo, deixando uma camada que protegia contra a oxidação (Tonini, 2015).

 $4 A$  cola de coelho é de natureza proteica, obtida a partir da trituração das peles de coelho, sendo solúvel em água apresenta-se com boa aderência e reversível (CTS España, 2021).

<sup>5</sup> Preventol® é concentrado líquido de sais de amónio quaternário que contém um grande espectro de ação contra fungos, bactérias e algas (CTS España, 2021) .

branca, ou seja, uma carga (como gesso ou caulino<sup>6</sup>) aglutinada no mesmo adesivo proteico utilizado na encolagem. A preparação deve ser aquecida em banho-maria, adicionando à encolagem (sem ferver) a carga até saturar ou criar uma ilha e, apenas após este ponto, se pode misturar lentamente. A seguinte camada aplicada era o bolo arménio<sup>7</sup> (ou *bollus*), uma argila rica em óxidos de ferro, aglutinada, também ela, no adesivo proteico utilizado, com a proporção de 2:1 (bolo: encolagem, v/v). Esta camada permite obter uma superfície totalmente lisa para receber a folha de ouro. O polimento desta é fundamental para criar uma superfície plana, podendo utilizar-se um pano de microfibras e/ou lixas de grão muito fino. Assim como nas camadas de preparação branca, só se aplica uma nova camada de bolo quando a anterior já está seca. É importante que não se apliquem camadas de bolo muito espessas, pois por ser uma argila, aquando da secagem, pode fendilhar, ou até mesmo destacar-se da preparação, sendo preferível aplicar um número de camadas maior ao invés de camadas muito espessas. Existem bolos de diversas cores – derivadas da concentração e oxidação dos óxidos de ferro neles existentes.

O ouro sempre foi um material bastante empregue, sendo que a técnica para o tornar em folhas foi sendo aperfeiçoada ao longo dos séculos, mais espessas no início, variam agora entre os dois e os cinco micrómetros. A sua utilização não é algo novo, uma vez que se encontram referências à utilização deste material no Antigo Testamento, bem como em hieróglifos egípcios, em tábuas de terracota Sumérias ou mesmo na Idade dos Metais, sabendo ainda que na Idade Média foi utilizado como amuleto para oferendas aos Deuses. Contudo, foi em séculos mais próximos da atualidade que o ouro marcou veementemente a sua posição nas obras de arte. No Renascimento separou-se da pintura e deixou de adornar meramente este tipo de obras, para ganhar palco como forma de revestimento e decoração de retábulos, elementos arquitetónicos, esculturas e mobiliário. Ideia que perdurou nos séculos que se encalçavam (Lourenço, 2018).

Após a assemblagem estar concluída era necessário que os mestres bate-folhas fornecessem o material aos douradores, sendo que entre estes se formou uma grande aliança aparecendo por várias vezes douradores como fiadores dos bate-folhas e vice-

<sup>6</sup> O gesso é uma rocha sedimentar macia e de grão fino constituída por carbonato de cálcio (CaCO3). O caulino é um mineral de silicatos hidratados de alumínio, como a caulinite e a haloisite, quando seco apresenta plasticidade e resistência. Quando utilizado em preparações brancas, o caulino permite uma finalização mais lisa e com menor granulometria.

<sup>7</sup> Bolo arménio, ou *bollus*, é uma argila terrosa utilizada para a preparação do douramento. Pode ser de várias cores, contudo a mais comummente encontrada é a de tonalidade vermelha, que assim fica devido à presença de óxidos de ferro, silicatos hidratados e alumínio e por vezes algum magnésio.

versa. Desta forma garantia-se que existiria a quantidade necessária de matéria-prima, bem como a sua aplicação, pois caso algo decorresse fora do previsto ambos seriam prejudicados (Ferreira-Alves, 2001).

Os padrões de qualidade da época indicavam o uso de *"ouro subido"*, *"bom ouro"* ou *"ouro do mais fino e subido"*, ou seja, ouro que contivesse entre vinte e vinte e quatro quilates. O fornecimento deste material poderia ser feito diretamente segundo os quilates anotados na casa da moeda ou poderia ser o bate-folhas a fazê-lo. Desta forma o batefolhas ganha grande importância nas obras, pois o seu trabalho ditava o sucesso ou não da mesma. O ouro obtido da matéria-prima em bruto era fundido em lingotes de pequenas dimensões que depois eram submetidos a laminagens e desbastes até obter os pães de ouro fino, ou seja, lâminas de ouro muito finas – as folhas. A venda era comummente realizada em milheiros, ou seja, conjuntos de 1000 folhas. Cada livro contém 25 folhas, sendo a largura 7 x 7 cm.

Nos séculos XVII e XVIII apareceram as primeiras referências ao modo de se realizar a aplicação da folha de ouro, especificando que esse douramento poderia ser feito a água ou a mordente, sendo que este último se tornava mais rápido, menos dispendioso e com uma menor exigência técnica. Contudo, nada impedia que um mesmo retábulo se apresentasse com ambos os douramentos (Lourenço, 2018).

Para realizar um douramento a água era necessário aplicar uma cola fraca, a mesma utilizada para a encolagem, contudo mais diluída em água, ressalvando que se esta fosse demasiado forte o ouro saltaria durante o brunimento. Para dourar, as folhas eram colocadas num coxim e com a faca de dourador eram cortadas (ou não) consoante a medida necessária. No que diz respeito à colocação da folha, estas deveriam ser aplicadas com precisão e sem sobreposições de modo a não deixar o douramento demasiado espesso – o que o tornaria difícil de brunir e, por conseguinte, não atingindo níveis de brilho tão intensos. Após secar a cola, o ouro poderia ser brunido e envernizado com um verniz incolor de modo uniforme. Ao contrário do douramento a água, o a mordente não permite brunimento, contudo apresenta um efeito mais brilhante (Lourenço, 2018).

Quando se aplica ouro a mordente é necessário esperar pela altura ideal para aplicar a folha de ouro, quando o mordente já não está demasiado húmido, mas também ainda não está demasiado seco. Este tempo pode variar consoante os valores ambientais de humidade relativa e de temperatura. Atualmente e dependendo do/s objeto/s a dourar, bem como da localização dos mesmos, pode-se escolher um mordente com maior ou menor tempo de secagem, uma vez que existem diversas marcas com diferentes mordentes prontos a aplicar. Mais recentemente no mercado surgiu um mordente a água, um copolímero acrílico em emulsão com adição de amoníaco. A principal vantagem é a possibilidade de se poder começar a dourar apenas cerca de 15 minutos após a sua aplicação, contudo mantendo o poder adesivo por três dias. Pode comparar-se este mordente ao mordente magro que se utiliza desde o século XVI (Lourenço, 2018).

Por último, realiza-se o douramento em si, a água ou a mordente – como já referido anteriormente -, removendo depois o excesso com um *putois*. Como forma de finalização podia ainda brunir-se o ouro com pedra de ágata. Quantas mais vezes for passada a pedra mais brilho será colocado na peça.

Após o século XVII a decoração começou a ficar mais rica, nomeadamente nos panejamentos, roupas, nuvens, asas de querubins, etc. A tentativa de replicar padrões e texturas tornou-se algo comum começando a aparecer tanto em retábulos como em esculturas, técnicas decorativas como o estofado, o esgrafitado ou o puncionado. Estas podiam aparecer isoladamente ou em conjunto.

O estofado é uma técnica decorativa que consiste na aplicação de uma ou mais camadas de tinta sobre o ouro, sendo depois cuidadosamente raspadas segundo diversos motivos/padrões, deixando o ouro visível por debaixo da pintura. O aglutinante mais utilizado para preparar essas tintas aplicadas sobre ouro era o ovo (gema, clara ou ambos) desenvolvendo, assim, a técnica de pintura a têmpera, pois ao contrário das tintas a óleo estas não têm tendência para escurecer. O rápido tempo de secagem, o acabamento acetinado, a possibilidade de finas camadas e a elasticidade foram motivos que levaram os artistas a escolher esta técnica como a sua predileta para este tipo de decoração, sendo que ainda no presente se pode encontrar o seu uso (la Colina Tejeda, De, 2001; Smith, 1963).

Outra forma de adornar os objetos é através do esgrafitado, por norma aplicado sobre os estofados. Com ferramentas pontiagudas, mais finas ou mais grossas, remove-se a camada policroma ficando à vista o ouro que lhe é subjacente. Os padrões podem variar consoante o gosto do artista, contudo os mais recorrentes são pequenos traços paralelos

desencontrados, assim como pequenos círculos. Ao paço que o estofado pretende imitar padrões de tecidos, o esgrafitado não procura essa semelhança, adornando apenas as superfícies com diferentes padrões.

Por último, o puncionado consiste na ação de bater com punções de diferentes formas e tamanhos sobre o ouro ou sobre a têmpera, transferindo o seu formato para a obra. Os artistas podiam criar padrões conforme o seu gosto, contudo vê-se este tipo de decoração mais aplicada nos limites das vestes (debruns, golas, etc.) e nos limites das zonas estofadas. Quanto às cores utilizadas para a pintura dos retábulos, tinha-se preferência pelo azul, simbolizando o céu (Smith, 1963).

### <span id="page-28-0"></span>**3. A igreja de Nossa Senhora da Apresentação**

A igreja de Nossa Senhora da Apresentação nem sempre foi a igreja matriz de Aveiro. Até esta se tornar matriz, era a Igreja da Vera Cruz, situada no Largo Maia de Magalhães, que detinha essa posição, contudo foi mandada demolir ainda antes de estarem as suas obras completamente terminadas, devido ao elevado estado de degradação da estrutura. Entretanto, na segunda metade do século XVI já se havia começado a edificar a Igreja vizinha, a de Nossa Senhora da Apresentação, ao lado de uma antiga ermida ali dedicada a São Gonçalo. Após concluída tornou-se na Igreja Matriz de Aveiro, a única a escapar às demolições que foram acontecendo ao longo dos anos. A forma como a Ermida, ao lado da qual foi edificada a igreja de Nossa Senhora da Apresentação, aparece referida varia, podendo ver-se denominada também como Igreja de Nossa Senhora das Candeias (Neves, 1969).

Existem algumas dúvidas no que concerne não só a data do início da construção do templo, mas também a data de conclusão das obras e consequente abertura ao culto. A data de 1606, embora talvez a mais aceite para início da construção da igreja, é contestada, pois se só tivesse sido inaugurada em 1627 teria estado 21 anos em construção, ficando assim terminada ainda sem a torre sineira (concluída aquando da colocação dos sinos no ano de 1647) (Amaral, 1966). Os defensores desta data utilizam como grande argumento a inscrição "1606" que um dia existiu na ombreira da porta lateral, contudo quem a rejeita afirma que esta poderia significar até onde estavam alçadas as paredes naquele ano, negando que pudesse ser o ano de início de construção (Neves, 1969).

A data alternativa apresentada para início da construção é a de 1594, ficando depois a igreja aberta ao culto em 1615, contudo nos livros de visitas encontram-se testemunhos de obras muito atrasadas em 1611, sendo que em 1623 ainda não existia sacristia, tendo esta ficado concluída apenas 3 anos depois (Quadros, 1984). No ano de 1613 é apontado o final das obras dentro do prazo de 3 meses, e por esse motivo, assim como pela ausência de visitações ao templo depois de 1616, alimenta a possibilidade de já se encontrar ao culto por essa data (Neves, 1967). Este silêncio que ocupou os livros de visitas pode indicar que a Igreja já se encontrasse concluída, mas ainda não sagrada, ou benzida, ou seja, apta para a prática do culto religioso. Ao analisar os casamentos e os batizados dessa época vêem-se a evocação a um batizado no ano de 1618 na Igreja de Nossa Senhora de São Gonçalo e um outro no ano de 1612 na Igreja de Nossa Senhora das Candeias, contudo, não é possível fazer uma correspondência direta entre estas denominações e a atual Igreja de Nossa Senhora da Apresentação. Apenas no ano de 1624 aparece no Livro 2 de Batizados as designações "Freguesia de Nossa Senhora da Apresentação" e "Igreja de Nossa Senhora da Apresentação", contudo o vigário Jerónimo Galvão poderia estar a referir-se à Igreja Matriz da Freguesia que nascia naquele ano, a de Nossa Senhora da Apresentação (Souto, 1967).

Já nos registos das cerimónias fúnebres encontram-se referências em 1624 à "Ermida de São Gonçalo, anexa a esta" (referindo-se à Igreja de Nossa Senhora da Apresentação). No ano seguinte é referida a Igreja de Nossa Senhora da Apresentação e em 1626 a de Nossa Senhora das Candeias (Neves, 1969). Através desta informação pode-se calcular que já existisse de facto a igreja erguida, mas não ainda a celebração de cerimónias, pois as três denominações aparecem a referir ora um, ora outro templo.

Dez anos mais tarde o mesmo vigário, Jerónimo Galvão, menciona uma outra igreja, a "Igreja Nova". As designações de Igreja de Nossa Senhora da Apresentação utilizadas em 1624, 1625 e 1626 poderiam mais provavelmente corresponder à igreja matriz da freguesia, pois não faria sentido ser apenas 10 anos após a sua conclusão ser chamada de Igreja Nova. Só no ano de 1633 é que o pároco começou a designar, a até então Igreja Nova, por Igreja de Nossa Senhora da Apresentação, ou seja as referências a esta igreja

até 1627 deveriam provavelmente referir-se à Ermida de S. Gonçalo, tendo em conta que a atual Igreja foi denominada de Igreja Nova desde 1627 até 1633 (Souto, 1967).

Contudo, há quem ache que nos livros de defuntos onde se lê "Ermida de S. Gonçalo que é anexa da Igreja de Nossa Senhora da Apresentação", em 1624, significa que nessa altura ainda existia a ermida mas que a igreja vizinha já se havia tornado a matriz (Neves, 1969).

Não existindo certezas das datas de início e termo de construção pode apenas afirmase que a atual Igreja de Nossa Senhora da Apresentação começou a ser edificada entre a década final do séc. XVI e a década inicial do séc. XVII, ficando concluída no segundo quartel do século XVII.

Relativamente à sua estrutura, esta apresenta uma planta longitudinal composta por dois retângulos, correspondentes à nave e à capela-mor. Adoçada à fachada principal encontra-se uma torre sineira quadrangular. No que diz respeito à decoração da frontaria, pode ver-se um portal axial de verga com ligeiro abaulamento, as cantarias das molduras arquitetónicas são rematadas por voltas estilizadas e uma cimalha de verga reta. Sobre o pórtico principal encontra-se um janelão de formato retangular no mesmo estilo, estando este ladeado por dois painéis azulejares e encimado por um óculo ovalado de remate cruciforme (Ruão, 1996), colocado este último no ano de 1753.

No interior pode ver-se um lambril de azulejos de padrão, um coro alto abatido suportado por colunas toscanas, uma capela batismal e um púlpito de base quadrada. No que diz respeito às obras de talha dourada, existem: o retábulo lateral esquerdo – com invocação a Senhor Jesus do Bendito, apresentando ainda uma imagem de Cristo jacente; o retábulo lateral direito – com invocação a Nossa Senhora da Luz, ainda com a imagem de Nossa Senhora da Boa Morte; o retábulo colateral esquerdo – com invocação ao Divino *Salvator Mundi*; o colateral direito (o retábulo sob intervenção) – com invocação a Nossa Senhora da Apresentação (Ruão, 1996). Por fim, à esquerda por baixo do coro alto, encontra-se o batistério com representação da Santíssima Trindade, um conjunto escultórico em terracota policromada e dourada, executado por Joaquim Marques dos Santos, que se encontra inserido num retábulo barroco de madeira dourada (Aveiro, [s.d.]). A capela-mor encontra-se igualmente revestida por talha dourada do mesmo estilo

artístico que as anteriores, o barroco. Todas as portas, retábulos laterias, colaterais e arco cruzeiro estão encimados com sanefas em talha dourada de estilo rococó (Ruão, 1996).

### <span id="page-31-0"></span>**3.1.O retábulo de Nossa Senhora da Apresentação**

No que diz respeito à composição estrutural e decorativa do retábulo de Nossa Senhora da Apresentação, este é composto por base, corpo, coroamento e sanefa adicionada posteriormente [\(Figura 1\)](#page-32-0).

Iniciando a análise de baixo para cima, a base é constituída por uma mesa de altar decorada com motivos vegetalistas, onde as folhas de acanto têm bastante proeminência, no friso desta veem-se ainda cachos de uvas e pássaros. A predela é constituída por um sacrário, onde aparece em relevo a cena da ressurreição de Cristo, ladeado por dois pares de mísulas onde se pode ver, nas duas mais ao centro, *puttis* representados em posição claramente barroca, rodeados por folhas de acanto. Nas mísulas mais exteriores seguemse os motivos vegetalistas com predominância das folhas esvoaçantes de acanto. O sacrário encontra-se ainda encimado por um coroamento e sanefa, o primeiro com baixorelevo de motivos vegetalistas e o segundo em estilo condizente à sanefa do retábulo.

No corpo, ao centro encontra-se o nicho completamente revestido por talha decorada com flores e folhas de acanto, tendo o seu fecho ao centro um querubim de assas decoradas com estofado. As ilhargas que o ladeiam apresentam-se douradas e decoradas com baixos-relevos vegetalistas. As colunas em estilo pseudo-salomónio de fuste espiralado de seis espiras encontram-se cobertas de folhas e cachos de uva, bem como folhas de acanto, pássaros decorados com estofado (na primeira e quinta espiras, sentido baixo-cima) e ainda *putti* que procedem à colheita eucarística. O capitel, assim como a base, são de estilo coríntio. No centro do nicho encontra-se a imagem de Nossa Senhora da Apresentação, coroada, segurando o menino no seu braço esquerdo. O entablamento apresenta cinco querubins (um ao centro e dois em cada lateral) e assim como os elementos descritos anteriormente possuem uma ornamentação dinâmica e vegetalista. Os três frisos que possuiu apresentam motivos geometrizados e vegetalistas, com uma cimalha avançada demarca a separação entre o corpo central do retábulo e o coroamento.

O segundo entablamento é decorado com o mesmo tema do anterior, contudo sem a presença dos querubins e ostentando apenas um friso. Acima deste, ao centro, encontrase o painel em baixo-relevo que representa a cena da Apresentação de Maria no Templo. Este encontra-se ladeado por cada lado por duas pilastras misuladas onde se podem ver mais uma vez motivos vegetalistas e volutas douradas e, nas duas mais centrais, pássaros decorados de forma condizente com os presentes nas colunas. De seguida encontra-se o último entablamento, o mais pequeno, decorado de forma semelhante ao anterior. O coroamento é ainda composto pelo frontão onde se vêm ao centro dois meninos rodeados de folhagens, flores e volutas, segurando com as mãos uma coroa. Nas laterias podem ver-se duas jarras com os motivos vegetalistas já mencionados anteriormente.

A sanefa adicionada posteriormente, de estilo rococó, é composta por motivos vegetalistas. Apresenta ainda um fundo e céu, ambos de tonalidade azul-clara.

<span id="page-32-0"></span>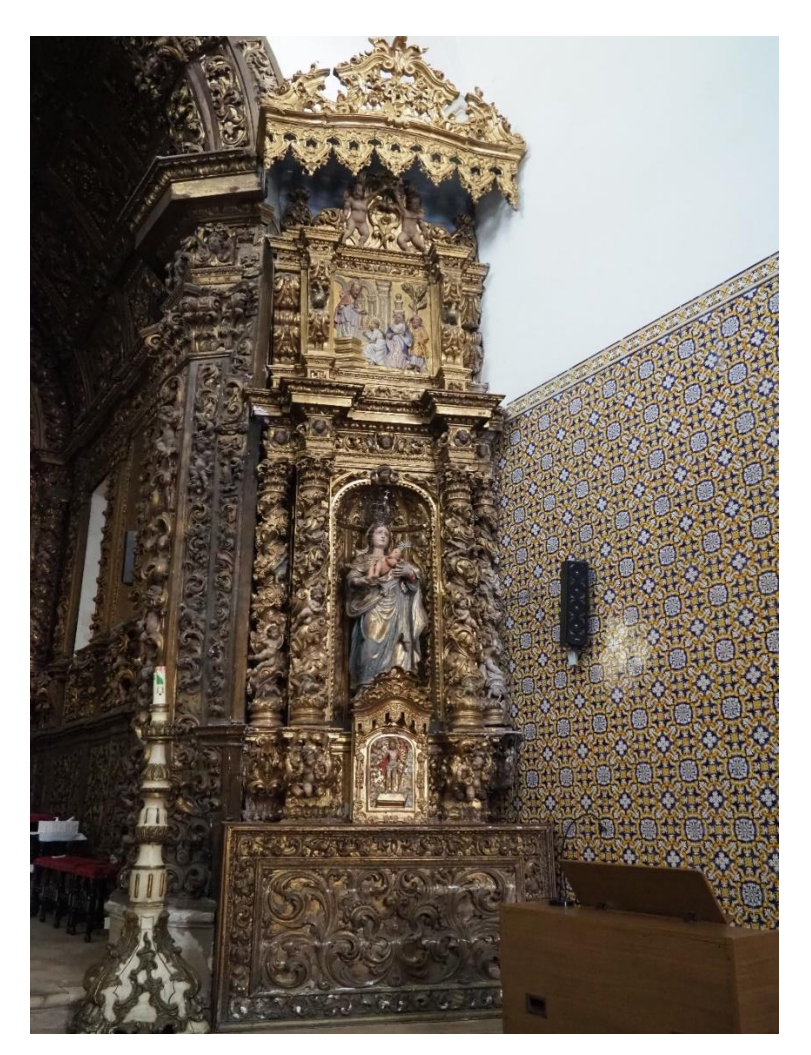

**Figura 1 -** Retábulo de Nossa Senhora da Apresentação.

### <span id="page-33-0"></span>**3.2.Fortuna histórica**

Para os locais da região de Aveiro não é novidade a dúvida que paira sobre a primordial origem dos dois retábulos colaterais da Igreja de Nossa Senhora da Apresentação, pois muitos acreditam que estes possam ser oriundos da antiga Igreja da Vera Cruz. Tendo começado a ser edificada em 1576, a Igreja da Vera Cruz no ano de 1600 ainda se encontrava em construção, sendo que no final no século XIX, em 1876, foi demolida, uma vez que já se apresentava num elevado estado de degradação. Embora alguma da paramentaria tenha sido transferida da antiga Igreja para a de Nossa Senhora da Apresentação, tudo aponta para que nada mais tenha sido para ali deslocado. Contudo, durante a intervenção de conservação e restauro foi possível analisar o conjunto de forma mais aprofundada, conseguindo-se notar algumas características menos comuns neste tipo de retábulo. Ainda durante a desmontagem puderam verificar-se óbvios sinais de intervenções anteriores. Estes vestígios bastante presentes indicam certamente uma anterior desmontagem do conjunto, pois a implementação de certos tipos de reforços estruturais seria impossível de realizar estando o retábulo montado. Contudo o que mais aponta para a possibilidade de este já ter estado noutro local, ou disposto de maneira diferente da atual, tem que ver com a largura, em especial na zona do nicho e ilhargas. Após separar as ilhargas do nicho verificou-se a existência de uma zona dourada, e com vestígios de continuação dos motivos vegetalistas entalhados, na peça direita do fecho do nicho (Ø6), que se encontra omitida pela ilharga direita (Ø8) [\(Figura 2\)](#page-33-1). Tendo em consideração que a maior parte dos retábulos apenas eram dourados após a montagem, a colocação destas peças nesta disposição pode tornar-se um fator de incerteza. Contudo, se colocadas de forma a não omitir essa zona dourada o conjunto retabular ficaria cerca de 40 cm mais largo, não cabendo assim na lateral direita da igreja. No capítulo [5-](#page-60-0) [Intervenções anteriores,](#page-60-0) podem encontrar-se informações sobre as campanhas anteriores de forma mais aprofundada.

<span id="page-33-1"></span>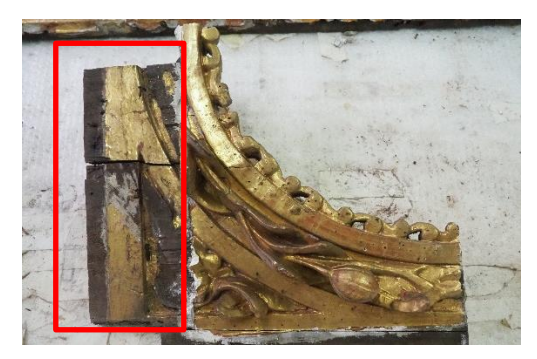

**Figura 2** - Zona do fecho do nicho omitida pela ilharga (retângulo vermelho).

Uma vez que, como irá ser explorado mais adiante, o retábulo se encontra em algumas zonas, redourado, poderia dar-se o caso de aquando da desmontagem numa das anteriores campanhas de restauro ter esta zona sido dourada com as peças desmontadas, o que justificaria a inconsistência de dourar uma zona sem visibilidade, contudo o douramento presente corresponde ao que se pensa ser o primitivo, sem camadas sobrejacentes visíveis em outras zonas.

Embora após a remoção por completo do retábulo do local não se tenham encontrado evidencias de nenhum outro retábulo ter ali existido, estas disparidades construtivas deixam algumas dúvidas relativamente ao local original do retábulo.

### <span id="page-34-0"></span>**3.3.Fortuna artística**

Sabe-se que os entalhadores envolvidos na construção da Igreja de Nossa Senhora da Apresentação foram: Francisco Machado, Geraldo Machado e José Francisco. Já os pintores/douradores foram: Francisco Barbosa Monteiro e José Moreira Coutinho (Ruão, 1996).

Francisco Machado foi um mestre entalhador que nasceu em 1716 na freguesia de Landim – Barcelos. A 24 de janeiro de 1716 comprometeu-se com a confraria do Santíssimo Sacramento da Igreja Paroquial de Aveiro a realizar o altar-mor, a talha das paredes laterias e cobertura pela quantia de 520\$000 réis (Brandão, 1985). Sabe-se ainda que no ano de 1718 executou o retábulo-mor da Igreja de Santa Justa, em Coimbra.

Geraldo Machado e José Francisco, embora tivessem as suas oficinas abertas na cidade do Porto, a 6 de julho de 1774 também rumaram até Aveiro, de modo a executar a obra da tribuna da igreja paroquial da vera cruz, atualmente situado na capela-mor da sé da mesma cidade (Brandão, 1987).

Embora todos estes nomes apareçam referidos como mestres entalhadores e douradores das obras de talha da referida igreja, nunca são mencionados como tendo sido os responsáveis pela construção do altar dedicado à padroeira do templo.

### <span id="page-35-0"></span>**3.4.Caracterização iconográfica**

No retábulo de Nossa Senhora da Apresentação estão representadas três cenas; no sacrário (predela) encontra-se a cena da Ressurreição de Jesus [\(Figura 3\)](#page-36-0), no nicho a escultura de Nossa Senhora a apresentar o Menino [\(Figura 4\)](#page-36-1) e, por fim, no baixo-relevo localizado na zona superior do retábulo, surge a cena da Apresentação de Maria no Templo [\(Figura 5\)](#page-37-0).

A cena da ressurreição começou por ser representada apenas simbolicamente, tal como aconteceu com a Crucificação, através de uma cruz nua encimada pelo monograma de Cristo. Contudo a partir do século XI a Ressurreição passou a ser representada não apenas como um símbolo, mas sim como um acontecimento. Esta representação não adveio particularmente de nenhum texto evangélico, mas sim veio responder a uma necessidade da fé popular. Na idade média apareceram cinco formas principais de representar esta cena (Reau, 1996):

- 1. Cristo estando incorporado no sarcófago;
- 2. Cristo com um pé de fora do sarcófago;
- 3. Cristo passa a perna para fora do sarcófago;
- 4. Cristo diante do sarcófago;
- 5. Cristo de pé sobre a campa.

Qualquer que seja a representação da cena, a imagem de Cristo ressuscitado é sempre acompanhada por uma bandeira cruzada, um símbolo da vitória perante a morte. Aparecendo ainda testemunhas e um cão a latir na área redor do sepulcro. No século XIV, em Itália por influências da escola de Giotto, Cristo começou a ser exibido a pairar numa mandorla sobre o túmulo, ficando as representações bastante próximas das do tema da Ascensão. Após a contrarreforma a igreja católica imprimiu algumas correções na representação desta cena, deixando assim a representação de Cristo a emergir do túmulo aberto, bem como com o pé de fora. As representações a pairar sobre o túmulo foram também postas de parte, uma vez que geravam muita confusão com a Ascensão, optando assim por colocar Cristo no tumulo fechado ou resplandecente e imaterial, coberto uma um tecido vermelho, mostrando as chagas. As testemunhas e o cão são retirados da cena onde os soldados apareciam acordados ou, no caso de dormitarem, um deles tinha de estar acordado (Reau, 1996).
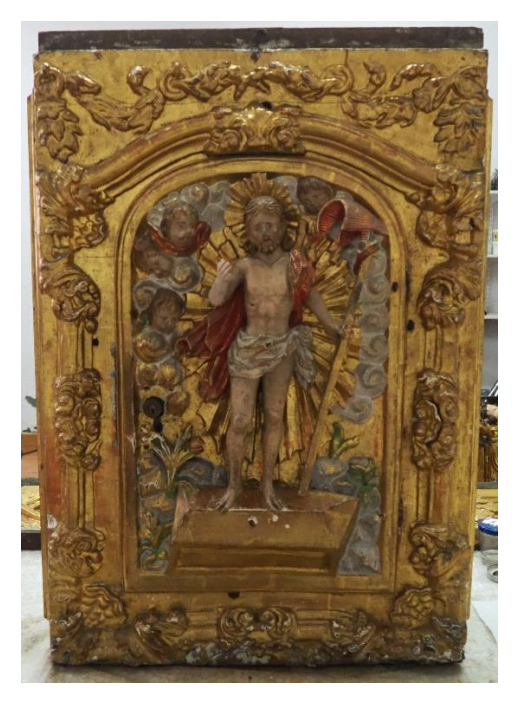

**Figura 3 -** Sacrário com cena da Ressurreição.

A imagem de Nossa Senhora a apresentar o Menino é bastante simples, sendo representada normalmente de corpo inteiro e de frente, podendo estar sentada ou de pé. Segura nos braços o Menino, desnudo e envolvido com um manto. As vestes da virgem são caracterizadas por uma túnica e um manto que lhe cai sobre a cabeça e ombros (Lima, 1967).

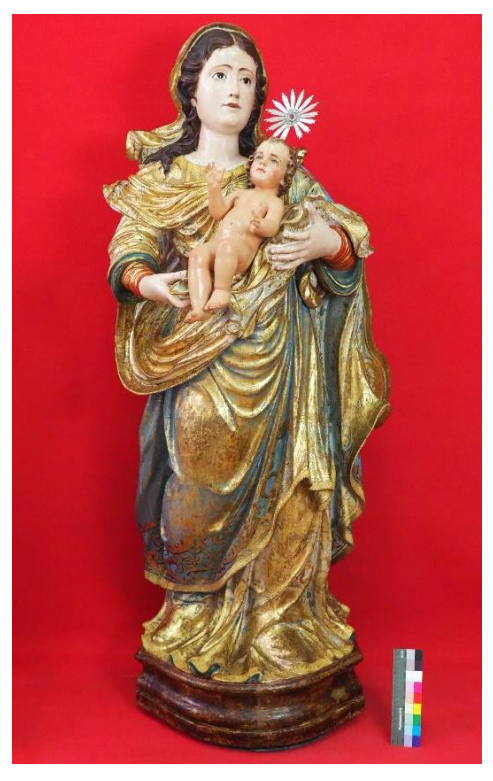

**Figura 4** - Imagem de Nossa Senhora com o Menino (Nossa Senhora da Apresentação).

A cena da Apresentação de Maria no Templo trata o momento em que Maria foi apresentada, aos três anos, no Templo, pelos seus pais Santa Ana e São Joaquim. Esta cena distingue-se da apresentação do Menino, pois Este é apresentado ao colo da Sua mãe, ao paço que Maria se apresenta sozinha na escadaria do templo. Iconograficamente a cena descreve-se pela presença de Maria nos quinze degraus do templo, em frente ao sacerdote Zacarias que pode, por vezes, aparecer a abraçá-la. Na arte bizantina, atrás dos padres que antecedem a Virgem segue uma procissão de meninas que carregam tochas acesas. Este último detalhe é retratado no protoevangelho de Santiago, onde é dito que Joaquim aparece a acender as tochas das virgens. Na arte ocidental é colocado um maior caracter simbólico na subida da consagração, podendo esta aparecer sentada sobre o altar (Reau, 1996). A partir do final da idade média, principalmente durante o renascimento e a contrarreforma, a arte vai desprender-se da tradição até então mais fixa nos evangelhos apócrifos. Os artistas deixam de se sentir obrigados a representar os quinze degraus da escadaria, reduzindo assim o seu número. A Virgem deixa de se apresentar sozinha nos degraus, passando a aparecer ajudada por sua mãe, ou por um anjo. Aqui a representação torna-se mais humana, sendo que por vezes Maria pode ainda ser representada a olhar para trás, ligando assim a estética com a psicologia. Com o passar dos anos a representação vai evoluindo, começando os degraus a aparecem com efeitos de perspetiva, sendo que após o concílio de Trento se adicionam anjos à representação. Na apresentação do Menino no Templo, ou aparece Maria, de pé, a apresentar o Menino ao ancião Simão, ou aparece este a devolver o Menino à Sua mãe, que aparece ajoelhada. Simão é representado envergando uma mitra, ou tiara, com as mãos seladas em sinal de respeito (Reau, 1996).

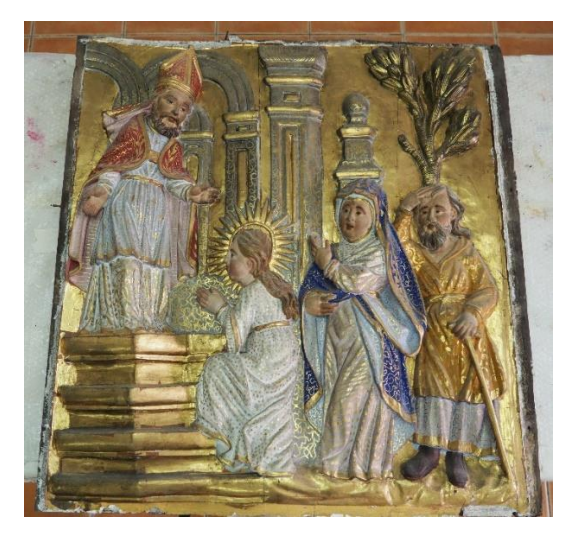

**Figura 5** - Painel com cena da Apresentação de Maria no Templo.

# **4. Estudo material e técnico**

As informações relacionadas com a obra, ou seja, a fortuna histórica e artística bem como os materiais em que é constituído e a forma como foi produzido, são bastante úteis para durante a intervenção realizar tomadas de decisão conscientes, escolhendo técnicas e materiais que sejam compatíveis com o objeto.

No início da intervenção foram recolhidas amostras para realizar exames e análises, contudo, e uma vez que o presente estágio curricular foi realizado em contexto de empresa, não foi possível esperar pelos resultados dos mesmos, por isso estes não foram um método auxiliar na tomada de decisão, mas sim uma forma de estudar o conjunto retabular em questão, bem como documentar essa informação para eventuais futuras intervenções. Tendo, ainda, em conta que se trata de um estágio curricular, acresce ainda o fator da consolidação dos conhecimentos da área dos métodos de exame e análise adquiridos ao longo do Mestrado em Conservação e Restauro.

Desta forma, para melhor perceber a tecnologia de produção utilizada no retábulo foi realizado um estudo técnico e material, primeiramente através de observação macroscópica, complementando depois a informação através de microscopia ótica (MO) análise de cortes estratigráficos (Est.), análise por espectroscopia de infravermelhos (FTIR), análise xilológica (Xil) e microscopia eletrónica de varrimento com espectrometria de raios X por dispersão (SEM-EDS).

#### **4.1.Suporte**

Como mencionado anteriormente, em Portugal foi amplamente aplicada a madeira de castanho na execução de retábulos. As suas características de dureza, peso, durabilidade e elasticidade preenchiam os requisitos necessários para os critérios de construção da época (Gibbs, 2005).

O conjunto em estudo não é diferente, sendo constituído por madeira de castanho - Castanea sativa Mil. Após realização da análise xilológica<sup>8</sup> - Figuras [6,](#page-39-0) [7](#page-39-1) e 8 - foi

<sup>8</sup> As imagens foram obtidas através de uma máquina fotográfica acoplada ao microscópio ótico, com objetiva 4X/ocular 10X, resultando num fator de ampliação de 40X.

realizada uma comparação das imagens obtidas com imagens da bases de dados *Inside Wood* (Wood, 2004), tal como demonstram as Figuras [9,](#page-39-3) [10](#page-39-4) e [11.](#page-39-5)

No corte transversal podem observar-se os anéis de crescimento, sendo que aquele onde os poros são de maior dimensão corresponde à camada de verão. Ao comparar as figuras [6](#page-39-0) e [9](#page-39-3) pode notar-se que ambas apresentam um padrão de distribuição e dimensão de poros semelhantes, representando-se estes agrupados. Nas imagens da secção tangencial (Figuras [7](#page-39-1) e [10\)](#page-39-4) podem ver-se as fibras, raios e vasos em disposição bastante semelhante, contudo os vasos apresentam-se com maior densidade (Rivery, 1997). Embora a madeira de castanho e a madeira de carvalho possam apresentar algumas semelhanças no corte radial, tendo perfurações simples e raios homogéneos, no corte transversal a madeira de castanho distingue-se pela ausência de raios largos (Rivery, 1997; Schweingruber, 1978).

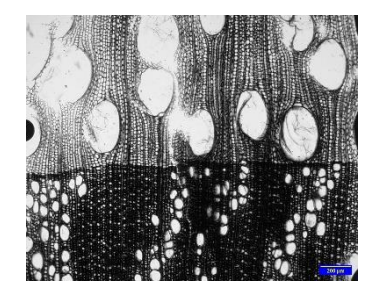

**Figura 6** – Imagem obtida ao microscópio em luz transmitida: Corte transversal*.* (fator de ampliação:40x) (©Lab IPT).

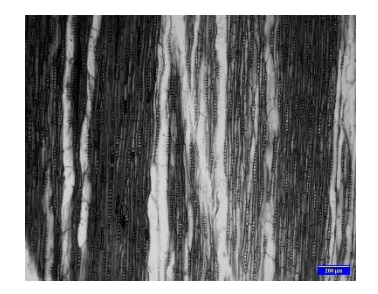

**Figura 7** - Imagem obtida ao microscópio em luz transmitida: Corte tangencial (fator de ampliação:40x) (©Lab IPT).

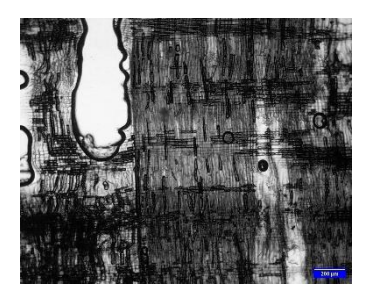

**Figura 8** - Imagem obtida ao microscópio em luz transmitida: Corte radial (fator de ampliação:40x) (©Lab IPT).

<span id="page-39-0"></span>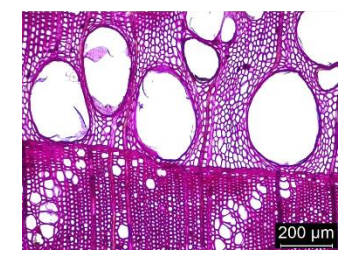

**Figura 9** - Imagem de referência do corte transversal de madeira de castanho (Wood, 2004).

<span id="page-39-1"></span>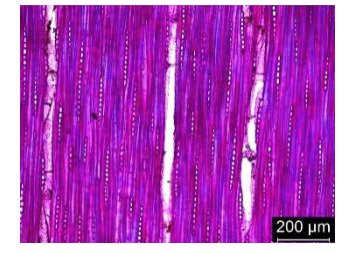

<span id="page-39-4"></span>**Figura 10 -** Imagem de referência do corte tangencial de madeira de castanho (Wood, 2004).

<span id="page-39-5"></span><span id="page-39-2"></span>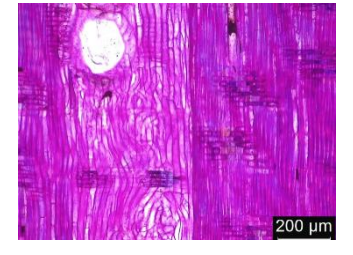

**Figura 11** - Imagem de referência do corte radial de madeira de castanho (Wood, 2004).

<span id="page-39-3"></span>A madeira de castanho, da família das *Fagaceae*, é encontrada na orla mediterrânea da Europa e Ásia, sendo ainda possível encontrá-la em algumas zonas no centro e norte da Europa, como Suíça, Alemanha e sul da Inglaterra. Trata-se de uma árvore de folha

caduca de grandes dimensões, podendo ter entre 30-37 m de altura e um tronco com um diâmetro entre 1,5 - 2 m. O cerne tem uma tonalidade castanho-claro, envelhecendo para tons mais escuros e ligeiramente avermelhados com o passar dos anos. O borne apresentase bem definido e de cor castanho-claro e branco-pálido. Caracteriza-se ainda por ter um cerne distinto, um poro em anel, uma textura não uniforme e grosseira. É uma madeira dura, leve, com grande facilidade de ser trabalhada e com bastante duração (Frederic A. Martin, Vincent Gibert, 1998; Laboratório Nacional de Engenharia Civil, 1955; Meier, 2008).

Nas questões de durabilidade possui uma baixa permeabilidade que, associada a uma composição química rica em taninos, lhe confere uma grande resistência natural ao exterior (em climas temperados), nos interiores apresenta ainda alguma resistência aos insetos xilófagos. Demonstra ainda flexibilidade e resistência um pouco limitada. Pelo seu conteúdo rico em ácidos tende ainda a acelerar a corrosão dos metais.

A construção de um retábulo representa, na sua génese, a construção de um elemento arquitetónico. Após a execução do *risco* seguia-se a junção das partes, do francês "*ensamble*", onde se desbastavam e esculpiam as partes de modo a encaixarem de forma orgânica. O desbaste da madeira era realizado por duas fases, uma primeira onde se dava formato às peças utilizando machados e enxós. Tendo em conta as medidas pretendidas para cada uma das peças, o entalhador podia iniciar o seu trabalho aperfeiçoando das formas com goivas, formões grosas e limas.

No conjunto sob intervenção podem ver-se marcas de serras e plainas para cortes e desbastes mais grosseiros, encontrando também visíveis marcas de goivas e formões de diferentes dimensões, utilizados tanto para a realização de entalhes como para vazamento das peças, conforme ilustrado na [Figura 12.](#page-41-0)

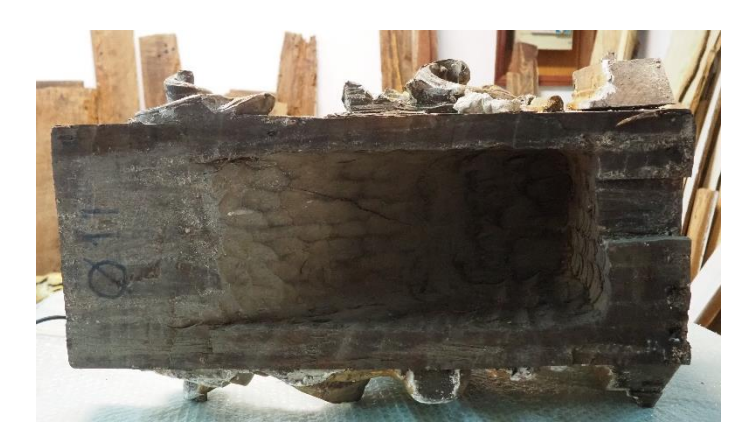

**Figura 12** - Verso de mísula, marcas de ferramentas da produção.

<span id="page-41-0"></span>Como referido o retábulo é dividido em três partes: base, corpo central e coroamento. A base é onde todo o peso do conjunto recai, verticalmente, contendo por isso uma estrutura de cavaletes e traves de barrotes e vigas de madeira. Para o encaixe dos diversos elementos entre si, foram utilizadas ligações macho-fêmea e espiga, complementadas com pregos, nomeadamente para a fixação dos frisos e alguns entalhes.

O corpo do retábulo é composto por oito elementos, constituídos por diversas peças; o nicho (contendo no seu interior sete tábuas verticais e cinco para a cúpula), duas ilhargas (cada uma com três pranchas), quatro colunas fixas através da utilização de cunhas em madeira e alguns pregos e entablamento, fixo com encaixes em espiga furada e cega às ilhargas.

As pilastras misuladas e o painel encontravam-se fixos através de pregos e com o sistema de encaixe já mencionado aos dois entablamentos que os antecedem e sucedem. O frontão e as jarras fixavam-se através de pregos, tanto ao entablamento como ao fundo da sanefa. A fixação desta última efetuava-se à parede através de barrotes de madeira e ferros (sistema de gancho e anel) chumbados à parede e fixos ao seu verso. Ao longo de todo o verso do retábulo os diversos elementos encontravam-se fixos à parede com recurso a barrotes de madeira chumbados.

## **4.2.Revestimento**

De forma a melhor perceber a constituição do douramento e da policromia do conjunto retabular, foram recolhidas amostras para análise dos cortes estratigráficos e da superfície por MO, SEM-EDS e FTIR.

A análise de cortes estratigráficos por MO permite perceber o número e sequência das camadas, as características de cada camada (espessura, partículas, homogeneidade), a técnica de execução, se são bem ou mal delimitadas e se é uma cor pura, ou uma mistura de pigmentos (Cabré, Papiol e Pladevall, 2008).

O FTIR permite a identificação dos grupos funcionais ou dos iões presentes, sendo que  $\acute{\text{e}}$  sobretudo útil na região dos 4000 – 1500 cm<sup>-1</sup>, sendo especialmente vantajoso para a identificação de materiais orgânicos. Quanto aos compostos inorgânicos, o seu uso tornase mais limitado. A complexidade dos espectros, a sobreposição de bandas de diferentes substâncias, a pouca visibilidade de bandas de constituintes específicos e o acesso a espectros de referência adequados e com qualidade, são as principais desvantagens deste processo. Ao mesmo tempo o envelhecimento dos compostos e a interação entre compostos podem alterar os dados obtidos.

O SEM-EDS é um método bastante utilizado e com relevante utilidade para a análise de amostras intrinsecamente heterogéneas. Este método não apresenta as limitações da microscopia ótica nem da espectrometria de fluorescência de raios X, contudo tem a desvantagem de não ter informação sobre a cor. Apresenta resultados sobre a composição química da amostra sob a forma de espectros de pontos, áreas ou linhas selecionadas. É ainda possível obter mapas da distribuição dos elementos selecionados.

Ao recolher amostras é necessário ter em linha de conta que estas devem ter a menor dimensão possível, recolhendo o mínimo indispensável de modo a conseguir uma máxima representatividade do problema a estudar, deve ainda tomar-se atenção para remover amostras em zonas discretas, mas representativas, e não contaminar as amostras durante a sua recolha (Cabré, Papiol e Pladevall, 2008).

A decisão do que analisar teve por base não só o registo das características das peças, mas para tentar compreender algumas particularidades. As zonas de carnação, através da observação à vista desarmada, apontavam ter sofrido repolicromias, contudo os pássaros não. Desta forma foram recolhidas amostras das diversas cores presentes no estofado dos pássaros e na carnação, de modo a conseguir comparar os seus elementos e tentar perceber melhor as intervenções anteriores e a sua extensão. O facto de se visualizarem pelo menos dois douramentos levou à recolha de mais de uma amostra da camada de folha metálica.

As amostras foram recolhidas com um bisturi e colocadas cada uma no respetivo portaamostras, devidamente identificados. Na [Tabela 1](#page-43-0) encontram-se especificados os locais de recolha, bem como os exames realizados para cada uma delas. No Anexo [A,](#page-139-0) na página [123,](#page-139-0) pode ver-se o esquema com as zonas de recolha das amostras, bem como os espectros e gráficos resultantes dos exames e análises.

Para a observação das amostras por SEM-EDS foi necessário realizar duas deposições de carbono de modo a tornar possível a análise das mesmas. Desta forma o carbono, a par do oxigénio, terá as suas percentagens descartadas aquando da análise química e consequente interpretação.

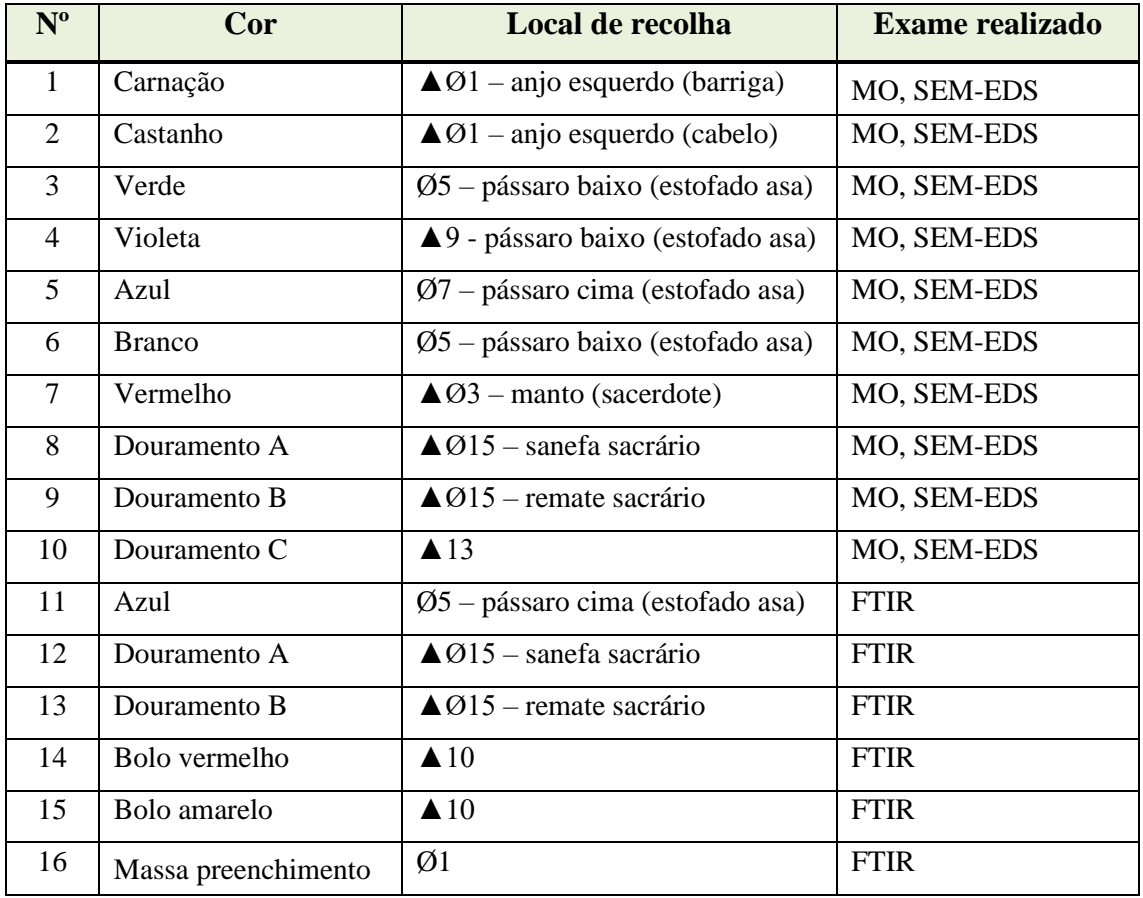

<span id="page-43-0"></span>**Tabela 1 -** Local de recolha de amostras e exames realizados.

Através da análise do corte estratigráfico da amostra nº1 – carnação – [\(Figura 13\)](#page-44-0), foi possível perceber que existem três camadas: 1-preparação branca, 2- 1ª camada policroma, 3- 2ª camada policroma. A primeira, de tonalidade branca, é praticamente invisível na imagem do corte estratigráfico, a segunda apresenta tom alaranjado e homogéneo, já a terceira apresenta uma granulometria heterogénea, pois é possível ver

grãos de várias tonalidades e tamanhos. Ao observar a imagem de MO da base da amostra é possível constatar a presença da camada preparatória branca [\(Figura 14\)](#page-44-1).

Através da observação da imagem de microscopia eletrónica (Figuras [15,](#page-45-0) [16](#page-45-1) e [17\)](#page-45-2) confirma-se a existência de três camadas, embora as duas primeiras tenham características bastante semelhantes, dificultando a sua destrinça. A última camada mostra-se mais heterogénea, com uma granulometria variável, apresentado grãos de diferentes dimensões e formatos. As análises de área realizadas na terceira camada demonstraram uma maior percentagem de cálcio e chumbo, apresentando menores quantidades de silício, enxofre e rubídio. Os elementos detetados e as concentrações em que se encontram podem indicar a presença de uma mistura do pigmento branco de chumbo  $(2PbCO<sub>3</sub>.Pb(OH)<sub>2</sub>)$  e vermelho de chumbo (Pb<sub>3</sub>O<sub>4</sub>), de modo a obter a cor da carnação. Os restantes elementos detetados podem corresponder a interferências da camada preparatória, contaminações de outros elementos ou vestígios de outras tintas para atingir a tonalidade de carnação desejada. A presença destes dois pigmentos, tendo em conta as suas épocas de utilização, encaixam na baliza temporal de realização do retábulo. Contudo, caso se esteja na presença de uma repolicromia, esta teria de ter sido realizada até ao século XIX, altura em que o pigmento vermelho de chumbo deixou de ser utilizado.

<span id="page-44-0"></span>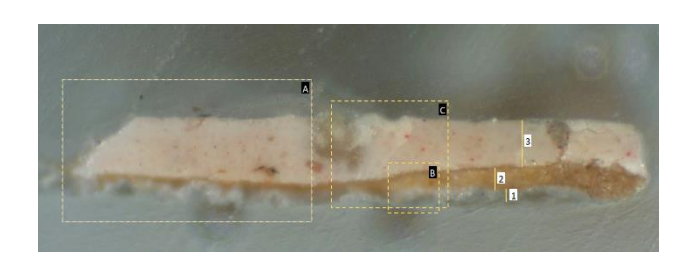

**Figura 13 -** Corte estratigráfico da Amostra nº 1 (fator de ampliação 100X). Identificação dos © Lab IPT.

<span id="page-44-1"></span>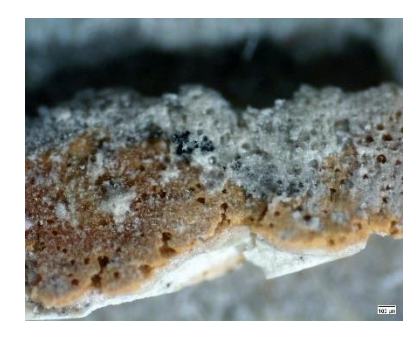

**Figura 14** - Superfície da amostra nº 1 (fator de ampliação 100X). © Lab IPT.

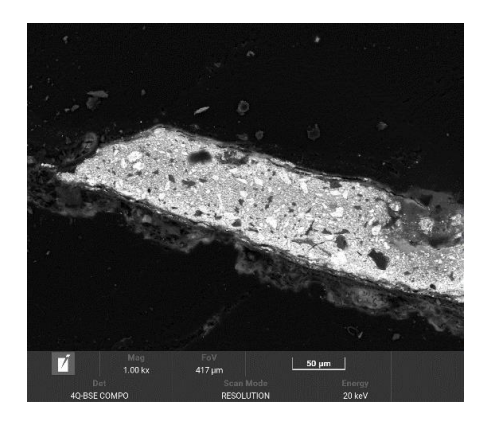

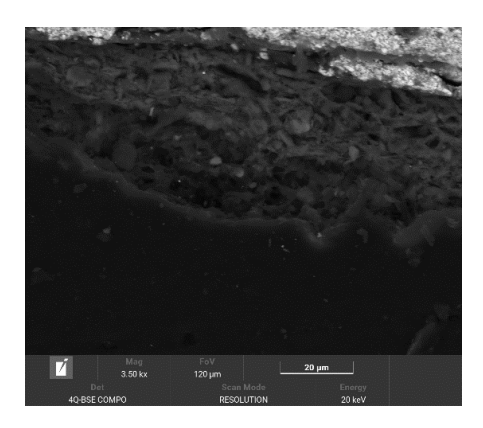

**Figura 15** - Imagem de eletrões retrofundidos do corte estratigráfico da Amostra nº 1 (zona A) (1000X).

<span id="page-45-1"></span><span id="page-45-0"></span>**Figura 16** - Imagem de eletrões retrofundidos do corte estratigráfico da Amostra nº 1 (zona B) (camada preparatória). (1000X).

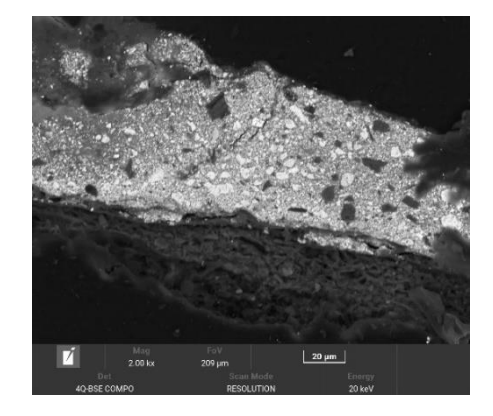

**Figura 17** - Imagem de eletrões retrofundidos do corte estratigráfico da Amostra nº 1 (zona C - camada policroma). (1000X).

<span id="page-45-2"></span>Após a observação da imagem do corte estratigráfico da amostra nº 2 – castanho – [\(Figura 18\)](#page-46-0), podem ver-se três camadas. Estas poderão corresponder a: 1- preparação branca, 2- bolo e 3- camada policroma. A primeira camada apresenta grãos grosseiros e heterogéneos e tonalidade homogénea, bem como a terceira. Entre as camadas um e dois pode ver-se uma linha mais escura, no entanto esta apenas representa um afastamento entre as duas camadas. Através da observação da imagem de microscopia eletrónica [\(Figura 19\)](#page-46-1) podem ver-se essas mesmas três camadas.

As análises quantitativas de área realizadas na camada nº 2 revelaram a presença de cálcio e enxofre, seguidos de outros elementos que se encontram em menor quantidade como cloro, silício, alumínio, sódio, potássio e magnésio. O silício e o alumínio podem indicar a presença de aluminossilicatos, já os restantes elementos apontam, como na anterior amostra, para a presença de preparação branca tradicional realizada com sulfato de cálcio. Novamente, devido às características dos grãos desta camada não se pode descartar a presença do carbonato de cálcio, embora o carbono não seja registado devido

à deposição realizada para a análise da amostra. A segunda camada apresenta novamente maiores percentagens de silício e alumínio. Em menores quantidades registaram-se cálcio, ferro, enxofre, magnésio, titânio e potássio. Enquanto os dois elementos mais abundantes podem significar, mais uma vez, a presença de aluminossilicatos, os restantes poderão estar relacionados com outros elementos utilizados para a preparação deste estrato. Por fim, a última camada apresenta cálcio, silício e alumínio em maior percentagem, findando o registo com a presença menos acentuada de enxofre e cloro. Através da observação destes elementos não é possível realizar uma atribuição segura de qual o pigmento presente, contudo existe a possibilidade de se tratar de castanho Van Dyke (embora não se tenha detetado a presença de ferro) uma vez que este pigmento é constituído por cerca de 90% de matéria orgânica, contendo vestígios de ferro, alumínio e silício (Eastaugh *et al.*, 2004; FitzHugh, 1997).

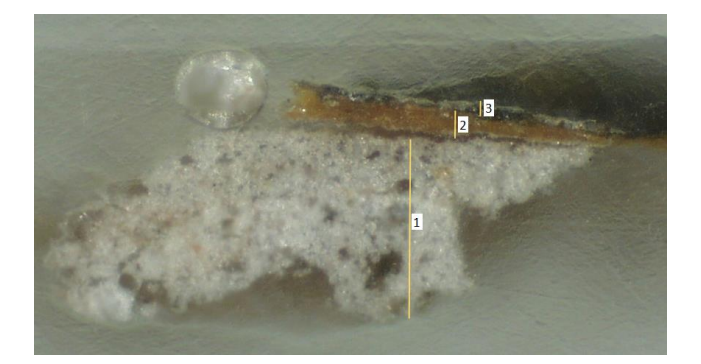

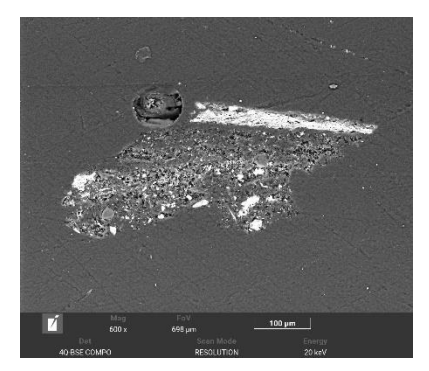

**Figura 18 -** Corte estratigráfico da Amostra nº 2 (fator de **Figura 19 -** Imagem de eletrões ampliação 100X). © Lab IPT.

<span id="page-46-1"></span>retrofundidos do corte estratigráfico da Amostra nº 2. (1000X).

<span id="page-46-0"></span>Já a imagem do corte estratigráfico da amostra  $n^{\circ}$  3 – estofado verde – [\(Figura 20\)](#page-48-0) mostra a existência de cinco camadas: 1- preparação branca, 2- bolo, 3- folha metálica, 4 – 1ª camada policroma (branca) e 5- 2ª camada policroma (verde). A primeira camada mostra-se mais heterogénea na parte inferior e mais homogénea na zona superior. Esta diferença poderá apontar para a utilização de uma carga mais fina nas aplicações finais e de uma carga mais grosseira nas primeiras, uma vez que esta era a recomendação feita para a realização de uma boa camada preparatória (Ferreira-Alves, 1989). A segunda camada apresenta-se homogénea relativamente à dimensão e distribuição dos grãos. A seguinte camada é a mais fina de todas, pois trata-se de folha de ouro. A primeira camada policroma mostra-se menos heterogénea que a segunda. A observação da imagem de microscopia eletrónica [\(Figura 21\)](#page-48-1) confirma a existência dessas cinco camadas.

A análise química da área da preparação revelou maior percentagem de cálcio e enxofre, seguidos de outros em menor quantidade como alumínio, magnésio e silício. Estas concentrações apontam para a presença de preparação branca tradicional, utilizando sulfato de cálcio. Na área de bolo, a análise revelou mais uma vez maiores percentagens de alumínio e silício, seguidas de cálcio, potássio, ferro e enxofre. As quantidades registadas de alumínio e silício indicam a presença de aluminossilicatos, característicos da presença de bolo arménio. Numa análise de área realizada na terceira camada verificou-se a existência de ouro, alumínio, e chumbo, seguidos de menores percentagens de cálcio, ferro, silício e prata. Uma vez que se trata de uma camada de douramento poderia esperar-se que a percentagem de ouro detetada fosse superior, contudo a sua pequena espessura pode fazer com que outros componentes de outras camadas sejam detetados, reduzindo assim a percentagem de ouro na amostra. Foi ainda registada uma quantidade relativamente significativa de nióbio, não conseguindo fazer uma ligação entre a sua presença e um pigmento ou elemento que poderia constar na constituição desta amostra. A primeira camada de policromia (camada quatro) apresentou: alumínio, cálcio, cloro, silício, sódio e enxofre, todos em percentagens semelhantes. Estes valores podem significar a presença, mais uma vez, de sulfato de cálcio. A segunda camada de policromia, de cor verde, apresenta menos constituintes sendo eles cálcio, chumbo. Estes podem significar a presença de uma mistura de pigmento amarelo – massicote (PbO) – e de azul ultramarino francês ( $Na_{8-10}Al_6Si_6O_{24}S_{24}$ . Embora se registe a presença de cálcio, elemento presente no ultramarino natural  $(Na,Ca)_{8}[(SO_4,S,Cl)_{2}[(AlSiO_4)_{6}]$ , este pode estar associado a outro componente presente na amostra, uma vez que apenas existe um registo da utilização deste pigmento em Portugal, numa pintura de Lourenço de Salzedo, que integra o retábulo do Mosteiro dos Jerónimos; sendo ainda que foi uma correspondência com a sua aquisição em Itália. Para além da quase nula aplicação deste pigmento em território português e do seu elevado custo, a sua riqueza não é condizente com o restante do retábulo, fazendo ainda menos sentido a sua aplicação numa mistura para a obtenção de um tom verde. Contudo tratando-se do pigmento ultramarino francês, terá se de tratar de uma camada de repolicromia realizada após 1826 (Roy, 1993; Serrão, 2000). Embora macroscopicamente, nas imagens de MO e SEM não sejam visíveis sinais de tal acontecimento, a data de intervenção seria condizente com a repolicromia utilizando vermelho de chumbo presente nas carnações.

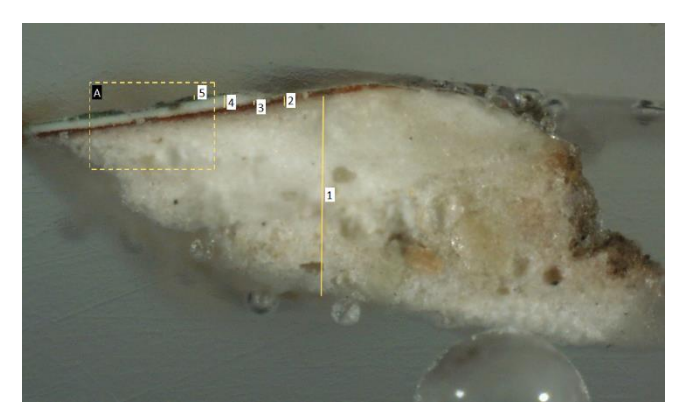

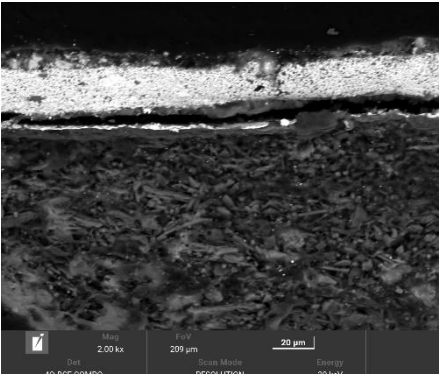

**Figura 20** - Corte estratigráfico da Amostra nº 3 (fator de **Figura 21** - Imagem de eletrões ampliação 100X). © Lab IPT.

<span id="page-48-1"></span>retrofundidos do corte estratigráfico da Amostra nº 3 (zona A). (1000X).

<span id="page-48-0"></span>A imagem do corte estratigráfico da amostra nº 4 – violeta – [\(Figura 22\)](#page-49-0) mostra a existência de quatro camadas: 1- preparação branca, 2- bolo, 3- folha metálica e 4 camada policroma. Assim, como na amostra anterior, também a camada de preparação da amostra nº4 encontra-se mais homogénea quanto mais próxima da camada de bolo, sendo os grãos visíveis de tamanhos diversos e pouco angulosos. O bolo é relativamente homogéneo no que diz respeito à granulometria. Por último a camada policroma, de cor violeta, apresenta-se bastante heterógena com grãos de tamanhos variáveis e pouco angulares.

Através da observação da imagem de microscopia eletrónica [\(Figura 23\)](#page-49-1) verifica-se a existência dessas quatro camadas, sendo possível visualizar de melhor forma a heterogeneidade da camada preparatória.

A análise química da área correspondente à preparação revelou a existência de cálcio e enxofre em maiores percentagens, seguidos de alumínio e silício. Assim, como na amostra anterior, muito provavelmente será uma preparação branca tradicional, realizada com sulfato de cálcio. Desta forma, como na camada estratigráfica correspondente ao bolo da amostra anterior, também aqui se verificaram em maior presença o alumínio e silício, apontando novamente para a presença de aluminossilicatos. Quanto aos restantes elementos foram detetados cálcio, ferro, potássio e enxofre. Na terceira camada e ao contrário das análises anteriores onde foram realizados apenas exames de ponto, foi selecionada uma linha. Nesta foram detetados em maior percentagem alumínio e silício, podendo estes ser interferências dos aluminossilicatos presentes na camada de bolo. Contudo, embora se tenha verificado a presença, ainda que residual, de outros elementos, não foi detetado ouro, que seria expectável. Dessa forma, foi ainda efetuado, na mesma

camada, um exame de ponto onde foram detetados 0,53% de ouro. Por fim, na camada de policromia foi detetado em maior percentagem chumbo, seguido de alumínio, arsénio, cálcio e cloro. A presença destes elementos e as concentrações em que se encontram podem apontar para a presença da mistura do pigmento vermelho de chumbo com um azul de origem orgânica.

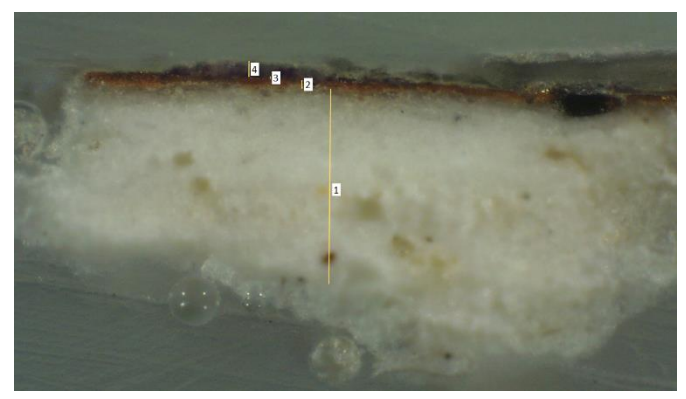

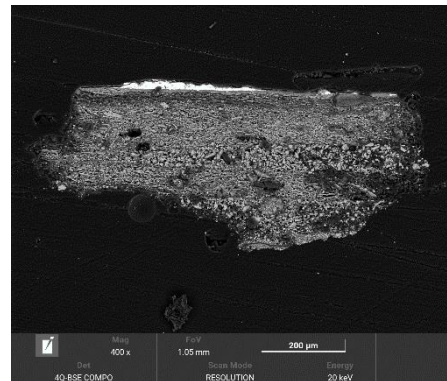

**Figura 22 -** Corte estratigráfico da Amostra nº 4 (fator de ampliação 100X). © Lab IPT.

<span id="page-49-1"></span>**Figura 23** - Imagem de eletrões retrofundidos do corte estratigráfico da Amostra nº 4. ©Lab IPT. (1000X).

<span id="page-49-0"></span>A imagem do corte estratigráfico da amostra nº 5 –azul [\(Figura 24\)](#page-50-0) mostra a existência de quatro camadas:1- Preparação branca, 2- bolo, 3- folha metálica e 4- camada policroma. À semelhança das anteriores amostras, a camada preparatória é bastante mais homogénea quanto mais próxima se encontra da camada de bolo. Embora ainda sejam visíveis algumas partículas de maiores dimensões na parte superior, na metade inferior podem observar-se claramente as diversas partículas. Como já referido, esta disparidade pode ser resultante da utilização de uma carga com granulometria mais fina nas últimas camadas de preparação aplicadas. A camada de policromia ainda que pouco homogénea, apresenta grãos pouco angulosos e dispersos. Através da observação da imagem de microscopia eletrónica [\(Figura 25\)](#page-50-1) verifica-se a existência dessas quatro camadas, e novamente notando-se muito melhor as diferenças entre as diversas partículas que constituem a camada preparatória.

A análise química da área correspondente à preparação revelou a existência de algum silício, enxofre, cálcio e cloro. Novamente pode dar-se o caso de se estar perante uma preparação branca contendo sulfato de cálcio. A segunda camada, apresenta algum magnésio, silício e alumínio, registando concentrações quase nulas de enxofre e cloro. Aqui também se pode estar perante um bolo, preparado utilizando aluminossilicatos. Na

terceira camada foram registados maioritariamente alumínio, silício, ferro e sódio, registando ainda em menores quantidades de enxofre e potássio. Por fim, na quarta e última camada, correspondente à policromia azul, foram registados sódio, alumínio, enxofre, silício e quantidades pouco relevantes de cálcio; a presença destes elementos não foi suficiente para a identificação de um pigmento.

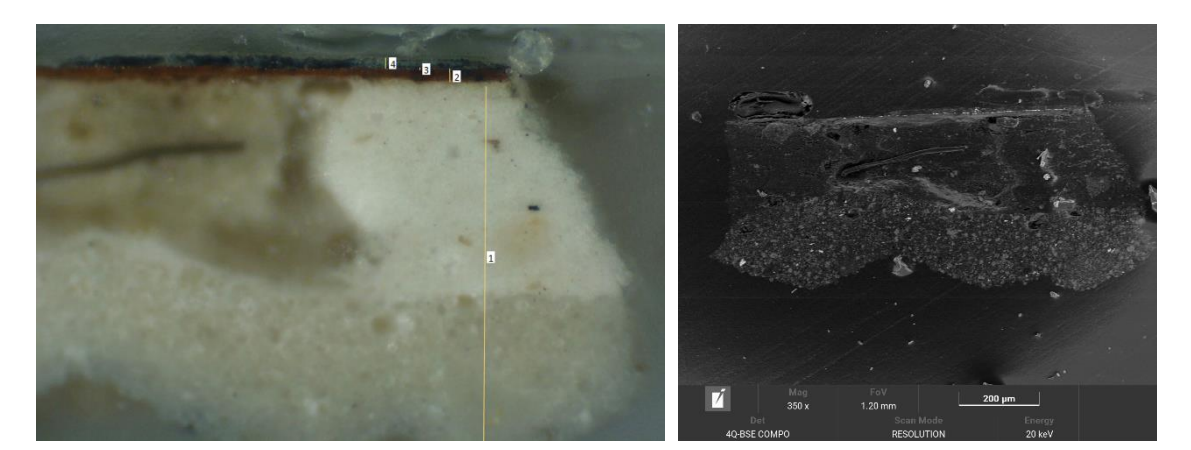

**Figura 24** – Corte estratigráfico da Amostra nº5 (fator de ampliação 100X). © Lab IPT.

<span id="page-50-1"></span>**Figura 25** – Imagem de eletrões retrofundidos do corte estratigráfico da Amostra nº 5. (1000X).

<span id="page-50-0"></span>Foram ainda recolhidas mais cinco amostras, no entanto não foi possível efetuar a análise por SEM-EDS, pelo que se apresentam abaixo os resultados obtidos por OM.

A imagem do corte estratigráfico da amostra 6–branco [\(Figura 26\)](#page-51-0) mostra a existência de duas camadas: 1- Preparação branca, 2- camada policroma. A primeira camada apresenta-se, embora seja possível ver alguns grãos pouco angulosos, bastante homogénea. A segunda camada, de cor branca-clara, tem espessura irregular e é muito homogénea, não sendo possível ver qualquer tipo de grãos. Acima desta é possível ver linha de tonalidade cinzenta, assinalada na figura pelo número três, que é sujidade, uma vez que as amostras foram recolhidas antes da limpeza. Através da observação da fotografia de superfície fortalece-se esta afirmação [\(Figura 27\)](#page-51-1).

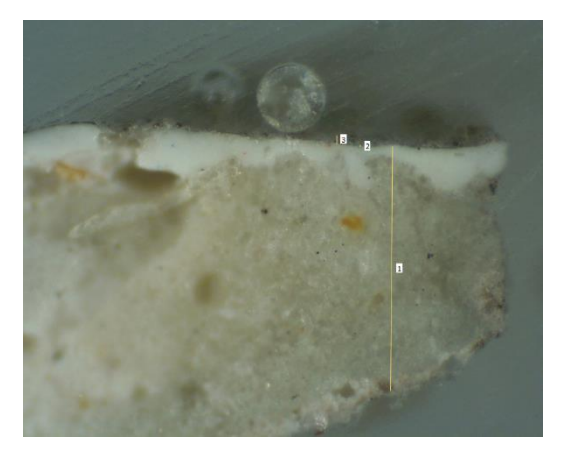

(fator de ampliação 100X). © Lab IPT.

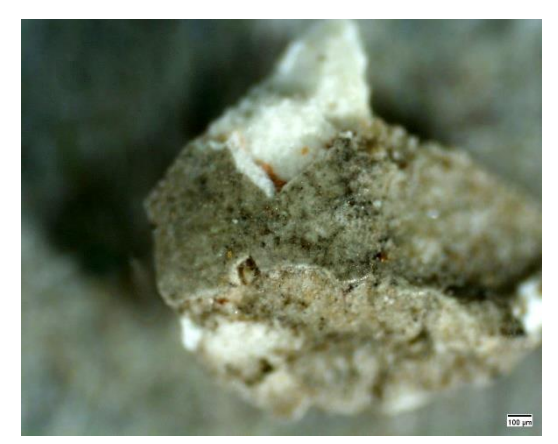

**Figura 26 –** Corte estratigráfico da amostra nº 6 **Figura 27** – Superfície da amostra nº 6 (fator de ampliação 100X). © Lab IPT.

<span id="page-51-1"></span><span id="page-51-0"></span>A imagem do corte estratigráfico da amostra nº 7–vermelho, recolhida do manto do sacerdote figurado no painel, [\(Figura 28\)](#page-52-0) mostra a existência de quatro camadas. Estas podem corresponder a: 1- preparação branca, 2- policromia subjacente, 3- 1º camada policroma, 4- 2ª camada policroma. Macroscopicamente foi possível verificar que algumas zonas do painel figurativo se encontravam repolicromadas, sendo uma delas o manto do Sacerdote. A primeira camada apresenta-se pouco homogénea no que concerne à tonalidade e embora, se verifique de cor ligeiramente avermelhada através da observação da imagem de microcopia ótica da base [\(Figura 29\)](#page-52-1) é possível perceber que se trata de uma camada de preparação branca e não de uma preparação colorida ou um estrato policromo. A segunda é de tonalidade castanho-escura e homogénea, provavelmente contemporânea das restantes camadas policromas, uma vez que apresenta espessura e homogeneidade semelhante. A terceira é relativamente homogénea no que diz respeito à granulometria e tonalidade heterogénea. Dada a maior espessura desta camada quando comparada com a das restantes amostras pode colocar-se a hipótese de se tratar de uma repolicromia. Por fim, a última apresenta-se de tonalidade vermelho vivo e bastante homogénea, podendo ser uma camada utilizada para imprimir sombra na policromia [\(Figura 30\)](#page-52-2).

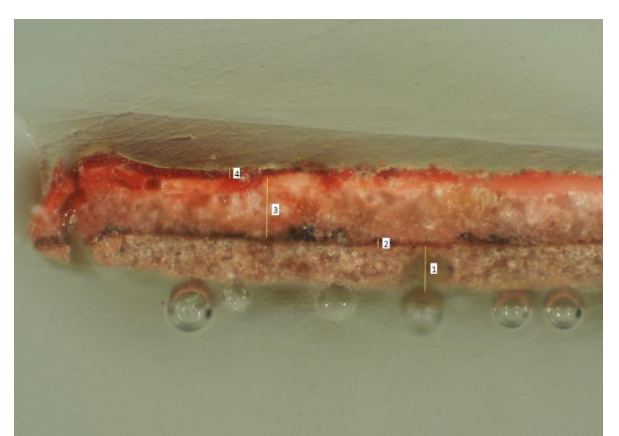

**Figura 28** – Corte estratigráfico da amostra nº 7 (fator de ampliação 100X). © Lab IPT.

<span id="page-52-0"></span>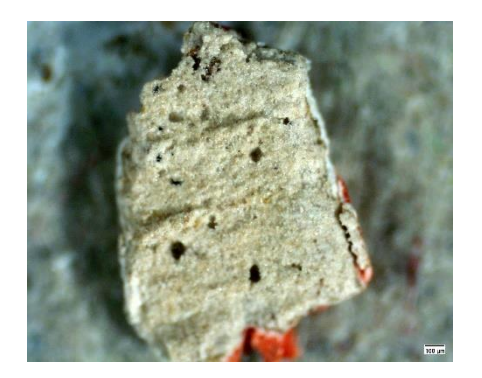

**Figura 29** -Base da amostra nº 7 (fator de ampliação 100X). © Lab IPT.

<span id="page-52-2"></span>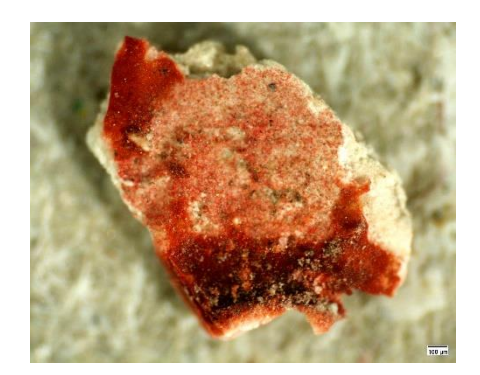

**Figura 30** – Superfície da amostra nº 7 (fator de ampliação 100X). © Lab IPT.

<span id="page-52-1"></span>A imagem do corte estratigráfico da amostra nº 8– douramento [\(Figura 31\)](#page-53-0) mostra a existência de três camadas: 1- Preparação branca, 2- bolo e 3-folha metálica. A camada de preparação é novamente mais homogénea quanto mais próxima da camada de bolo. Os grãos são visíveis, de dimensões variadas e pouco angulosos. A segunda camada é homogénea. Por fim a última camada é imensamente fina, não sendo praticamente visível na imagem do corte estratigráfico, mas verificando-se a sua presença na observação da imagem de MO da superfície da amostra [\(Figura 32\)](#page-53-1).

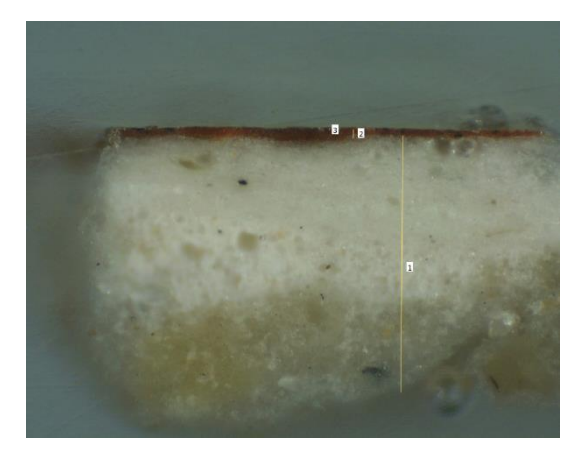

**Figura 31 –** Corte estratigráfico da amostra nº 8 (fator de ampliação 100X). ©Lab IPT.

<span id="page-53-1"></span>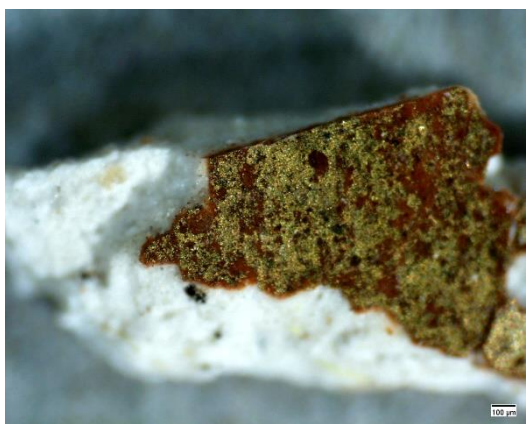

**Figura 32** – Superfície da amostra nº 8 (fator de ampliação 100X). ©Lab IPT.

<span id="page-53-0"></span>A imagem do corte estratigráfico da amostra nº 9– douramento [\(Figura 33\)](#page-53-2) mostra também a existência de três camadas: 1- Preparação branca, 2- bolo e 3- folha metálica.

A primeira camada apresenta-se relativamente homogénea, sendo apenas visíveis alguns grãos dispersos e pouco angulosos. A segunda camada é de constituição homogénea. Por último, a terceira camada é bastante fina [\(Figura 34\)](#page-53-3).

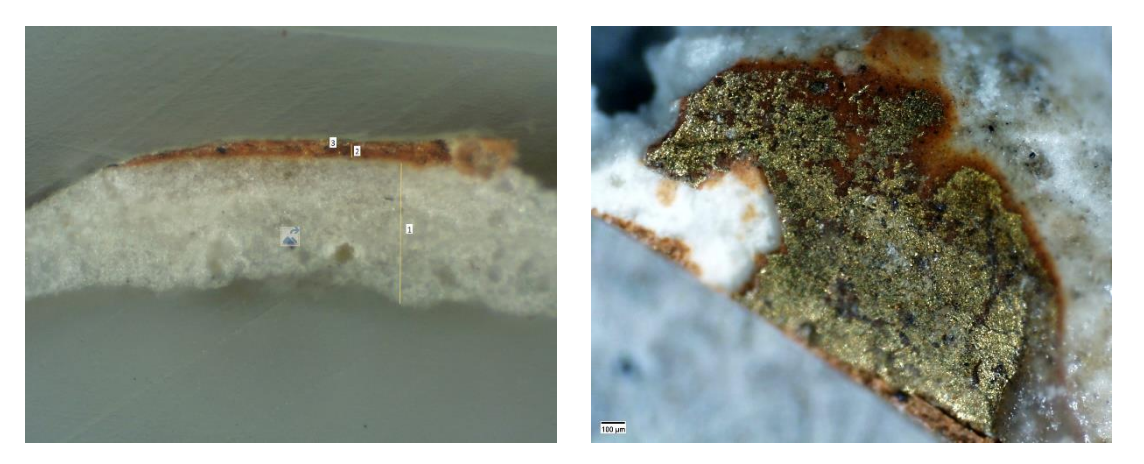

**Figura 33** – Corte estratigráfico da amostra nº 9 (fator de ampliação 100X). ©Lab IPT.

<span id="page-53-3"></span>**Figura 34** – Superfície da amostra nº 9 (fator de ampliação 100X). ©Lab IPT

<span id="page-53-2"></span>A imagem do corte estratigráfico da amostra nº 10– douramento [\(Figura 35\)](#page-54-0) contém três camadas: 1- Preparação branca, 2- bolo e 3- possível folha metálica. A primeira camada é, de entre todas as amostras, a menos homogénea, sendo possível ver diferentes grãos de diferentes tamanhos e tonalidades. A segunda é bastante homogénea e a última camada, ao contrário das anteriores folhas metálicas, é bastante mais visível, sendo ainda observáveis alguma granulometria e diferentes tonalidades, o que aponta para que esta

camada possa ser constituída por folha de ouro falso ou um repinte de purpurina [\(Figura](#page-54-1)  [36\)](#page-54-1).

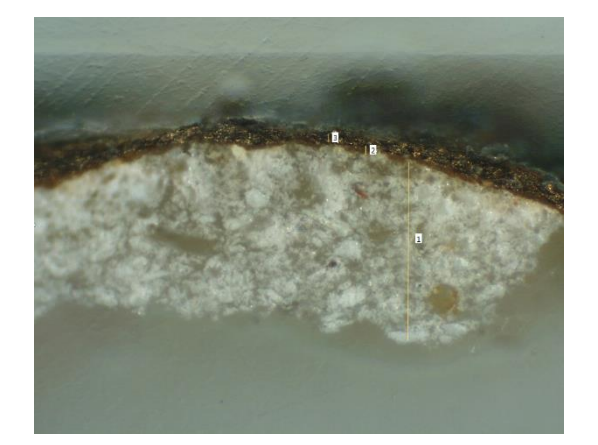

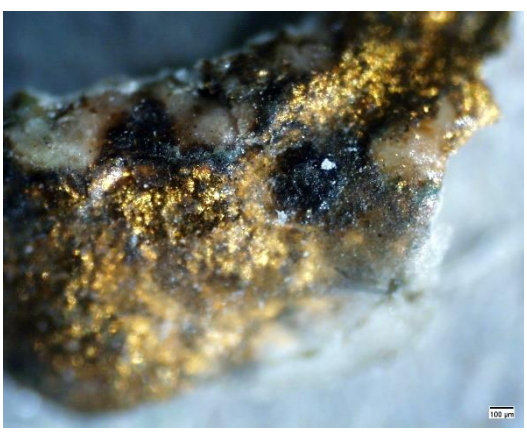

(fator de ampliação 100X). ©Lab IPT.

<span id="page-54-1"></span><span id="page-54-0"></span>**Figura 35 –** Corte estratigráfico da amostra nº 10 **Figura 36 –** Superfície da amostra nº 10 (fator de ampliação 100X). ©Lab IPT.

Com os resultados dos FTIR foi possível complementar alguma informação, bem como confirmar outra. Para tal os espectros foram interpretados e depois comparados com outros de referência, presentes em bases de dados.

Através da análise do espectro da amostra nº11 [\(Figura 228,](#page-187-0) Anexo [A,](#page-139-0) página [171\)](#page-187-0), estofado azul, foi possível verificar que não existe uma banda fina e intensa entre 1750- 1630 cm-1 , não possuindo o principal componente da amostra grupo carbonilo, sendo por isso um composto inorgânico. Os carbonatos apresentam caracteristicamente uma banda a cerca de 1400 cm<sup>-1</sup> e outra a 870 cm<sup>-1</sup>. Comparando o espectro obtido com o espectro de referência do carbonato de cálcio (CaCO3) [\(Figura 234,](#page-190-0) Anexo [A,](#page-139-0) página [174\)](#page-190-0) pode verificar-se que as bandas situadas nos  $875 \text{ cm}^{-1}$  e  $1416 \text{ cm}^{-1}$  indicam esse elemento na composição da amostra. Já as bandas a 599, 670, 1009, 1112 e 1621 cm<sup>-1</sup> podem corresponder às bandas situados nos 596, 667, 1005, 1108 e 1620 cm<sup>-1</sup>, respetivamente, do espectro de referência do sulfato de cálcio [\(Figura 235,](#page-190-1) Anexo [A,](#page-139-0) págin[a 174\)](#page-190-1). Por fim a banda situada no 2084 cm-1 é indicativa do pigmento azul da Prússia Fe<sub>4</sub>[Fe(CN)<sub>6</sub>]<sub>3</sub>. Este pigmento foi utilizado desde 1704 até à atualidade, encaixando na baliza temporal de construção do retábulo.

Através da análise do espectro resultante da análise à amostra nº12 [\(Figura 229,](#page-187-1) Anexo [A,](#page-139-0) página [171\)](#page-187-1), douramento, é possível verificar que a banda mais intensa não é fina e

não se situa entre 1750-1630 cm-1 , não tendo o principal componente da amostra grupo carbonilo e sendo um composto inorgânico. Os carbonatos têm caracteristicamente uma banda a cerca de 1400 cm<sup>-1</sup> e outra a 870 cm<sup>-1</sup>. Comparando o espectro obtido com espectros de referência do carbonato de cálcio pode verificar-se que a banda localizada nos 1396 cm<sup>-1</sup>corresponde à situada nos 1404cm<sup>-1</sup>. Assim como as bandas situadas nos 871 e 711 cm<sup>-1</sup> correspondem, respetivamente, às bandas 871 e 712 cm<sup>-1</sup> do espectro de referência. Já bandas intensas a 1100-1000cm-1 e bandas médias ou intensas a c.600cm-1 indicam a presença de sulfatos. Comparando o espectro obtido e o espectro de referência do sulfato de cálcio podem encontrar-se correspondência entre as bandas a 600, 667, 1108, 1620 e 3400 cm<sup>-1</sup>, com as bandas a 602, 671, 1121, 1624 e 3405 cm<sup>-1</sup>, respetivamente. Relativamente ao aglutinante, as bandas situadas nos 3405 e 1735 cm-1 podem significar a presença de material proteico.

A análise dos resultados obtidos à análise da amostra nº 13 [\(Figura 230,](#page-188-0) Anexo [A,](#page-139-0) página [172\)](#page-188-0), douramento, apontam igualmente para a presença de carbonato de cálcio (bandas a 1391, 871 e 711 cm-1 ) como carga utilizada na preparação branca. Contudo, é ainda possível identificar bandas de sulfato de cálcio (1090, 601, 671, 1646 e 3398 cm<sup>-1</sup>). Relativamente ao aglutinante, embora não seja a banda mais intensa do espectro, existe uma localizada nos 1730 cm-1 , indicando a possível presença de um composto orgânico com grupo carbonilo e apontando ainda para a possibilidade de se tratar de um óleo, que devido ao envelhecimento apresenta um pico menos intenso.

Nos resultados obtidos à análise da amostra nº 14 [\(Figura 231,](#page-188-1) Anexo [A,](#page-139-0) página [172\)](#page-188-1), bolo vermelho, não foi identificável uma banda fina e intensa a 1750-1630 cm<sup>-1</sup> e, por isso, o principal constituinte da amostra não apresenta grupo carbonilo. Contudo, apresenta uma banda grande e estreita a 1103 cm<sup>-1</sup> e outras duas a 1036 e 10006 cm<sup>-1</sup>, que podem corresponder à presença de silicatos, a presença destes elementos pode muito provavelmente provir da argila presente no bolo. Pode ainda ponderar-se a presença de sulfatos devido à banda média situada nos 595 cm $^{-1}$ , e às já referidas anteriormente entre 1100 e 1000 cm-1 . Comparando os picos pode tratar-se da presença de sulfato de cálcio. Quanto ao aglutinante não foi possível retirar informação para realizar uma atribuição segura.

Depois de analisar os resultados da amostra nº 15 [\(Figura 232,](#page-189-0) Anexo [A,](#page-139-0) página [173\)](#page-189-0), bolo amarelo, foi possível verificar que que a banda mais intensa do espectro não é fina e não se situa em 1750-1630 cm<sup>-1</sup>, não sendo por isso o principal constituinte um composto orgânico com grupo carbonilo. Uma vez que apresenta uma banda intensa a 1100-1000 cm-1 podemos estar na presença de um silicato, comparando o espectro obtido com o espectro de referência da caulinite podemos encontrar correspondência das bandas 1027, 1002, 910, 787, 532, 459 e 532 cm-1 com as bandas a 1024, 1002, 912, 779, 525, 457 e 525 cm-1 . Já a banda a 1622 cm-1 pode ser indicativa da presença de sulfato de cálcio.

Por fim, na análise realizada à amostra nº 16 [\(Figura 233,](#page-189-1) Anexo [A,](#page-139-0) página [168\)](#page-184-0), massa de preenchimento, foi verificado que, assim como a anterior, não possuía grupo carbonilo. Uma vez que os carbonatos tipicamente apresentam bandas médias a intensas a 1400 cm-<sup>1</sup> ou médias a pouco intensas a 870 cm<sup>-1</sup> foi comparado o espectro obtido da amostra com o espectro de referência do carbonato de cálcio, encontrando correspondências com a banda grande e larga a 1389 cm<sup>-1</sup>; e as bandas média e estreita e pequena a 871 e 712 cm<sup>-</sup> <sup>1</sup>, respetivamente. Quanto ao aglutinante não foi possível recolher a informação necessária para realizar uma atribuição segura.

# **Discussão dos resultados**

Após analisar e comparar os resultados através dos diferentes métodos de exame e análise é possível tecer algumas conclusões. No que diz respeito ao suporte foi possível concluir que se trata de madeira de castanho.

A preparação branca é constituída por uma mistura de carbonato de cálcio e sulfato de cálcio, não tendo sido possível determinar qual o ligante utilizado. No que diz respeito ao bolo, este é maioritariamente constituído por aluminossilicatos, podendo a amostra de bolo amarelo conter caulinite. Assim como na preparação, não foi possível identificar qual o ligante utilizado.

No que concerne às camadas policromas, foi possível confirmar as suspeitas de repolicromia nas carnações e nas vestes do sacerdote do painel, não tendo sido visível a existência de repolicromia nos cabelos. Para a carnação poderá ter sido utilizada uma mistura do pigmento branco de chumbo e vermelho de chumbo, de modo a obter a cor

desejada: contudo, a utilização do vermelho de chumbo terá de ter sido realizada até ao século XIX. A camada policroma verde poderá ter sido obtida, também, através de uma mistura, no caso de massicote e azul ultramarino francês, sendo que a utilização deste último apenas poderá ter sido realizada após 1826, tratando-se assim de uma repolicromia. Esta linha temporal corresponde com a utilização do vermelho de chumbo, podendo, assim, apontar para a possibilidade de que estas duas camadas sejam repolicromias realizadas no final do século XVIII, início do XIX. A tonalidade violeta poderá ter sido obtida através da mistura de vermelho de chumbo com um pigmento azul de origem orgânica. Por fim, para a zona de estofado azul, terá sido empregue azul da Prússia. Uma vez que nas imagens de MO e SEM, realizadas nas amostras provenientes dos pássaros, não são visíveis outras camadas de policromia subjacentes, caso se trate de facto de uma camada policroma não original a original terá de ter sido removida na totalidade deixando o suporte visível.

Relativamente aos douramentos, através das imagens de MO foi possível perceber que existiam zonas douradas com ouro fino e outras com ouro falso e/ou purpurina. A [Tabela](#page-186-0)  [2](#page-186-0) (Anexo [A,](#page-139-0) página [170\)](#page-186-0) sumaria os elementos detetados e o que podem estes significar.

#### **4.3.Escultura**

As esculturas em madeira policromadas eram realizadas através da junção de um ou mais blocos de madeira que eram depois unidos com cola e/ou cavilhas metálicas. Muitas vezes eram deixadas caixas de ar, nas esculturas de maiores dimensões, para evitar fendas e fraturas, acrescentando, ainda, a positiva consequência de estas ficarem mais leves. Mãos, pés e adereços eram adicionados após o corpo estar concluído, também muitas vezes utilizando pregos. A não colocação de caixas de ar pode levar ao desenvolvimento de tensões e ao aparecimento de fendas. Já a colocação dos elementos metálicos, que oxidam com o passar dos anos, podem levar à queda de elementos (como mãos ou atributos) ou à perda de força estrutural, deixando os elementos em risco de queda.

No caso de ser necessário proceder à desmontagem das peças, para que seja possível devolver estabilidade ao conjunto, é necessário ter em linha de conta as uniões, sejam estas feitas através de sistemas de ligação tradicionais – por exemplo ligação cauda de andorinha - ou elementos metálicos originais ou adicionados posteriormente.

A imagem de Nossa Senhora da Apresentação é constituída, assim como o retábulo, por madeira de castanho. O bloco de madeira principal foi vazado em três zonas do verso, tendo sido depois tapado. Para a execução de alguns entalhes foram acrescentados dois blocos de menores dimensões, um ao lado esquerdo e outro ao lado direito[-Figura 37.](#page-58-0) A cara foi executada à parte e adicionada posteriormente, possuindo olhos de vidro.

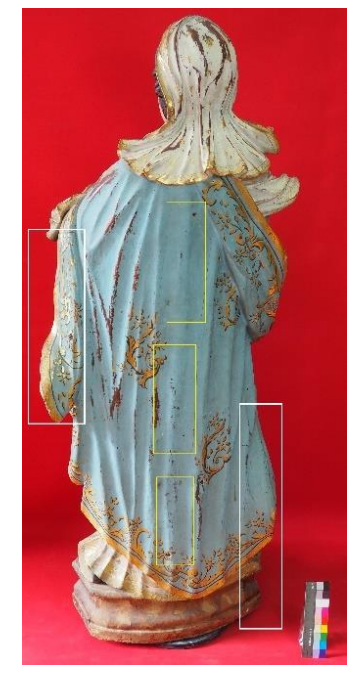

**Figura 37 -** Localização das caixas de ar (amarelo) e blocos secundários (rosa).

<span id="page-58-0"></span>Relativamente ao revestimento as carnações e a base são uma repolicromia a óleo. O restante revestimento encontra-se adornada com a técnica decorativa do estofado sobre uma tempera, apresentando cinco padrões distintos. O véu branco encontra-se decorado com estofado de estrelas douradas [\(Figura 38\)](#page-59-0). A túnica apresenta um tom rosado com um padrão floral e vegetalista em tons dourados, azuis e cor-de-rosa, sendo que o seu interior, visível nas dobras presentes no pulso está decorado com estofado azul representando flores e estrelas. A gola e punhos estão decorados com pintura relevada, imitando renda. Por baixo da túnica pode ver-se uma manga vermelha (Figuras [39](#page-59-1) e [40\)](#page-59-2). O panejamento onde assenta a imagem do Menino está decorado com um padrão abstrato de curvas finas e apertadas. No manto azul pode ver-se, novamente, um estofado representando motivos vegetalistas, no exterior, e de fundo azul-claro o interior apresenta um padrão com flores e folhagens semelhante ao da túnica. A base está decorada com marmoreado em tons de castanho [\(Figura 41\)](#page-59-3).

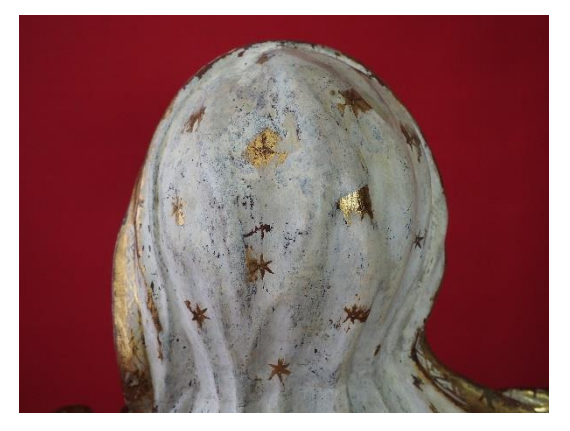

**Figura 38** - Decoração verso do véu da imagem de Nossa Senhora da Apresentação.

<span id="page-59-2"></span><span id="page-59-0"></span>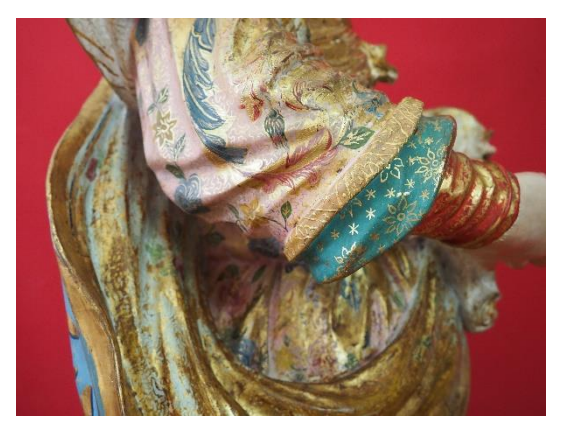

**Figura 40 -** Decoração da túnica e mangas da imagem de Nossa Senhora da Apresentação.

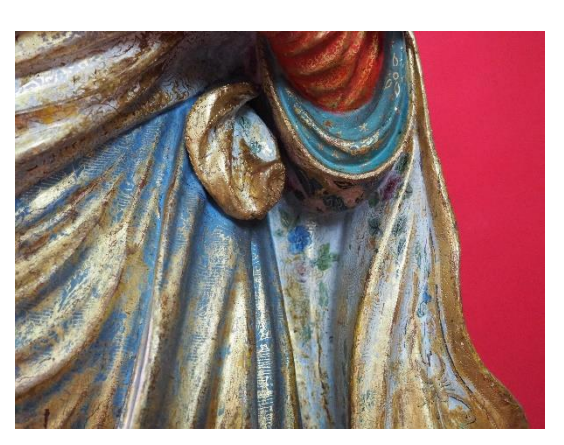

**Figura 39 -** Decoração interior do manto, mangas da túnica da imagem de Nossa Senhora da Apresentação.

<span id="page-59-1"></span>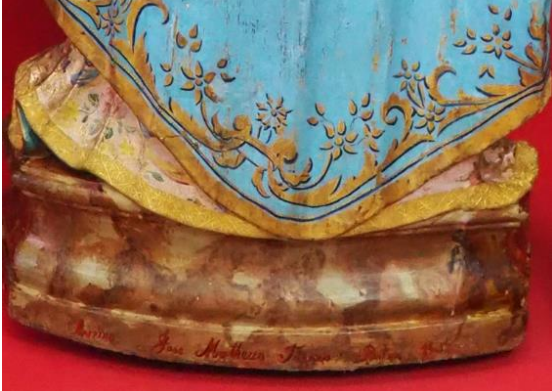

<span id="page-59-3"></span>**Figura 41** - Decoração do verso do manto e base da imagem de Nossa Senhora da Apresentação.

# <span id="page-60-0"></span>**5. Intervenções anteriores**

#### **5.1.Retábulo**

O retábulo em estudo apresenta diversas marcas de anteriores intervenções, realizadas em diferentes épocas e sob diferentes formas de pensar a conservação e o restauro. Tanto a nível do suporte como das camadas de revestimento é possível encontrar vestígios de intervenções com diferentes critérios, assim como materiais de qualidade distinta.

Embora não exista nenhum relatório de intervenções realizadas no passado é evidente que estas aconteceram em diversos momentos da história do conjunto. Através da análise dos livros de visitas das Igrejas da Vera Cruz, de Nossa Senhora da Apresentação, de Nossa Senhora das Candeias e da Ermida de São Gonçalo é possível encontrar breves referências a obras na Igreja de Nossa Senhora da Apresentação. A visita realizada no ano de 1624 dá conta da ausência de "*obras indispensáveis*", em 1696 diz-se que o templo se encontrava muito mal, necessitando de "*telhados e arranjos gerais*"; 65 anos após essa data foram realizadas obras na capela-mor, tendo sido nesse ano adquirido o baldaquino por 250\$000 reis. No ano de 1761 as irmandades de Nossa Senhora da Apresentação e das Almas mandaram consertar e ornamentar a igreja, sendo que no ano de 1779 um freguês se dispôs a tratar dos forros, paredes, telhados e torre sineira de forma gratuita. No ano de 1779 já existiam as sanefas que custaram, as dos altares laterais, 30 reis. Estas foram limpas e retificadas no primeiro quartel do século XIX.

Segundo uma foto presente no livro "Aveiro – origens, brasão e antigas freguesias", publicado em 1984, a imagem de Nossa Senhora da Apresentação parece já se encontrar com os mesmos motivos decorativos que tem atualmente, contudo num aparente melhor estado de conservação. Segundo essa mesma foto, o coroamento da sanefa do sacrário não existia e o frontal da mesa de altar era o que se vê atualmente.

#### **5.1.1. Suporte**

As alterações ao nível do suporte notaram-se assim que se iniciou o processo de desmontagem do conjunto, verificando-se a existência de diversos reforços estruturais executados em madeira de pinho e eucalipto. A união ao arco cruzeiro encontrava-se executada também em madeira de pinho, existindo ainda uma grande zona de lacuna nesta

área que foi colmatada com uma folha de jornal pintada, numa tonalidade próxima à da madeira [\(Figura 42\)](#page-61-0). Para a colocação destas tábuas e realização da união do retábulo com o arco cruzeiro, a coluna ▲9 encontrava-se com alguns cortes nos entalhes, bem como a mísula ▲12 [\(Figura 43\)](#page-61-1). A coluna Ø7 e a mísula Ø9 encontravam-se com informação omitida uma vez que que estavam parcialmente enterradas na parede.

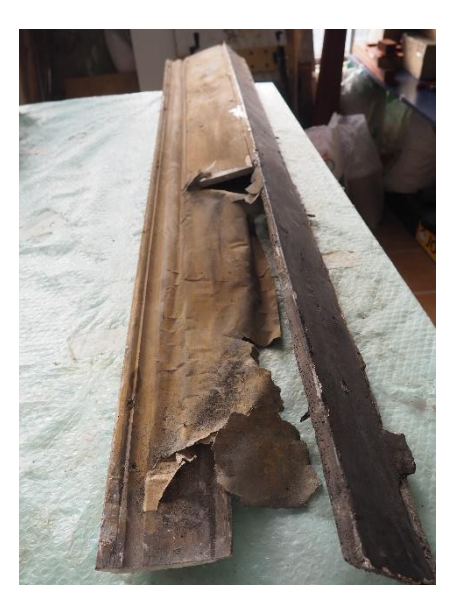

**Figura 42** - Tábua de união do retábulo com o arco cruzeiro.

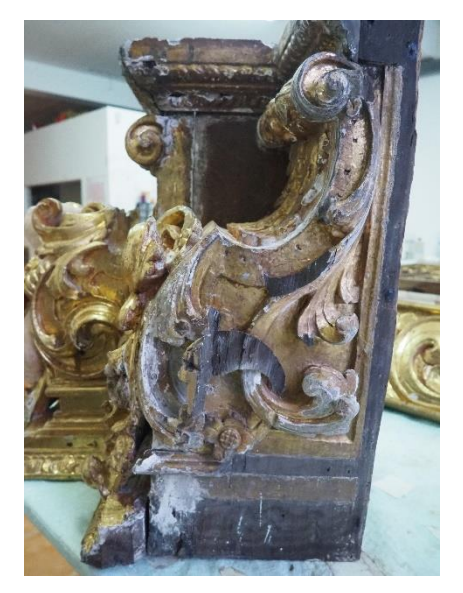

**Figura 43** - Mísula com entalhes removidos.

<span id="page-61-1"></span><span id="page-61-0"></span>Ao remover o frontal da mesa de altar encontraram-se vestígios de uma outra mesa [\(Figura 44\)](#page-62-0), com características de entalhe e de revestimento mais semelhantes ao restante conjunto do que a atual. Também o tampo e laterais da mesa de altar não eram originais, sendo estas constituídas em contraplacado laminado.

A própria estrutura do retábulo encontrava-se muito alterada, com reforços em pinho colocados com pouco critério, notando-se ainda a ausência de guarda pós. A coluna ▲8 possuía um reforço estrutural em metal, aplicado pelo verso [\(Figura 45\)](#page-62-1). Todas as colunas continham cunhas, tanto na base como no topo dos capiteis, de modo a nivelá-las, contudo não sendo suficiente a coluna Ø5 ainda se encontrava fixa arcaicamente com arames e pregos.

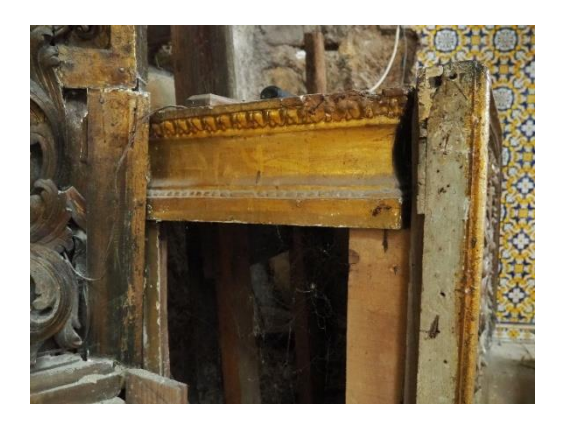

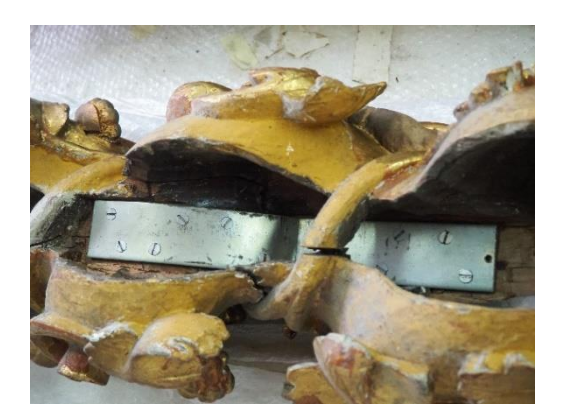

**Figura 44** - Mesa de altar antiga. **Figura 45** - Reforço estrutural da coluna ▲8.

<span id="page-62-1"></span><span id="page-62-0"></span>Depois do conjunto se encontrar desmontado foi realizada a limpeza mecânica, que expôs mais alterações ao nível do suporte. A união das tábuas do interior do nicho encontrava-se com massas de preenchimento aplicadas sobre papel [\(Figura 48\)](#page-62-2), sendo que a prancha mais à direita do nicho foi entalhada em madeira de pinho. Um pouco por todo o retábulo foi ainda possível encontrar uniões colmatadas, de forma mais grosseira, com a mesma massa de preenchimento e ainda algumas reconstituições volumétricas (Figuras [46](#page-62-3) e [47\)](#page-62-4). Contudo a aplicação destas foi muito mais cuidada no interior do nicho do que nas restantes áreas, principalmente nas reconstituições do coroamento do sacrário, onde se podem ver formas toscas, descondizentes do restante. O frontal da mesa de altar continha também uma grande quantidade de massas, aplicadas principalmente nos frisos inferiores, de forma a colmatar irregularidades provocadas pelos muitos orifícios dos insetos xilófagos. Na união entre as tábuas desta mesma peça pode ver-se a colocação de madeira de castanho encimada pelas mesmas massas, colmatando assim os afastamentos.

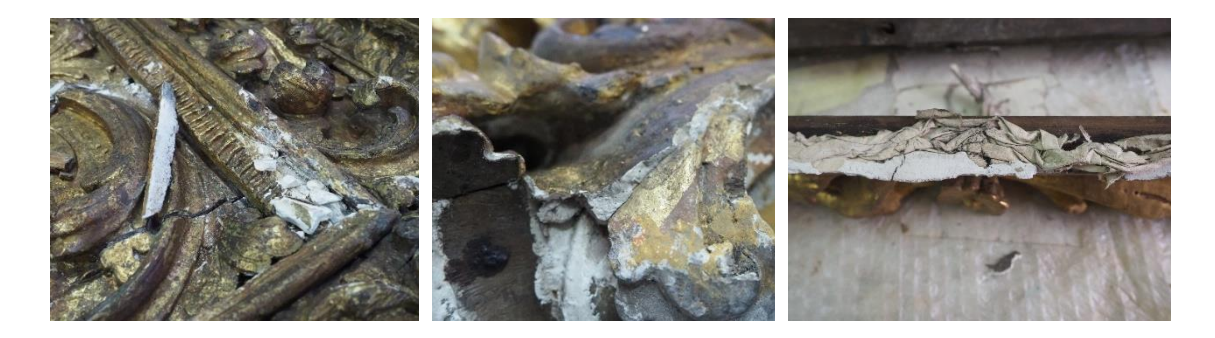

**Figura 46** - Massas de preenchimento no frontal.

<span id="page-62-4"></span><span id="page-62-3"></span>**Figura 47** - Massas de preenchimento em mísula, ocultando douramento original.

<span id="page-62-2"></span>**Figura 48** - Massas de preenchimento douradas e aplicadas sobre papel (interior do nicho).

Foram ainda encontrados alguns entalhes em madeira de castanho nas colunas, completamente enquadrados no conjunto e realizados com boa qualidade técnica [\(Figura](#page-63-0)  [49\)](#page-63-0). O pé direito do *putto* da mísula direita (Ø11) também não era original, e embora fosse executado em madeira de castanho não era proporcional à perna [\(Figura 50\)](#page-63-1). Por último, no sacrário, a mão direita de Cristo encontra-se entalhada em madeira de castanho e numa proporção correta, contudo a posição em que se encontra é pouco natural, apresentandose mais rígida em relação às formas esvoaçantes que rodeiam a imagem [\(Figura 51\)](#page-63-2).

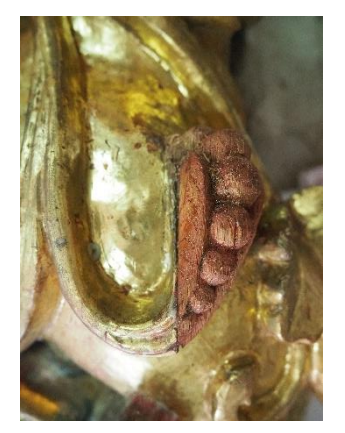

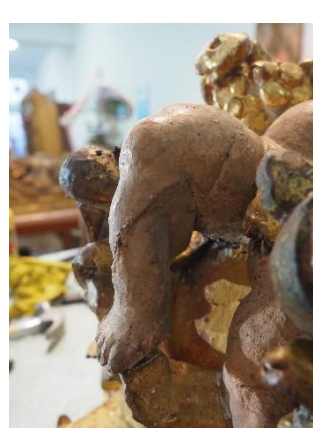

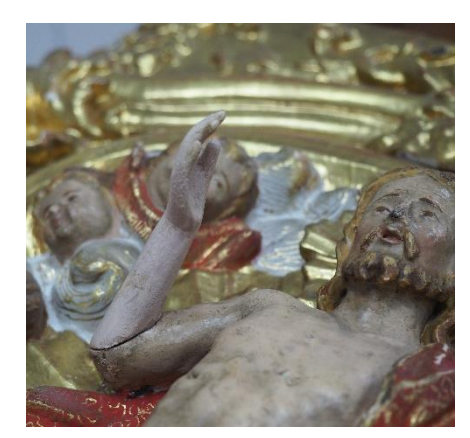

<span id="page-63-0"></span>**Figura 49** – Pormenor de entalhe em coluna adicionado posteriormente.

<span id="page-63-1"></span>**Figura 50** – Pé direito de *putto* da mísula Ø11.

<span id="page-63-2"></span>**Figura 51** - Braço direito da imagem de Cristo no sacrário.

Tendo em conta a natureza distinta destas alterações pode calcular-se que se trate, pelo menos de duas grandes campanhas realizadas em diferentes épocas, uma de pior qualidade e uma de melhor qualidade.

Em conversa com o Padre João Alves, atual pároco da igreja, percebeu-se que não existiam registos destas intervenções, nem conhecimento dentro da paróquia de tais alterações. Contudo, na folha de jornal encontrada na ligação entre o retábulo e o arco cruzeiro foi possível ler algumas datas, todas elas referentes ao final do mês de dezembro do ano de 1894. Já nos papéis que colmatavam afastamentos em juntas foi possível notar uma inscrição manuscrita com a data 1958. Estas duas informações reforçam a ideia de que as alterações possam, de facto, ter sido introduzidas em duas épocas distintas, uma pelo menos depois de 1894 e outra depois de 1958. Comparando estas datas com as conclusões tecidas sobre possíveis repolicromias, aumenta-se a possibilidade de, de facto, se estar presente de uma primeira campanha de maiores dimensões e maior qualidade técnica, artística e material, realizada entre o finais do século XIII e início de XIX, que englobou repolicromias e redouramentos. Sendo que as intervenções de menor qualidade técnico-material, como repintes e acrescentos, poderão ter sido realizadas na intervenção posterior em meados do século XX.

As únicas modificações de que se tem pleno conhecimento de quando foram executadas são: a fixação do frontão com corrente e duas travessas de madeira, uma vez que este caiu e se partiu em duas partes [\(Figura 52\)](#page-64-0), e a conservação e restauro da sanefa no ano de 2018 pela Vermelho Cinábrio, Lda.

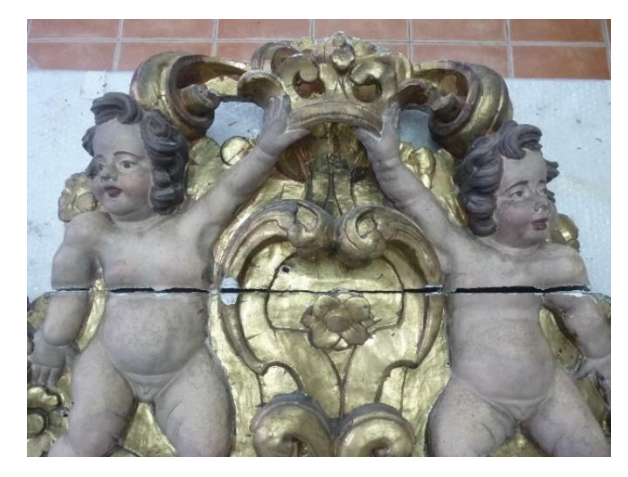

**Figura 52** - Frontão fraturado.

<span id="page-64-0"></span>Ainda sobre as campanhas de menores dimensões, durante os trabalhos *in situ* um paroquiano informou que perto do ano de 2010 realizou algumas intervenções no retábulo, estas foram: a colocação do braço direito da imagem de Cristo do sacrário, colocação de tábuas para a sustentação da base do nicho, que se encontrava em risco de queda, e colmatação de lacunas e repintes na mesa de altar.

Uma vez que as intervenções mencionadas nos livros de visitas nunca indicam especificamente o retábulo em estudo pode partir-se do princípio de que de facto não se tenham realizadas alterações até pelo menos 1894, data de edição do jornal.

#### **5.1.2. Revestimento**

Relativamente ao revestimento, também este se encontrava alterado. Estão presentes três douramentos e duas policromias, especialmente nas zonas de carnação.

A lateral de união com o arco cruzeiro encontrava-se pintada com um tom ocre, em algumas zonas sobre folha de papel de jornal. As zonas onde haviam sido aplicados novos

entalhes e na área circundante destes, encontravam-se repintadas<sup>9</sup> com purpurina. As uniões das tábuas do frontal da mesa de altar encontravam-se também fortemente repintadas, podendo ver-se zonas com purpurina e outras com tinta dourada aplicada em spray e a pincel (Figuras [53](#page-65-0) e [54\)](#page-65-1). Um pouco por todo o retábulo foi possível verificar a existência de um produto de envelhecimento do douramento, este alterou o seu aspeto com o passar dos anos e escureceu, ficando de tonalidade preta. Nos limites das zonas onde foi aplicado este produto é possível encontrar escorrências e linhas mais espessas.

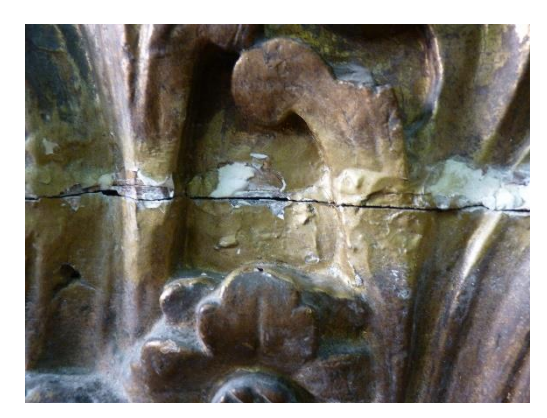

**Figura 53** - Repinte com tinta de spray (frontal).

<span id="page-65-1"></span>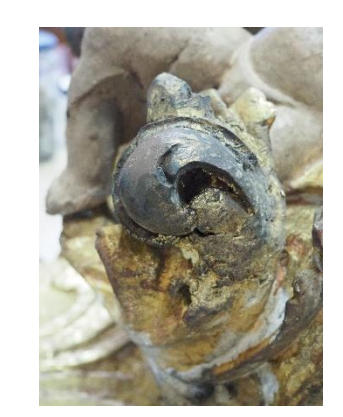

**Figura 54 -** Folha de ouro falso aplicada sobre massa por nivelar e reconstituição volumétrica em madeira.

<span id="page-65-0"></span>Relativamente aos douramentos podem ver-se dois douramentos: um a água e um a óleo. O primeiro douramento a água corresponde ao que se pensa ser o original, já o segundo pensa-se que tenha sido realizado após a campanha que envolveu a desmontagem e consequente montagem, uma vez que se encontra aplicado sobre massas de preenchimento. Embora tenha sido aplicado ouro fino a preparação do suporte não foi de todo cuidada, pois foi aplicado sobre massas espessas e por nivelar, aplicadas de forma tosca numa tentativa de repor volumes perdidos. Este douramento encontra-se apenas na peça superior do coroamento do sacrário e em algumas zonas do frontal da mesa de altar. É possível realizar esta distinção de douramentos uma vez que ambos apresentam brilho e texturas diferenciadas, características de um douramento a água e de um douramento a óleo.

<sup>9</sup> Repinte - Camada de tinta aplicada que não apresenta qualidade técnica, estética ou ética; que não respeita o original e pode, em alguns casos inviabilizar a correta leitura da obra, pois não está alicerçada a nenhum tempo e espaço histórico(Calvo *et al.*, 2018). Ou seja, pode caracterizar-se um repinte como uma tentativa de reparar ou omitir danos nas imagens. Este pode ser total ou parcial e altera a vários níveis a perceção dos valores das obras, podendo mesmo eliminá-los. Sempre que um repinte não constitua um documento histórico e que as camadas inferiores sejam de melhor qualidade e se encontrem num bom estado de conservação, deve ser eliminado. Por norma assumem um aspeto tosco e fraca qualidade técnica e estética (Cerdeira, Lourenço e Bidarra, 2019).

No que diz respeito às camadas de carnação, macroscopicamente foi possível verificar que se encontravam repolicromadas na sua totalidade, contudo cumprindo os critérios estéticos e materiais do que seria uma policromia barroca original. Pelas características físicas de textura e brilho pode indicar-se que se trata de uma policromia a óleo.

#### **5.2.Escultura**

Relativamente à imagem de Nossa Senhora da Apresentação, as alterações a nível do suporte eram muito menos do que no conjunto retabular. Contudo a policromia encontrava-se alterada a nível das carnações e base.

A nível do suporte verificou-se a existência de vestígios de adesivo na lacuna do panejamento onde assenta o pé da imagem do Menino, indicando uma antiga tentativa de colagem do fragmento. Quanto à imagem do Menino, sabe-se que não se trata da original, mas sim de uma réplica, uma vez que a original havia sido furtada. Embora a imagem original do Menino já tenha sido reavida, ainda se encontra sob posse da Polícia Judiciária, de modo que a réplica foi a imagem intervencionada. A existência desta segunda imagem pode estar relacionada com a fratura do fragmento mencionado, uma vez que a réplica apresenta dimensões ligeiramente maiores que o original pode ter ocorrido a fratura ao colocar a nova imagem, propositada ou acidentalmente. Poderá também ter-se dado a fratura aquando do roubo da imagem original, ou já estar de facto fraturado antes do furto.

Na policromia é visível macroscopicamente a presença de repolicromias nas carnações [\(Figura 55\)](#page-67-0) e na base [\(Figura 56\)](#page-67-1), sendo visível no verso desta última a assinatura: *"Aveiro José Matheus Torres Pintor 1901"* [\(Figura 57\)](#page-67-2), sustentado a afirmação acima. Assim como nos *putti* do retábulo, também as carnações da imagem se encontravam repolicromadas, novamente devido ao brilho e textura pode indicar-se ser uma policromia a óleo que cumpre os critérios estéticos e materiais de uma policromia barroca original.

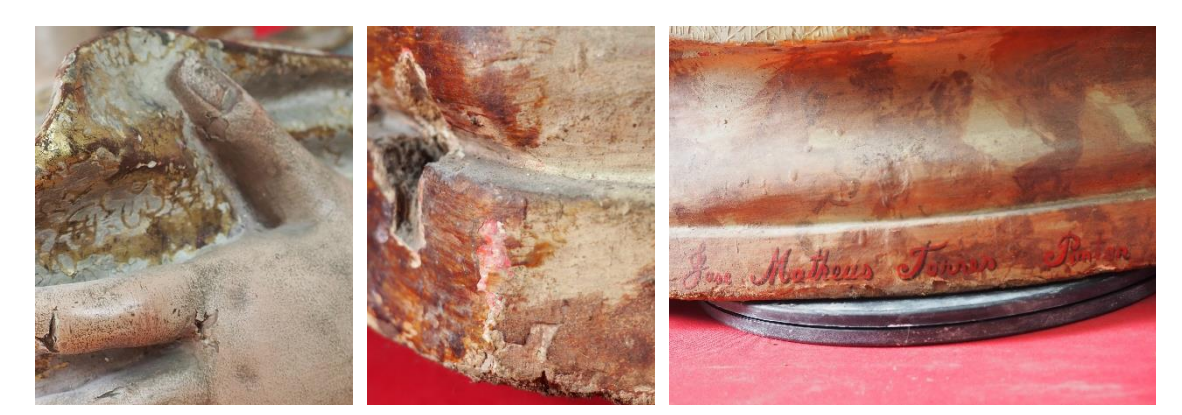

**Figura 55** - Repolicromia nas carnações da mão esquerda com vestígios de policromia subjacente.

<span id="page-67-1"></span><span id="page-67-0"></span>**Figura 56** - Repolicromia na base com vestígios de policromia subjacente.

<span id="page-67-2"></span>**Figura 57** - Assinatura no verso da base.

# **6. Estado de conservação**

Depois de finalizadas a caracterização técnica, assim como o estudo histórico-artístico e a categorização das intervenções anteriores, foi realizado um levantamento dos danos e patologias presentes no retábulo e na escultura. Nesta fase de diagnóstico serão identificadas as alterações encontradas, bem como a sua extensão e possíveis origens. Podem ser consultados os mapeamentos do estado de conservação no Anexo [B,](#page-191-0) página [175.](#page-191-0)

## **6.1.Retábulo**

Problemas relacionado com a cobertura da igreja permitiram que as das chuvas se infiltrasse para o interior da mesma, acabando esta por incidir diretamente sobre a lateral direita do retábulo. Essa zona do retábulo, assim como a parte inferior da mesa de altar foram as mais lesadas e por isso, as que se encontravam em pior estado de conservação. Contudo, não foi só a água que causou estragos no conjunto, podendo ainda ver-se uma infestação por insetos xilófagos que debilitou também bastante o suporte.

#### **6.1.1. Suporte**

Como mencionado anteriormente, o suporte encontrava-se com diversos problemas estruturais, o que comprometia a estabilidade do conjunto e consequentemente, a segurança dos utilizadores da igreja.

Na parte superior do retábulo, na zona superior da sanefa, os sistemas de fixação originais encontravam-se, na sua grande maioria, sem função. Para além do enfraquecimento do suporte lenhoso causado pelos insetos xilófagos, os orifícios de fixação dos barrotes de madeira na parede encontravam-se muito maiores que o necessário, tendo perdido material, fatores que contribuíram para que o retábulo se soltasse da parede. Por estes motivos e ao longo dos anos, foram aplicados sistemas de fixação mais recentes, como correntes metálicas e cunhas de madeira, nos orifícios parietais de forma a colmatar a perda de material.

Existiam ainda problemas estruturais nas diversas peças que constituem o retábulo. Relacionado com a colocação de elementos metálicos pode verificar-se o aparecimento de fendas, fraturas e lacunas, devido ao aumento de volume aquando da oxidação do ferro. Para além das fendas e fraturas causadas pelo aumento de volume aquando da oxidação dos elementos metálicos, estes deixaram também de desempenhar a sua função, enfraquecendo a estrutura e causando afastamentos entre as peças. Embora ocorram um pouco por todo o retábulo, têm mais incidência nas zonas de união de frisos e pequenos entalhes (Figuras [58](#page-69-0) e [59](#page-69-1) ).

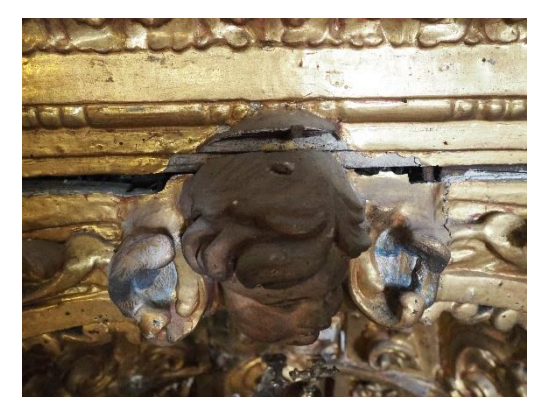

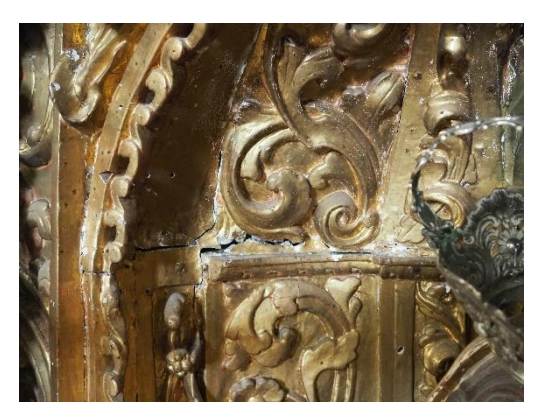

**Figura 58** – Fratura causada por oxidação de **Figura 59** – Afastamentos no interior do nicho. elemento metálico.

<span id="page-69-1"></span><span id="page-69-0"></span>Verificou-se, ainda, o aproveitamento de talha de outros retábulos/estruturas para realizar o reforço estrutural do verso. Ao analisar essas peças de madeira pôde verificarse que se encontram entalhadas e com vestígios de preparação branca, bolo, douramento e policromia possivelmente correspondente a um estofado, podendo afirmar-se que se trata de aproveitamentos de outras obras, uma vez que o tipo de entalhe e decoração não são correspondentes ao conjunto [\(Figura 251,](#page-204-0) Anexo [E,](#page-201-0) página [188\)](#page-204-0).

Pontualmente foram também encontrados reforços em madeira de pinho, altamente infestada e sem cumprir a sua função.

Na lateral que se encontra em contacto com a parede são visíveis zonas de apodrecimento da madeira, relacionadas com a presença de água, que com a grande acumulação de poeiras e entulho já existentes no local, promoveu o desenvolvimento de diversos tipos de fungos. A ilharga direita (Ø8), a coluna mais à direita (Ø7), e a extremidade direita dos dois entablamentos (▲Ø4 e Ø4) e da mísula (Ø9) foram as zonas mais afetadas, sendo que são também as peças que se encontram mais danificadas pela presença de insetos xilófagos (Figuras [60](#page-70-0) e [61\)](#page-70-1). Pontualmente no verso do retábulo, foi possível encontrar outras áreas afetadas pelos insetos, contudo sem que colocassem em causa a estabilidade do conjunto. A base do nicho não se encontrava nivelada, estando a sua estabilidade e estrutura bastante debilitadas.

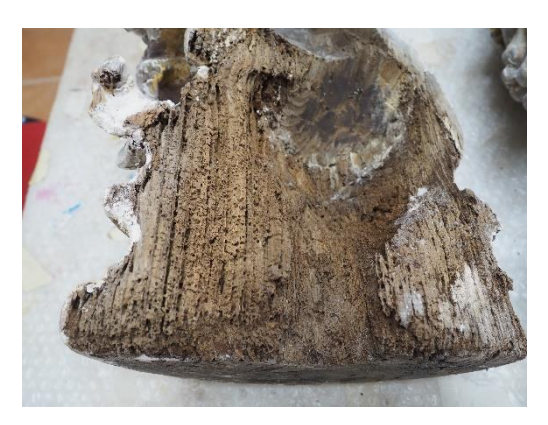

**Figura 60** - Verso da base da coluna Ø7. **Figura 61** – Friso entablamento ▲Ø4.

<span id="page-70-1"></span>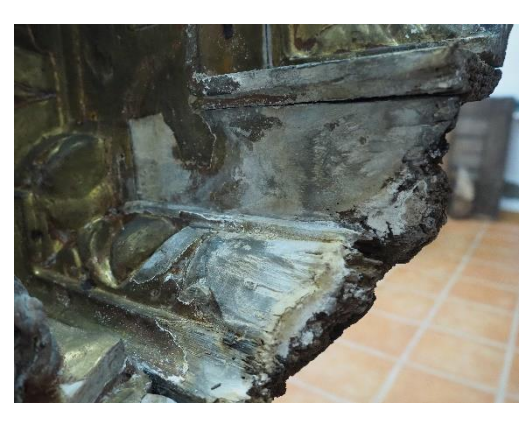

<span id="page-70-0"></span>O sistema de suporte da mesa de altar e do frontal foi também realizado com diversos acrescentos em madeira de pinho colocados de forma pouco convencional, não conferindo qualquer tipo de segurança visto que o peso do conjunto recaía sobre estes [\(Figura 62\)](#page-70-2). O próprio frontal da mesa apresentava uma estrutura bastante fragilizada devido à ineficácia de elementos metálicos já oxidados. Contudo, mesmo estando reforçado pelo verso com três travessas (duas de madeira de castanho e uma de madeira de pinho) verificavam-se quatro fendas horizontais pela frente, correspondentes ao espaçamento que se deu entre as tábuas.

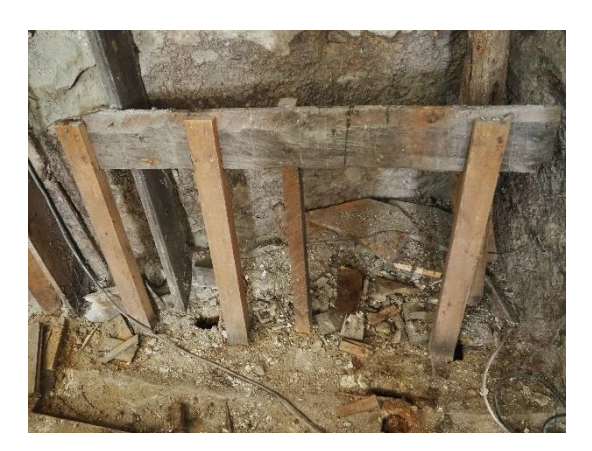

**Figura 62** - Estrutura de suporte da mesa de altar.

<span id="page-70-2"></span>Na frente foi também possível identificar, principalmente no  $\frac{1}{3}$  inferior e na lateral direita, diversas lacunas volumétricas causadas por colonização de insetos xilófagos, bem como afastamentos provocados pela expansão dos pregos originais.

No reverso do retábulo encontrava-se algum entulho, bastante acumulação de poeiras, e sujidade causada, em grande parte, por restos de arranjos florais. Juntamente com essa sujidade foram encontrados alguns entalhes, que, pelo tipo de traço, foi possível identificar alguns como pertencendo ao conjunto e outros, com estilo de talha diferenciada.

Como mencionado no Capítulo [5](#page-60-0) - [Intervenções anteriores,](#page-60-0) um pouco por todo o retábulo encontravam-se massas de preenchimento, tanto em zonas de união como em áreas de lacuna, para reconstituições volumétricas. Nas mísulas e no frontal da mesa de altar foram os locais onde se encontraram mais vestígios desta colmatação de lacunas, de forma pouco cuidada.

## **6.1.2. Revestimento**

Relativamente à superfície, ou seja, às camadas policromas e de douramento, existiam também alguns problemas, contudo com menor gravidade que os estruturais. Onde se verificaram mais danos relacionados com os do suporte foi na ilharga e coluna direitas (Ø8 e Ø7), zonas onde existiam diversas zonas de destacamento e lacuna, tanto a nível do douramento como das camadas policromas.

A mesa de altar apresentava-se repintada quase integralmente, sendo possível visualizar a utilização de purpurina e tinta dourada, bem como goma arábica para tonalizar [\(Figura 63\)](#page-71-0). Estes repintes foram efetuados por cima de sujidade e zonas de fratura e lacuna, demonstrando assim o carácter descuidado com que foram realizadas. Um pouco por toda a metade inferior do conjunto retabular puderam encontravam-se pingos de cera, com maior incidência nas mísulas e bases das colunas [\(Figura 64\)](#page-71-1). Por todo o retábulo observava-se a deposição de poeira e sujidade superficial, sendo que esta se encontrava mais concrecionada nas zonas horizontais dos entalhes [\(Figura 65\)](#page-71-2).

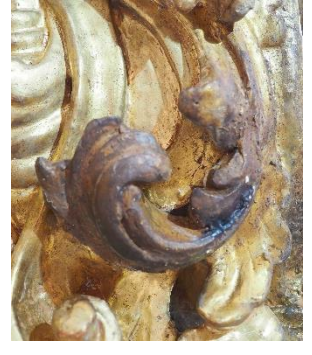

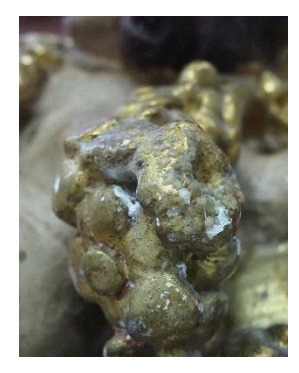

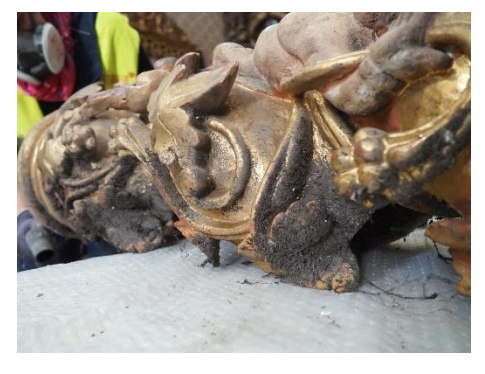

<span id="page-71-0"></span>**Figura 63** - Patine envelhecida (mísula ▲12).

<span id="page-71-1"></span>(mísula  $\varnothing$ 11).

<span id="page-71-2"></span>**Figura 64** - Pingos de cera **Figura 65** - Deposição de sujidade.

Embora, como mencionado acima, as zonas de destacamento estivessem mais proeminentes na lateral inferior direita do retábulo, encontraram-se em menor quantidade
um pouco por todo o conjunto. Estes englobavam todas as camadas estratigráficas, ou seja, destacavam pela preparação branca deixando o suporte visível.

# **6.2.Escultura**

### **6.2.1. Suporte**

Ao nível do suporte possuía apenas duas fendas, ainda que pouco profundas, na base [\(Figura 66\)](#page-72-0) e pontualmente, algumas fissuras de orientação vertical. Existência de uma lacuna no panejamento onde assenta o pé direito do Menino [\(Figura 67\)](#page-72-1). No verso, junto às tampas das caixas de ar, encontravam-se alguns elementos metálicos oxidados, bem como à frente no centro da base.

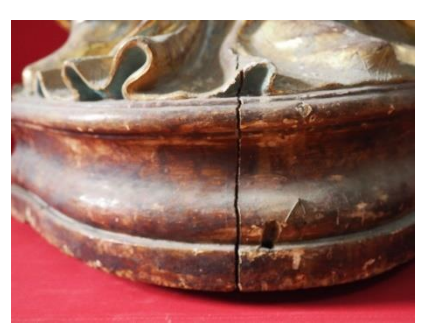

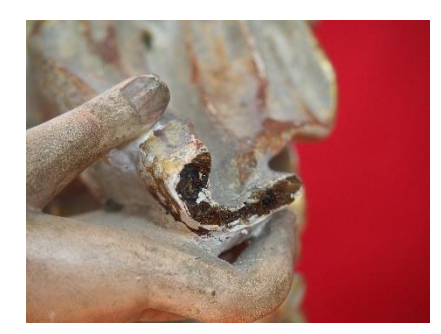

**Figura 66 –** Fenda na base. **Figura 67** - Fratura no panejamento do Menino.

#### <span id="page-72-1"></span><span id="page-72-0"></span>**6.2.2. Revestimento**

Relativamente às camadas policromas, encontravam-se estáveis, contudo com acentuado desgaste, sendo visível o douramento [\(Figura 68\)](#page-72-2). Pontualmente viam-se algumas lacunas policromas, em especial nas carnações, onde foi possível verificar a existência de uma camada policroma subjacente. A sujidade superficial podia ser vista por toda a área da escultura, com maior incidência no verso [\(Figura 69\)](#page-72-3). Pontualmente verificou-se a existência de alguns pingos de cera, com mais incidência no planejamento do Menino e na base.

<span id="page-72-2"></span>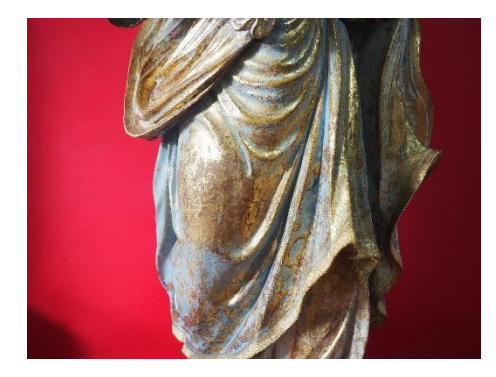

<span id="page-72-3"></span>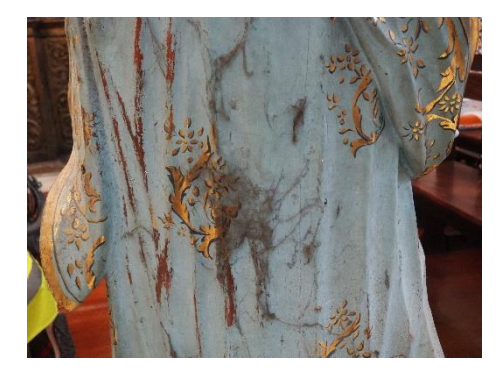

**Figura 68 -** Desgaste na policromia. **Figura 69 -** Sujidade superficial - verso.

# **7. Metodologia e proposta de intervenção**

Desenvolvido pela *European Confederation of Conservator-Restorers´ Organisations* (E.C.C.O.), o código de ética que rege a profissão dos Conservadores-Restauradores foi sempre ponderado na elaboração da metodologia para a intervenção, sustentando nele as escolhas tomadas.

Depois de ter sido realizada uma observação atenta a todo o conjunto e de ter sido notada uma grande uniformidade dos elementos que o compõem, foi proposta uma intervenção de conservação e restauro, sendo que a reintegração cromática irá ser realizada de modo bastante pontual nas zonas de douramento. Com isto, procura-se devolver a necessária estabilidade física do conjunto e uniformizar visualmente o aspeto estético, pretendendo-se reduzir o peso que as lacunas conferem, aproximando assim o retábulo daquilo que teria sido a ideia original do artista (Vinãs, 2010). Contudo procurase, ao mesmo tempo, proteger o conjunto como objeto histórico, que encerra informações sobre si, a história do local e até mesmo sobre a conservação e o restauro ao longo dos anos.

Tendo em conta que é o objeto quem condiciona o restauro, foram tidas em linha de conta as ideias de reversibilidade (dos procedimentos adotados), compatibilidade de materiais e intervenção mínima<sup>10</sup> (Brandi, 2006). Na remoção de intervenções anteriores, decidir qual destas ideias deve predominar sobre a outra na decisão da metodologia de intervenção depende sempre do objeto. Neste caso, algumas das intervenções realizadas anteriormente não respeitavam os materiais e a estética do conjunto idealizados, originalmente, pelo artista e por esse motivo, optou-se pela sua remoção. Por outro lado, encontraram-se outras que respeitam estes fatores e que fazem sentido serem mantidas, uma vez que são compatíveis material e esteticamente.

Desta forma, e tendo sempre estes conceitos em mente, foi elaborada uma proposta de intervenção.

<sup>10</sup> Entendendo-se por intervenção mínima aquela indispensável para a preservação do conjunto.

# **8. Intervenção de conservação e restauro**

A intervenção de conservação e restauro foi iniciada pelo registo fotográfico; trata-se de um dos mais importantes momentos da intervenção, pois para além de documentar o estado de conservação da obra antes, durante e após a intervenção, funciona como registo de metodologias, uma vez que documenta, assim como o relatório técnico, os procedimentos adotados. Em todas estas etapas pretendeu-se que todos os pormenores ficassem devidamente registados, de forma fiel ao objeto real. No Anexo [E,](#page-201-0) página [185](#page-201-0) está contemplado parte do registo fotográfico (realizado antes, durante e após a intervenção).

Quando se realiza o registo fotográfico em estúdio (como foi o caso da imagem de Nossa Senhora da Apresentação) é necessário ter presentes algumas noções. A preparação do estúdio começa pela seleção de um fundo, preferencialmente de uma cor neutra, de modo que o objeto que se pretende fotografar sobressaia e não se perca informação. De seguida é necessário ajustar as luzes por forma a preencher todos os espaços, não criando zonas de sombra e, por conseguinte, não escondendo informação. Existem diversos tipos de luzes que se podem utilizar, por exemplo, se se tratasse de uma pintura (ou qualquer outro objeto bidimensional) seriam utilizadas duas luzes, de igual intensidade e equidistantes da obra. Uma vez que se trata de um modelo tridimensional e, portanto, com diferentes volumes, foi necessário utilizar uma luz principal - numa posição alta e tentando reproduzir a luz do sol às 10:00h da manhã – e uma segunda luz de preenchimento, de intensidade mais baixa e relativamente mais próxima da peça. A função desta segunda luz, para além de conferir volume à peça, é reduzir substancialmente, ou até mesmo eliminar, as sombras fortes que a luz principal provoca; uma vez que luzes fortes equivalem a 11 sombras fortes que omitem informação. Contudo ao longo do processo de registo fotográfico é necessário ir adaptando a posição e intensidade das luzes, pois as obras nas várias faces a serem fotografadas têm diferentes características e por isso diferentes necessidades luminosas.

Ainda no que diz respeito à preparação do estúdio e da obra, é necessária a utilização de dois tipos de escalas. A primeira é utilizada apenas uma vez, no momento da calibração da máquina fotográfica. Esta é colocada em frente à obra, e é capturada uma imagem que irá ser utilizada posteriormente para corrigir as cores das fotografias de forma computorizada. A segunda escala é utilizada ao longo de todo o registo fotográfico e é colocada ao lado da peça, geralmente no canto inferir direito ou esquerdo. Esta escala pode ser apenas métrica, como pode também conter uma escala de cores.

Quando este processo se realiza no exterior, é frequente utilizar-se um refletor no lugar da luz de preenchimento, sendo que a luz principal é dada pelo sol. Num ambiente de obra onde o espaço se pode ver confinado ao andaime, é importante conseguir perceber a melhor forma de captar a informação pretendida, ou seja, sem sombras ou cortes de pormenores importantes.

Os momentos de registo fotográfico ao longo desta intervenção de conservação e restauro foram:

- ⎯ Fotografias gerais antes da colocação de sistema de andaime;
- ⎯ Fotografias de pormenor depois da colocação de sistema de andaime (antes da desmontagem);
- ⎯ Fotografias dos processos de conservação e restauro *in situ* e em atelier;
- ⎯ Fotografias finais de pormenor e gerais.

#### **8.1.Retábulo**

#### **8.1.1. Fixação (revestimento)**

Quando um dos estratos se encontra separado do anterior e apenas fixo por um pequeno ponto qualquer vibração, mesmo que mínima, ou manipulação, podem ser o suficiente para acentuar o desprendimento, podendo mesmo levar à separação total dos dois estratos (Ortiz, 2012). Nos casos onde a policromia/douramento se encontra nesta situação de destacamento, sem que exista uma alteração do suporte, é necessário voltar a fixar as partes, designando-se esta operação por fixação. De um ponto de vista mais prático tratase de uma colagem de pequenas dimensões de uma parte que ainda não se encontra completamente separada ou destacada do suporte, em termos de adesivos são preferíveis aqueles preparados numa concentração reduzida e com uma baixa viscosidade. No momento de seleção do adesivo para a fixação é necessário ter também outros requisitos em linha de conta, tais são: tipo de adesivo, reversibilidade, penetração, aparência e condições ambientais. Já no que diz respeito à aplicação esta pode ser realizada a pincel, com seringa ou com micropipeta. Nos casos onde a policromia/douramento se encontre

em destacamento pode ainda ser realizado um *facing* (ou faceamento). Este consiste na aplicação de um material inerte (papel japonês ou gaze) e a aplicação, sobre o material selecionado, de um adesivo por pincelagem. Os adesivos devem ser totalmente reversíveis e não provocar qualquer tipo de alteração na superfície. Sobre estes podem depois ser usados sistemas de reativação do adesivo, como espátula quente, de modo a promover a fixação dos estratos em destacamento. Ainda no que diz respeito à fixação, poderá ser necessário, antes de aplicar o adesivo, utilizar um tensioativo, ou seja, uma substância que tem por objetivo diminuir as tensões entre a superfície a fixar e o adesivo. O etanol é muito utilizado para esta finalidade (Kumar e Pizzi, 2019; Ortiz, 2012).

Os adesivos mais utilizados para a realização deste processo podem ser de origem natural ou de origem sintética. Dentro do primeiro grupo podemos encontrar:

- ⎯ **Cola animal** um adesivo obtido a partir de colagénio de origem animal, sendo que este é o tipo de adesivo mais antigo empregue em conservação e restauro. São fluidas e na sua maioria praticamente incolores. Quanto à sua preparação requerem aquecimento e a adição de fungicida. A cola de esturjão, a cola de coelho e o funori são exemplos de adesivos deste grupo (Ortiz, 2012;
- ⎯ **Resinas naturais** A resina de almácega foi bastante utilizada para a fixação de estratos policromos desde o século XVIII até meados do século XX, atualmente viu a sua utilização ser substituída por resinas sintéticas (Ortiz, 2012;

Os adesivos sintéticos são combinações polimeras que se formam através da polimerização de monómeros. Tendo propriedades físicas e químicas que os adesivos naturais não posuem podem ser encontrados sob duas formas, em solução ou dispersão. Estes podem ser:

- ⎯ **Resinas polivinílicas –** Na maioria dos casos estas resinas são termoplásticas e podem ser produzidas com diversos graus de viscosidade, exemplos de adesivos de acetatos de polivinilo são o Mowilith®, Rhodopas®, Vinavil®, etc. (Ortiz, 2012;
- ⎯ **Resinas acrílicas** São obtidas através da polimerização de ácidos acrílicos e seus ésteres. De entre este tipo de resina destacam-se o Plextol® B500, o Primal® AC33, o Paraloid® B72, etc. (Ortiz, 2012;
- ⎯ **Resinas celulósicas** Estas são constituídas por um polímero orgânico, cuja base é a celulose, um exemplo deste tipo de adesivo é o Klucel® (Ortiz, 2012);
- ⎯ **Ceras sintéticas** São obtidas através da mistura de cera microcristalina e resinas sintéticas. O Beva® 371 é um exemplo deste tipo de cera (Ortiz, 2012).

Depois de instalado o andaime foi necessário proceder à fixação das camadas de policromia/douramento que se encontravam em destacamento. Este passo mostrou-se muito importante pois para além de permitir uma primeira limpeza mecânica *in situ* mais segura, permitiu também executar a desmontagem sem comprometer a integridade do conjunto.

Para tal foi utilizado Plextol<sup>®</sup> B500<sup>11</sup> numa proporção de 1:4 (v/v) em água, aplicado a pincel ou seringa (conforme necessário), com o emprego prévio de uma mistura de álcool etílico (95%) com isopropílico (5%) – E.I. - como tensioativo, que tem por objetivo diminuir a tensão superficial (Figuras [70](#page-77-0) e [71](#page-77-1) ). Embora o Plextol® B500 possa deixar alguns filmes transparentes e brilhantes, a sua escolha passou pela sua fácil preparação, estabilidade química, boa capacidades de adesão, assim como uma boa resistência ao envelhecimento e aos agentes atmosféricos (CTS España, 2021; Mohie e Sultan, 2020). A fixação não ficou, contudo, concluída nesta etapa, sendo necessário realizar ao longo de toda a intervenção fixações pontuais. Para esse efeito foi utilizado o mesmo adesivo, preparado e aplicado da forma já descrita acima.

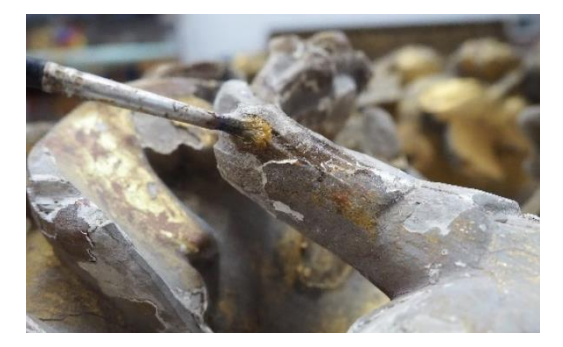

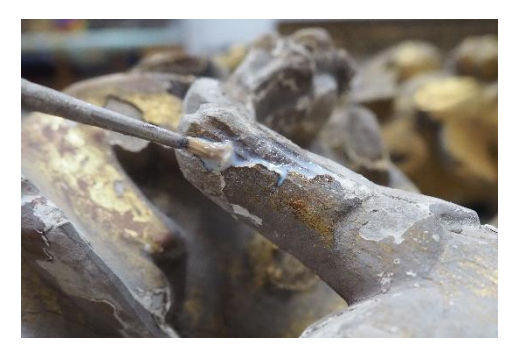

**Figura 70** - Aplicação de E.I. como tensioativo. **Figura 71** - Aplicação de Plextol® B500 para fixação.

<span id="page-77-1"></span><span id="page-77-0"></span><sup>11</sup> O Plextol® B500 é uma dispersão aquosa não iónica e estabilizada de um polímero termoplástico acrílico. É caracterizado pela ótima resistência aos agentes atmosféricos e pela estabilidade química (CTS España, 2021).

#### **8.1.2. Limpeza mecânica** *in situ*

O pó que se encontra nas superfícies das peças é normalmente uma mistura de matéria orgânica, fragmentos de pele humana, fibras têxteis, partículas de carbono (fuligem) e gordura de combustíveis de hidrocarbonatos. Contém ainda muitos sais e cristais angulosos de sílica arenosa. Esta mistura química proporciona o desenvolvimento de fungos, bolores e microrganismos que vivem graças ao material orgânico existente no pó e danificam o objeto. Grande parte desta sujidade é higroscópica, ou seja, atrai água, ajudando ao desenvolvimento de bolores e à incrementação da ação corrosiva dos sais presentes (Weaver, 2012).

Para eliminar este tipo de sujidade deve optar-se por um método que apenas ataque aquilo que se quer remover e não o objeto, pretendendo-se romper a ligação que existe na interface entre a peça intervencionada e o pó (Weaver, 2012).

Antes de iniciar a limpeza mecânica de um objeto é preciso equacionar as seguintes questões: Quão forte é a ligação entre a sujidade e a superfície do objeto? A sujidade é fácil de remover ou mostra-se bastante aderida? Quais são as propriedades mecânicas do objeto? (Weaver, 2012).

A aspiração é um tipo de sistema de sucção para a eliminação de poeiras, sendo que comparado com outros métodos (por exemplo panos de microfibras) tem a vantagem de a sujidade eliminada ficar dentro do saco e não se espalhar para outras zonas da peça (Weaver, 2012).

Antes de iniciar a desmontagem foi realizada uma primeira limpeza *in situ*, de modo a remover sujidade superficial, para tal foi utilizado aspirador e trinchas de cerdas suaves, ajustando as dimensões da ponteira de aspiração e dos pincéis consoante a zona a aspirar.

#### **8.1.3. Desmontagem**

Como referido anteriormente, o retábulo encontrava-se bastante frágil estruturalmente, sendo necessário substituir madeiras de sustentação, foi necessário desmontar o conjunto para que se pudesse voltar a conferir estabilidade e segurança ao conjunto.

De modo a se proceder à montagem do sistema de andaime de forma mais segura, foi retirada a coroa da imagem de Nossa Senhora da Apresentação e a imagem do Menino, retirando a imagem de Nossa Senhora apenas após montado o sistema de andaime, devido ao peso.

Após a fixação, mencionada anteriormente, foi realizada uma primeira aspiração do retábulo (ainda montado) [\(Figura 72\)](#page-80-0), iniciando de seguida o processo de desmontagem. A imagem de Nossa Senhora da Apresentação foi removida em primeiro lugar, seguindo depois a desassemblagem do conjunto retabular de cima para baixo. Como já referido em capítulos anteriores, de modo a poder marcar as peças, foi utilizado um sistema onde se atribuiu o símbolo  $\blacktriangle$  a todas as peças do lado esquerdo (do observador), o símbolo  $\varnothing$  às do lado direito (do observador) e  $\triangle$ Ø às peças centrais, atribuindo ainda um número conforme a ordem de desmontagem. Desta forma, sempre que uma peça era desmontada, no verso com caneta de feltro era colocada a marcação (símbolo + número) da peça, anotando de seguida no desenho previamente realizado. O esquema pode ser consultado no Anexo [C,](#page-194-0) página [178.](#page-194-0) Este registo de desmontagem é importante para que se saiba sempre o local a que cada peça pertence, auxiliando não só nos procedimentos realizados em atelier, mas sobretudo para a montagem.

Uma vez que grande parte dos elementos metálicos originais se encontravam fragilizados pela oxidação, ou até mesmo sem função, algumas das peças foram facilmente removidas à mão ou utilizando cunhas de madeira e ferramentas como o péde-cabra. Contudo, aquelas que já haviam sido alvo de intervenções posteriores apresentavam uma grande quantidade de pregos mais modernos, de maiores dimensões e mais difíceis de remover, sendo por vezes necessário utilizar uma serra-de-sabre para cortá-los, conseguindo assim separar as peças do conjunto. Outra dificuldade associada à desmontagem esteve relacionada com o peso de algumas das peças, sendo necessário recorrer a um cadernal para a remoção do entablamento. Conforme as peças foram sendo retiradas foi sendo feita a aspiração de poeiras, bem como a remoção de lixo e entulho que se encontravam no verso, com recurso a aspirador, trinchas de cerdas suaves e escovas de aço (para o tardoz) [Figura 73.](#page-80-1) Foi sempre tomada atenção ao que era retirado pois por vezes foram encontrados entalhes do conjunto (retábulo e escultura), perdidos na sujidade do verso.

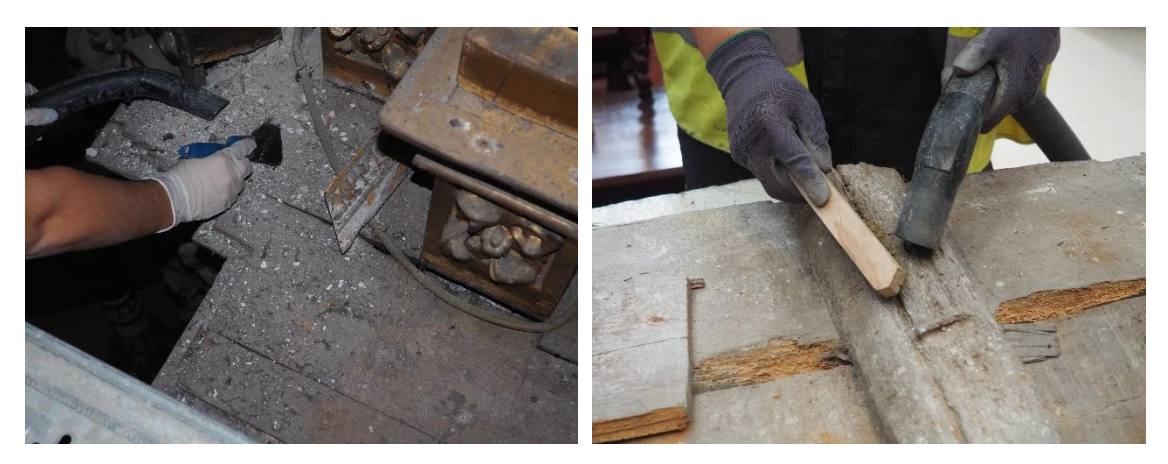

<span id="page-80-1"></span><span id="page-80-0"></span>**Figura 72** - Aspiração antes da desmontagem. **Figura 73** - Aspiração tardoz após desmontagem.

Com recurso a uma turquês foram ainda removidos alguns elementos metálicos, de modo a poder transportar as peças para o atelier em maior segurança. De seguida cada peça foi identificada no tardoz e no mapeamento.

Após todo o conjunto ter sido desmontado, foi removido o entulho que se encontrava no verso e foi limpa a área ocupada pelo retábulo e envolvente. Todas as peças foram devidamente acondicionadas com plástico bolha e transportadas para atelier.

## **8.1.4. Limpeza mecânica**

Embora tenha sido realizada uma limpeza mecânica *in situ* [\(Figura 74\)](#page-81-0), esta apenas foi eficaz na remoção de maiores detritos, não eliminando a totalidade de sujidade superficial. Assim, após a chegada do conjunto retabular desmontado ao atelier, foi revista a limpeza mecânica. Para tal foram novamente utilizadas trinchas de cerdas suaves, nas zonas de douramento e policromia, e escovas de aço, no tardoz, sempre com recurso a aspirador para impedir a deposição da sujidade. O tamanho dos pincéis, assim como a dimensão da ponteira do aspirador foram sempre selecionadas tendo em atenção as características de cada uma das peças.

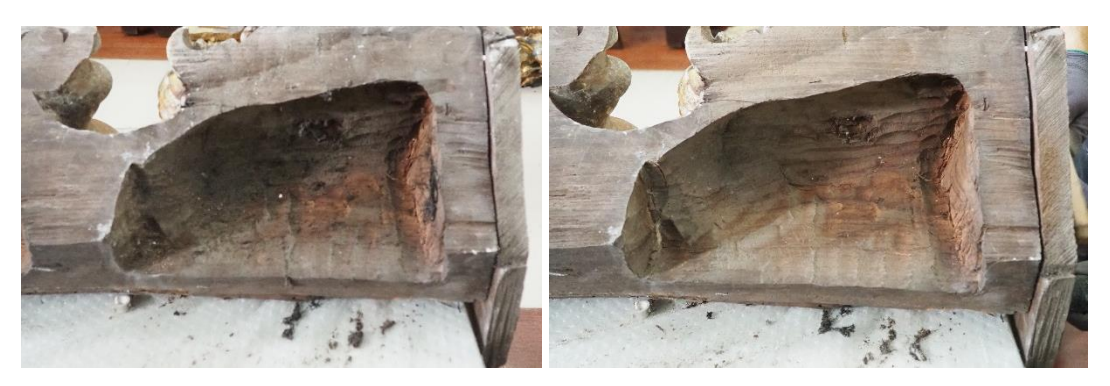

**Figura 74** - Antes e depois da limpeza mecânica do tardoz.

### <span id="page-81-0"></span>**8.1.5. Tratamento de elementos metálicos**

Durante o processo de limpeza mecânica é recomendado realizar-se também a remoção, desoxidação e proteção dos elementos metálicos. Muitas vezes a estabilidade dos objetos é colocada em causa devido a elementos metálicos oxidados, nomeadamente pregos em ferro, que ao oxidarem (transformação do ferro em óxido de ferro – Fe(s) →  $Fe^{2+}$  + 2e<sup>-</sup>) aumentam de volume provocando fendas e perda de resistência, não só do elemento metálico em si, mas também do suporte lenhoso ao seu redor. A par disto, também as manchas deixadas por estes elementos podem chegar à superfície pictórica e provocar danos na mesma (Ortiz, 2012). Por estes motivos, sempre que a ação não prejudique a obra, estes devem ser removidos. Nos casos onde essa ação não seja possível, deve ser desgastada a cabeça do elemento metálico oxidado e de seguida aplicado um conversor de ferrugem. A re-fixação de peças desassembladas pode ser feita nos orifícios onde anteriormente existiam pregos (evitando assim a introdução de novos orifícios na obra), com parafusos inoxidáveis ou cavilhas em madeira.

Sempre que possível foram retirados e substituídos os elementos metálicos sem função ou que colocavam em risco a continuidade da obra, por parafusos de aço inoxidável. Nos restantes foi removida a ferrugem visível com um mini berbequim com esmeril [\(Figura](#page-82-0)  [75\)](#page-82-0), sendo de seguida aplicada, a pincel, uma camada de conversor de ferrugem da marca Robbialac® [\(Figura 76\)](#page-82-1).

Os três elementos metálicos, situados no verso do interior da sanefa foram removidos. A função destas aldrabas era assegurar a ligação e fixação da estrutura à parede. O seu tratamento passou pela remoção da película de ferrugem e aplicando o mesmo conversor de ferrugem, a pincel. As dobradiças da porta do sacrário foram igualmente tratadas.

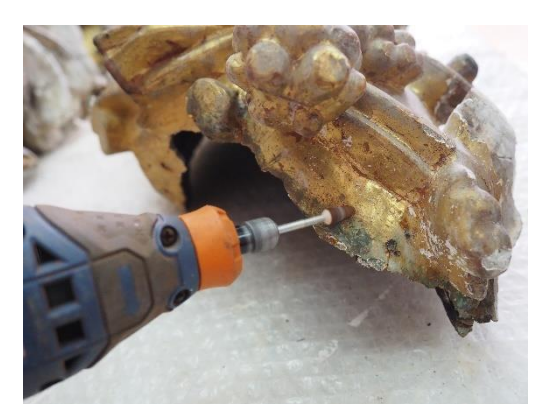

<span id="page-82-0"></span>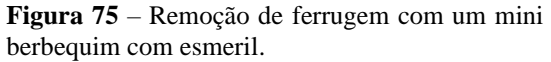

<span id="page-82-1"></span>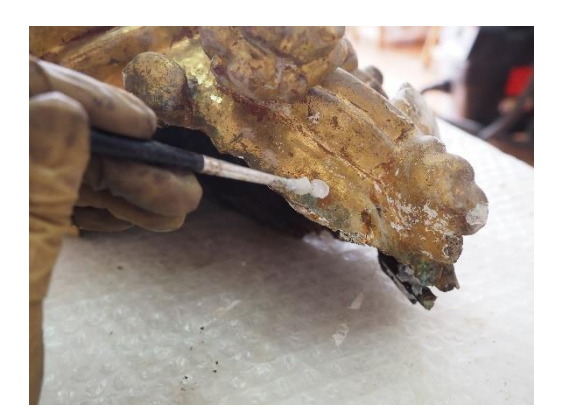

**Figura 76** - Aplicação de conversor de ferrugem.

#### **8.1.6. Desinfestação**

A colonização por insetos xilófagos é uma das principais ameaças ao património em suportes lenhosos, podendo provocar pulverulência, diminuição da resistência física da obra e lacunas (Soares, 2012). Embora existam diversos planos em museus e em algumas igrejas, para impedir a proliferação deste tipo de praga o seu aparecimento é ainda bastante recorrente (Instituto del Patrimonio Cultural de España, 2017).

As cinco principais ordens de insetos xilófagos são: *coleoptera* (comummente conhecida por caruncho), *isoptera* (comummente conhecida por térmita), *psocoptera* (comummente conhecida por piolho do livro), *lepidoptera* (comummente conhecida por traça) e *thysanura* (comummente conhecida por peixe-prata), sendo que as que mais afetam os bens culturais em madeira são as duas primeiras (Soares, 2012).

A ordem coleóptera divide-se nas famílias *anobiidae*, *bostrichidae*, *cerambicidae*, *lictidae* e *dermestidae*. Este tipo de inseto caracteriza-se por ter dois pares de asas e apresentam um ciclo oval com quatro fases: ovo, larva, pupa e adulto. A infestação por parte destes xilófagos começa quando a fêmea deposita os ovos, que mais tarde irão eclodir em larvas e alimentar-se do suporte lenhoso onde foram depositados até atingirem a fase adulta. Ou seja, é na fase larvar que ocorre a maior degradação nas obras, pois na fase adulta perfuram a madeira e saem para o exterior – momento em que se consegue notar a existência da colonização devido à presença dos orifícios (que aparecem de forma irregular) e ao serrim/excremento deixado. Estes insetos preferem madeiras secas e antigas, pois encontram-se quimicamente mais modificadas e por isso, mais atrativas. O mais comum destes insetos é o *Anobium punctatum* (Soares, 2012). Este tipo de caruncho

encontra-se amplamente difundido em Portugal e é um dos principais responsáveis pelos estragos nos suportes lenhosos. Fisionomicamente apresentam-se num tom castanhoescuro e com cerca de 2-4 mm de comprimento, já as suas larvas podem ter dimensões variadas consoante o seu estado de desenvolvimento, contudo podem chegar a atingir os 5 mm, estas são de tonalidade branco-marfim e apresentam um abdómen caracteristicamente curvado na extremidade. O ciclo de vida destes insetos varia de dois a três anos, consoante a alimentação disponível e fatores como a humidade e temperatura. Os adultos emergem desde o início de junho até julho, após a fecundação das fêmeas que, em média, depositam cerca de 50 ovos cada. Após algumas semanas de incubação nascem as larvas que penetram na madeira e dão início à abertura de galerias. Quando se encontram perto do final do período larvar, localizam-se mais à superfície, fazendo um casulo de dejetos onde, depois de se transformarem em pupa, emergem dando origem a um típico orifício (Laboratório Nacional de Engenharia Civil, 1967).

A identificação de um ataque por *Anobium punctatum* é realizada através da observação dos orifícios circulares, com 1-2 mm de diâmetro em média, e pelo aparecimento de serrim (ou seja, pequenos grânulos elipsoidais) junto dos orifícios (Laboratório Nacional de Engenharia Civil, 1967).

Já a ordem isóptera tem hábitos sociais semelhantes aos das formigas, ainda que não pertençam à mesma ordem, e vivem em maior abundância em zonas tropicais e temperadas, no entanto podem ser encontradas em todo o mundo, com mais abundância no início das estações chuvosas. Deixam o interior do objeto completamente destruído, contudo a superfície permanece ilesa (Soares, 2012).

Quando se fala de desinfestação em Portugal, o método mais comum é através da utilização de biocidas líquidos que são pincelados, pulverizados ou injetados nas obras, sendo que os mais comuns são o Xylophene® SOR2 (da marca Dyrup®) e o Cuprinol® (da marca Robbialac®). Embora sejam pouco tóxicos para os mamíferos quando aplicados nas doses recomendadas, são tóxicos para o meio ambiente (Soares, 2012). A aplicação destes requer o uso de máscara de químicos com filtros, óculos, luvas e sempre que possível, serem aplicados em *hottes*, em locais bem ventilados ou no exterior.

Por forma a eliminar uma colonização de insetos xilófagos pode também recorrer-se ao método de anóxia. Embora este método não seja o mais utilizado, é o mais

recomendado, uma vez que é inócuo. Este sistema retira, através da utilização de câmaras estanques com sistemas de gás inerte, o oxigénio que os insetos necessitam para viver. O microclima passa a ter um valor de oxigénio reduzido para valores de  $\leq 0.3$  % durante quatro a seis semanas (se se tratar de temperaturas entre os 15-20ºC), desidratando e matando as colonizações. O oxigénio retirado é substituído por CO<sup>2</sup> (dióxido de carbono), N<sup>2</sup> (nitrogénio) ou Ar (árgon), podendo ainda combinar dois destes gases inertes. A escolha do gás a utilizar está bastante relacionada com o custo de cada um deles, sendo o  $CO<sub>2</sub>$  o mais económico, seguido pelo  $N<sub>2</sub>$  e por fim o Ar como o mais dispendioso, contudo este último torna o tempo em anóxia ligeiramente mais curto. As falhas mais recorrentes durante este processo são: uma concentração inadequada do gás; falhas na vedação da câmara; insuficiente tempo de exposição; falta de monitorização, e escolha de materiais e equipamentos inadequados (Soares, 2012), sendo que as desvantagens estão associadas ao elevado custo do processo.

Outro método é a utilização de temperaturas que os insetos não suportem. Este é levado a cabo em cabines com um ambiente controlado onde seja possível baixar as temperaturas até -25ºC durante um período de dois ou mais dias ou, efetuando o contrário, e expor o objeto a temperaturas superiores a +55ºC durante uma ou mais horas. É necessário ter também em atenção que os valores de humidade relativa devem manter-se entre os 50- 55%. Contudo, existem diversos estudos que desaprovam a utilização deste método, uma vez que causa um stress físico nos diversos materiais que compõem os objetos, e que cada um pode reagir de forma diferente às mudanças introduzidas (Soares, 2012).

O presente caso não foi exceção e sofreu uma infestação por insetos xilófagos, mais concretamente por insetos da ordem coleóptera, que deixaram orifícios de saída de entre 1 a 2 mm de diâmetro. Por este motivo foi necessário realizar uma desinfestação do suporte. Esta etapa apenas se torna viável após a limpeza mecânica do tardoz das peças, pois a camada de sujidade superficial impermeabiliza a madeira e impede o desinfestante de impregnar corretamente.

Foi aplicado Xylophene<sup>12</sup>® SOR2 (da marca Bondex®) com recurso a um pulverizador até que a madeira se mostrasse impregnada [\(Figura 77\)](#page-85-0). Como já referido,

<sup>12</sup> O Xylophene® SOR2 é um produto formulado com base em resinas alquídicas, agentes fungicidas e inseticidas, apresenta-se na forma líquida e incolor, sendo eficaz em fortes infestações e não alterando o aspeto da madeira (*Bondex*, [s.d.]).

embora sejam pouco tóxicos para os mamíferos (Soares, 2012) foram tomadas todas as medidas de segurança necessárias, de modo a salvaguardar o utilizador.

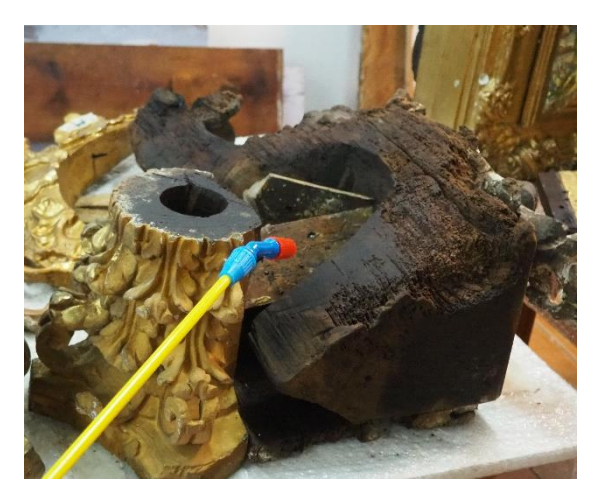

**Figura 77** - Desinfestação do suporte por aspersão.

## <span id="page-85-0"></span>**8.1.7. Consolidação**

Quando os suportes perdem a sua resistência é necessário consolidá-los. Assim como na consolidação das camadas policromas/decorativas é necessário ter em atenção as características não só da peça, mas também dos materiais utilizados e a forma como estes são aplicados. Realizar uma consolidação consiste em introduzir um material adesivo que seja estável e compatível, apto para restituir resistência. De modo a escolher um consolidante devem ser pensados os seguintes requisitos: tipo de consolidante, reversibilidade, penetração, aparência e condições ambientais. De um modo geral são bastante utilizadas resinas como consolidantes, sendo que a maioria em soluções de concentração baixa, entre os 5% e os 10%. Os solventes mais indicados são os de menor volatilidade, pois têm maior capacidade de penetração. Relativamente ao método de aplicação, podem ser realizadas consolidações a pincel, por pipeta, por injeção, por pulverização, imersão ou impregnação em vácuo. A penetração do consolidante vai variar não só com o método selecionado, como também do solvente.

Os consolidantes utilizados têm de conseguir penetrar em profundidade, de modo a restituir estrutura à obra, mas sem alterar as camadas policromas ou criar tensões no suporte, que possam gerar mais danos no futuro. Essa penetração vai depender do nível de viscosidade e fluidez. É também importante o tempo de evaporação do solvente

utilizado para transportar a resina para o interior do suporte. Caso esta evapore muito rapidamente o adesivo não penetrará em profundidade, criando uma capa superficial muito concentrada que impossibilitará a correta consolidação e uma posterior aplicação de consolidante, quando necessário.

As características ideais de um adesivo para a consolidação são a capacidade de penetrar no material sem imprimir danos ou mudança na aparência do objeto, devendo igualmente permitir um retratamento e um efeito de longa duração. Todavia estas características podem ainda ser mais detalhadas, no que diz respeito à penetração do adesivo pode ser necessário que este apenas penetre uma pequena profundidade, consoante o tipo consolidação que se pretende realizar. A par destas necessidades é preciso ter presente que as características da policromia, do adesivo e do método de aplicação selecionados têm efeito no resultado, podendo este ser positivo ou não.

A viscosidade e a permeabilidade do suporte/policromia são fatores que também determinam a profundidade com que o adesivo penetra. Por exemplo, quando se seleciona um solvente com uma evaporação lenta e um adesivo com um baixo peso molecular de forma a originar uma solução de baixa concentração, a viscosidade do consolidante será baixa e por isso a penetração será mais profunda.

O peso molecular nos sistemas à base de solventes tem importância para determinar a profundidade de impregnação. Caso os poros da camada que se pretende consolidar sejam menores do que as macromoléculas do polímero ocorrerá uma peneiração, isto é, o movimento do consolidante é bloqueado pelo material que se pretende consolidar. Nestes casos as emulsões com partículas de grandes dimensões têm maior tendência a desenvolver filmes nas superfícies que tenham partículas de tamanho fino ou médio.

Em suma, a escolha de um adesivo tem de ser ponderada, uma vez que este pode alterar o aspeto tanto do suporte como das camadas policromas, podendo criar brilhos, alterações de cor e o aspeto dos motivos decorativos nas suas qualidades de brilho e reflexão. É necessário ter também em atenção que durante o processo de evaporação do solvente o adesivo pode migrar para a superfície, ficando aí depositado em maiores quantidades, estes excessos podem ser removidos, contudo esta etapa (em alguns casos) pode significar uma limpeza excessiva da camada mais superficial. Todos estes pressupostos se tornam

mais fáceis caso se trate de uma obra sem camadas policromas e muito mais complicados se se tratar de obras com policromia.

Os adesivos com sistemas de solventes podem ainda afetar as contrações e dilatações naturais da madeira e muito embora estes possam ser revertidos com o tempo o stress que cria pode levar a danos mais significativos nas camadas policromas. Por esta razão são sempre preferíveis solventes apolares para a diluição de adesivos com a finalidade de consolidar suportes em esculturas que estejam policromadas.

Escolher um solvente com um nível de evaporação mais lento vai significar uma maior retenção do adesivo onde este é pretendido, contudo fica também mais tempo em contacto com as camadas policromas podendo gerar outros problemas. Um exemplo disto será fixar um douramento a água com um sistema aquoso, as vantagens e desvantagens de cada escolha têm de ser pesadas pelo conservador-restaurador de modo a conseguir chegar ao objetivo sem danificar a obra.

Outro aspeto no qual é preciso prestar atenção na escolha dos solventes (não só nesta etapa) tem que ver com a toxicidade e a nocividade para o Conservador.

Pensando de uma forma mais teórica, a consolidação e fixação não são processos reversíveis. Numa situação futura onde um Conservador pretenda remover os adesivos utilizados muito dificilmente o conseguirá. Isto deve-se não só à profundidade com que os adesivos penetram, mas também às características próprias de cada material, resinas epóxidas, por exemplo, são insolúveis e até mesmo o Paraloid® B-72 não é completamente reversível.

Tradicionalmente eram utilizadas colas animais, ceras, resinas, óleos e derivados celulósicos, contudo diversos fatores levaram à substituição destes produtos por resinas sintéticas, sendo a mais comum o Paraloid® B-72. Recentemente tem-se vindo a explorar mais a utilização do Regalrez® 1126, uma resina alifática hidrogenada, para a consolidação de madeira, alegando alguns estudos que esta resina apresenta um maior poder de penetração quando comparada com o Paraloid® B72, contudo o segundo mostrou maior resistência e proteção do que o Regalrez®, em parte devido à sua maior aderência às fibras da madeira (Crisci *et al.*, 2010).

71

Idealmente as resinas são diluídas em solventes orgânicos com baixa volatilidade, como por exemplo o xileno, o tolueno ou o White Spirit. Para o Paraloid® B72 funcionam muito bem o xileno e a acetona, contudo o primeiro tem elevados valores de toxicidade e o segundo é muito volátil, não permitindo uma consolidação em profundidade. Por estes motivos atualmente o solvente mais comummente utilizado é o acetado de butilo, com uma menor taxa de toxicidade, uma baixa volatilidade e não interfere com os aspetos cromáticos da madeira. As concentrações variam entre os 2% e os 10%, consoante o tipo de consolidação que se pretende realizar. A aplicação pode ser realizada a pincel ou com ajuda de seringas.

No retábulo sob intervenção, algumas das peças, em especial as que se situam junto à parede, necessitaram de ser consolidadas. Para tal foi utilizado Paraloid® B72<sup>13</sup> a 5% (m/v) numa solução de acetato de butilo e acetona numa proporção de 1:1 (v/v), aplicado a pincel [\(Figura 78\)](#page-89-0).

Este adesivo foi selecionado pois apresenta-se bastante estável, compatível com a grande maioria dos materiais e com bons resultados ao longo dos anos (Calvo, 1997). A escolha dos solventes esteve relacionada com o objetivo pretendido. É necessário que o adesivo penetre nas camadas mais profundas, pois caso evapore rapidamente apenas consolidará as camadas mais superficiais, criando uma barreira que impossibilita voltar a executar o procedimento. Por este motivo não se pode utilizar um solvente com elevada volatilidade (como a acetona). Contudo o acetato de butilo, com baixa volatilidade, também não pode ser utilizado isoladamente pois a sua longa presença dentro da peça pode causar o inchamento do suporte lenhoso e por conseguinte, danos nas camadas policromas/douramento. Durante vários anos foram utilizados recorrentemente com acetona ou o xileno ou o tolueno, contudo estes são bastante tóxicos para o ser humano e por isso têm vindo a ser substituídos pelo acetado de butilo, que apesar de ainda apresentar alguma toxicidade é menos nocivo para o utilizador, sendo, contudo, ainda necessário tomar as medidas de segurança pessoal como utilização de máscara com filtros apropriados, luvas e aplicação em zonas devidamente ventiladas ou em *hottes*.

<sup>13</sup> O Paraloid® B72 é uma resina 100% acrílica feita à base de metacrilato de etilo apresentando boa dureza, brilho e aderência a variadas superfícies. É solúvel em cetonas, ésteres, hidrocarbonetos aromáticos e clorados (CTS España, 2021).

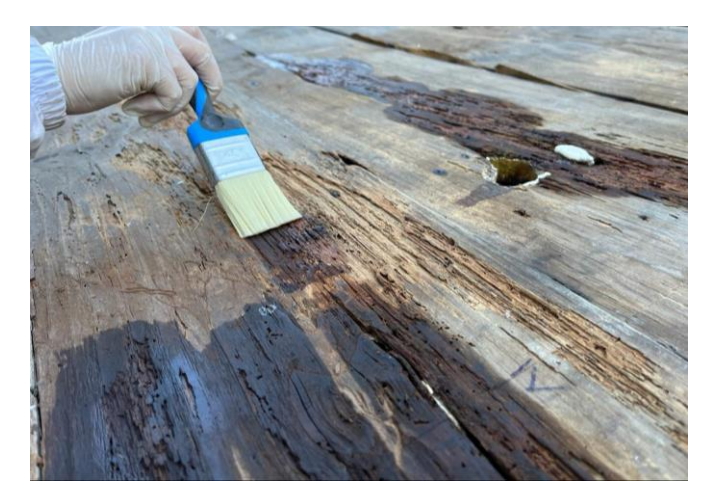

**Figura 78** - Consolidação do suporte.

### <span id="page-89-0"></span>**8.1.8. Limpeza do revestimento**

Segundo Ana Calvo (Calvo, 1997), o conceito de limpeza engloba todas as ações que visem a remoção de sujidade ou tudo aquilo que desvirtue o aspeto, que se pensa ser o primitivo, da obra. Este tratamento constitui um momento muito delicado da intervenção, pois tudo o que for retirado da obra não poderá ser depois restituído - irreversibilidade. Por este motivo, deve apenas ser levado a cabo por especialistas que garantam a integridade da obra e dos seus materiais constituintes, durante todo o processo. Já Michele Marincola e Lucretia Kargère (Marincola e Kargère, 2020), definem a limpeza como tudo o que implique a remoção de algo da superfície do objeto, sejam poeiras, manchas, produtos de degradação, remoção de repintes, vernizes, retoques ou quaisquer intervenções de conservação e restauro anteriores, colocando também a etapa como uma das que mais ponderação e estudo envolve por parte do Conservador-restaurador. Reforçando que é necessário ter pleno conhecimento das caraterísticas das camadas de sujidade ou de policromia que possam existir, bem como qual a sensibilidade das diversas camadas aos diversos materiais, ou seja, é necessário ter pleno conhecimento dos materiais da obra e dos materiais que nela se vão aplicar.

A limpeza é uma ação à qual não se atribui uma posição definitiva dentro da conservação e restauro, pois esta tanto pode ser apenas conservativa como pode também, pelo caracter estético, englobar-se no que se determina de restauro. Contudo, os motivos pelos quais esta é levada a cabo encontram-se definidos, podendo ser divididos em três principais categorias:

- ⎯ **A sujidade pode causar danos**, como por exemplo a deposição e acumulação de poeiras, restos de pele humana, excrementos de insetos, entre outros, que sendo (muitos deles) higroscópicos, promovem o desenvolvimento de microrganismos;
- ⎯ **Impede a correta leitura da obra**, ou seja, existe uma alteração dos produtos, estes podem ser vernizes amarelecidos ou sais, sendo que estes últimos podem formar-se devido a uma combinação química entre o material original e os compostos ambientais. Muitas vezes as alterações que impedem a correta leitura da obra não acrescentam mais problemas que não esse mesmo, tornando a sua remoção uma ação meramente estética, no entanto, no caso de existirem camadas muito espessas (de vernizes, colas animais ou repintes) a camada policroma pode acabar por se destacar do suporte (Instituto del Patrimonio Cultural de España, 2017; Marincola e Kargère, 2020). Contudo o inverso também pode acabar por acontecer, vernizes envelhecidos (que não prejudicam física ou quimicamente as obras) podem agir como camadas de proteção bastante eficazes contra radiações UV.
- ⎯ **Dificulta a execução de outros tratamentos**, por vezes a limpeza torna-se necessária na medida em que a camada de sujidade impede a realização de outros tratamentos, como por exemplo a consolidação (Instituto del Patrimonio Cultural de España, 2017).

De modo a agilizar o processo pode-se tomar uma certa ordem de limpeza, começando pelas opções mais superficiais, como a remoção de poeiras e evoluindo para processos mais complexos (Calvo *et al.*, 2018).

Pode realizar-se limpeza com recurso a métodos aquosos como as soluções-tampão, pois mantêm o seu pH inalterado quando em contato com a sujidade a remover. Todas as soluções, independentemente dos valores de pH, podem ser gelificadas, o intervalo recomendado para a limpeza encontra-se entre 5 e 9, dependendo das características dos vernizes e policromias e do seu envelhecimento (Subiela, Blay e Giménez, 2020).

Outra forma de se proceder à limpeza é através do uso de solventes, sejam estes puros, em mistura ou gelificados. A utilização destes, acarreta um grande conhecimento dos materiais que constituem a obra e da composição dos solventes, pois as suas características de penetrabilidade, volatilidade e de dissolução, podem provocar danos irreversíveis tanto no suporte como nas camadas de revestimento. No caso de ser necessário utilizar um solvente com grandes valores de penetrabilidade é aconselhável gelificá-lo, ação que em simultâneo irá reduzir a toxicidade. Ao longo dos anos foram sendo desenvolvidos diversos protocolos de limpeza, de modo a criar uma forma de receituário pelo qual os conservadores-restauradores se pudessem guiar para realizar os testes de solventes. Atualmente os protocolos seguidos são o de Paolo Cremonesi (1997) que contempla misturas de acetona, ligroína e etanol, combinados dois a dois, em diversas concentrações, e o de Richard Wolbers, que propõe a utilização de três solventes, também combinados dois a dois: White Spirit, Isopropanol e Acetona, sob as concentrações de 3:1, 1:1 e 1:3 (v/v), acabando assim por abranger uma maior área do triângulo de solubilidade. No que diz respeito aos solventes em gel, Wolbers apresenta também uma forma de o fazer, tanto para solventes polares como para solventes apolares. Todos estes protocolos encontram-se no Anexo [D,](#page-195-0) página [179.](#page-195-0)

Depois de conhecidos os tipos de sujidade a remover, os testes de limpeza foram iniciados pelo douramento. Dentro das soluções de limpeza disponíveis foram realizados os testes utilizando as que se consideraram mais brandas evoluindo depois para outras até chegar a uma solução que apresentasse o nível de limpeza pretendido.

As peças escolhidas para realizar estes testes foram as duas jarras  $(41 e 01)$ . Como se pode comprovar através da observação das Tabelas [8](#page-197-0) e [9,](#page-198-0) Anexo [D,](#page-195-0) página [181,](#page-197-1) a solução de limpeza criada, ou seja, uma mistura em partes iguais de água e álcool, com algumas gotas de detergente neutro da marca comercial Quimicalis®, mostrou-se relativamente eficaz. Contudo, esta apenas removeu a camada de poeiras aderidas, não sendo eficaz nas zonas mais escurecidas, onde foi aplicada uma patine, nem para a remoção de purpurinas. Por este motivo continuaram-se os testes para soluções mais fortes. A solução de DMSO a 5% em álcool mostrou-se boa para a remoção destas camadas de sujidade, contudo não foi excelente, por esse motivo foi testada uma concentração mais elevada, a 10%. Estas duas soluções foram ainda utilizadas em pachos de algodão, com um tempo de atuação entre 10 min e 20 min – consoante a espessura da camada a remover. Dadas as dimensões do retábulo seria pouco prática a limpeza deste com pachos, por esse motivo estas duas soluções foram depois gelificadas. Para a

gelificação foi adicionado Klucel G®<sup>14</sup> numa concentração de 4%, contudo a gelificação mostrou-se menos eficaz para a limpeza e por esse motivo descartada.

Embora os pachos se mostrassem com um bom poder de limpeza, foi ainda testado um solvente em gel. Este foi preparado utilizando 200 ml de acetona, 50 ml de álcool benzílico, 1,5g de Carbopol®, 8,34 g de Ethomeen C25® e 25 ml de água. O processo foi iniciado pela adição da acetona ao álcool benzílico, de seguida adicionaram-se as 1,5 g de Carbopol® e as 8,34 g de Ethomeen C25® num recipiente à parte, depois desta segunda solução formar uma pasta suave foi-lhe adicionada rapidamente a solução de álcool benzílico e acetona previamente preparada, o recipiente foi fechado de imediato e agitado até estar homogéneo, por fim acrescentam-se os 25 ml de água, agitando novamente até espessar. Formando, assim, um Solvente em Gel de 275 ml. Um solvente em gel é uma formulação à base de água espessada com um polímero ou outro material com um alto peso molecular. Existem géis simples, de água, e outros mais complexos como é o caso do presente gel que contém ácido poliacrílico (Carbopol®) e amina de coco (Ethomeen C12® e EthomeenC25®). Este último funciona como agente de limpeza, neutralizante, tensioativo, dispersor, plastificante, condicionador e emulsionante, também em produtos como cosméticos, aqui tem como principal função neutralizar o ácido poliacrílico e atingir a máxima viscosidade do gel. A utilização de géis tem a sua vantagem na redução da penetrabilidade dos solventes, uma vez que não são aplicados no estado líquido, mas sim no estado gelatinoso, o que acaba por ter bastantes vantagens no caso atual uma vez que se trata de uma obra em madeira, deste modo a não penetração rápida do solvente impedirá possíveis danos. Assim como a baixa penetrabilidade, outro fator que diminui significativamente é a toxicidade do solvente. Dentro do grupo "géis" existem duas variantes, os géis gordos - w/o ("*water in oil*"-água no óleo) - e géis magros - o/w ("*oil in water*"-óleo na água) (Chelazzi *et al.*, 2020; Stulik *et al.*, 2004).

Uma vez que este se mostrou bastante eficaz na remoção das patines escurecidas, bem como da purpurina, o método de limpeza adotado passou por uma primeira passagem com a solução de limpeza, seguida da aplicação de solvente em gel nas zonas de patine e purpurina, inoculando-o de seguida com a solução E.I. [\(Figura 79\)](#page-93-0).

<sup>14</sup> **Klucel G®**, hidroxipropilcelulose não iónica, é solúvel em água e em grande parte dos solventes orgânicos polares, contudo insolúvel na maioria dos solventes orgânicos apolares. É compatível com gomas naturais, amidos e emulsões tanto acrílicas como vinílicas. Para além de ser utilizado na fixação de pinturas e como adesivo para papel, pode ser utilizado como espessante em concentrações de 3-5%. (CTS España, 2021)

Para a limpeza das zonas policromadas foram igualmente executados testes de limpeza, encontrando-se também os resultados nas Tabelas [8](#page-197-0) e [9,](#page-198-0) Anexo [D,](#page-195-0) página [181.](#page-197-1) Conforme se pode constar através da visualização da tabela a solução de água, E.I. e  $C2000@^{15}$  (1:3:1,5) (v/v/v) foi a que se mostrou mais eficaz, embora esta opção deixe a superfície com pouco brilho e por vezes véus esbranquiçados foi a única que se mostrou eficaz para a remoção da sujidade. Nas zonas onde ainda ficaram alguns pontos de sujidade foi utilizada a caneta de fibra de vidro, aspirando de seguida a superfície. Para os pássaros, asas dos anjos e painel figurativo foi apenas realizada uma limpeza com cotonete, já para as zonas de carnação foram deixados a atuar pachos por cerca de 1 minuto, tendo sempre em atenção as zonas da face mais frágeis como olhos, sobrancelhas, lábios e rosáceas [\(Figura 80\)](#page-93-1).

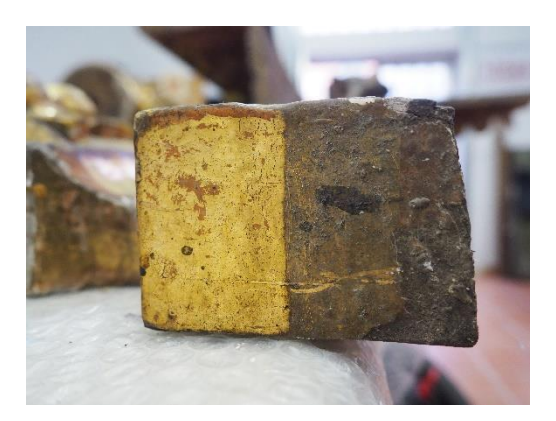

**Figura 79** - Limpeza do douramento. **Figura 80 -** Limpeza das carnações.

<span id="page-93-1"></span>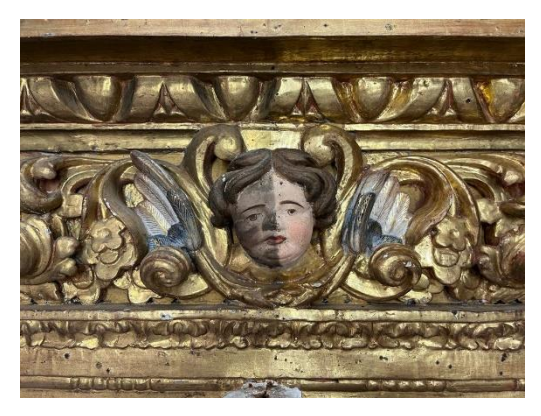

<span id="page-93-0"></span>Foram ainda removidos os pingos de cera. Para tal foi utilizada uma pistola de ar quente para derreter a cera, limpando de seguida com um cotonete humedecido em White Spirit [\(Figura 81\)](#page-94-0). Uma vez que a superfície por baixo dos pingos de cera se encontrava limpa optou-se por efetuar a sua remoção após a limpeza, pois se fossem removidos antes, quando se realizasse a limpeza o ouro ficaria gasto nas zonas onde estes se encontravam. Para a utilização deste método deve-se ter sempre em atenção o não sobreaquecimento da superfície, que poderá originar o destacamento das camadas de douramento. Do ponto de vista do utilizador, foi utilizada máscara com filtros apropriados, uma vez que a inalação

<sup>15</sup> **Contard 2000®** é uma emulsão aquosa concentrada de tensioativos aniónicos e não-iónicos, contendo ainda químicos inorgânicos e agentes estabilizadores. Este é um agente de limpeza não corrosivo, não tóxico e um elevava alcalinidade (pH >13), bem como bactericida e biodegradável. Vê a sua utilização para a remoção de óleos, gorduras, carbonos, manchas orgânicas, polímeros e resinas naturais, ceras substâncias gordas e colas (R&C - Produtos Para Restauro LTD, [s.d.]).

dos vapores que se geram com a evaporação do químico podem apresentar riscos para a saúde.

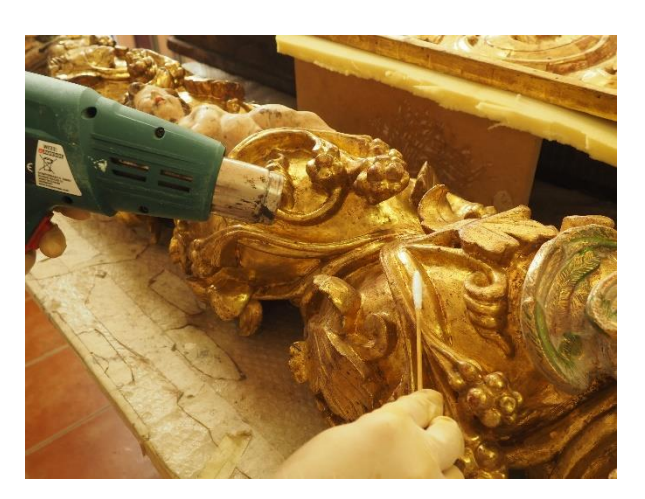

**Figura 81** - Remoção de pingos de cera.

# <span id="page-94-0"></span>**8.1.9. Reposição de volumes**

Repor ou não um volume perdido acarreta uma decisão muito importante no que diz respeito à alteração do aspeto das obras. A bibliografia sobre este tema, embora esteja a crescer, nunca foi muito explícita nesta matéria, o que, à partida, dificulta a tomada de decisão dos conservadores-restauradores (Marincola e Kargère, 2020).

Assumindo que a perda ocorre como um processo natural e talvez inevitável devido ao envelhecimento da obra, é necessário ter em linha de conta a extensão da natureza do dano. A ação de reconstituir volumetricamente parte de uma escultura está intimamente ligada com a noção que temos de plenitude física e espiritual da obra, o que requer um grande sentido crítico e de interpretação por quem toma essa decisão. Infelizmente, ao longo da história, a compensação de volumes envolvia por vezes a remodelação dos volumes, voltando a entalhar detalhes, ou então, por exemplo, infligir novos orifícios de insetos xilófagos para dar um aspeto de envelhecimento à obra (Marincola e Kargère, 2020).

Ainda estão muito presentes nos dias de hoje os pensamentos sobre a reposição de volumes adotados nas teorias mais antigas; embora os teóricos contemporâneos sigam novas linhas de interpretação, os dogmas da reconstituição estilística de Eugène Emmanuel Viollet-le-Duc e a preservação do instante histórico de John Ruskin, ainda vêm ao de cima quando se pensa em nesta matéria. Tanto é que teóricos como Camillo Boito, Alois Riegl e Benedetto Croce no final do século XIX e início do século XX, ainda ponderavam entre as questões de restaurar até ao estado presumido como original ou de preservar o objeto no seu estado atual (Marincola e Kargère, 2020).

Mais recentemente, Cesare Brandi discutiu este tema no seu livro *Teoria del Restauro* (1963), as notas que deixa sobre a intervenção mínima e a execução de tratamentos reversíveis, a par do destaque que dá ao potencial da obra como unidade estilística, tiveram um grande impacto na forma como se passou a olhar para a compensação de volumes na conservação e restauro (Marincola e Kargère, 2020).

Enquanto por um lado, se podem encontrar argumentos a favor da reposição de volumes pois, por exemplo em situações de culto, completam a obra, por outro lado existe quem defenda que estes não se enquadram na conservação e que por isso a reposição de volumes se torna uma etapa da intervenção meramente estética e da área do restauro. Todas estas deliberações que têm de ser tidas em linha de conta, fazem com que a tolerância pelo que se perdeu e a necessidade de compensar esse volume sejam um delicado assunto a pensar. Contudo, parece ser um ponto assente que a reposição dos volumes deve terminar quando a suposição começa (Marincola e Kargère, 2020).

No passado os materiais mais comummente utlizados, resultavam da junção de um adesivo com uma carga, sendo os adesivos mais comuns o PVA (Polivinil acetato), PVB (Polivinil butiral), resinas acrílicas, resinas epóxidas, metil-celulose, resinas de silicone e etileno-vinil-acetato. Já as cargas mais comuns baseavam-se em aparas de madeira, farinha de madeira de carvalho, cortiça e pó de balsa. Contudo, com o passar dos anos chegou-se a diversas conclusões pelas quais estas não eram boas soluções para preencher espaços em vazio ou criar novos elementos volumétricos, por exemplo, rapidamente se concluiu que a utilização de misturas de PVA e acrílicos com as cargas não se tornam suficientemente firmes, estalando durante o tempo de secagem (Marincola e Kargère, 2020).

Atualmente, a utilização de madeira, de preferência idêntica à da escultura, é a opção mais aceite e consensual, uma vez que não cria problemas de compatibilidade. Também é comum a utilização de madeira de balsa, uma vez que é bastante leve e muito facilmente trabalhável. Também se utilizam a pasta de papel e massas epóxidas como a Balsite®<sup>16</sup> e o Milliput®<sup>17</sup>, sendo que este último vê a sua aplicação limitada às extremidades das esculturas, como por exemplo na realização de dedos, pois uma vez que é bastante rígido não acompanha as movimentações da madeira. Já a Balsite®, mesmo sendo uma epóxida, pode ser utilizada em zonas interiores das obras pois tem uma baixa densidade, podendo ainda ser diluída através da adição de White Spirit, de modo a ser mais facilmente injetável (consolidação).

Um dos importantes aspetos da reposição de volumes, é a forma como se une a nova peça à obra, pois é nesta ação que se encontra o fator da reversibilidade. Ao longo de vários anos foram utilizados diversos métodos, sejam eles relacionados com adesivos sintéticos ou naturais, com elementos metálicos, fibra de vidro ou com ligações físicas, união cauda de andorinha por exemplo. Embora estas escolhas consigam obter uma estrutura física bastante estável, por vezes comprometem os ideais de intervenção mínima e reversibilidade (Rodríguez *et al.*, 2018).

Embora a utilização de sistemas magnéticos já esteja a ser utilizada desde a década de 1980, estes nunca foram utilizados fora do âmbito da conservação preventiva e da museologia até há relativamente pouco tempo (Rodríguez *et al.*, 2018). Nos últimos 10 anos foram publicadas várias discussões sobre os usos benéficos que os sistemas magnéticos podem trazer (Adsit, 2011). Alguns restauradores já empregaram os imanes como sistema de união entre camadas pictóricas, para remover deformações, para procurar partes metálicas em elementos arqueológicos, como ferramenta de limpeza (Rodríguez *et al.*, 2018), como sistemas de fixação de têxteis e documentos gráficos em exposições e como sistemas para repor lágrimas ou gotas de sangue, tanto em pinturas como em esculturas (Adsit, 2011). Contudo, existem poucos exemplos onde foram utilizados imanes como formas de união permanente de duas peças no processo de

<sup>&</sup>lt;sup>16</sup> Balsite® é um produto desenvolvido pela CTS em 2005, bicomponente com base epóxida que permite a dissolução em solventes orgânicos ou o espessamento com microfibras celulósicas, desta forma pode ser diluída e injetada, com ajuda de seringas, nas zonas de suporte permitindo realizar consolidações. Uma vez que a Balsite apresenta baixa densidade é possível aplicá-la em zonas interiores das obras sem comprometer a estabilidade, pois não cria tenções e permite que os suporte lenhosos realizem as suas movimentações naturais. Depois de seca é bastante branda, sendo por isso facilmente trabalhada para a reposição de volumes em falta (CTS España, 2021).

<sup>17</sup> Milliput® é uma massa epóxida de dois componentes. Apresenta como características o endurecimento a frio e sem retração, alta resistência e durabilidade, resistência à água, calor e produtos químicos, elevado poder adesivo e boa capacidade de moldagem. Por ter uma grande resistência mecânica na reposição de volumes vê a sua aplicação restringida a extremidades, como dedos ou narizes (Milliput, 2013).

assemblagem de uma escultura ou elementos de um conjunto retabular, bem como forma de união de uma peça reconstruída para repor volumes perdidos.

A falta de conhecimento da técnica, aliada ao facto de ser ainda necessário um adesivo para acoplar os imanes às respetivas peças, faz com que os especialistas ainda levantem questões, olhando por vezes para a escolha com certo receio. No entanto este método tem o potencial para cumprir os critérios de intervenção mínima, respeito pelo original e reversibilidade (Rodríguez *et al.*, 2018).

Os estudos sobre novos métodos e materiais usados para a reposição de volumes continuam a ganhar palco. Exemplo disso são as tecnologias associadas ao 3D, que devido à reversibilidade e fidelidade de detalhe em relação ao original, começam a ser cada vez mais uma opção entre as mais tradicionais.

O 3D oferece uma vasta gama de opções. Começando pelo scan 3D, este é um método *contactless*, é não-destrutivo e ao utilizar um laser, luzes ou raios-x, permite digitalizar e reunir informação sobre os objetos tridimensionais numa nuvem de pontos. Assim, é possível arquivar digitalmente as características das obras, captadas em tamanho real para posterior tratamento dos dados. No património cultural o processo mais utilizado é a "modelação reversa", um método de onde se parte sempre de um objeto físico para obter a imagem 3D computacional, isto é, são obtidos pontos de uma nuvem de dados ao invés de serem gerados pontos para criar essa imagem (Balletti e Ballarin, 2019; Xu, Ding e Love, 2017). Como em todos os processos da conservação e do restauro não existe um único método adequado a todos os tipos de intervenção, deste modo é sempre necessário escolher um tipo de *scan* que vá de encontro as características do objeto a digitalizar: dimensões, irregularidades da superfície, reflexos e possibilidade ou não de manuseamento (Arbace *et al.*, 2013).

Por forma a produzir um objeto podem seguir-se dois caminhos, o da subtração ou da adição de material. No que diz respeito ao 3D estes são o *Computer Numerically Controlled* (CNC) no método subtrativo de material e o *Additive Manufacturing* (AM) como método de construção por adição de matérias em camadas. Esta última é a mais comumente chamada de impressão 3D, no entanto também o CNC pertence a essa categoria, contudo em vez de adicionar, remove material através de comandos desenvolvidos na aplicação *Computer-Aided Design* (CAD) e importados para a máquina através do software *Computer-Aided Manufactering* (CAM) (Balletti, Ballarin e Guerra, 2017).

A técnica mais utilizada pelos utilizadores domésticos é a *Fused Filament Fabrication* (FFF). Esta opera através da aplicação de camadas sucessivas de plástico derretido e o seu funcionamento é bastante simples: o bico, que se movimenta nos eixos X, Y e Z, é aquecido por forma a derreter o filamento plástico. É ainda possível utilizar mais do que um bico, permitindo a utilização de mais do que uma cor e em vários materiais, desta forma é possível realizar diferentes texturas, podendo ainda executar suportes para o objeto que sejam compostáveis ou mais frágeis, reduzindo a possibilidade de causar danos na peça durante a sua extração (Balletti, Ballarin e Guerra, 2017). Os materiais (para impressões FFF) podem ser ácido polilático (*PolyLactic Acid* - PLA), a opção mais amiga do ambiente (Balletti, Ballarin e Guerra, 2017) mas menos duradoura quando exposta a elevados valores de temperatura, humidade e micróbios (Acke *et al.*, 2021); ou o acrilonitrila-butadieno-estireno (*Acrylonitrile Butadiene Styrene* - ABS), um derivado do petróleo muito utilizado para a criação de objetos mecânicos devido à sua grande resistência (Balletti, Ballarin e Guerra, 2017), no entanto a sua impressão pode gerar problemas como o *cracking* (fendas) ou o *wrapping* (deformação). As técnicas FFF tendem a apresentar a marcas dos estratos, embora a passagem do bico aquecido sobre o PLA ou um banho de acetona no ABS possam atenuar essas marcas, existem outras técnicas, mais dispendiosas, que permitem um acabamento mais liso. Estas são a Sinterização Seletiva a Laser (*Selective Laser Sintering* - SLS), a Estereolitografia (*Sterolythography* - SLA) ou a Manufatura de Objetos Laminados (*Laminated Object Manufacturing* - LOM) (Balletti, Ballarin e Guerra, 2017).

Tendo em conta a opção de impressão FFF, a mais comum e económica, é possível reconstituir virtualmente os elementos perdidos de diferentes formas (Hernández-Muñoz e Sánchez-Ortiz, 2019),estes são:

- ⎯ Colocação do modelo virtualmente reconstruído perto da obra (Acke *et al.*, 2021);
- ⎯ Impressão das zonas de perda reconstruídas digitalmente (Acke *et al.*, 2021; Niquet, Sánchez-López e Mas-Barberà, 2020);
- ⎯ Impressão das zonas de perda e obtenção da peça final através de um molde (Hernández-Muñoz e Sánchez-Ortiz, 2019);

⎯ Criação digital de um molde das zonas em falta e consequente impressão (Acke *et al.*, 2021; Hernández-Muñoz e Sánchez-Ortiz, 2019).

Existem, contudo, algumas desvantagens nestas abordagens relacionadas com o preço e com a falta de conhecimento do funcionamento por parte dos conservadoresrestauradores (Niquet, Sánchez-López e Mas-Barberà, 2020; Rodríguez *et al.*, 2018).

Tendo todas estas características em mente, para as reconstituições volumétricas do retábulo de Nossa Senhora da Apresentação, foram selecionados três materiais: madeira de castanho, madeira de balsa e Balsite®.

Para os entalhes de maiores dimensões foi empregue madeira de castanho [\(Figura 82\)](#page-100-0). A madeira utilizada foi cortada em fragmentos de dimensões adequadas às zonas a reconstituir e colada com PVA. Depois de a colagem estar bem seca os motivos foram entalhados utilizando formões, goivas e limas. O friso inferior do frontal da mesa de altar, uma vez que se encontrava num elevado estado de degradação foi substituído por um outro, em madeira de castanho entalhada com o mesmo motivo dos restantes frisos.

Para as lacunas de menores dimensões foi utilizada madeira de balsa, adequando sempre as dimensões da madeira às da lacuna. O entalhe desta madeira, por ser muito branda, foi realizado com x-ato, bisturi e folhas de papel abrasivo de diversas gramagens. Para a colagem foi igualmente utilizado PVA.

Para as zonas de percas volumétricas de ainda menores dimensões foi utilizada Balsite® [\(Figura 83\)](#page-100-1); para a sua preparação foi necessário juntar os dois componentes, W e K em partes iguais (m/m), aplicando de seguida com espátula. Por ser uma epóxida de baixa densidade é facilmente trabalhável depois de seca, criando as formas desejadas utilizando bisturi e folhas de papel abrasivo de várias gramagens. Nas zonas onde a aplicação de madeira de balsa não ficou à face foi aplicada Balsite®. Apenas foram reconstituídos elementos com formas conhecidas, existindo linhas orientadoras ou elementos semelhantes, e cuja ausência prejudicava a leitura da obra.

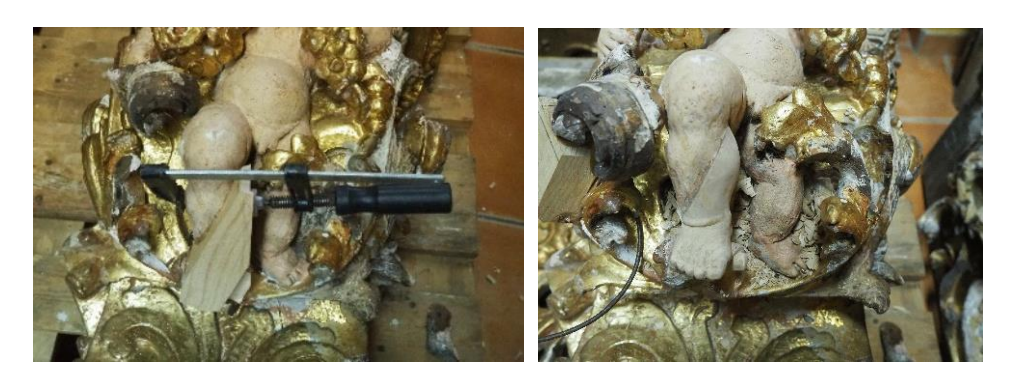

**Figura 82 -** Reconstituição volumétrica em madeira de castanho.

<span id="page-100-0"></span>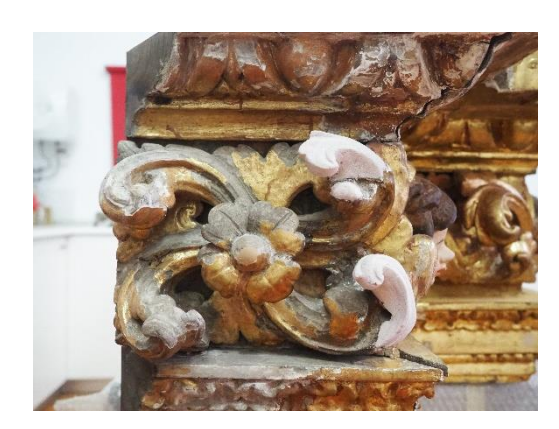

**Figura 83** - Reconstituição volumétrica com Balsite®.

## <span id="page-100-1"></span>**8.1.10. Preenchimentos ao nível da camada policroma**

Antes de realizar a reintegração cromática é necessário colmatar as lacunas ao nível da camada policroma. Juntamente com a reintegração cromática, este procedimento confere uma melhor leitura da obra. A par dos motivos estéticos este tipo de preenchimento confere proteção à policromia adjacente às áreas de lacunas, mais propensas de destacar, impedindo ainda a acumulação de matéria orgânica (Calvo, 1997; Ortiz, 2012).

As massas de preenchimento são por norma constituídas por carga(s) e aglutinante(s), podendo ainda ter outros aditivos como pigmentos para lhe conferir coloração. Quanto às cargas, estas são usualmente cargas inertes como o sulfato de cálcio (vulgo gesso) e o carbonato de cálcio (vulgo cré), que têm como função dar corpo à massa e diminuir a resistência do adesivo nos pontos de contacto da obra. Estes devem ser bem peneirados e armazenados de forma a não entrar em contacto com poeiras e água. O resultado vai variar consoante a granulometria, sendo que este será melhor quanto mais finas forem as cargas.

Os aglutinantes são de origem natural ou sintética e têm como principal função promover características como flexibilidade e maleabilidade, assim como a coesão das partículas da carga selecionada (Peixoto, 2012).

Quando se pretende selecionar uma massa para este tipo de preenchimentos é necessário ter em consideração alguns fatores. Em primeiro lugar é necessário assegurar a compatibilidade não só com as características da obra, mas também com os restantes materiais utilizados ao longo da intervenção de conservação e restauro. A estabilidade a longo prazo tem também de ser tida em conta, uma vez que se pretende uma massa quimicamente inerte e que não provoque alterações resultantes de mudanças ambientais, assim como não desenvolva microrganismos. O terceiro ponto a considerar é o comportamento da massa, isto é a facilidade na aplicação, a plasticidade e a capacidade de se adaptar às formas das lacunas. Quando se pensa em tempos de secagem é preferível uma secagem mais rápida, mas que não provoque fissuras ou perda de volume. Por último, à semelhança da escolha de solventes, a toxicidade deve também ser levada em linha de conta, conferindo mais segurança para o conservador-restaurador (Peixoto, 2012).

Como referido anteriormente, a estratigrafia tipo seguia a seguinte ordem para zonas policromadas: encolagem – preparação branca – policromia. Sendo que para zonas de douramento era: encolagem – preparação branca – bolo arménio – folha metálica, e no caso de zonas de estofados, terminava com a aplicação de policromia.

Atualmente ainda é utilizada a preparação branca como forma de preencher lacunas ao nível da policromia, uma vez que apresenta as boas qualidades que se ambicionam numa camada deste tipo. Contudo, existem novos produtos no mercado que a podem substituir, como por exemplo o Modostuc®, um estuque em pasta formulado com água, espessantes celulósicos, resinas em emulsão, plastificantes, carbonato de cálcio e sulfato e cálcio natural, esta massa de preenchimento existe em diversas cores como branco, cinza, marfim, pinho claro, faia, carvalho, teca, cerejeira, nogueira, mogno, nogueira escura e ébano (CTS España, 2021).

Uma vez que, para as zonas de douramento, se seguiu uma linha interventiva conservativa e, apenas se pretendia reintegrar novos volumes, massas de preenchimento e áreas onde fosse visível a preparação branca no douramento, as massas de preenchimento aplicadas ao nível do revestimento, foram apenas colocadas sobre a Balsite®. Uma vez que esta não absorve a tinta uniformemente e o tom altera bastante, tornando a reintegração sobre esta muito difícil de realizar, foi aplicado a espátula Modostuc® de cor nogueira pois confere uma base para a reintegração, facilitando essa posterior etapa. De seguida foi nivelado utilizando folhas de papel abrasivo, de diversas gramagens, e cotonete humedecido em E.I. [\(Figura 84\)](#page-102-0).

Como referido anteriormente foi sempre tida em linha de conta a imagem que o objeto transmite aos crentes. Por esse motivo, e também de forma a devolver mais uniformidade aos elementos figurativos, a reintegração cromática foi efetuada em todas as zonas de lacuna, necessitando assim que todas elas fossem previamente preenchidas. Assim, em todas lacunas policromas das zonas de carnação foi aplicado, também com espátula, Modostuc®. Aqui a cor selecionada foi marfim, pois esta tonalidade uma vez que confere um base que facilita a reintegração.

No *putto* da coluna Ø7, por existir uma grande área de lacuna não foi utilizado Modostuc®, tendo sido aplicada encolagem e preparação branca.

A encolagem foi preparada conforme descrito anteriormente, na proporção de 1:14 (v/v) de cola animal e água, tendo sido aplicadas duas camadas a pincel. Para a preparação branca utilizou-se como carga gesso-cré adicionada à encolagem. Esta foi aplicada igualmente a pincel, sendo que cada camada foi nivelada com folhas de papel abrasivo de diversas gramagens depois de seca e entre cada aplicação. Por fim, a superfície foi aspirada, auxiliando com trinchas de cerdas suaves e passado um pano de microfibras.

<span id="page-102-0"></span>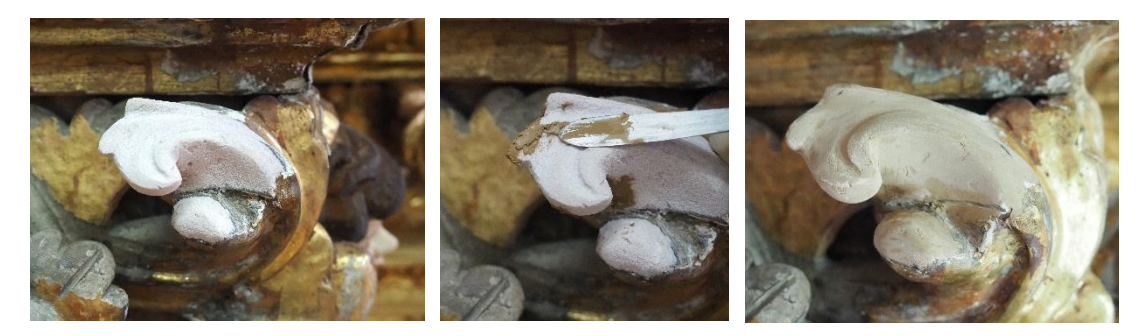

**Figura 84** - Aplicação de Modostuc® sobre Balsite®.

# **8.1.11. Revisão estrutural e montagem**

A revisão estrutural é o momento onde o conservador-restaurador trata a estrutura do objeto. Sendo algumas das peças constituídas por um ou mais elementos, o objetivo passa por estabilizá-los, restabelecendo a coesão e a união entre as diversas partes que a constituem e que de alguma forma sofreram algum tipo de desgaste, deterioração, empeno, torção, descolagem, podendo até tornar-se um risco para a estabilidade total da obra. Os conjuntos retabulares são exemplos de obras que podem ser bastante complexas quando se procede à revisão estrutural, dada a quantidade de elementos em que se podem subdividir.

Na intervenção de conservação e restauro do retábulo de Nossa Senhora da Apresentação não existiu um único momento de revisão estrutural, ou seja, foi um processo que acompanhou toda a intervenção desde o início. Foram realizadas colagens, fixações com parafusos de inox, bem como a colmatação ou diminuição de afastamentos.

Para a realização de colagens de fragmentos foi utilizado PVA, auxiliando a união das partes com grampos [\(Figura 85\)](#page-103-0). Quanto à colocação de parafusos, foi sempre preferencial a escolha de orifícios já existentes e no caso de ter de se realizar novos, optar por zonas pouco visíveis escareando sempre a madeira de modo a deixar a cabeça do parafuso ligeiramente abaixo do suporte lenhoso.

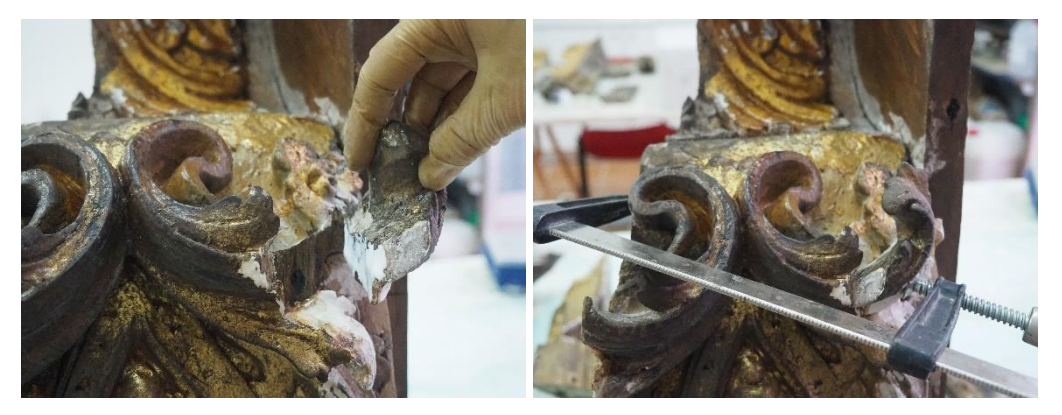

**Figura 85** - Colagem de fragmento fraturado (mísula).

<span id="page-103-0"></span>Antes de se iniciar a montagem do retábulo foi necessário estabilizar a parede onde este se iria fixar. Foi colocada argamassa de cal e areia, sendo que nos orifícios de maior profundidade foi ainda aplicado tijolo refratário de modo a preencher os espaços.

A montagem do conjunto retabular foi iniciada de baixo para cima, sendo que a primeira peça a ser colocada foi o frontal da mesa de altar, apenas como bitola para a

colocação dos restantes elementos. Foi necessário executar uma nova mesa de altar, pois a estrutura e os elementos pré-existentes não cumpriam adequadamente a sua função; os elementos estruturais não se apresentavam em bom estado de conservação, colocando em risco a continuidade do conjunto e tanto o tampo como as laterais foram substituídos. A nova estrutura foi efetuada utilizando quatro barrotes de madeira de castanho fixos à parede (paralelamente ao chão) utilizando, para cada um deles, um apoio angular e uma bucha, ambos em inox. Cada um destes barrotes encontra-se fixo a dois outros, colocados perpendicularmente, até ao chão. De modo a evitar que a madeira entre em contacto com o pavimento e impedir problemas de conservação e deterioração, foram colocadas proteções de inox, com uma espessura de 4 mm, em cada um dos barrotes. A cerca de 30 cm do chão foram ainda colocadas seis vigas de reforço. Todos estes elementos foram unidos utilizando parafusos de inox (Figuras [86](#page-104-0) e [87\)](#page-104-1).

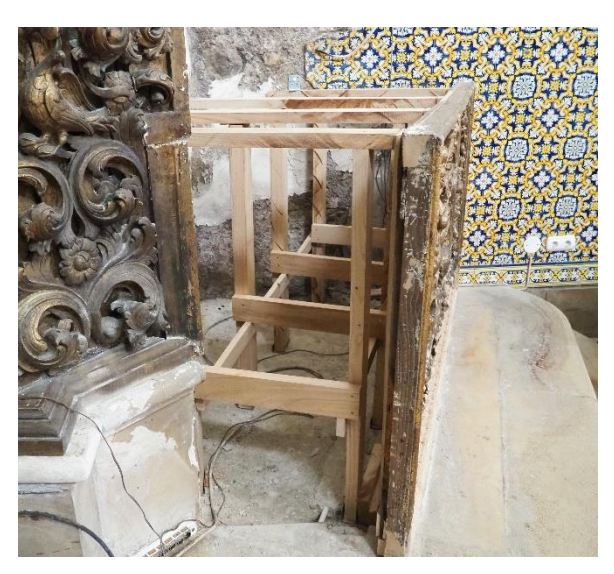

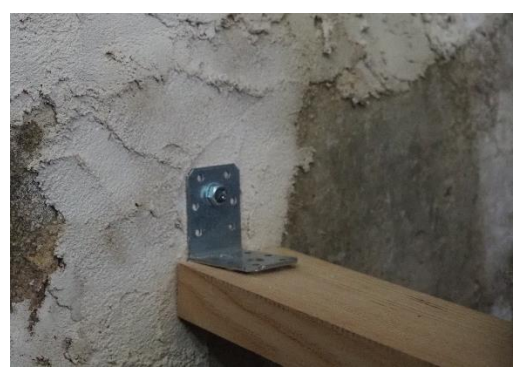

**Figura 86** - Estrutura da mesa de altar. **Figura 87** - Apoios angulares utilizados na fixação dos barrotes à parede.

<span id="page-104-1"></span><span id="page-104-0"></span>A estruturação da mesa de altar foi uma das etapas da montagem que mais tempo requereu, pois para além da estrutura que suporta todo o conjunto foi necessário aplicá-la exatamente no sítio correto para que todas as outras peças pudessem encaixar perfeitamente entre a parede e o arco cruzeiro.

Antes da colocação da predela foram colocados o tampo e as laterais da mesa de altar. Estes foram colocados à face com o frontal, não o sobrepondo, como acontecia anteriormente. A montagem da predela foi uma etapa que requereu bastante ponderação. Uma vez que ambas as mísulas se encontravam parcialmente tapadas, a recolocação

destas na mesma posição iria omitir bastante informação: a mísula mais à direita encontrava-se ligeiramente dentro da parede e a da esquerda, parcialmente coberta pelo remate do arco cruzeiro. Optou-se por colocar ligeiramente o conjunto mais para a frente, não ficando assim tantos entalhes escondidos na parede e no arco cruzeiro. Estes elementos foram fixos entre si utilizando parafusos de inox e à parede em dois pontos, novamente utilizando barrotes de madeiras fixos com apoios angulares e buchas, ambos em inox.

As ilhargas e o nicho foram as peças seguintes a serem colocadas. Estes elementos foram samblados em atelier, pois dada a complexidade de ligação das diversas peças foi necessário uni-las antes de as colocar no local. Para além da utilização de parafusos em inox foram também empregues reforços estruturais, em madeira, pelo verso para a fixação das peças da cúpula. A base do nicho, por se encontrar bastante fragilizada estruturalmente foi substituída por uma nova, em madeira de castanho. As ilhargas foram fixas ao nicho e à sua base com parafusos. Desta forma estes elementos foram levados para obra como um só, diminuindo não só o tempo em obra, como também a dificuldade de montagem. Para a sua fixação no conjunto retabular foram utilizados, para além dos sistemas de encaixe originais em madeira que fixam a base das ilhargas ao topo das mísulas, dois barrotes fixos à parede e ao nicho, novamente recorrendo ao uso de apoios angulares e inox.

De seguida foi colocado o primeiro entablamento. Dadas a sua grande dimensão e elevado peso foi necessário recorrer ao uso de um cadernal para a colocação no local, ajustando a sua posição com força manual. Para além dos encaixes em madeira originais que o fixam ao topo das ilhargas foram aplicados dois barrotes em madeira que o fixaram à parede.

As colunas  $\triangle 8$ ,  $\varnothing 5$  e  $\varnothing 7$  foram os seguintes elementos a serem colocados, sendo que a coluna ▲9 apenas foi colocada após a colmatação do retábulo com o arco cruzeiro. A posição da coluna Ø7 (mais à direita) foi alterada, ficando ligeiramente rodada por forma a não ficar enterrada e, por conseguinte, não omitindo informação. Estes elementos foram aparafusados ao topo das mísulas e à base do entablamento.

Para a colocação do segundo entablamento foi necessário executar uma base, em madeira de castanho, visto que a existente foi removida devido ao mau estado de conservação. Despois desta foi possível colocar o entablamento e fixá-lo com parafusos de inox ao anterior.

Seguidamente foram colocadas, uma a uma, as pilastras misuladas, Estas foram aparafusadas entre si e as duas centrais seguras à parede com dois barrotes em madeira, novamente fixos com buchas e apoios angulares em inox. Os sistemas de encaixe originais foram também utilizados para fortalecer a ligação com o entablamento que as antecedia. De seguida foi colocado o painel aparafusado tanto ao entablamento como às pilastras misuladas que o ladeiam.

Para a colocação do último entablamento foram utilizados os sistemas de encaixe em madeira originais e dois barrotes a realizar a ligação com a parede.

A colocação da sanefa foi a etapa seguinte. Tanto o topo como o fundo já haviam tido a sua estrutura revista em atelier, utilizando pelo verso reforços em madeira de castanho, fixos com parafusos de inox. Começou-se pela colocação do topo, utilizando para a sua fixação os elementos metálicos que se encontravam *in situ* (dois ganchos e duas traves metálicas) e dois barrotes de madeira fixos à parede da forma já descrita. De seguida foi colocado o fundo, aparafusando-o tanto ao topo, como ao entablamento. No que diz respeito à parte dourada da sanefa, as nove peças do rendilhado foram aparafusadas em primeiro lugar, sendo que a de maiores dimensões foi aparafusada ligeiramente sobreposta a esta, utilizando pelo verso duas travessas de madeira para auxiliar na fixação ao topo.

Para a colocação do frontão e das jarras foi colocada uma tábua de madeira a encimar o último entablamento, podendo assim fixar com parafusos de inox, de forma segura, esses três elementos.

Uma vez que é importante ter acesso ao interior da mesa e ao tardoz do retábulo, por questões relacionadas com o sistema elétrico e de som, e pela necessidade de ações de conservação preventiva, o frontal foi aplicado de modo a ser possível retirá-lo. Este foi fixo através de um sistema de encaixes em madeira, não utilizando parafusos. Para segurança foram ainda aplicadas, em cada lateral, duas aldrabas de inox latonado que ligam o frontal com as laterais da mesa de altar.

Para a união do retábulo com o arco cruzeiro foram substituídas as peças devido à sua fraca qualidade e mau estado de conservação. Para tal foram utilizadas tábuas de madeira de castanho, cortadas à medida [\(Figura 88\)](#page-107-0), colocando novamente os frisos já existentes na zona da predela. Depois deste passo foi possível colocar a última coluna, fixa da mesma forma que as anteriores [\(Figura 89\)](#page-107-1).

90

Uma vez que durante o processo de montagem se geraram, de forma pontual, algumas aberturas entre elementos que compões o retábulo, foi necessário realizar alguns preenchimentos com madeira de balsa e Balsite®, da forma já descrita anteriormente.

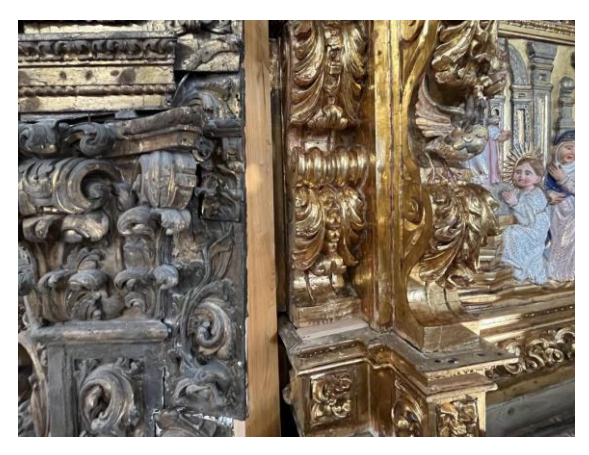

**Figura 88 -** Ligação do retábulo com o arco cruzeiro.

<span id="page-107-0"></span>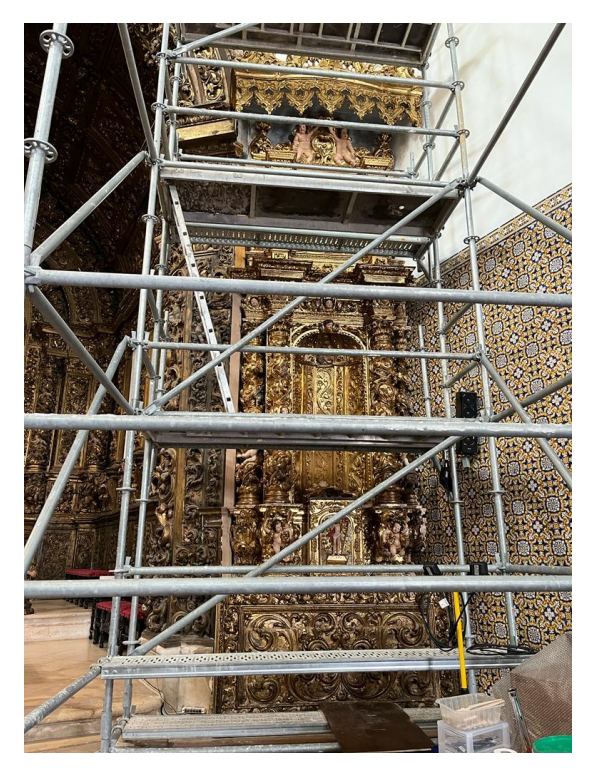

**Figura 89 -** Retábulo após montagem.

# <span id="page-107-1"></span>**8.1.12. Camada de proteção**

A camada de proteção tem por função proteger a superfície do meio envolvente, de forma a evitar a ação direta dos agentes de deterioração. (Ortiz, 2012). Neste caso foi aplicada esta camada a antes da reintegração cromática por forma a criar uma barreira de interface.
Para a seleção do verniz de proteção, os conservadores-restauradores necessitam de conhecer, não só as características da obra, mas também ter um profundo conhecimento das opções que dispõem, sendo que não existe um acabamento ideal, pois é necessário adaptar as particularidades deste com as dos materiais originais das obras e os empregue em eventuais ações de conservação e restauro (Ortiz, 2012).

Um bom verniz necessita de seguir uma série de requisitos (Ortiz, 2012):

1. Proteger a camada policroma de agentes contaminantes presentes no meio envolvente, assim como de abrasões e radiações ultravioleta;

2. Permitir uma aplicação em finas camadas, ou que permita regular essa espessura;

- 3. Ser mate, brilhante ou acetinado, consoante a necessidade;
- 4. Possuir uma boa resistência à degradação;
- 5. Ser resistente e flexível, bem como ser compatível com os materiais da obra;
- 6. Não retrair durante o processo de secagem;
- 7. Manter o grau inicial de transparência;
- 8. Ser facilmente removível em caso de necessidade.

O comportamento dos vernizes vai variar consoante o solvente utilizado. Se este tiver um índice de evaporação muito elevado podem resultar marcas de aplicação do pincel, ou um aspeto granuloso se for pulverizado. Por outro lado, se evaporar de forma muito lenta o solvente pode penetrar nas camadas inferiores e causar estragos nas mesmas (Ortiz, 2012).

No que diz respeito aos tipos de vernizes existem (Ortiz, 2012):

- ⎯ **A óleo** Muito usados no passado, contudo demonstram características de envelhecimento bastante evidentes, causando um escurecimento;
- ⎯ **De laca** Para além de escurecerem bastante tornam-se insolúveis, motivo pelo qual deixaram de ser utilizados em conservação e restauro;
- ⎯ **De clara de ovo** Usado deste a antiguidade é recomendado para policromias a têmpera, contudo apresenta inconvenientes como uma elevada suscetibilidade a tensões mecânicas e tornando-se acinzentados, dificultam na perceção cromática da camada policroma;
- ⎯ **De resinas naturais** Podem ser diterpénicas (colofónia, sandáraca) ou triterpénicas (almácega e damar), sendo que estas últimas apresentam um

melhor envelhecimento uma vez que escurecem menos. A resina de damar é a mais estável e a que menos amarelece (de entre as resinas naturais), sendo que é facilmente removível com solventes polares. Atualmente ainda se vêm estas duas resinas triterpénicas a serem utilizadas, visto que ambas apresentam uma boa adesão, transparência e brilho. Os problemas de envelhecimento (devido à oxidação) podem ser retardados com a aplicação de um verniz sintético por cima desta, como por exemplo Paraloid B72®;

- ⎯ **De álcool** São compostos por resinas naturais diluídas em álcool. Estes vernizes têm tendência a evaporar rapidamente, de forma a conseguir um acabamento uniforme é necessário, depois de pulverizar uma fina camada de resina de almácega (1:6 em álcool), aplicar uma camada final de verniz de damar;
- ⎯ **A cera** Podem ser de origem animal, vegetal ou sintéticas; são, na maioria, obtidas a partir de cera de abelha ou derivadas do petróleo. São insolúveis em água, contudo são removíveis com solventes orgânicos. Apresentam-se com um aspeto mate e muito sensíveis a mudanças de temperatura;
- ⎯ **Resinas sintéticas** Apareceram como forma de tentar solucionar alguns dos problemas demonstrados pelas resinas/vernizes de origem natural. Segundo a bibliografia especializada foram as resinas de acetato de polivinilo as primeiras a surgir como potenciais vernizes, uma vez que possuem uma boa resistência ao envelhecimento e boa estabilidade à luz, verificou-se ainda uma boa solubilidade em solventes orgânicos, quando sujeitas a um envelhecimento acelerado. Contudo no ano de 1935 viram-se as primeiras complicações derivadas do uso de PVAc, as cores da composição começaram a tornar-se mais brancas e menos brilhantes devido ao peso molecular. Verificou-se ainda que quando seco por completo apenas é possível remover com cetonas, ésteres, álcool e hidrocarbonetos clorados. Já as resinas acrílicas, na sua maioria, são metacrilatos derivados de ácido metacrílico, acrilatos derivados de ácido acrílico ou copolímeros destes grupos isolados, ou combinados. Neste grupo encontra-se o ParaloidB72®, uma resina estável e que mantém o grau de transparência inicial com a qual se consegue obter uma boa reversibilidade, uma pelicula elástica, bem como resistência à oxidação, à luz à hidrólise e ao calor moderado. Contudo tem tendência a desenvolver efeitos estáticos,

atraindo a acumulação de poeiras. Atualmente para a aplicação desta resina como verniz é recomendado o acetato de butilo como solvente. As resinas cetónicas ou de policiclohexanonas são caracterizadas por um baixo peso molecular, assim como por dificilmente amarelecerem ou esbranquiçarem conferindo um acabamento brilhante às obras. Com o tempo podem desenvolver alguma rigidez e destacar-se da camada policroma. Exemplo de uma resina desta família é o Laropal® K80, solúvel em WS e hidrocarbonetos com cerca de 40% de aromáticos, está associado a uma boa flexibilidade e estabilidade. Por último, as resinas alifáticas, surgiram como forma de tentar resolver problemas de reversibilidade apresentados pelas resinas acrílicas (sendo que até ao momento eram as cetónicas que melhores resultados conseguiam apresentar). Uma resina deste grupo é o Regalrez® 1094, apresentando índices de retração e de saturação da cor bastante próximos aos da resina de damar. Têm a desvantagem de serem facilmente absorvido caso as camadas inferiores sejam muito porosas. Este verniz permite mistura entre outros da mesma marca de modo a obter efeitos semi-mate para ir de encontro com as características das obras, podendo ainda ser aplicado sobre policromias a óleo ou acrílicas ou obras envernizadas com vernizes naturais.

Antes da aplicação da camada de proteção, para as novas tábuas que foram aplicadas a realizar a união do retábulo com o arco cruzeiro, foi utilizada goma laca, diluída a 5% em E.I.. A aplicação foi realizada a pincel, fazendo duas passagens. A seleção deste material deveu-se à sua tonalidade amarela, integrando assim melhor as novas madeiras com o douramento do retábulo.

Os volumes repostos com madeira de castanho, assim como as laterais e o tampo da mesa de altar, foram ainda tonalizados utilizando Vieux Chêne, uma mistura de pó de tonalidade castanho-escura, com base em corantes ácidos (Restaurar&Conservar, [s.d.]). Foi preparado a 10% em água, realizando três aplicações a pincel. Este confere envelhecimento ótico às novas madeiras, integrando-as visualmente no conjunto e passando-as para um segundo plano, menos visível.

Para as laterais e topo da mesa de altar foi utilizada cera de abelha (300 g) com carnaúba (20 g) diluídos em White Spirit (1000g). A aplicação foi realizada com pano cru deixando de seguida evaporar o solvente. Foi puxado o lustre com pano de nylon.

Para a camada de acabamento do retábulo sob intervenção foi utilizado Paraloid® B72 a 5% em acetato de butilo. Desta forma garantiu-se a manutenção do grau de transparência inicial, uma boa reversibilidade, boa resistência à oxidação, à luz, à hidrólise e ao calor moderado. Embora esta opção possa criar mais efeitos estáticos e promover a acumulação de poeiras foi, dentro do leque de opções disponíveis em obra, a que mais se enquadrou com as necessidades do conjunto retabular. A utilização de acetato de butilo em vez de acetona, embora apresente um nível de toxicidade mais elevado, torna-se melhor para a dissolução da resina, uma vez que não evapora tão rapidamente evitando os problemas acima enumerados.

## <span id="page-111-0"></span>**8.1.13. Reintegração cromática**

Assim como a reposição de volumes, a reintegração cromática é um processo que por vezes gera algumas dúvidas aos conservadores-restauradores. A decisão de introduzir um novo material que interfere com a perceção da obra, torna-se um assunto com bastante a ponderar. Aos objetos que estão expostos ao culto acrescenta-se a preocupação da imagem que transmitem ao crente e por vezes, um grande número de lacunas pode tornarse um obstáculo. Os limites de início e fim da reintegração podem criar controvérsia, desenvolvendo várias opções como reintegrar apenas as carnações, reintegrar a imagem completa ou não reintegrar de todo. As escolhas são variadas, pelo que é sempre necessário adaptar as opções a cada situação, não criando nenhum receituário que dê uma resposta concreta do que fazer em cada caso (Calvo, 2002).

Os motivos que podem levar a uma não reintegração estão mais ligados com uma conservação arqueológica, onde se pretende preservar acima de tudo o aspeto histórico da obra em detrimento do estético. Por outro lado, quando a extensão da zona de lacuna é muito grande a escolha fica condicionada, supondo que mais de 50% da obra possui lacunas apenas se poderiam utilizar técnicas diferenciadas de modo a não criar falsos históricos, contudo mais de metade de uma obra reintegrada pode levar a uma total descaracterização da obra, sendo a melhor opção a não reintegração. Outro fator que pode guiar a uma não intervenção cromática está relacionado com o destino da obra, isto é, se

no futuro será exposta, se permanecerá em depósito, se será frequentemente observada ou se terá um acesso mais restrito. Esta forma de preservar a história do objeto de arte pode ser válida em diversos casos, contudo é necessário ter em atenção que pode desviar o seu objetivo primordial, o potencial estético que traz consigo (Bailão, 1989).

Quando se reintegra uma obra deve-se ter presente que o objetivo da reintegração cromática não é introduzir um rejuvenescimento na obra, mas sim mantê-la como unidade completa, respeitando a sua autenticidade e história. As lacunas podem interromper a fruição da interpretação e legibilidade da obra e por isso impedir a sua compreensão, contudo não podem ser introduzidas novas ideias na obra nem criações artísticas (Diniz, 2016).

Para realizar uma boa reintegração cromática o conservador-restaurador deve ter pleno conhecimento das opções existentes de modo a conseguir adaptar a escolha dos materiais e técnica ao tipo de lacuna. Independentemente da técnica selecionada o respeito pelo original é imperial, não excedendo as zonas de lacuna, sendo que o material deve permitir futuras intervenções e não pode causar danos na área circundante da lacuna, bem como ser reconhecível, ou seja, diferente do original (Diniz, 2016).

Quanto às técnicas estas podem ser miméticas ou diferenciadas e são escolhidas consoante não só o tipo de lacuna, mas também tendo em conta o material e resultado pretendido.

Muito provavelmente a técnica mais antiga é a mimética, onde segundo Henry Merritt (1853) "*o artista passa a esboçar e a colorir as partes, para igualar-se àquelas circundantes em forma e cor, alcançando isso tão acuradamente em matiz e textura que o olhar mais aguçado pode nunca descobrir onde os danos estiveram.*" (Diniz, 2016). É uma técnica também conhecida como ilusionista ou imitativa e que constitui a ação de introduzir cor e textura nas zonas de lacuna de tal forma que seja invisível ao olho nu do observador comum. Ao longo dos anos esta técnica já teve diversos apoiantes e opositores; se por um lado há opiniões sobre a adaptabilidade da técnica a diversas pinturas, com a vantagem de ser discernível através de métodos de exame e análise, por outro há quem evidencie que o facto de não se diferenciar facilmente do original à vista desarmada favorece a criação de falsos históricos e artísticos. Contudo, ao longo dos anos, o envelhecimento das tintas utilizadas na reintegração altera-se de forma diferente do material, acabando por imprimir ligeiras diferenças de tonalidade cromática (Bailão, 1989). Esta técnica pode ser obtida de várias formas: trazendo da paleta a tonalidade desejada, sobrepondo várias camadas de velaturas onde se inicia num tom mais claro e frio e se caminha para um mais escuro e quente, ou ainda através da reconstrução estratigráfica da obra, ou seja, seguindo a mesma ordem de estratos colocada pelo artista. Esta última é frequentemente utilizada no *Institut Royal du Patrimoine Artistique* e designa-se de "continuidade de estrutura", é principalmente vantajosa em obras pouco danificadas, com poucas lacunas e de pequenas dimensões (Bailão, 1989). A busca por este método de reintegração é muitas vezes requerido pelos proprietários, por galerias de arte, antiquários, comerciantes ou colecionistas que pretendam minimizar e ocultar ao máximo as lacunas como forma de valorização do bem no mercado da arte, pois estes procuram-nos pela beleza e não pelos documentos históricos que podem ser (Bailão, 1989).

As restantes técnicas, diferenciadas, têm como objetivo conseguir uma integração da zona de lacuna na obra quando observada à distância, contudo permitindo uma clara distinção do original quando observada de perto (Bailão, 1989). Desta forma enquanto se restabelece o potencial expressivo da obra demonstra-se, em simultâneo, as deteriorações que ocorreram na mesma ao longo do tempo (Diniz, 2016). De forma resumida, nestas técnicas é feita uma reconstrução da imagem através de simplificações abstratas que se diferenciam do original, mas que não deixam as lacunas evidentes. Esta ideia surgiu em Itália com base no restauro visível de Giusepe Valadier no Arco de Tito -Roma – entre os anos de 1809 e 1821 (Bailão, 1989).

A técnica do tom neutro resulta da aplicação de um tom não específico, mas escolhido de forma não aleatória. Isto é, o tom deriva de uma mistura de todas as cores presentes na obra, produzindo assim um tom de matriz acinzentada (podendo ter tonalidades a pender para o rosa, o verde ou o bege consoante as cores da obra onde se insere). Pretende-se que este tom minimize o impacto visual das lacunas e as envie para segundo plano (Bailão, 1989). Dentro desta técnica existem duas opções para a concretizar: criar um tom neutro tendo em conta todas as cores da obra e aplicando-o a todas as lacunas, ou utilizar tons neutros de cada área de lacuna. Através da segunda técnica atinge-se mais facilmente uma maior semelhança com o redor da lacuna e por isso torna-se uma opção mais discreta quando comparada com a primeira que cria distrações que podem impedir a fruição da

97

compreensão da obra (Bailão, 1989). De modo geral esta técnica é empregue em obras que tenham vastas áreas de lacuna, especialmente em zonas importantes da obra, por exemplo em cabeças e mãos, bem como outros elementos-chave (Bailão, 1989). Para Paolo e Maura Mora obras com mais de 20% de extensão não devem ser reintegradas, motivo que justifica a utilização da técnica. Contudo raramente aparece sozinha pois, numa mesma obra, costuma utilizar-se outro tipo de reintegração para lacunas mais pequenas. Teoricamente apresenta-se como uma boa ideia, contudo na prática é muito complicada de se obter de forma natural, uma vez que as cores ao redor da lacuna vão resultar num contraste simultâneo<sup>18</sup> que altera as cores da obra, quebrando assim a neutralidade (Bailão, 1989). Quanto à sua origem, esta remonta ao século XIX em Itália, promovida pelo inspetor geral de instrução-publica e posta em utilização por Guglielmo Botti. O tom neutro em si foi proposto depois por Brandi como forma de neutralizar o valor negativo das lacunas. Foi bastante utilizada em obras mais primitivas que apresentavam um elevado estado de degradação e por conseguinte, muita área lacunar. Hoje em dia vê a sua aplicação mais direcionada às pintura murais (Bailão, 1989).

O subtom é uma técnica que consiste na aplicação de uma matriz menos saturada do que a original. Foi sugerida por Brandi após a sua tentativa de neutralizar as lacunas com o tom neutro não ter surtido o efeito expectável. Desta forma pretendia-se dar continuidade às formas da imagem, ficando a policromia original como que assente sobre um fundo, fazendo com que as lacunas não causassem ruido visual nas obras. Não se tornando muito indicada para composições pictóricas que estejam muito danificadas, a sua principal vantagem é na reintegração de estalados prematuros ou de contração. Foi uma técnica que teve bastante utilização na reintegração de cerâmicas arqueológicas e pinturas entre as décadas de 40 e 50 do século XX (Diniz, 2016).

Outra técnica de reintegração cromática diferenciada é o *Tratteggio*. Esta consiste na realização de um conjunto de traços verticais, finos, pequenos, paralelos e de cores puras ou misturadas em paleta que sejam inscritos sobre uma preparação branca, até que a lacuna esteja reintegrada. A aplicação de cor é feita partindo sempre do mais claro para o mais escuro e os tons que se obtêm resultam de uma mistura ótica na retina do olho do

<sup>&</sup>lt;sup>18</sup> O contraste simultâneo, conforme explica Althofer, resulta de um efeito cromático. Se for utilizado um tom acinzentado como tom neutro o observador irá ver as áreas verdes como avermelhadas e caso existam áreas azuis perto das verdes, estas pareceram violetas, uma vez que o contraste produz vermelho (Bailão, 1989).

espectador. Isto resulta num bom enquadramento ao original quando olhado à distância, mas numa clara distinção quando observada de perto. No início, recomendava-se que os traços tivessem entre 1 a 1,5 cm de comprimento e uma pequena distância entre eles. Essa distância de intervalo era preenchida com outras duas cores diferentes, reconstituindo assim o tom desejado. Para tal era ainda necessário que os traços fossem de fraca intensidade cromática, uma vez que a intensidade desejada era atingida através da justaposição dos traços. Originalmente as cores seriam puras, pois a mistura de tons poderia resultam em cores pálidas ou "sujas", contudo com o passar dos anos tornou-se aceite a mistura de cores na paleta para posterior aplicação, não se recomendando ainda a junção de mais do que três cores de modo a não perder a vibração e a saturação (Diniz, 2016). Por ser uma técnica que consiste numa repetição quase que mecânica, exclui o carácter criativo por parte do conservador-restaurador (Diniz, 2016). Esta técnica foi desenvolvida, sob o aval de Cesare Brandi, por Paolo e Laura Mora no Instituto Central de Restauro (ICR) entre os anos de 1945 e 1950 (Diniz, 2016). Esta última técnica teve ao longo dos tempos algumas derivações como: o *tratteggio* modulado (onde a cor dos traços varia consoante a extensão da lacuna e as formas alteram-se de modo a acompanhar os movimentos da imagem, permitindo um maior grau de reintegração) e o *tratteggio* neutro (técnica onde se aplicam traços de diversas cores de modo a levar a área de lacuna para um segundo plano) (Diniz, 2016).

Após o desenvolvimento do *tratteggio* surgiram no final dos anos 60 a seleção cromática e abstração cromática pelas mãos de Umberto Baldini e Ornella Casazza (Diniz, 2016).

A seleção cromática utiliza pequenos traços de três cores puras (não sendo obrigatoriamente as primárias) como forma de reconstruir a imagem. Ao contrário do que acontecia no *tratteggio* aqui os traços são ligeiramente sobrepostos e seguem a direção do desenho e da pincelada e não necessitam de ser verticais, sendo por isso o seu uso recomendado em lacunas de menores dimensões (Diniz, 2016). Qualquer cor pode ser usada, excetuando o branco que altera as cores, diminuindo as transparências ao tornálas" veladas" (Diniz, 2016).

Uma variação que surgiu da seleção cromática foi a seleção efeito ouro, onde o objetivo é reintegrar zonas que anteriormente se encontravam douradas ou prateadas.

Com esta técnica é possível obter efeitos de luz, bem como de cor e vibração que em muito se assemelham a essas folhas metálicas. São utilizados pequenos e finos traços que seguem a orientação formal da composição sempre sobre a utilização de três cores: amarelo, vermelho e verde para dar o efeito do tom do ouro; e amarelo, vermelho e azul para dar o efeito do tom da prata (Diniz, 2016). Assim como no *tratteggio*, é possível conferir à obra um aspeto de plenitude formal quando observada de longe, contudo sendo facilmente distinguível quando observada de perto (Diniz, 2016).

Já a abstração cromática aparece como uma alternativa ao tom neutro. Aqui as formas não são reconstruídas e por isso mantém-se uma relação de equilíbrio com o original, formando uma abstração do mesmo através de pequenos traços cruzados. Assim são sobrepostas quatro camadas de traços finos e de cores diferentes. Esses grupos de cores podem ser:

- Amarelo, vermelho, verde e preto;
- Amarelo vermelho, azul e preto;
- ⎯ Amarelo, vermelho, azul-esverdeado e preto;
- ⎯ Amarelo, vermelho alaranjado, azul-esverdeado e preto.

A aplicação é feita de acordo com uma lógica, a primeira camada de traços é aplicada de forma quase vertical, a segunda cruza-se com a primeira de forma ligeiramente obliqua, a terceira e quarta serão sempre aplicadas de forma diagonal relativamente à primeira camada. Estes cruzamentos de linhas misturam-se no olho do observador, formando um tom que advém das cores presentes na obra (Diniz, 2016). Esta técnica é usada, de forma geral, em grandes lacunas onde não seja possível dar uma continuidade às formas. Do ponto de vista mais teórico, esta apresenta uma forte fundamentação, contudo num plano mais prático é pouco aceite, gerando bastantes dúvidas pois quando observado de perto torna-se demasiado evidente (Diniz, 2016).

Por último encontra-se a técnica do pontilhismo, muito utilizada em França a partir de 1970. Esta envolve a colocação de um conjunto de pontos justapostos de tamanhos variáveis e de cores puras ou de misturas de cores. A aplicação não tem de ser necessariamente justaposta sobre uma camada branca, podendo realizar-se uma aplicação de uma camada colorida de tom claro. Embora possa parecer de certa forma semelhante ao *tratteggio*, esta apresenta regras muito menos rigorosas, permitindo a realização de algumas adaptações (Diniz, 2016). A primeira adaptação utiliza as cores primárias. A segunda resulta da utilização da primeira e de uma segunda aplicação, sobreposta a esta, com cores misturadas na paleta. Por último, a terceira, trata da aplicação sobre a forma de pontos das cores já preparadas na paleta, ou seja, no tom preciso do que é necessário reintegrar. Caso os pontos desta sejam muito finos pode aproximar-se bastante à reintegração mimética (Diniz, 2016). Quanto aos materiais a utilizar procura-se que sejam, como já referido, estáveis, reversíveis, versáteis, compatíveis e que se adequem a uma vasta gama de estilos e técnicas. Não podem criar alterações nas camadas subjacentes e não se devem alterar com a aplicação de camadas de acabamento. Quando se seleciona o material tem de se ter em atenção o brilho, a transparência e a opacidade face aos pigmentos originais, bem como a solubilidade (de modo a ser reversível) (Diniz, 2016).

No passado os restauradores utilizavam tintas à base de óleo, uma vez que é bastante prática de trabalhar e mimetiza bastante bem os efeitos pictóricos originais. Contudo é insolúvel, um dos motivos pelos quais deixou de ser uma opção. Sabe-se ainda que com o passar do tempo as reintegrações têm tendência para escurecer ou tornarem-se mais quentes (ou mais raramente mais claras e frias), motivo pelo qual se podem encontrar opiniões a favor de uma reintegração em tons mais frios que os originais, mesmo não sendo possível em alguns casos (Diniz, 2016).

Originalmente os pigmentos, suspensos em aglutinantes, eram feitos a partir de terras moídas, minerais moídos, resíduos naturais ou de fontes vegetais e animais. Contudo, já desde a Antiguidade que se aplicam pigmentos sintéticos. Hoje em dia muitos dos pigmentos utilizados são sintéticos, que vieram substituir os anteriores por serem mais estáveis, possuírem um grande nível de pureza a nível de colorimetria e de cobertura, bem como maior resistência à luz, mudanças químicas na atmosfera onde se inserem e uma baixa toxicidade (Diniz, 2016).

A aguarela é uma tinta que consiste em pigmentos aglutinados em goma arábica. As suas principais características são a transparência e translucidez, sendo que começou a ser utilizada como material de reintegração no restauro nos finais do século XIX. Tem a vantagem de não amarelecer com o tempo, associada à sua fácil remoção (dado que é solúvel em água). Contudo não é flexível e pode tornar-se suscetível ao aparecimento de microrganismos (Diniz, 2016).

O guache é uma tinta composta por pigmentos aglutinados em goma arábica, aos quais são adicionadas cargas inertes, bem como plastificantes como o mel e a glicerina. Tendo bastante poder de cobertura apresenta a vantagem de não amarelecer com o tempo e ser facilmente removível com água. Para além disso não é sensível à luz e não forma redes de estalados, embora não seja um material flexível. É, à semelhança da aguarela, sensível ao desenvolvimento de microrganismos. Tem como desvantagem a difícil reintegração, uma vez que a cor seca não é mesma de quando húmida, requerendo experiência (Diniz, 2016).

As tintas acrílicas são compostas na sua maioria por resinas acrílicas e são facilmente diluídas em água. A nível conservativo são as que menos problemas comportam, alterando apenas a tonalidade que com os anos escurece. Dada a sua rápida secagem, capacidade de diluição e sobreposição, vasta matriz cromática e estabilidade são uma das opções mais escolhidas para a reintegração cromática, contudo, devido à sua mais difícil remoção, é aconselhado o seu uso apenas sobre massas ou vernizes (Calvo, 1997).

A têmpera é uma tinta de base aquosa que quando seca torna-se opaca, ganhando um brilho suave quando polida. Existem diferentes tipos de têmperas: de ovo, de albumina (feita com a clara de ovo), de cola ou destêmpera (feita com cola animal) e têmpera de caseína (feita com leite coalhado). De modo a ser mais facilmente trabalhável podem serlhe adicionados aditivos como cera – de modo a dar mais elasticidade – e fel de boi – como agente umectante, retardando a secagem da tinta. Apesar de apresentarem um grande poder de cobertura ao receberem a camada de acabamento – verniz – escurecem, somando o facto de que não são tintas completamente estáveis.

Existem ainda outros materiais utilizados para reintegração, de entre os mais populares encontram-se:

- ⎯ **Gamblin® Conservation Colours** Consiste numa tinta aglutinada em Laropal® A81, um aldeído resistente ao amarelecimento com um baixo peso molecular. Esta tinta normalmente seca com um aspeto mate, contudo pode ser adicionado brilho com a junção de mais resina. São indicadas para criar reintegrações extremamente opacas (Bailão e Cardeira, 2018);
- ⎯ **Kremer® Retouching Paints** –Com características semelhantes à tinta da Gamblin®, contudo estas tornam-se mais brilhantes (Bailão e Cardeira, 2018),

encontram-se aglutinados em Laropal A81, uma resina de ureia-aldeído que se destaca pela alta resistência ao envelhecimento, quando comparada com outras resinas naturais. Por apresentar um baixo nível molecular tem uma baixa viscosidade e por isso permite uma ótima capacidade de nivelamento e um grande brilho. Tem também bastante utilização como ligante de pigmentos não sendo solúvel em água a sua remoção apenas é levada a cabo com solventes que apresentem uma média a alta polaridade (ou solventes alifáticos nos quais se adicione pequenas quantidades de solventes de média polaridade).

- ⎯ **Maimeri® Restauro** De acordo com o fabricante são compostas por três componentes, pigmento, resina mástica e uma seleção de solventes de hidrocarboneto. Esta tinta confere um aspeto semi-mate e nenhuma mudança de cor após seca. A intensidade do brilho varia consoante o pigmento utilizado. Uma das vantagens associada a esta marca é a capacidade de os tons escuros igualarem os filmes das tintas a óleo envelhecidas. A grande desvantagem é o comprovado amarelecimento da resina de mástica (Bailão e Cardeira, 2018).
- **Paraloid<sup>®</sup> B72** Esta é também uma das opções de reintegração, sendo elástica, resistente à oxidação, leve, com uma hidrólise ao calor moderada, transparente, apresentando uma grande resistência mecânica e reversibilidade pode ser uma solução a longo prazo. Depois de seca a resina torna-se mais mate que outras resinas naturais ou policiclohexanonas. É útil para a reintegração de superfícies lisas e mate de arte contemporânea (Bailão e Cardeira, 2018).
- ⎯ **Micas**  Pigmentos iridescentes em pó que podem ser adicionados a aguarela ou outro aglutinante de tintas. Este tipo de pigmento funciona bem para perdas pequenas dado o brilho metálico conferido pelos pequenos cristais em que é constituído (Bailão e Cardeira, 2018).

Para além destes materiais podem ainda utilizar-se outros que completem os requisitos enumerados acima.

Para a reintegração cromática do conjunto retabular foram utilizadas diversas soluções. Uma vez que se trata de uma intervenção com um caráter conservativo bastante presente apenas foram tonalizadas as zonas de preparação branca visível e as áreas onde foi aplicado Modostuc®, passando-as assim para um segundo plano. Foram utilizadas tintas acrílicas Amsterdam®, *Standart Series*, tendo sido selecionadas as cores Burnt

Sienna (411), Raw Umber (408), Vandyke Brown (403), Raw Sienna (234), Burnt Umber (409) e Yellow Ochre (227). Estas foram diluídas e aplicadas a sob a forma de aguada – *aqua sporca* [\(Figura 90\)](#page-120-0). Para a reintegração cromática das zonas de carnação foram utilizadas tintas acrílicas da mesma marca, contudo foi empregue a técnica de reintegração cromática mimética [\(Figura 91\)](#page-120-1).

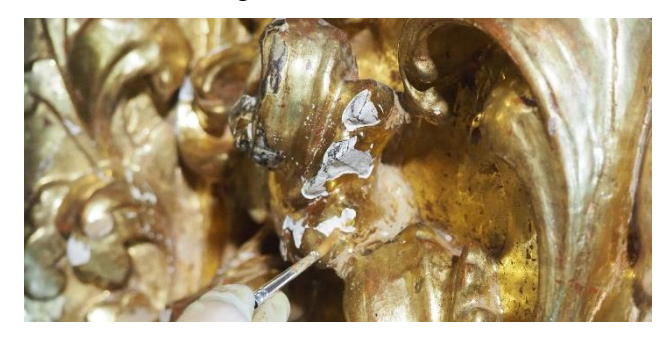

**Figura 90** - Reintegração cromática da preparação branca visível.

<span id="page-120-0"></span>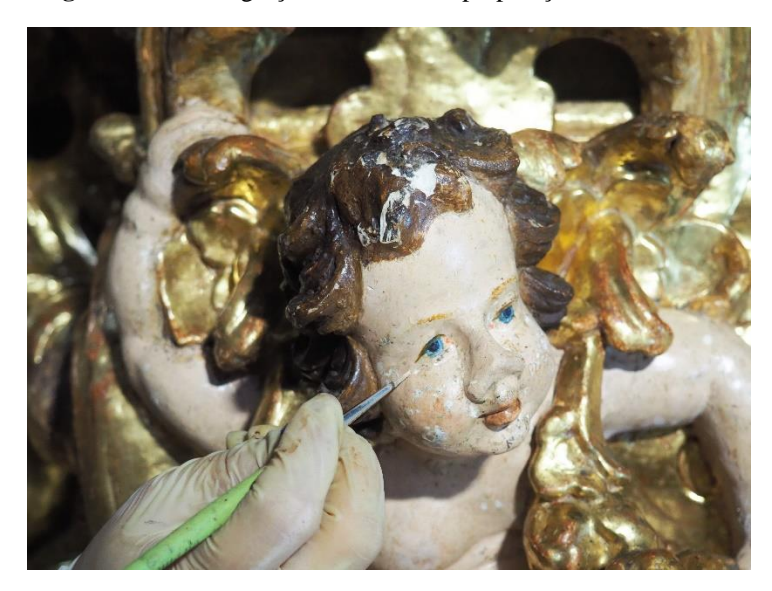

**Figura 91 -** Reintegração cromática de carnação.

## <span id="page-120-1"></span>**8.2.Escultura**

Depois de ter sido transportada, devidamente acondicionada, para atelier, foi realizado o registo fotográfico geral e de pormenor em estúdio, garantindo uma boa iluminação para uma captação fidedigna dos pormenores da obra e do seu estado de conservação.

A intervenção na imagem de Nossa Senhora da Apresentação não seguiu uma linha interventiva tão conservativa quanto o retábulo. Foram realizadas as etapas da limpeza mecânica, desinfestação, tratamento dos elementos metálicos, limpeza ao nível do revestimento, preenchimento de lacunas ao nível do suporte e da policromia e por fim reintegração cromática mimética. Ao longo dos capítulos que se seguem não será realizada uma abordagem muito extensa ao tratamento, uma vez que os princípios e conceitos de cada um já se encontram descritos na intervenção do retábulo e são, na sua grande maioria, bastante semelhantes.

## **8.2.1. Limpeza mecânica**

Tendo em conta as noções já descritas anteriormente, a limpeza mecânica foi levada a cabo utilizando aspirador, trinchas e pinceis de cerdas suaves de vários tamanhos, permitindo assim aspirar toda a superfície da imagem. Na base, única face com o suporte à vista foram utilizadas escovas de aço, auxiliando pontualmente com bisturi para remover sujidade mais concrecionada.

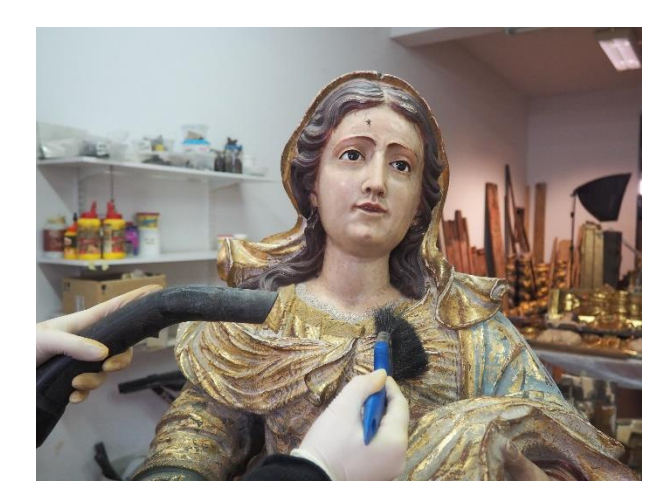

**Figura 92 -** Limpeza mecânica com trincha de cerdas suaves.

## **8.2.2. Tratamento de elementos metálicos**

Os elementos metálicos (pregos) que se encontravam ao centro e na frente, da base foram removidos pois não cumpriam qualquer tipo de função. Os que se encontravam no verso foram tratados com mini-berbequim com esmeril, de modo a remover a ferrugem visível. Seguidamente foi aplicado a pincel o conversor de ferrugem da marca Robbialac®.

## **8.2.3. Desinfestação**

Assim como o retábulo, também a escultura foi desinfestada. Foi igualmente utilizado Xylophene® SOR2 pelos motivos enunciados anteriormente (vide [8.1.6-](#page-82-0) [Desinfestação](#page-82-0), página [66\)](#page-82-0). Uma vez que a imagem se encontra completamente policromada o desinfestante foi aplicado apenas na base, também por pulverização.

## **8.2.4. Limpeza revestimento**

A etapa de limpeza da policromia foi iniciada pelo teste de limpeza. Os resultados encontram-se expostos nas Tabelas [10](#page-199-0) e [11,](#page-200-0) Anexo, Paginas [D](#page-195-0)[183](#page-199-1) e [184.](#page-200-1) Assim como para o retábulo, foram tidas em conta todas as observações já descritas no tópico [8.1.8](#page-89-0) - Limpeza do [revestimento](#page-89-0), página [73.](#page-89-0)

Como é possível observar na tabela, o citrato de amónia tribásico a 1% em água foi a solução que funcionou melhor na maioria das situações [\(Figura 93\)](#page-122-0), com exceção do douramento onde foi necessário subir a concentração para 2%. As zonas vermelhas apresentavam-se bastante frágeis, tendo sido uma dificuldade acrescida encontrar um método de limpeza que não removesse policromia, mas que efetuasse uma boa limpeza. O método selecionado foi uma passagem com E.I. a cotonete.

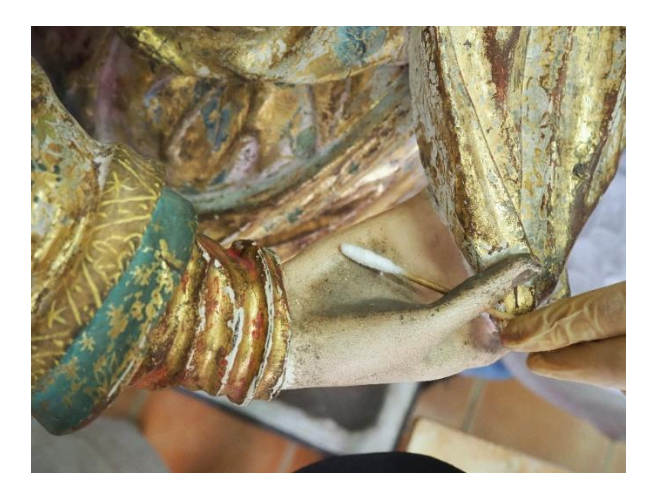

**Figura 93** – Limpeza das carnações da imagem de Nossa Senhora da Apresentação.

<span id="page-122-0"></span>Foram ainda removidos os pingos de cera, utilizando pistola de ar quente e uma cotonete humedecida em WS.

## **8.2.5. Preenchimento de lacunas ao nível do suporte**

As lacunas ao nível do suporte foram preenchidas com madeira de balsa e/ou Balsite® (W+K), consoante a dimensão que apresentavam.

Nos casos onde foi utilizada madeira de balsa, utilizou-se como adesivo PVA. A aplicação deste adesivo foi, sempre que possível, apenas feita de um dos lados da madeira de balsa, permitindo assim que o suporte lenhoso realize as suas movimentações naturais sem causar fissuras ou fraturas junto destas.

Para a aplicação de Balsite® foi necessário juntar os dois componentes, W e K em partes iguais (m/m), aplicando de seguida com espátula.

## **8.2.6. Preenchimento de lacunas ao nível da policromia**

Ao nível do revestimento as lacunas foram colmatadas com Modostuc® de cor marfim. Este foi aplicado nas zonas de falha de policromia, mas também por cima das zonas onde foi previamente aplicada Balsite® e madeira de balsa, de modo a poder realizar-se a reintegração cromática.

Depois de aplicado o Modostuc® este foi nivelado com folhas de papel abrasivo de diferentes granulometrias e cotonete humedecido em álcool.

#### **8.2.7. Reintegração cromática**

Tendo em conta todos os fatores já mencionados anteriormente no tópico [8.1.13](#page-111-0) - [Reintegração cromática,](#page-111-0) página [95,](#page-111-0) foi selecionada a técnica de reintegração cromática mimética, utilizando como material as tintas acrílicas da marca comercial Amsterdam®.

No verso da escultura existiam algumas zonas de desgaste da policromia onde se encontrava visível o bolo, por forma a reduzir o contraste entre o vermelho do bolo e o azul da policromia, foram reintegradas sob a mesma técnica, com o mesmo material. O desgaste da policromia na frente, que deixava a camada de douramento à vista, não foi reintegrado pois não causava uma distração ótica, uma vez que a lacuna se encontrava incorporada no todo (Figuras [94](#page-124-0) e [95\)](#page-124-1).

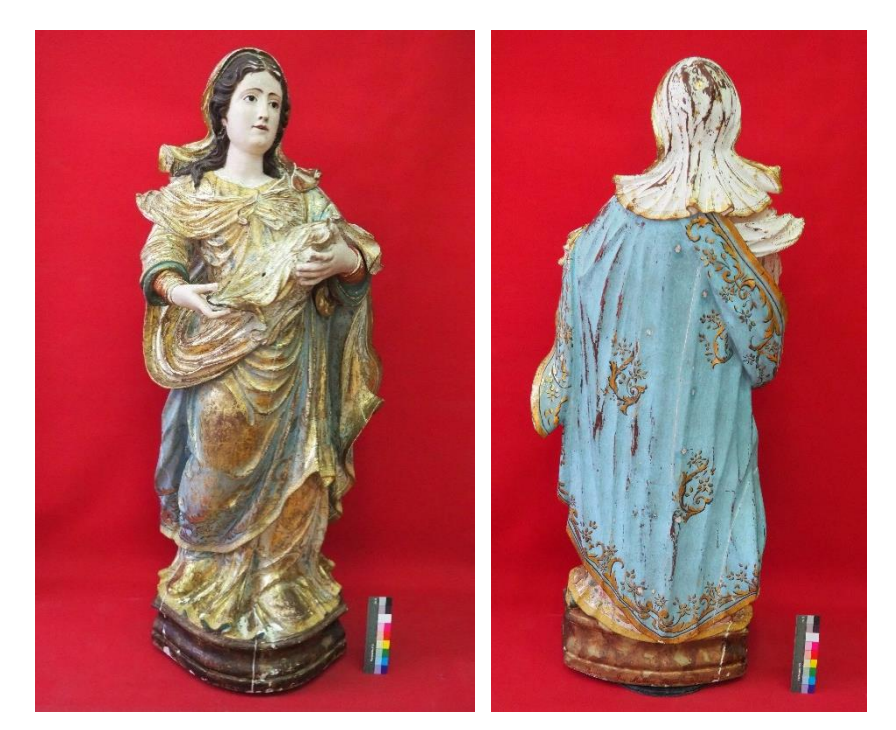

**Figura 94** - Imagem de Nossa Senhora da Apresentação antes da Reintegração cromática.

<span id="page-124-0"></span>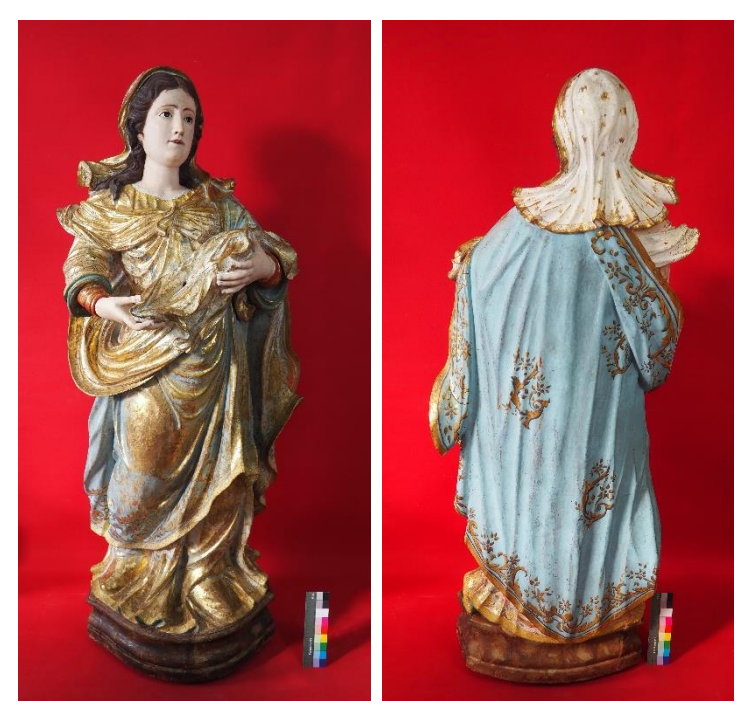

**Figura 95** - Imagem de Nossa Senhora da Apresentação após reintegração cromática.

## <span id="page-124-1"></span>**8.2.8. Camada de proteção**

A camada de proteção aplicada na imagem de Nossa Senhora da Apresentação diferiu da aplicada no conjunto retabular. Para as carnações foi utilizada cera microcristalina, preparada previamente em WS numa proporção de 7:10 (m/m) [\(Figura 96\)](#page-125-0). Depois de

aplicada deixou-se que o solvente evaporasse para depois poder puxar o lustre com um pano de flanela.

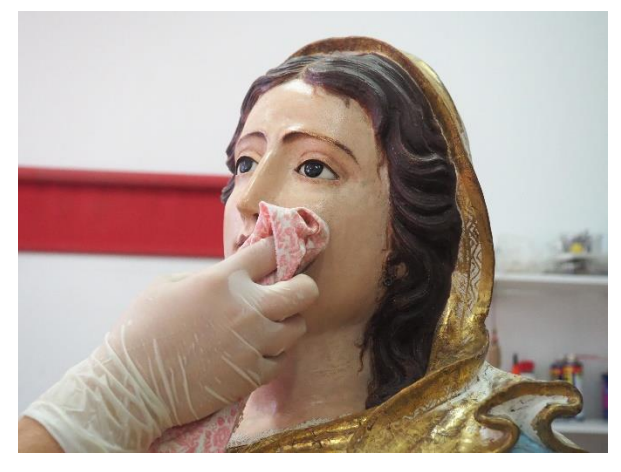

**Figura 96** - Aplicação da camada de proteção nas carnações.

<span id="page-125-0"></span>Já para as vestes, base e cabelo foi adotado um método diferente, foi aplicado Regalrez® a pincel (Figuras [97,](#page-125-1) [98](#page-125-2) e [99\)](#page-125-3). Para a preparação do verniz, de modo que este ficasse acetinado, foram utilizadas 160 g de Regalrez® e 240 g de WS, adicionados depois numa proporção de 1:2 (m/m) ao Regalrez® mate, adquirido comercialmente já pronto. Foi selecionada esta opção de modo a poder conferir algum brilho à imagem, saturando também as cores.

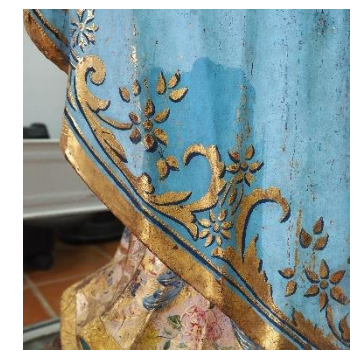

**Figura 97** - Aplicação de verniz no manto.

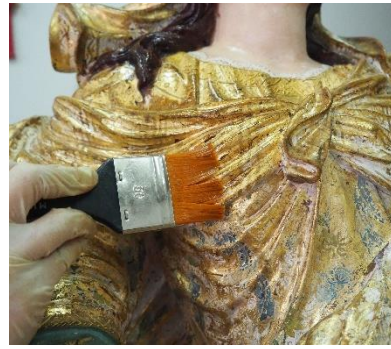

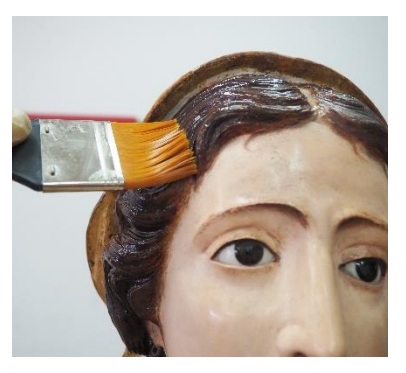

**Figura 98** - Aplicação de verniz nas vestes.

<span id="page-125-3"></span><span id="page-125-2"></span>**Figura 99** - Aplicação de verniz no cabelo.

## <span id="page-125-1"></span>**8.2.9. Menino**

Uma vez que a imagem do Menino é relativamente recente apenas se encontrava com alguma sujidade superficial que foi facilmente removida através da aspiração com auxílio de trinchas de cerdas suaves. Apresentava, contudo, uma fenda no braço esquerdo e lacunas volumétricas nos dedos polegar, médio e anelar esquerdos e médio, anelar e mínimo, direitos [\(Figura 100\)](#page-126-0).

Por forma a retificar a fenda, foi separado o braço do antebraço (ligação por cavilha em madeira) e voltado a encaixar, utilizando PVA para reforçar a união das partes. As lacunas volumétricas foram reconstituídas utilizando Balsite®. Na zona de união do braço com o antebraço, bem como nas reconstituições foi aplicado Modostuc® de cor marfim, nivelando-o de seguida com folhas de papel abrasivo e cotonete humedecida em E.I.. A reintegração cromática realizada com acrílicos da marca comercial Amsterdam® seguiu a técnica mimética [\(Figura 101\)](#page-126-1).

<span id="page-126-0"></span>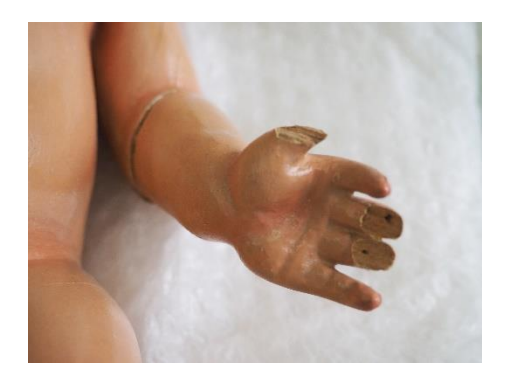

**Figura 100** - Mão esquerda do Menino antes da intervenção.

<span id="page-126-1"></span>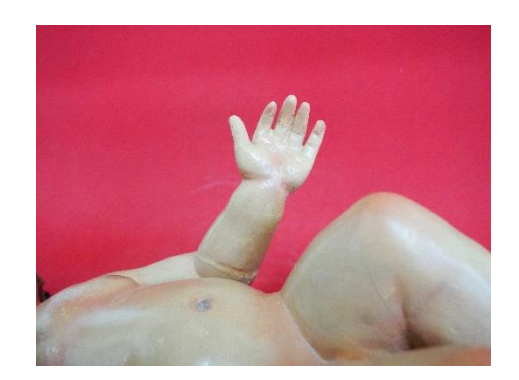

**Figura 101** - Mão esquerda do Menino após intervenção.

## **9. Recomendações de conservação preventiva**

A conservação preventiva pode ser definida como todo o conjunto de ações tomadas sobre os objetos que, direta ou indiretamente, visam a preservação e retardamento do processo de envelhecimento e degradação inevitáveis. De modo a poder definir um plano de conservação preventiva é necessário caracterizar o objeto/s a preservar e avaliar os riscos a que este se encontra exposto. Para tal é necessário conhecer não só o objeto, mas também o local onde este se encontra inserido.

A conservação preventiva do retábulo começa ainda no exterior da igreja. Por forma a evitar a acumulação de pragas é recomendado manter o exterior do edifício limpo e livre de plantas junto às paredes e entradas (portas e janelas). Ainda em relação às condições do revestimento do edificado, é recomendada a regular inspeção dos sistemas de caleiras e cobertura de modo a evitar acumulações de água que possam resultar em infiltrações.

Já para o interior, embora existam valores ideias de temperatura e humidade relativa, o que causa maiores danos nas peças são as flutuações ou alterações bruscas destes valores. Estas podem levar ao inchamento do suporte ou à abertura de fissuras e fendas ou até mesmo fraturas, bem como ao destacamento das camadas de revestimento. Uma vez que a Igreja se encontra aberta ao publico durante todo o dia estes valores podem tornar-se mais complicados de controlar, contudo para evitar que grandes flutuações termo higrométricas se deem podem ser adotadas as seguintes medidas: colocação de dispositivos de leitura das condições ambientais e sistemas de climatização como aquecedores, ar condicionado, desumidificadores ou humidificadores.

Ainda em relação ao conjunto de medidas que podem ser tomadas no edifício, ressalvase a importância da limpeza periódica. Esta evita a deposição de poeiras, contudo caso o edifico se encontre com valores de humidade elevados não é recomendado o uso de água para a limpeza do chão, sendo preferível a utilização de aspiradores à de vassouras, uma vez que estas levantam poeiras que se depositarão noutros locais. No caso de ser necessária uma limpeza por via húmida é sempre preferível o uso da menor quantidade possível de água, espremendo bem o tecido/esfregona e tendo em atenção para este/s não entrarem em contacto com a base do retábulo.

É ainda recomendada a aplicação de filtros UV nas janelas de modo a evitar danos associados à luminosidade.

No que diz respeito ao conjunto retabular, e uma vez que este é constituído por madeira, existe também risco associado à infestação por insetos xilófagos e embora tenha sido realizada a desinfestação durante a intervenção de conservação e restauro é recomendada a realização de desinfestações preventivas no máximo em períodos de cinco em cinco anos, uma vez que essa é a garantia aferida pela marca do produto utilizado.

A limpeza é um dos pontos principais para o prolongamento de uma boa conservação dos conjuntos, contudo esta deve ser executada a seco evitando a utilização de qualquer tipo de produto de limpeza e de água. A longo prazo a utilização destes vai contribuir para o desgaste da camada de proteção deixando as camadas que lhe seguem expostas e mais vulneráveis. Para a realização deste procedimento é recomendada a utilização de trinchas de cerdas suaves acompanhadas de um aspirador. Nunca aplicar produtos como óleo de cedro ou similares, pois para além de poder interferir com as camadas subjacentes, estes produtos têm por norma um elevado fator eletrostático atraindo partículas de pó e sujidade.

As velas a cera são também prejudiciais, pois para além da deposição de pingos de cera e da sujidade causada pela fuligem acarretam o risco de incêndio, que podem trazer consequências muito gravosas não só para o espólio como para os utilizadores do espaço religioso.

É ainda totalmente desaconselhada a colocação de flores e/ou arranjos florais no retábulo ou bastante próximo deste, uma vez que para além de atrairem insetos e outros animais de pequeno porte transportam água para os conjuntos. A par disto a utilização de elementos metálicos para segurar arranjos, tecidos ou decorações provoca diretamente danos sobre o conjunto, não sendo o seu emprego recomendado.

A sensibilização dos utilizadores da igreja é também um aspeto bastante importante, pois o toque recorrente no retábulo leva ao desgaste das camadas de revestimento ou acidentalmente esse mesmo toque poderá levar à fratura de elementos.

Relativamente aos furtos, risco do qual a imagem do Menino já padeceu, é aconselhada não só a colocação de sistemas de vigilância (que a igreja em causa já detém) mas também de avisos colocados em local visível.

No caso de a imagem de Nossa Senhora da Apresentação necessitar de ser movimentada é necessário ter em atenção os seguintes fatores:

— Remover todos os atributos que sejam passiveis de remoção;

- ⎯ Não pegar por zonas mais frágeis ou vulneráveis;
- ⎯ Preferencialmente utilizar luvas adequadas ao manuseamento e de tamanho correto para não retirar sensibilidade ao utilizador;
- Reunir um número de pessoas suficiente para a remoção da imagem, bem como para o transporte, assegurando que todas as portas e passagens se encontram livres em todo o percurso a descrever.

Apesar de algumas destas medidas apresentarem um custo monetário associado têm bastante relevância não só para a preservação do conjunto retabular em questão, como para todo o espólio presente na igreja. Contudo muitas delas representam boas práticas a ter no momento de manutenção ou de visita ao espaço, sendo a sensibilização dos utilizadores para estes fatores um ponto fulcral da preservação destes ambientes (Herráez, Pastor e Durán, 2019; IMC (Instituto dos Museus e da Conservação), 2007; Instituto del Patrimonio Cultural de España, 2017).

# **CONCLUSÃO**

Após a realização da intervenção de conservação e restauro do retábulo de Nossa Senhora da Apresentação é possível tecer algumas considerações. Após o estudo histórico, técnico e material pode dizer-se que o objeto em observação se trata de facto de um retábulo de origem barroca com zonas douradas e policromadas, que ao longo dos anos foi sofrendo diversas campanhas de intervenção, sendo por isso identificáveis redouramentos e repolicromias. Estas intervenções também se verificaram ter origens e critérios distintos, uma vez que são bastante dispares na qualidade técnica e ética.

A intervenção tornou-se necessária dado o mau estado de conservação em que o conjunto, em especial, a sua estrutura se encontrava. Os danos relacionados com infestação por insetos xilófagos e infiltração de água foram os que mais afetaram o conjunto. Estes associados a fendas, fraturas, lacunas, destacamentos do revestimento e sujidade superficial e depositada, faziam com que os pormenores dos entalhes e a informação se perdesse no todo.

A intervenção contemplou etapas como a desmontagem, a limpeza mecânica do tardoz e do revestimento, a desinfestação do suporte e a revisão estrutural, devolvendo estrutura aos elementos que compõe o retábulo. Para tal foram realizadas colagens, reforços em madeira de castanho e colocação de parafusos em inox. Relativamente à limpeza dos revestimentos foi utilizado um solvente em gel de acetona, álcool benzílico, Carbopol®, Ethomeen®C25 e água, removido de seguida com E.I. Para a limpeza das zonas de carnação do retábulo foi utilizada uma solução de água, E.I. e C2000® (1:2:1,5). Para a limpeza da escultura foi utilizado TAC a 1% em água para as carnações e vestes, a 2% em água para as zonas de douramento e E.I. para a policromia vermelha. Para as reconstituições, tanto no retábulo como na escultura, foi utilizada para as de maiores dimensões, madeira de castanho e para as de menores dimensões madeira de balsa e Balsite®. O revestimento ao nível da camada policroma foi realizado com Modostuc® nogueira para as zonas de douramento e Modostuc® marfim para as zonas de policromia e todas as lacunas da imagem de Nossa Senhora. Depois destas etapas o suporte parietal foi consolidado com argamassa e o conjunto retabular montado. Para camada de acabamento, já realizada *in situ* foi utilizado com Paraloid® B72 a 5% em acetato de butilo, para as vestes e cabelo da escultura Regalrez® acetinado e para as carnações cera microcristalina numa proporção de 7:10 em WS. A reintegração foi realizada para ambos os casos com tinta acrílica da marca Amsterdam®, as técnicas utilizadas foram: mimética para as carnações do retábulo e escultura, e *acqua sporca* para as zonas de douramento. Os novos elementos inseridos na etapa da reconstituição volumétrica foram integrados cromaticamente no conjunto utilizando vieux chêne a 10% em água, à exceção da tábua de ligação do retábulo com o arco cruzeiro onde foi utilizada goma laca a 5% em E.I.. No tampo e laterais da mesa de altar foi ainda aplicada cera microcristalina numa proporção de 7:10 em WS. A intervenção terminou com a remoção do sistema de andaime.

Através deste conjunto de procedimentos foi possível não só devolver leitura a pormenores que se encontravam oticamente perdidos no conjunto, mas também devolver estabilidade à estrutura e segurança aos utilizadores da igreja.

# **REFERÊNCIAS BIBLIOGRÁFICAS**

ACKE, Lien *et al.* - Survey and literature study to provide insights on the application of 3D technologies in objects conservation and restoration. **Journal of Cultural Heritage**. . ISSN 12962074. 49:2021) 272–288. doi: 10.1016/j.culher.2020.12.003.

ADSIT, Kristen Watson - **An Attractive Alternative : The Use of Magnets to Conserve Homer by John Chamberlain by Kristen Watson Adsit** [Em linha], atual. 2011. [Consult. 17 nov. 2021]. Disponível em WWW:<URL:https://cool.culturalheritage.org/waac/wn/wn33/wn33-2/wn33-204.pdf>. ALMEIDA, J. A. Ferreira De; RICART, J. Gudiol; DAYDÍ, M. Olivar - **História da Arte - Volume 8**. Lisboa : Publicações Alfa, 1972

AMARAL, Coronel Diamantino Antunes Do - Coisas do Passado que Desenterrei da Poeira dos Arquivos. **Publicação Semanal da Junta Distrital de Aveiro**. 1:1966).

ARBACE, Lucia *et al.* - Innovative uses of 3D digital technologies to assist the restoration of a fragmented terracotta statue. **Journal of Cultural Heritage**. . ISSN 12962074. 14:4 (2013). doi: 10.1016/j.culher.2012.06.008.

AVEIRO, Camara Municipal De - **A Santíssima Trindade da Igreja da Vera Cruz** [Em linha] [Consult. 27 set. 2023]. Disponível em WWW:<URL:https://www.cmaveiro.pt/municipio/comunicacao/noticias/noticia/a-santissima-trindade-da-igreja-davera-cruz>.

BAILÃO, Ana - As Técnicas de Reintegração Cromática na Pintura: revisão historiográfica. 1989) 45–63.

BAILÃO, Ana; CARDEIRA, Liliana - Mixing and Matching. A Survey of Retouching Materials. **Conservar Património**. . ISSN 21829942. October (2018) 22–29.

BALLETTI, Caterina; BALLARIN, Martina - An application of integrated 3D technologies for replicas in cultural heritage. **ISPRS International Journal of Geo-Information**. . ISSN 22209964. 8:6 (2019). doi: 10.3390/ijgi8060285.

BALLETTI, Caterina; BALLARIN, Martina; GUERRA, Francesco - 3D printing: State of the art and future perspectives. **Journal of Cultural Heritage**. . ISSN 12962074. 26:2017). doi: 10.1016/j.culher.2017.02.010.

**Bondex** - [Em linha] [Consult. 28 mar. 2023]. Disponível em WWW:<URL:https://bondex.pt/produtos/exterior/xylophene-sor-2-extreme>.

BRANDÃO, Domingos De Pinho - **Obra de talha dourada, ensableagem e pintura na cidade e na diocese do Porto. Documentação. Séculos XV a XVII. Vol. II**. Porto : Graficos reunidos, 1985

BRANDÃO, Domingos De Pinho - **Obra de talha dourada, ensableagem e pintura na cidade e na diocese do Porto. Documentação. Séculos XV a XVII. Vol. IV**. Porto : Graficos reunidos, 1987

BRANDI, Cesare - **Teoria do restauro**. Amadora : Edições Orion, 2006

CABRÉ, Nativitat Salvadó I; PAPIOL, Salvador Butí I; PLADEVALL, Núria Oriols I - Presa de mostres de policromies - Metodologia. 2008).

CALVO, Ana - **Conservación y Restauración: Materiales, técnicas e procedimientos de la A a Z**. Barcelona : Ediciones del Serbal, 1997

CALVO, Ana - Conservación y restauración de pintura sobre lienzo. 1<sup>a</sup> ed. Barcelona : Ediciones del Serbal, 2002

CALVO, Ana *et al.* - Terminología básica de conservación y restauración del Património Cultural. 2018). doi: DOI: 10.13140/RG.2.2.21909.83680.

CALVO, Ana *et al.* - Terminología básica de conservación y restauración del Patrimonio Cultural. 2018). doi: 10.13140/RG.2.2.21909.83680.

CERDEIRA, Margarida Marques; LOURENÇO, Mariana Pinheiro; BIDARRA, Ana - O Levantamento De Repintes E a Percepção Da Imagem — a Escultura De São Mateus Evangelista Da Igreja Matriz Do Sardoal. **ARTis ON**. 9 (2019) 15–25. doi: 10.37935/aion.v0i9.236.

CHELAZZI, David *et al.* - The use of surfactants in the cleaning of works of art. **Current Opinion in Colloid & Interface Science**. 45:2020).

CRISCI, Gino Mirocle *et al.* - Consolidating properties of Regalrez 1126 and Paraloid B72 applied to wood. **Journal of Cultural Heritage**. 11:2010).

CTS ESPAÑA - Catálogo General - Productos, equipos e instalaciones al servicio de la restauracion. 2021) 20.

DINIZ, Joana Da Fonseca - Um estudo sobre a reintegração cromática: uma possibilidade de diretrizes. 2016) 119.

EASTAUGH, Nicholas *et al.* - **Pigment Compendium. A dictionary of Historical Pigments**. Oxford : Butterworth-Heineman, 2004

EUSÉBIO, Maria De Fátima Dos Prazeres - **Retábulos Joaninos no Concelho de Viseu**. Viseu : Edição de Autor, 2002

FERREIRA-ALVES, Natalia Marinho - **A escola de talha Portuense e a sua influência no norte de Portugal**. Lisboa : Edições Inapa, 2001

FERREIRA-ALVES, Natália Marinho - **A arte da talha no Porto na época barroca**. Porto : Câmara Municipal do Porto, 1989

FERREIRA-ALVES, Natália Marinho - Pintura, talha e escultura (séculos XVII e XVIII) no norte de Portugal. **Revista da Faculdade de Letras. Ciências e Técnicas do Património**. 2:2003).

FITZHUGH, Elisabeth West (ED.) - **Artists´Pigments. A Handbook of Thei History and Characteristics. Volume 3**. Washington : National Gallery of Art, Washington, 1997

FREDERIC A. MARTIN, VINCENT GIBERT, Rodrigo Lazcano - **A Carpintaria**. Lisboa : Editorial Estampa, 1998

GIBBS, Nick - **Guia essencial da madeira**. Lisboa : LISMA, 2005

HERNÁNDEZ-MUÑOZ, Óscar; SÁNCHEZ-ORTIZ, Alicia - Digitalización e impresión 3D para la reconstrucción de pérdidas volumétricas en un modelo anatómico de cera del siglo XVIII. **Conservar Patrimonio**. . ISSN 21829942. 30:30 (2019) 59–72. doi: 10.14568/cp2018003.

HERRÁEZ, Juan Antonio; PASTOR, Mª José; DURÁN, Daniel - Guía para la elaboración e implantación de planes de conservación preventiva. 2019) 114.

IMC (INSTITUTO DOS MUSEUS E DA CONSERVAÇÃO) - **Plano de Conservação Preventiva: Bases orientadoras, normas e procedimentos** [Em linha] Disponível em WWW:<URL:http://www.patrimoniocultural.gov.pt/static/data/ljf/ipmplanoconservaca opreventiva.pdf>. ISBN 978-972-776-322-1.

INSTITUTO DEL PATRIMONIO CULTURAL DE ESPAÑA - Proyecto COREMANS: Criterios de intervención en retablos y escultura policromada. 2017) 148.

KUMAR, R. N.; PIZZI, A. - **Adhesives for Wood and Lignocellulosic Materials**. [S.l.] : Scrivener Publishing, 2019

LA COLINA TEJEDA, Laura DE - **El oro en hoja: aplicación y tratamiento sobre soportes móviles tradicionales, muro y resinas**. ISBN 8466926984.

LABORATÓRIO NACIONAL DE ENGENHARIA CIVIL - Terminologia de Madeiras. Em PÚBLICAS, MINISTÉRIO DAS OBRAS (Ed.) - **Série B - Seção 1**. Lisboa : [s.n.] LABORATÓRIO NACIONAL DE ENGENHARIA CIVIL - **Insetos xilófagos das construções - Carunchos - Anobium punctatum**. [S.l.] : Laboratório de Engenharia Civil, 1967

LAMEIRA, Francisco; SERRÃO, Vítor - O retábulo em Portugal : o Barroco Final ( 1713-1746 ). 2005).

LIMA, Fernando De Castro Pires De - A Virgem e Portugal. Em **Volume 2**. Porto : Edições Ouro, 1967

LOURENÇO, Ana Patrícia Bidarra Dos Santos - Composição e tecnologia da folha de ouro: os retábulos barrocos dos sécs. XVII e XVIII do noroeste de Portugal. 2018).

MARINCOLA, Michele D.; KARGÈRE, Lucretia - **The Conserrvation of Medieval Polychrome Wood Sculpture**. Los Angeles : Getty Conservation Institute, 2020

MEIER, Eric - **The wood database - sweet chestnut** [Em linha], atual. 2008. [Consult. 28 jun. 2023]. Disponível em WWW:<URL:https://www.wood-database.com/sweetchestnut/>.

MILLIPUT - **The epoxy putty with a thousand uses in modelling D.I.Y and industry** [Em linha], atual. 2013. [Consult. 25 jul. 2023]. Disponível em WWW:<URL:https://www.milliput.com/index.html>.

MOHIE, Moustafa Attia; SULTAN, Gilan Mahmoud - Detachment and Transferring of Old Wood Painted Icon To New Suggested Alternative Support. **International Journal of Conservation Science**. . ISSN 20678223. 11:4 (2020) 883–894.

MONAR, Carlos Nodal - **Policromía de retablos en el norte de Espanã**. [S.l.] : Fundación Maria Cristina Masaveu Peterson, 2014

NEVES, Francisco Ferreira - Subsidios para a História da Igreja de Nossa Senhora da Apresentação, de Aveiro. **Publicação Semanal da Junta Distrital de Aveiro**. 3:1967).

NEVES, Francisco Ferreira - Igreja de Nossa Senhora da Apresentação - A data da inauguração. **Publicação Semanal da Junta Distrital de Aveiro**. 7:1969).

NIQUET, Nicolás Didier; SÁNCHEZ-LÓPEZ, Miguel; MAS-BARBERÀ, Xavier - Development of reversible intelligent prosthesis for the conservation of sculptures. A case study. **Journal of Cultural Heritage**. . ISSN 12962074. 43:2020) 227–234. doi: 10.1016/j.culher.2019.12.010.

ORTIZ, Alicia Sánchez - **Restauración de Obras de Arte: Pintura de Caballete**

PEIXOTO, Rita Medina De Faria Taveira - Conservação e Restauro da Escultura sobre Madeira Policromada de S.Francisco de Assis de Machado de Castro. I:2012) 142.

QUADROS, José Reinaldo Rangel De - **Aveiro - origens, brasão e antigas freguesias**. 1 a ed. Aveiro : Paisagem Editora, 1984

R&C - PRODUTOS PARA RESTAURO LTD - **Contard 2000 Decon 90 Agente de Limpeza Avançado** [Em linha] [Consult. 20 jul. 2023]. Disponível em WWW:<URL:http://www.restaurarconservar.com/Contrad-2000>.

REAU, Louis - **Iconografia del arte cristiano. Iconografia de la Biblia - Nuevo Testamento**. [S.l.] : Ediciones del Serbal, 1996

RESTAURAR&CONSERVAR - **Vieux Chêne corante para madeira** [Em linha] [Consult. 5 jun. 2023]. Disponível em WWW:<URL:http://www.restaurarconservar.com/Vieux-Chene-corante-para-madeira>. RIVERY, Raquel Carreras - **Cómo Conocer la Estructura de la Madera**. Valencia : Generalitat Valenciana, 1997

RODRÍGUEZ, M. Azahara *et al.* - Use of magnets for reversible restoration in sculpture . The case of the " Virgen de los Desamparados " in Valencia ( Spain ). **Journal of Cultural Heritage**. . ISSN 1296-2074. 31:2018) 215–219. doi: 10.1016/j.culher.2018.01.005.

ROY, Ashok (ED.) - **Artists´Pigments. A Handbook of Their History and Characteristics. Volume 2**. Washington : National Gallery of Art, Washington, 1993

RUÃO, Carlos - **Igreja Paroquial de Vera Cruz / Igreja de Santa Cruz e de Nossa Senhora da Apresentação** [Em linha], atual. 1996. [Consult. 13 mar. 2023]. Disponível em

WWW:<URL:http://www.monumentos.gov.pt/Site/APP\_PagesUser/SIPA.aspx?id=253 >.

SCHWEINGRUBER, Fritz Hans - **Microscopic Wood Anatomy**. [S.l.] : Swiss Federal Institute of Forestry Research, 1978

SERRÃO, Vitor - O retábulo-mor do Mosteiro dos Jerónimos (1570-1572) pelo pintor Lourenço Salzedo. Em **História e Restauro da Pintura do Retábulo-Mor do Mosteiro dos Jerónimos**. Lisboa : Instituto Português do Património Arquitetónico, 2000

SMITH, Robert C. - **A talha em Portugal**. Lisboa : Oficinas gráficas da Editorial Minerva, 1963

SOARES, Patricia Da Conceição Freitas - **Insetos em Museus; visitantes indesejados. Estudo de caso Museu Municipal de Penafiel**. Porto : [s.n.]

SOUTO, Dulce - A originalidade do Barroco em Aveiro. **Publicação Semanal da Junta Distrital de Aveiro**. 4:1967).

STULIK, Dusan *et al.* - **Solvent Gels for the Cleaning of Works of Art: The Residue** 

**Questions**. [S.l.] : Getty Conservation Institute, 2004

SUBIELA, Antoni Colomina; BLAY, Vicente Guerola; GIMÉNEZ, Berta Moreno - **La**  limpieza de superficies pictóricas - Metodología y protocolos técnicos. 1ª ed. Espanha : Ediciones TREA, 2020

TEIXEIRA, José De Monterroso (Coord. .. - **Triunfo do Barroco**. Lisboa : Centro Cultural de Belém, 1993

TONINI, Francesca - **La scultura lignea technoche e restauro**. [S.l.] : Il Prato, 2015

VINÃS, Salvador Munõz - **Teoría contemporánea de la restauración**. Madrid : Editorial Síntesis, 2010

WEAVER, Graham S. - **Ciencia para los Restauradores**. [S.l.] : Archetype Publications, 2012

WOOD, Inside - **Inside Wood - Fagaceae Castanea Sativa Mill** [Em linha], atual. 2004. Disponível em WWW:<URL:http://insidewood.lib.ncsu.edu/search>.

XU, Jie; DING, Lieyun; LOVE, Peter E. D. - Digital reproduction of historical building ornamental components: From 3D scanning to 3D printing. **Automation in Construction**. . ISSN 09265805. 76:2017). doi: 10.1016/j.autcon.2017.01.010.

# **ANEXOS**

# **ANEXO A – Exames e análises**

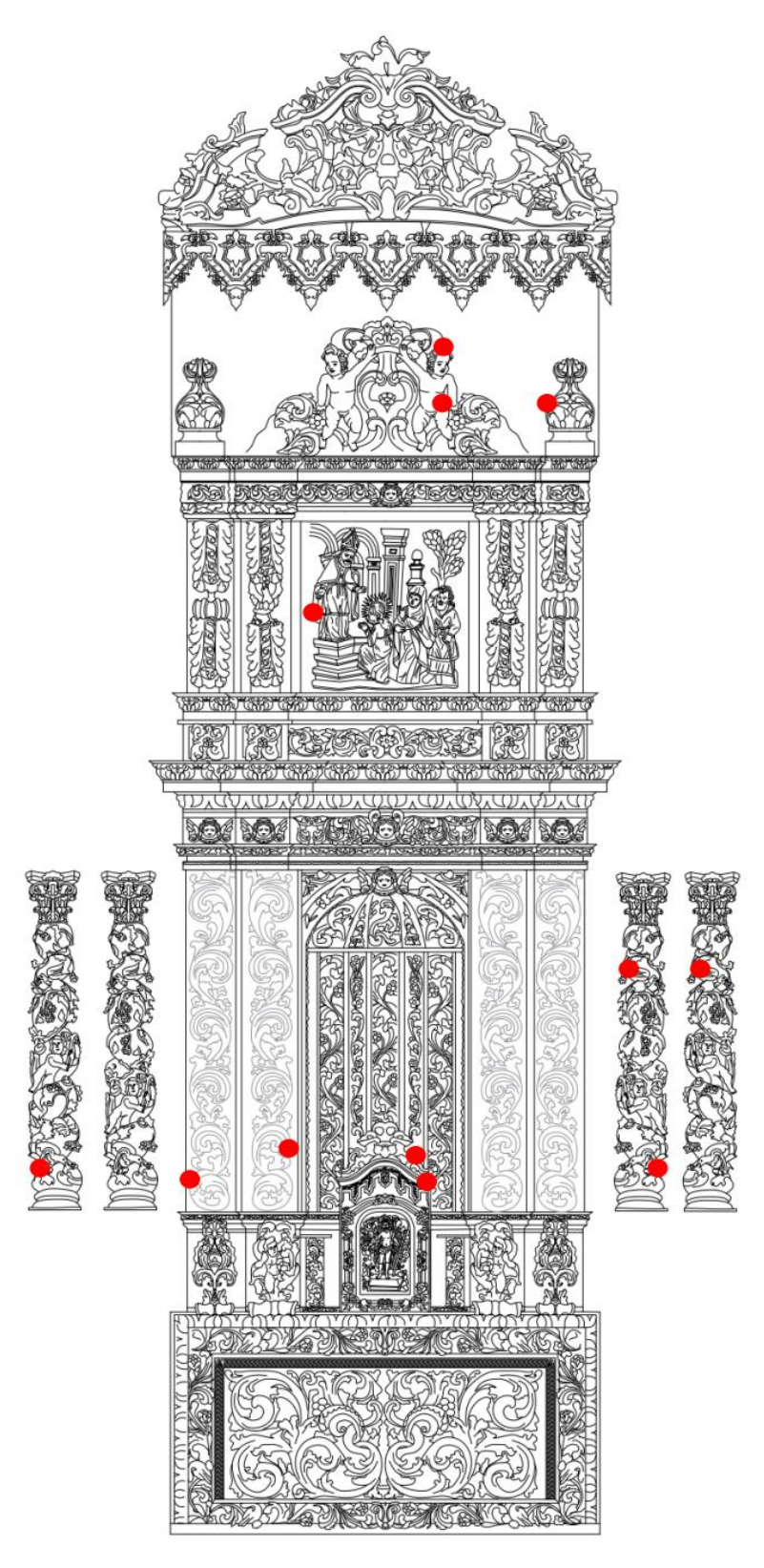

**Figura 102** - Zona de recolha de amostras.

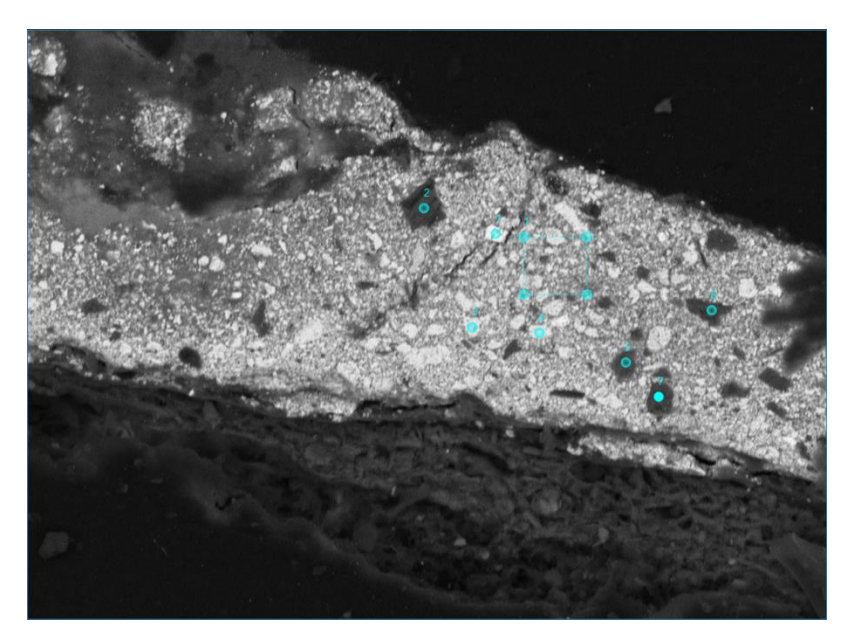

**Figura 103** – Esquema de áreas e pontos da amostra nº 1.

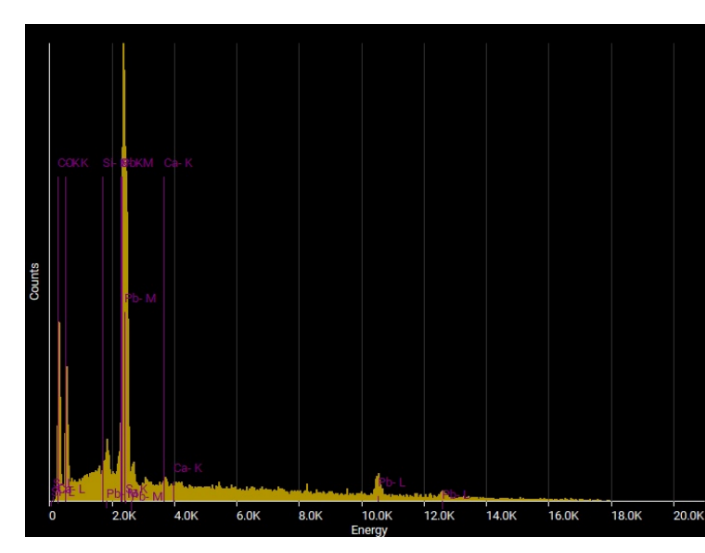

Quantity analysis

|         | <b>Element Atomic% Weight%</b> |       |
|---------|--------------------------------|-------|
| Calcium | 2.95                           | 2.83  |
| Lead    | 12.07                          | 59.97 |
| Oxygen  | 72.71                          | 27.89 |
| Silicon | 1.32                           | 0.89  |
| Sulphur | 10.95                          | 8.42  |

**Figura 104** - Elementos registados A1 - amostra nº 1.

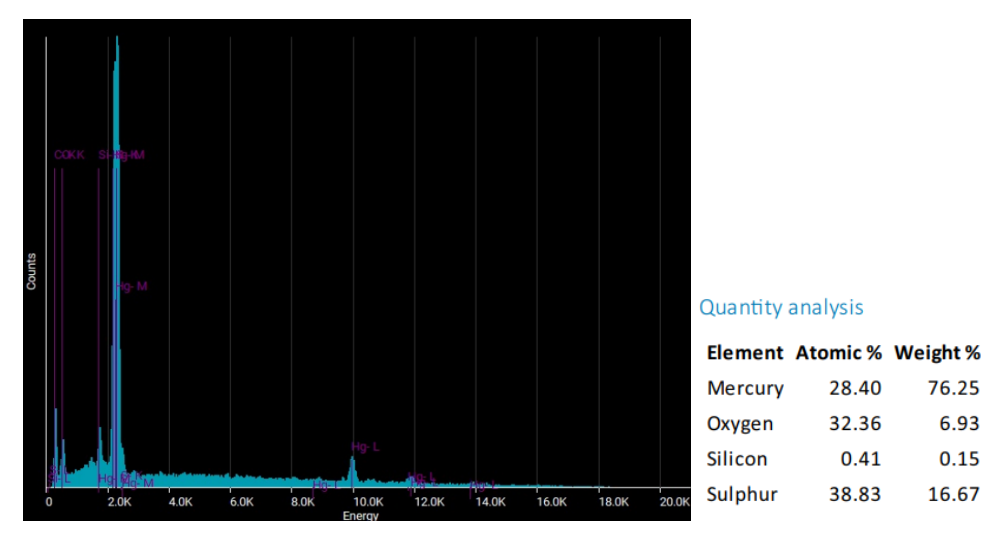

**Figura 105** - Elementos registados no P1 da amostra nº 1.

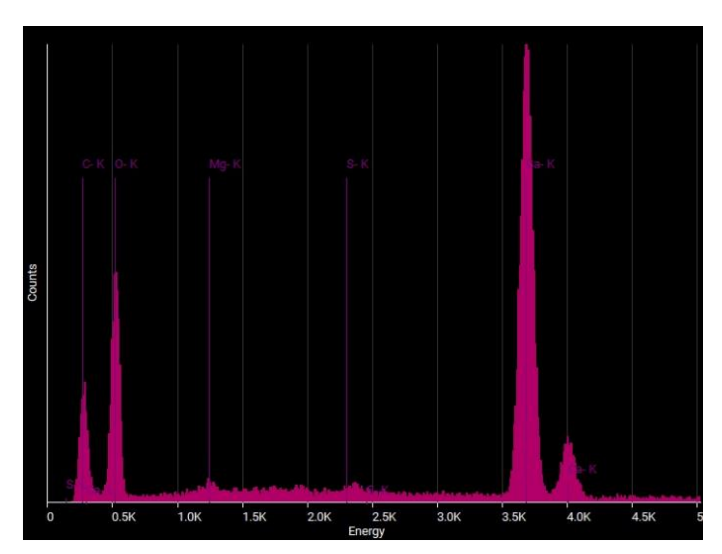

Quantity analysis

| <b>Element</b>   |       | <b>Atomic % Weight %</b> |
|------------------|-------|--------------------------|
| Calcium          | 21.82 | 40.75                    |
| <b>Magnesium</b> | 1.31  | 1.49                     |
| Oxygen           | 76.24 | 56.83                    |
| Sulphur          | 0.63  | 0.94                     |

**Figura 106** - Elementos registados no P2 da amostra nº 1.

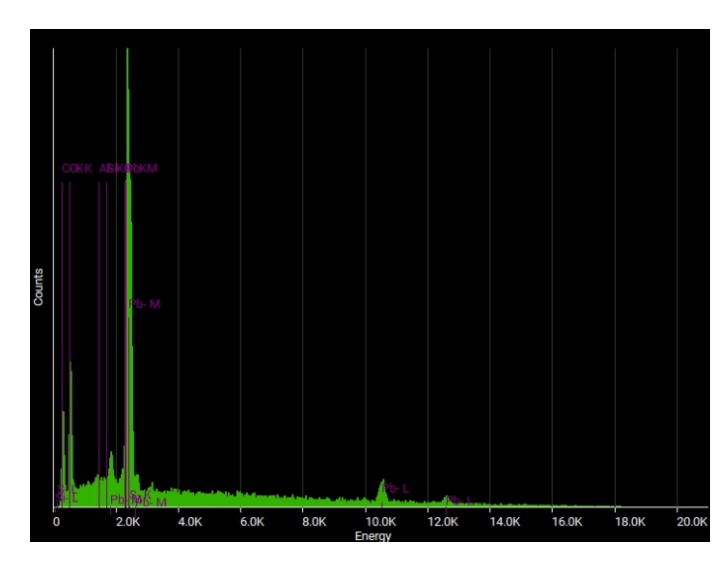

Quantity analysis

| <b>Element</b> | <b>Atomic % Weight %</b> |       |
|----------------|--------------------------|-------|
| Aluminum       | 0.90                     | 0.52  |
| Lead           | 15.40                    | 68.12 |
| Oxygen         | 75.30                    | 25.72 |
| Silicon        | 1.39                     | 0.84  |
| Sulphur        | 7.01                     | 4.80  |

**Figura 107** - Elementos registados no P3 da amostra nº 1.

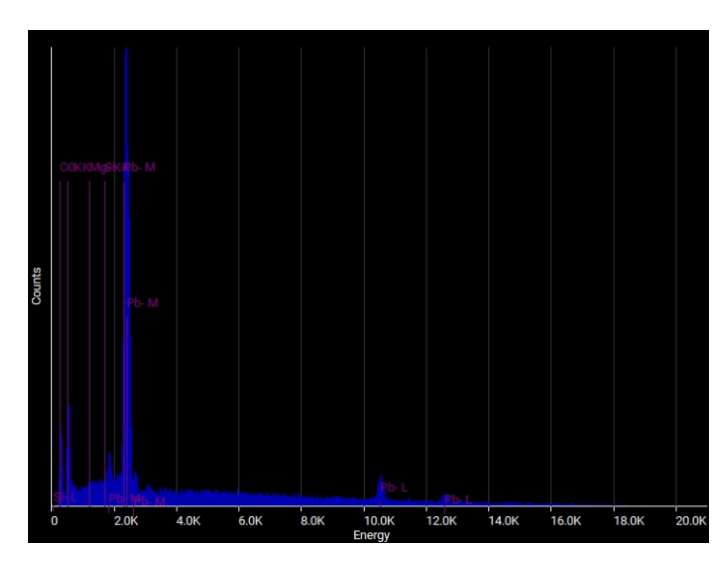

## Quantity analysis

| <b>Element</b>   |       | <b>Atomic % Weight %</b> |
|------------------|-------|--------------------------|
| Lead             | 21.68 | 77.52                    |
| <b>Magnesium</b> | 4.00  | 1.68                     |
| Oxygen           | 72.96 | 20.15                    |
| Silicon          | 1.36  | 0.66                     |

**Figura 108** - Elementos registados no P4 da amostra nº 1.

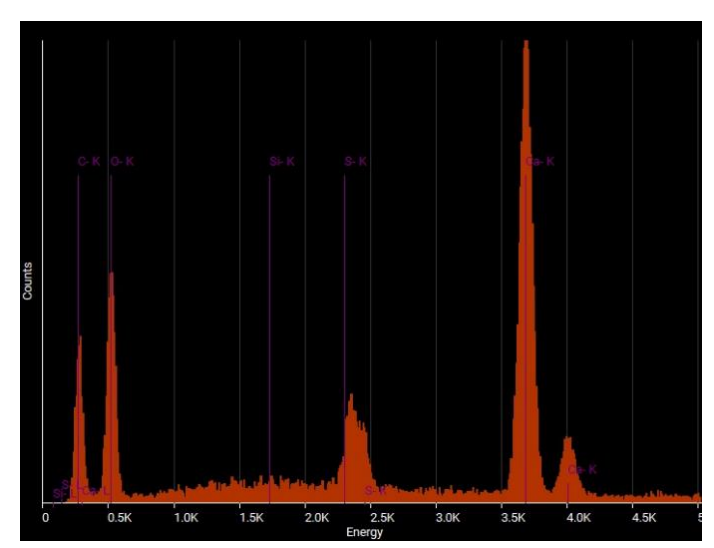

## Quantity analysis

|         | <b>Element Atomic% Weight%</b> |       |
|---------|--------------------------------|-------|
| Calcium | 21.37                          | 39.63 |
| Oxygen  | 75.64                          | 56.00 |
| Silicon | 0.30                           | 0.38  |
| Sulphur | 2.69                           | 3.98  |

**Figura 109** - Elementos registados no P5 da amostra nº 1.

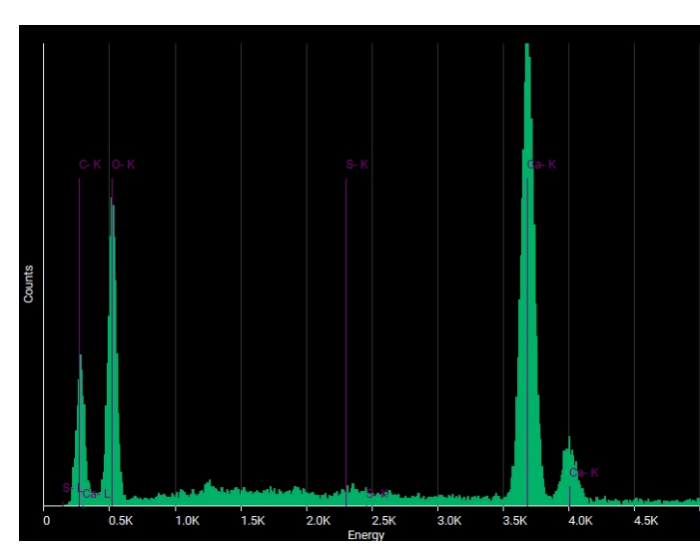

## Quantity analysis

|         | <b>Element Atomic% Weight%</b> |       |
|---------|--------------------------------|-------|
| Calcium | 18.72                          | 36.43 |
| Oxygen  | 80.75                          | 62.74 |
| Sulphur | 0.53                           | 0.83  |

**Figura 110 -** Elementos registados no P6 da amostra nº 1.

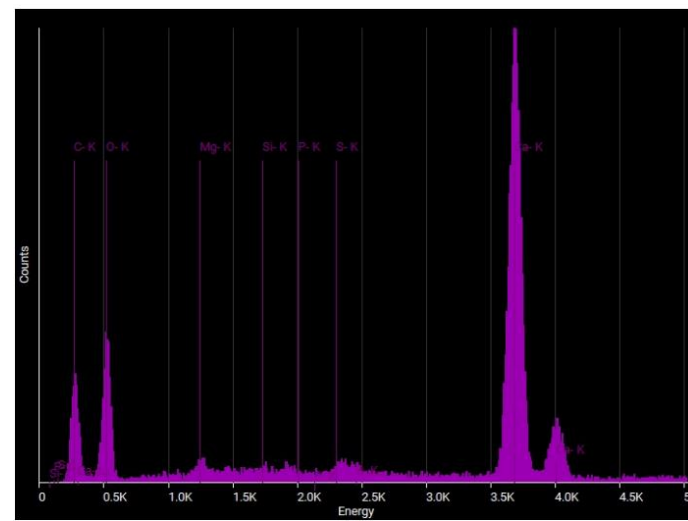

## Quantity analysis

|       | <b>Atomic % Weight %</b> |
|-------|--------------------------|
| 27.89 | 48.58                    |
| 1.78  | 1.88                     |
| 69.34 | 48.22                    |
| 0.08  | 0.11                     |
| 0.33  | 0.41                     |
| 0.58  | 0.80                     |
|       |                          |

**Figura 111** - Elementos registados no P7 da amostra nº 1.

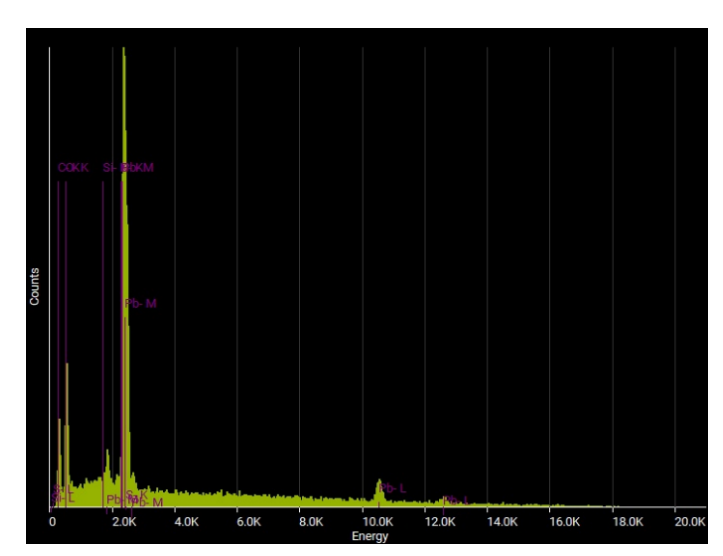

Quantity analysis

|                | <b>Element Atomic% Weight%</b> |       |
|----------------|--------------------------------|-------|
| Lead           | 14.74                          | 67.18 |
| Oxygen         | 76.95                          | 27.08 |
| <b>Silicon</b> | 1.36                           | 0.84  |
| Sulphur        | 6.95                           | 4.90  |

**Figura 112** - Elementos registados no P8 da amostra nº 1.

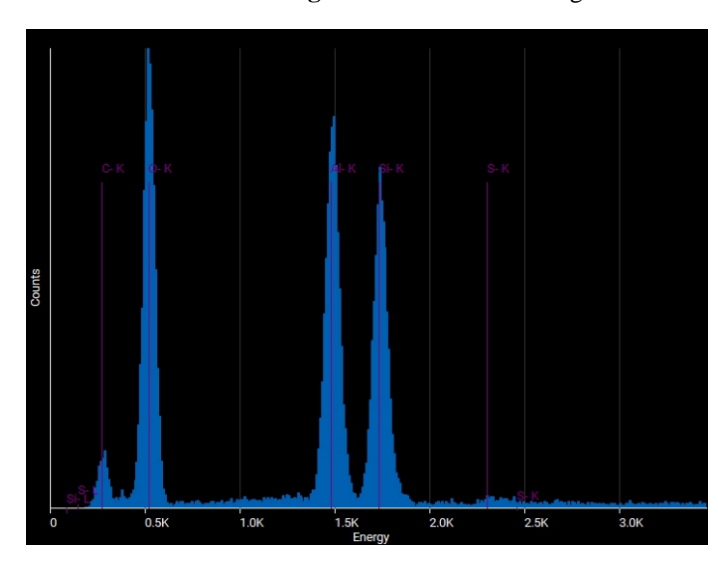

## Quantity analysis

| <b>Element</b> |       | <b>Atomic % Weight %</b> |
|----------------|-------|--------------------------|
| Aluminum       | 13.18 | 18.78                    |
| Oxygen         | 74.55 | 62.99                    |
| Silicon        | 12.12 | 17.97                    |
| Sulphur        | 0.15  | 0.25                     |

**Figura 113** - Elementos registados no P9 da amostra nº 1.

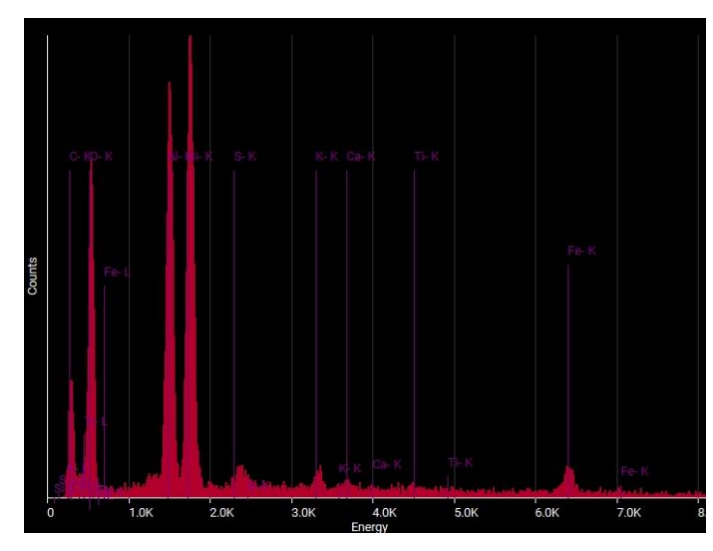

## Quantity analysis

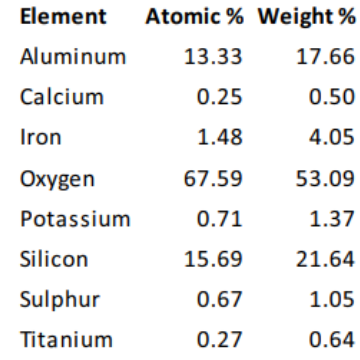

**Figura 114** - Elementos registados na A2 da amostra nº 1.
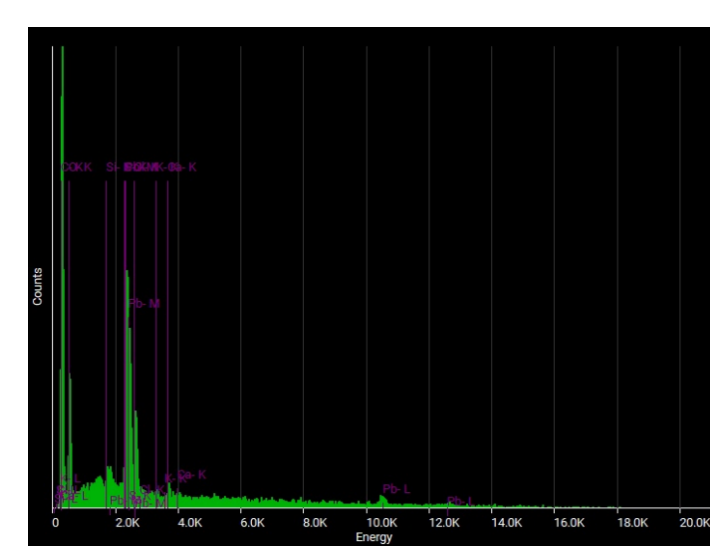

| Element   |       | <b>Atomic % Weight %</b> |
|-----------|-------|--------------------------|
| Calcium   | 0.75  | 1.32                     |
| Chlorine  | 6.70  | 10.42                    |
| Lead      | 1.79  | 16.26                    |
| Oxygen    | 78.67 | 55.17                    |
| Potassium | 0.24  | 0.42                     |
| Silicon   | 1.22  | 1.50                     |
| Sulphur   | 10.62 | 14.92                    |

**Figura 115** - Elementos registados na A3 da amostra nº 1.

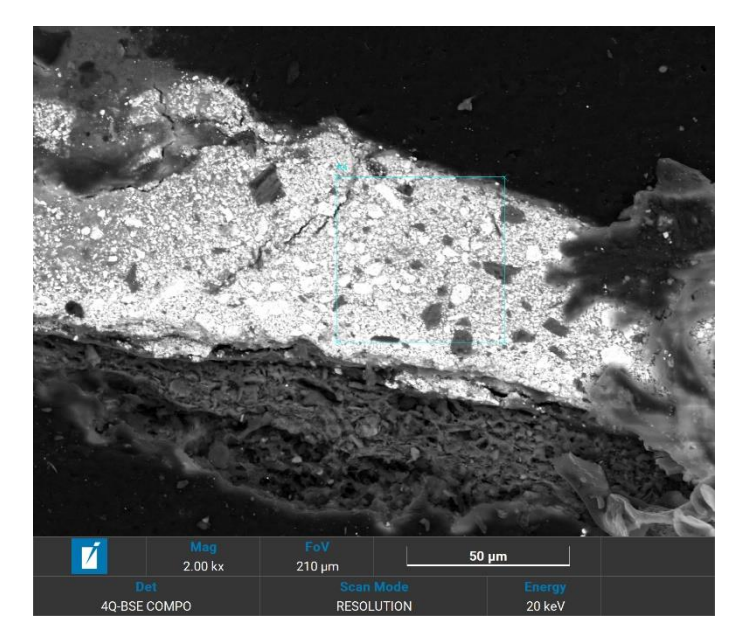

**Figura 116 -** Zona A4 da amostra nº 1.

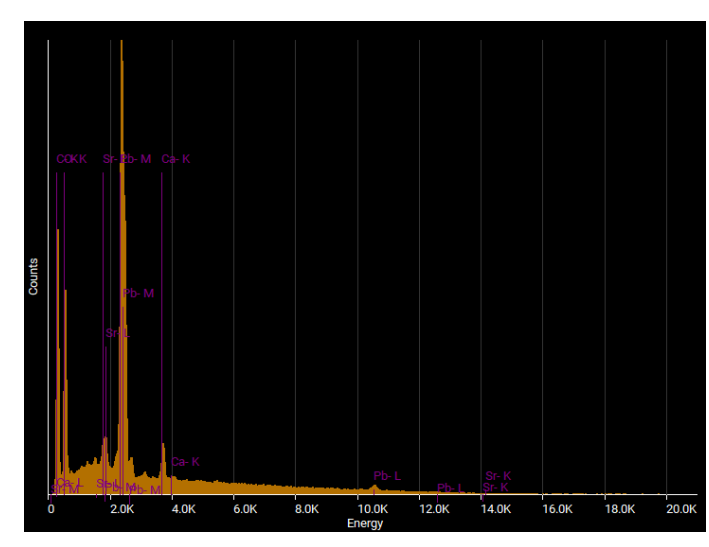

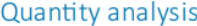

|           | Element Atomic % Weight % |       |
|-----------|---------------------------|-------|
| Calcium   | 4.49                      | 8.36  |
| Lead      | 2.32                      | 22.37 |
| Oxygen    | 93.18                     | 69.24 |
| Strontium | 0.01                      | 0.03  |

**Figura 117** - Elementos registados na A4 da amostra nº 1.

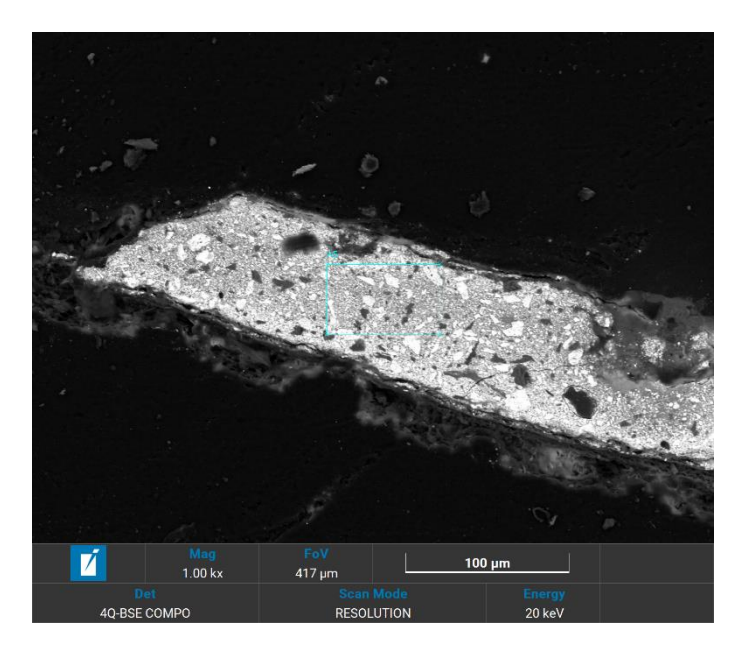

**Figura 118** - Zona A5 da amostra nº 1.

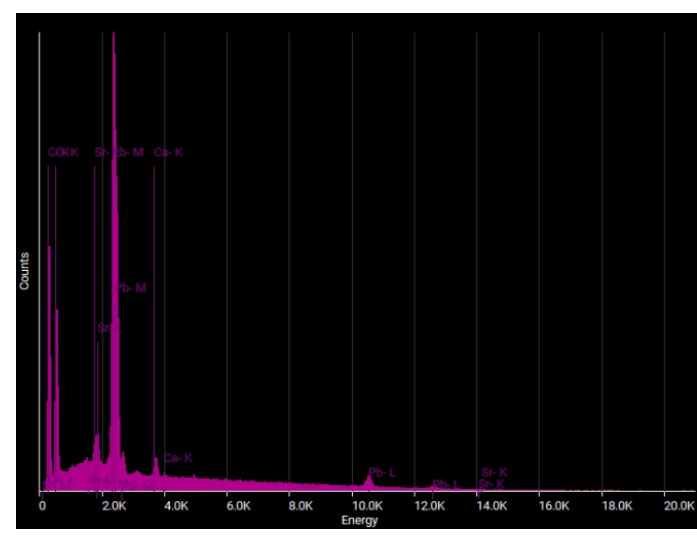

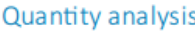

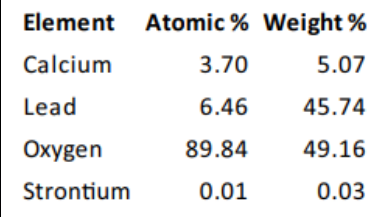

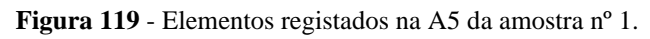

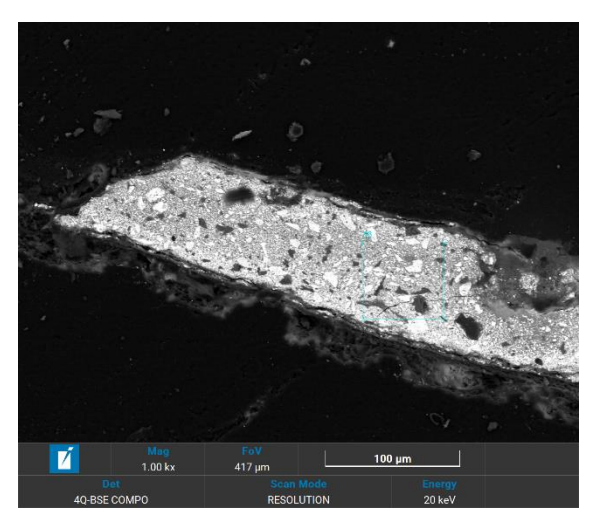

**Figura 120** - Zona A6 da amostra nº 1.

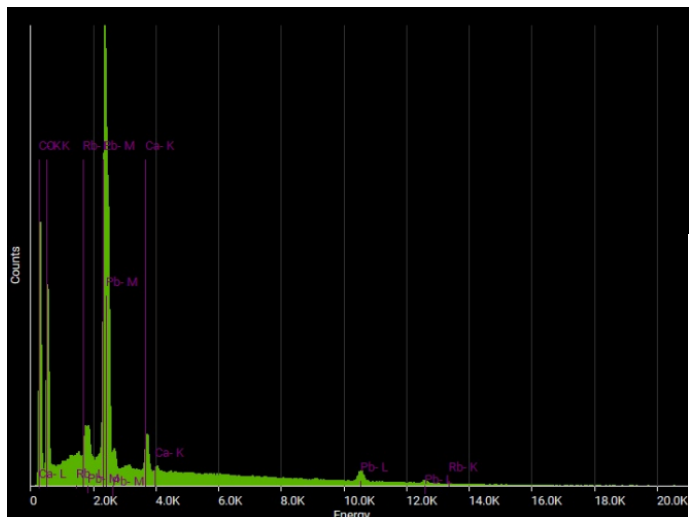

|          | Element Atomic % Weight % |       |
|----------|---------------------------|-------|
| Calcium  | 4.42                      | 6.22  |
| Lead     | 5.26                      | 38.28 |
| Oxygen   | 88.39                     | 49.68 |
| Rubidium | 1.94                      | 5.82  |

**Figura 121** - Elementos registados na A5 da amostra nº 1.

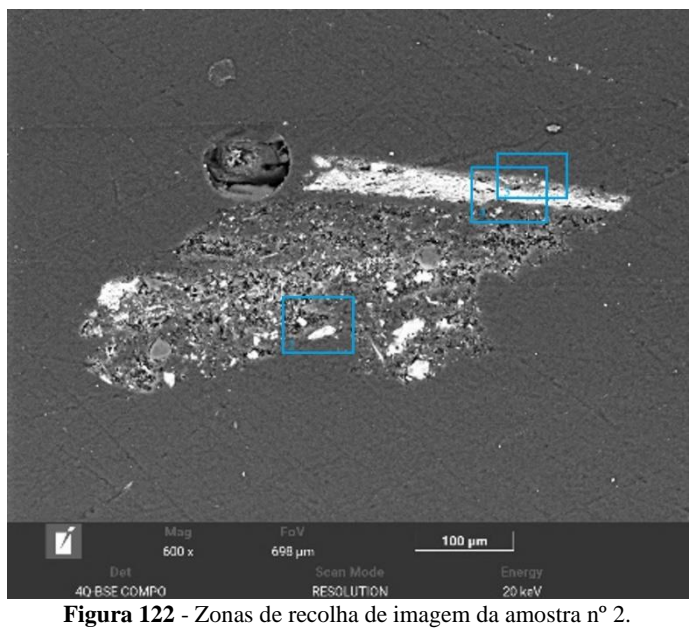

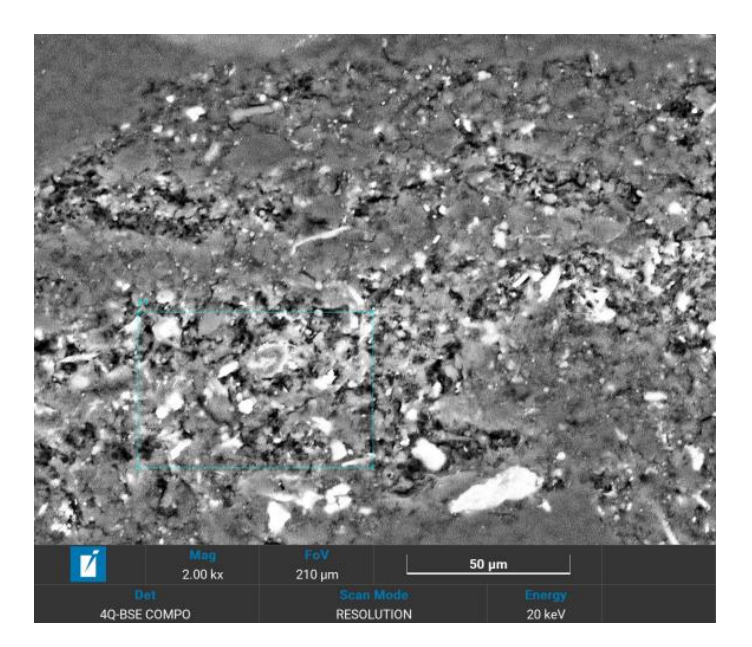

**Figura 123 -** Zona A1 da foto 2 da amostra nº 2.

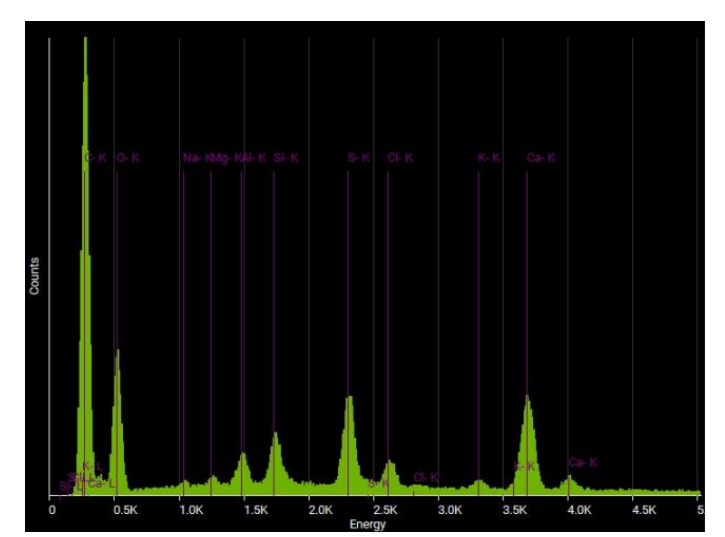

| <b>Element</b> |       | <b>Atomic % Weight %</b> |
|----------------|-------|--------------------------|
| Aluminum       | 1.89  | 2.57                     |
| Calcium        | 7.73  | 15.60                    |
| Chlorine       | 1.62  | 2.90                     |
| Magnesium      | 0.49  | 0.60                     |
| Oxygen         | 78.59 | 63.32                    |
| Potassium      | 0.50  | 0.98                     |
| Silicon        | 2.83  | 4.00                     |
| Sodium         | 0.51  | 0.59                     |
| Sulphur        | 5.84  | 9.43                     |

**Figura 124 -** Elementos registados na A1 da foto 2 da amostra nº 2.

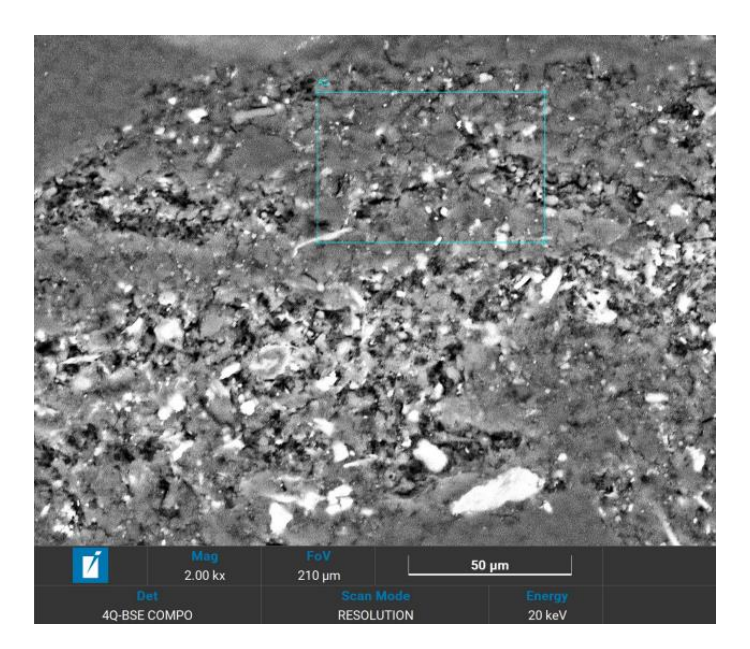

**Figura 125** - Zona A2 da foto 2 da amostra nº 2.

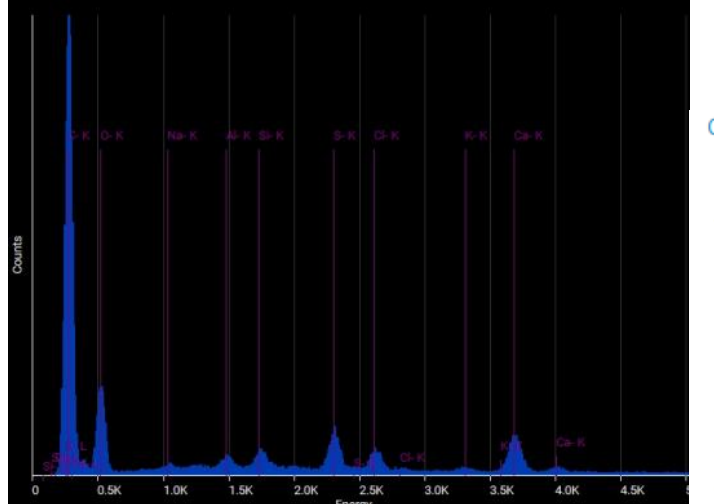

Quantity analysis

| Element   | <b>Atomic % Weight %</b> |       |
|-----------|--------------------------|-------|
| Aluminum  | 1.23                     | 1.77  |
| Calcium   | 5.18                     | 11.04 |
| Chlorine  | 2.21                     | 4.17  |
| Oxygen    | 84.20                    | 71.58 |
| Potassium | 0.26                     | 0.54  |
| Silicon   | 1.73                     | 2.57  |
| Sodium    | 1.06                     | 1.30  |
| Sulphur   | 4.12                     | 7.02  |

**Figura 126 -** Elementos registados na A2 da foto 2 da amostra nº 2.

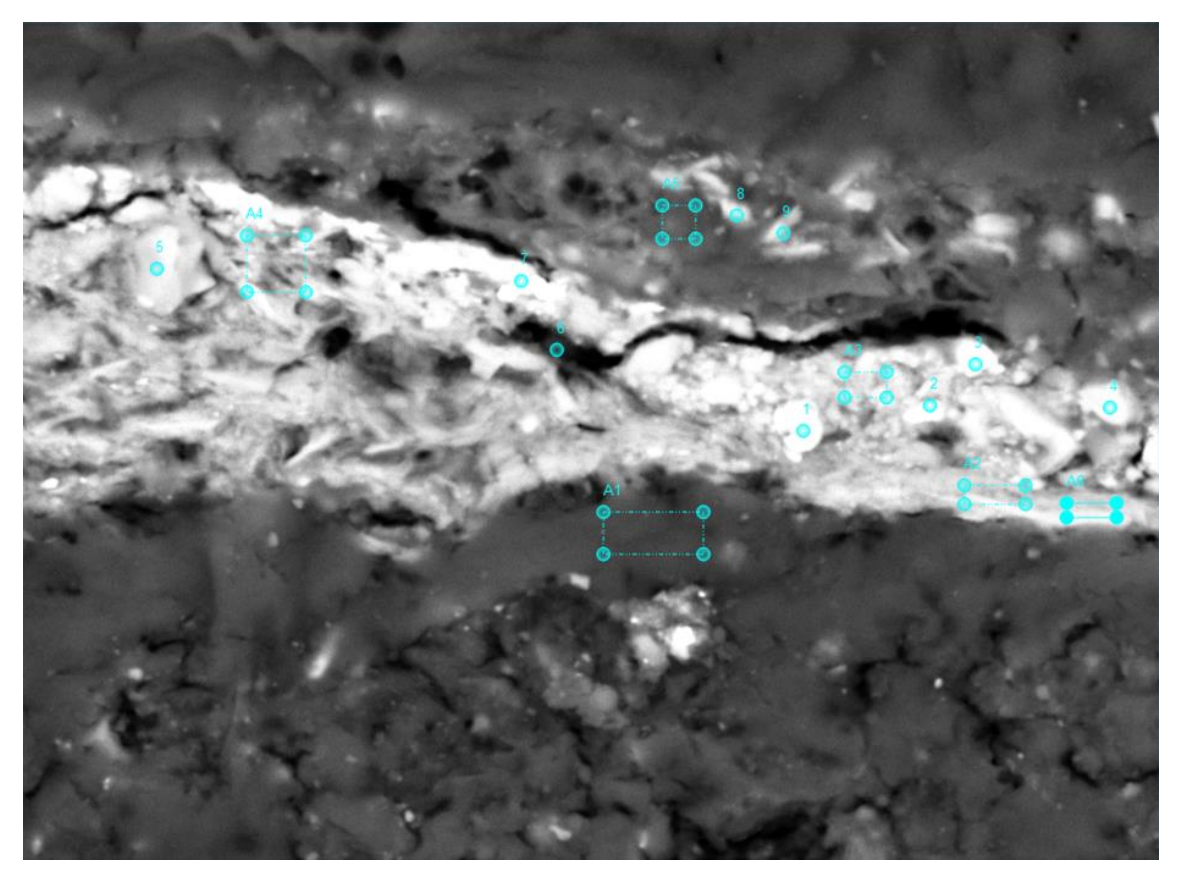

**Figura 127 -** Esquema de pontos e áreas da foto 3 da amostra nº 2.

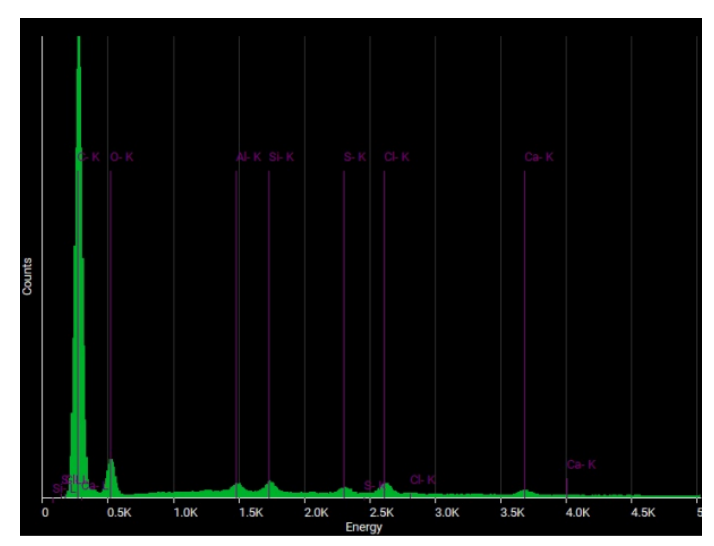

| <b>Element</b> | <b>Atomic % Weight %</b> |       |
|----------------|--------------------------|-------|
| Aluminum       | 3.64                     | 5.40  |
| Calcium        | 0.06                     | 0.14  |
| Chlorine       | 4.66                     | 9.06  |
| Oxygen         | 84.96                    | 74.59 |
| Silicon        | 4.19                     | 6.46  |
| Sulphur        | 2.47                     | 4.35  |

**Figura 128** - Elementos registados na A1 da foto 3 da amostra nº 2.

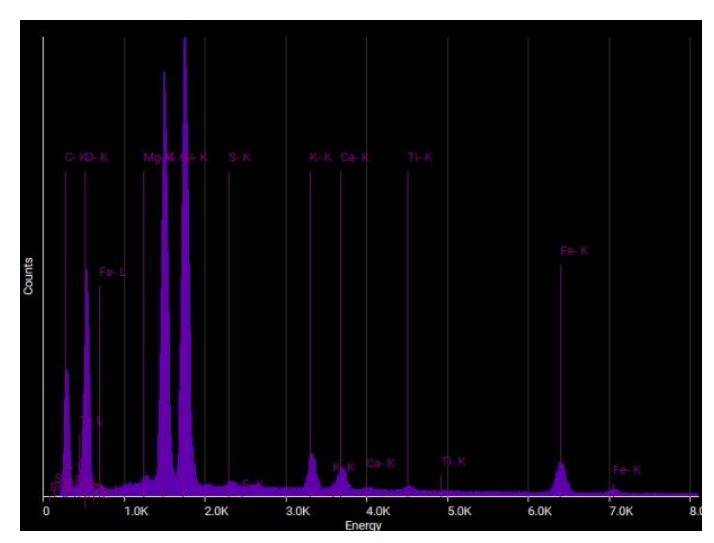

| Element         |       | <b>Atomic % Weight %</b> |
|-----------------|-------|--------------------------|
| Aluminum        | 15.58 | 19.61                    |
| Calcium         | 1.12  | 2.10                     |
| Iron            | 1.75  | 4.56                     |
| Magnesium       | 0.34  | 0.38                     |
| Oxygen          | 60.61 | 45.23                    |
| Potassium       | 1.70  | 3.09                     |
| Silicon         | 18.35 | 24.04                    |
| Sulphur         | 0.33  | 0.50                     |
| <b>Titanium</b> | 0.22  | 0.48                     |

**Figura 129** - Elementos registados na A2 da foto 3 da amostra nº 2.

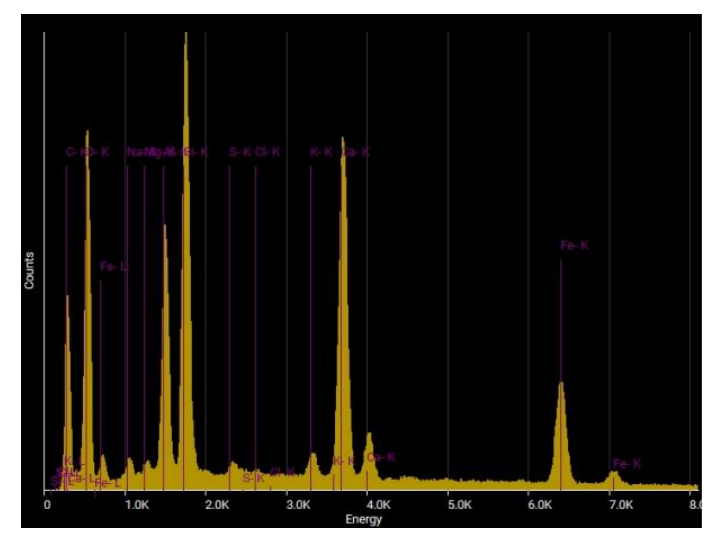

## Quantity analysis

| <b>Element</b> |       | <b>Atomic % Weight %</b> |
|----------------|-------|--------------------------|
| Aluminum       | 6.37  | 7.42                     |
| Calcium        | 11.07 | 19.15                    |
| Chlorine       | 0.15  | 0.22                     |
| Iron           | 5.38  | 12.97                    |
| Magnesium      | 0.40  | 0.41                     |
| Oxygen         | 63.68 | 43.95                    |
| Potassium      | 0.72  | 1.22                     |
| Silicon        | 10.97 | 13.29                    |
| Sodium         | 0.95  | 0.95                     |
| Sulphur        | 0.31  | 0.43                     |

**Figura 130** - Elementos registados na A3 da foto 3 da amostra nº2.

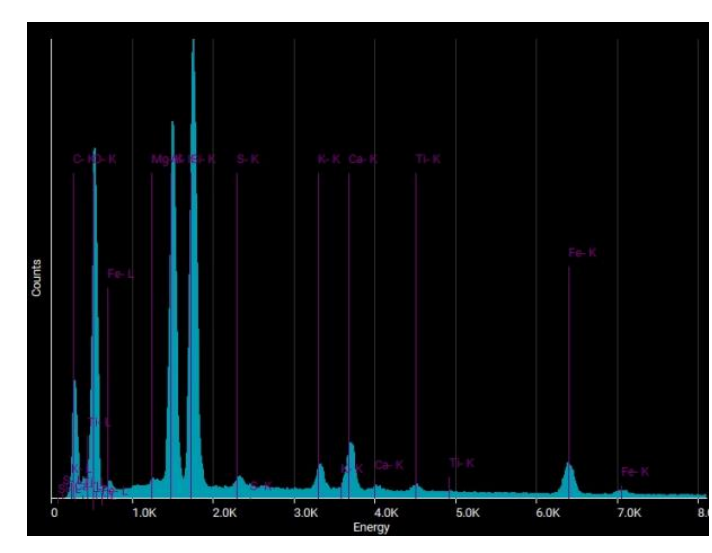

| Element   |       | <b>Atomic % Weight %</b> |
|-----------|-------|--------------------------|
| Aluminum  | 11.66 | 15.22                    |
| Calcium   | 2.03  | 3.93                     |
| Iron      | 1.74  | 4.69                     |
| Magnesium | 0.28  | 0.32                     |
| Oxygen    | 67.91 | 52.59                    |
| Potassium | 0.98  | 1.86                     |
| Silicon   | 14.60 | 19.84                    |
| Sulphur   | 0.47  | 0.72                     |
| Titanium  | 0.36  | 0.82                     |
|           |       |                          |

**Figura 131** - Elementos registados na A4 da foto 3 da amostra nº 2.

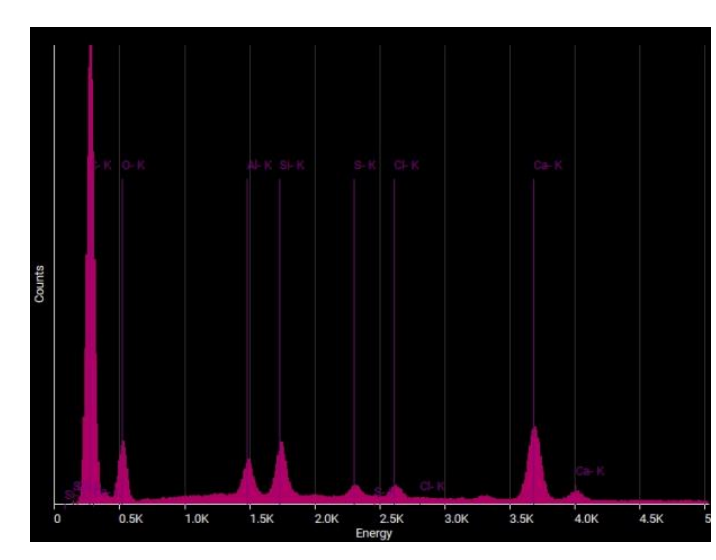

| Element  | <b>Atomic % Weight %</b> |       |
|----------|--------------------------|-------|
| Aluminum | 5.55                     | 6.87  |
| Calcium  | 14.86                    | 27.32 |
| Chlorine | 1.89                     | 3.07  |
| Oxygen   | 68.01                    | 49.91 |
| Silicon  | 7.71                     | 9.94  |
| Sulphur  | 1.98                     | 2.91  |

**Figura 132** - Elementos registados na A5 da foto 3 da amostra nº 2.

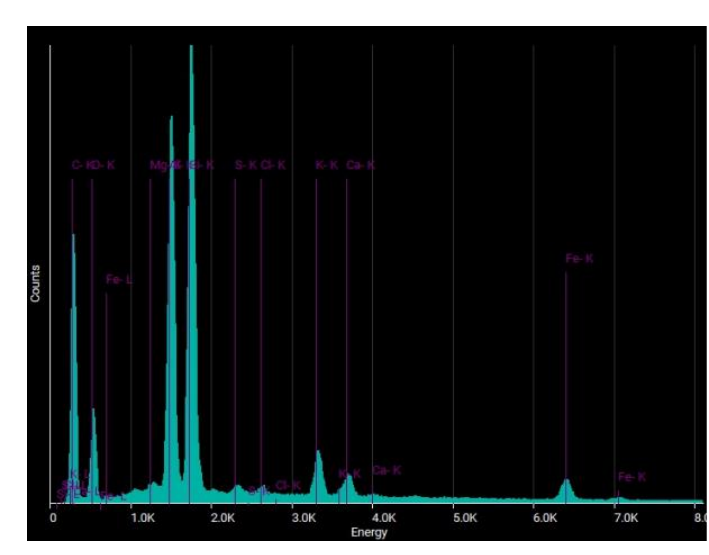

| Element   |       | <b>Atomic % Weight %</b> |
|-----------|-------|--------------------------|
| Aluminum  | 20.78 | 24.42                    |
| Calcium   | 1.59  | 2.78                     |
| Chlorine  | 0.46  | 0.71                     |
| Iron      | 0.57  | 1.37                     |
| Magnesium | 0.17  | 0.18                     |
| Oxygen    | 46.66 | 32.50                    |
| Potassium | 3.20  | 5.45                     |
| Silicon   | 25.97 | 31.76                    |
| Sulphur   | 0.60  | 0.84                     |

**Figura 133** - Elementos registados na A6 da foto 3 da amostra nº 2.

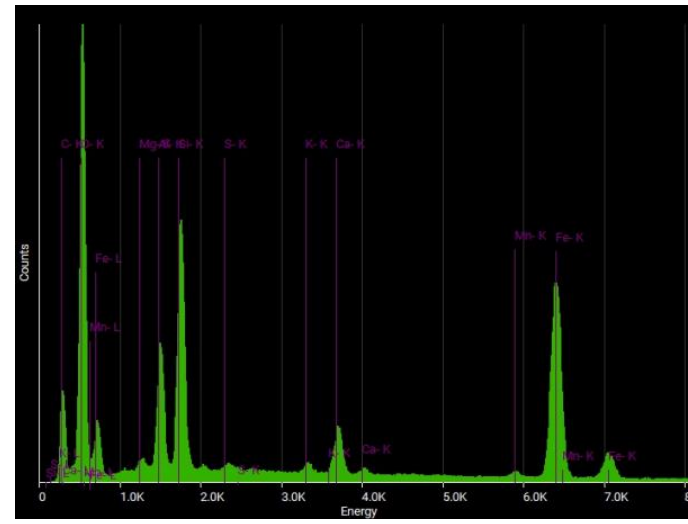

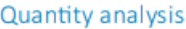

| Element   |       | <b>Atomic % Weight %</b> |
|-----------|-------|--------------------------|
| Aluminum  | 5.26  | 5.94                     |
| Calcium   | 1.99  | 3.34                     |
| Iron      | 13.51 | 31.60                    |
| Magnesium | 0.86  | 0.87                     |
| Manganese | 0.30  | 0.70                     |
| Oxygen    | 68.24 | 45.73                    |
| Potassium | 0.41  | 0.67                     |
| Silicon   | 9.13  | 10.74                    |
| Sulphur   | 0.31  | 0.41                     |
|           |       |                          |

**Figura 134** - Elementos registados no P1 da foto 3 da amostra nº 2.

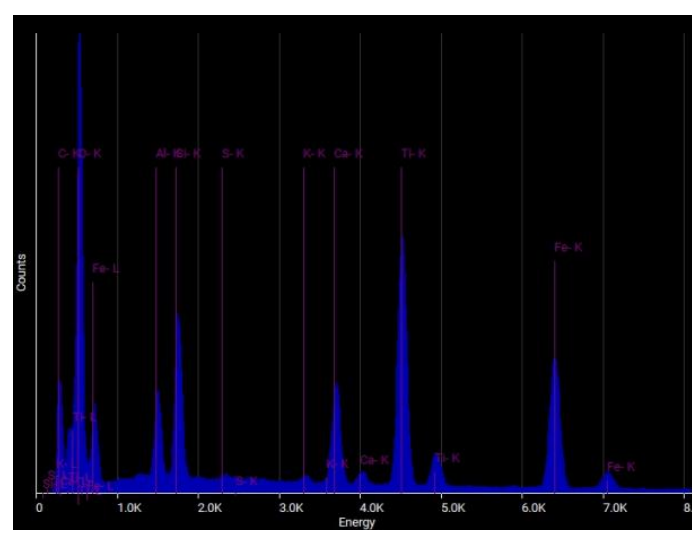

| Element   |       | <b>Atomic % Weight %</b> |
|-----------|-------|--------------------------|
| Aluminum  | 2.54  | 2.93                     |
| Calcium   | 2.93  | 5.01                     |
| Iron      | 6.60  | 15.74                    |
| Oxygen    | 73.33 | 50.12                    |
| Potassium | 0.16  | 0.26                     |
| Silicon   | 4.15  | 4.98                     |
| Sulphur   | 0.13  | 0.18                     |
| Titanium  | 10.16 | 20.77                    |

**Figura 135 -** Elementos registados no P2 da foto 3 da amostra nº 2.

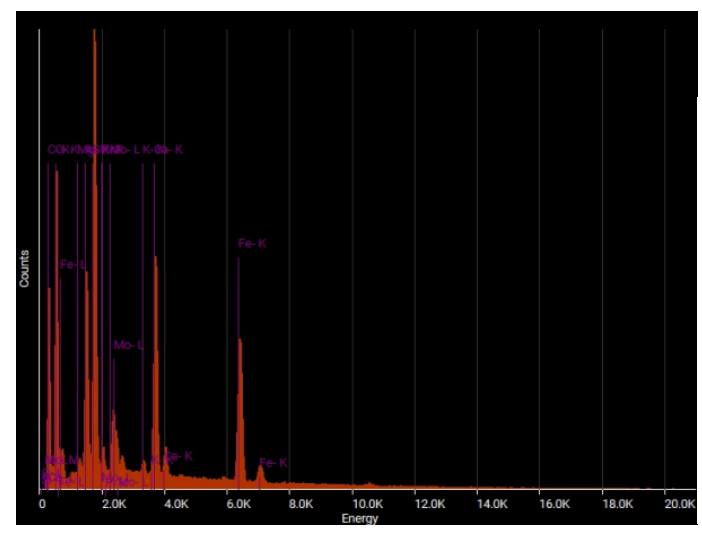

### Quantity analysis

| Element           | <b>Atomic % Weight %</b> |       |
|-------------------|--------------------------|-------|
| Aluminum          | 6.44                     | 6.95  |
| Calcium           | 8.20                     | 13.16 |
| Iron              | 9.15                     | 20.46 |
| Magnesium         | 0.42                     | 0.41  |
| Molybdenum        | 1.05                     | 4.02  |
| Oxygen            | 60.75                    | 38.91 |
| <b>Phosphorus</b> | 0.81                     | 1.01  |
| Potassium         | 0.58                     | 0.91  |
| Silicon           | 12.60                    | 14.17 |

**Figura 136** - Elementos registados no P3 da foto 3 da amostra nº 2.

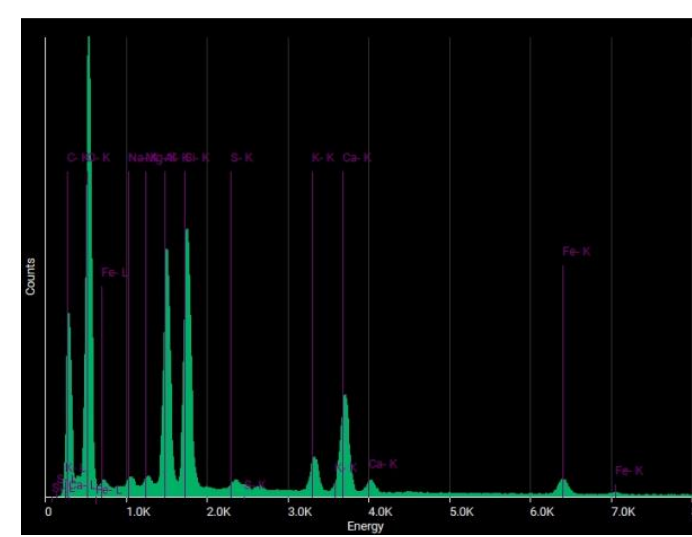

| Element   |       | <b>Atomic % Weight %</b> |
|-----------|-------|--------------------------|
| Aluminum  | 6.81  | 9.76                     |
| Calcium   | 3.54  | 7.53                     |
| Iron      | 0.01  | 0.02                     |
| Magnesium | 0.35  | 0.45                     |
| Oxygen    | 80.13 | 68.08                    |
| Potassium | 1.07  | 2.23                     |
| Silicon   | 7.26  | 10.83                    |
| Sodium    | 0.65  | 0.80                     |
| Sulphur   | 0.18  | 0.30                     |
|           |       |                          |

**Figura 137** - Elementos registados no P4 da foto 3 da amostra nº 2.

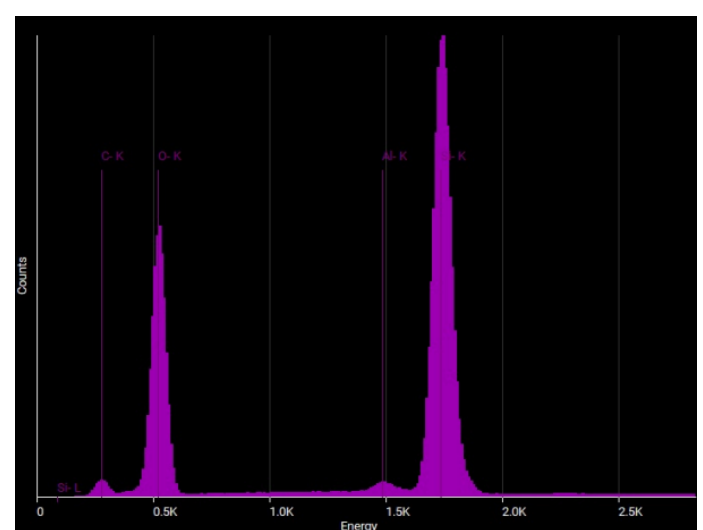

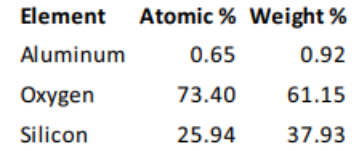

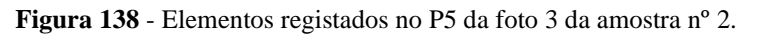

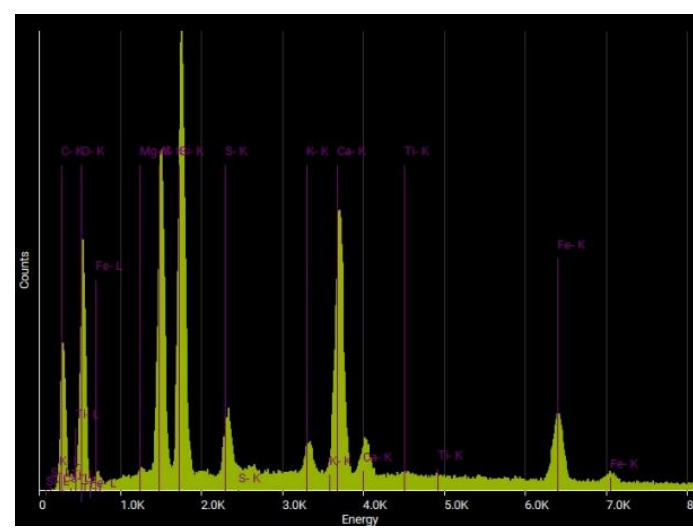

## Quantity analysis

| Element         |       | <b>Atomic % Weight %</b> |
|-----------------|-------|--------------------------|
| Aluminum        | 10.32 | 11.33                    |
| Calcium         | 11.03 | 17.99                    |
| Iron            | 5.80  | 13.18                    |
| Magnesium       | 0.13  | 0.13                     |
| Oxygen          | 55.18 | 35.93                    |
| Potassium       | 1.37  | 2.17                     |
| Silicon         | 13.44 | 15.36                    |
| Sulphur         | 2.21  | 2.89                     |
| <b>Titanium</b> | 0.52  | 1.02                     |

**Figura 139 -** Elementos registados no P6 da foto 3 da amostra nº 2.

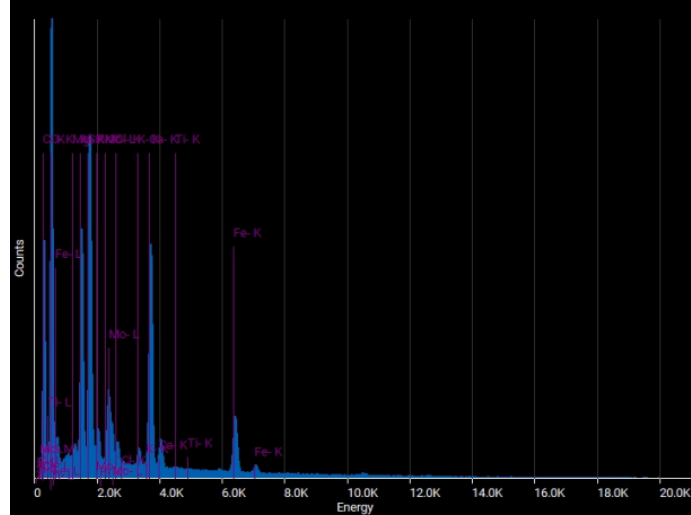

## Quantity analysis

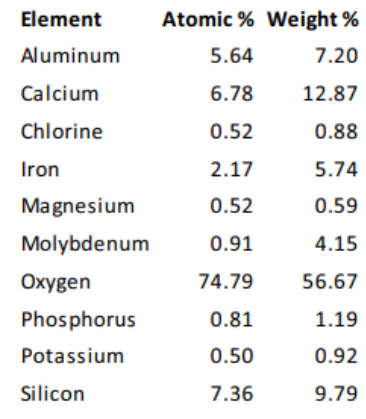

**Figura 140** - Elementos registados no P7 da foto 3 da amostra nº 2.

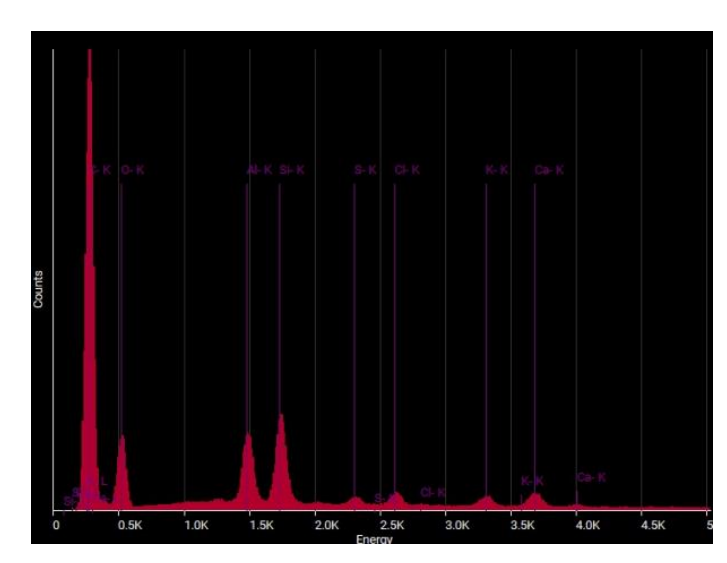

| Element   |       | <b>Atomic % Weight %</b> |
|-----------|-------|--------------------------|
| Aluminum  | 9.76  | 13.27                    |
| Calcium   | 2.30  | 4.65                     |
| Chlorine  | 1.65  | 2.95                     |
| Oxygen    | 72.16 | 58.14                    |
| Potassium | 1.48  | 2.92                     |
| Silicon   | 11.62 | 16.44                    |
| Sulphur   | 1.02  | 1.64                     |

**Figura 141** - Elementos registados no P8 da foto 3 da amostra nº 2.

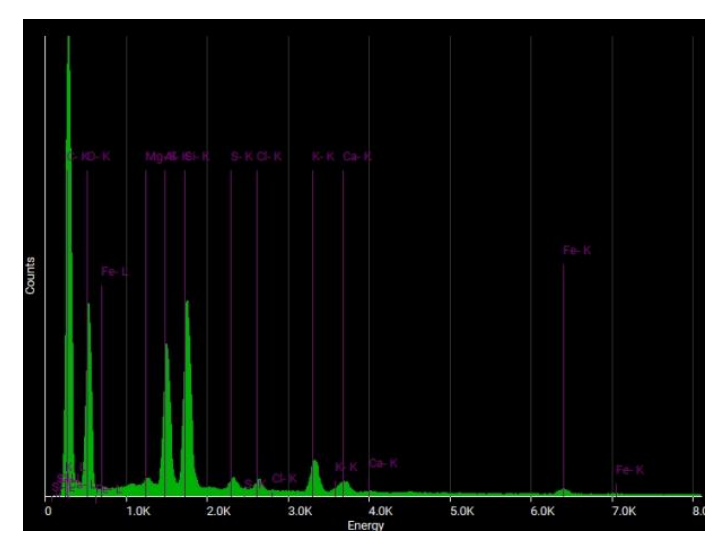

| <b>Element</b> |       | <b>Atomic % Weight %</b> |
|----------------|-------|--------------------------|
| Aluminum       | 6.93  | 10.09                    |
| Calcium        | 0.51  | 1.09                     |
| Chlorine       | 0.36  | 0.69                     |
| Iron           | 0.01  | 0.03                     |
| Magnesium      | 0.46  | 0.60                     |
| Oxygen         | 80.77 | 69.73                    |
| Potassium      | 1.77  | 3.74                     |
| Silicon        | 8.72  | 13.21                    |
| Sulphur        | 0.47  | 0.82                     |

**Figura 142** - Elementos registados no P8 da foto 3 da amostra nº 2.

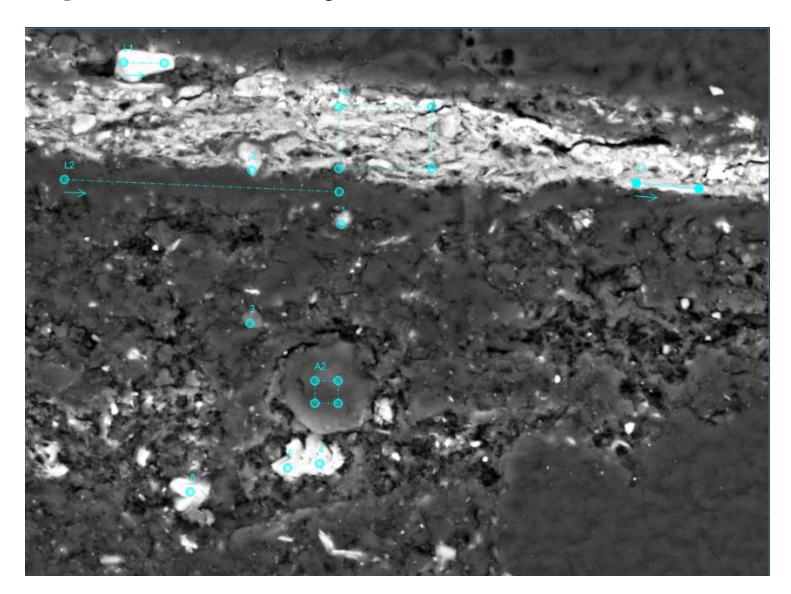

**Figura 143** - Esquema de pontos, áreas e linhas da foto 4 da amostra nº 2.

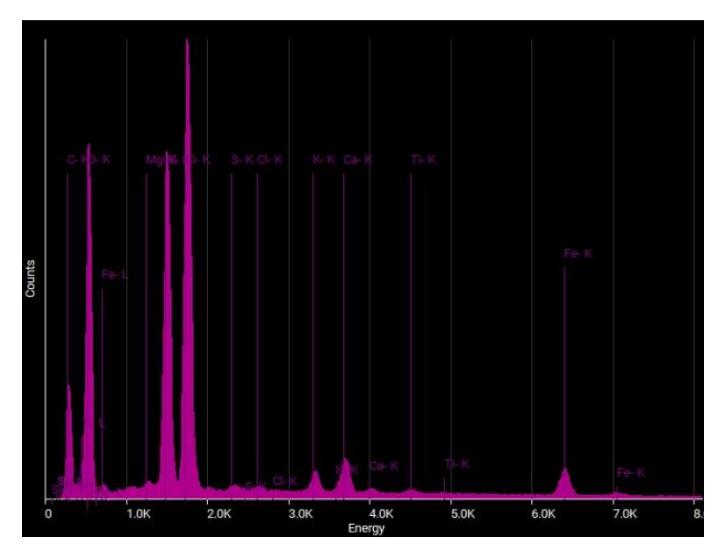

| Element   |       | <b>Atomic % Weight %</b> |
|-----------|-------|--------------------------|
| Aluminum  | 10.98 | 14.68                    |
| Calcium   | 1.47  | 2.93                     |
| Chlorine  | 0.15  | 0.27                     |
| Iron      | 1.21  | 3.36                     |
| Magnesium | 0.19  | 0.22                     |
| Oxygen    | 69.75 | 55.30                    |
| Potassium | 0.80  | 1.55                     |
| Silicon   | 15.09 | 21.00                    |
| Sulphur   | 0.21  | 0.33                     |
| Titanium  | 0.16  | 0.37                     |

**Figura 144** - Elementos registados na A1 da foto 4 da amostra nº 2.

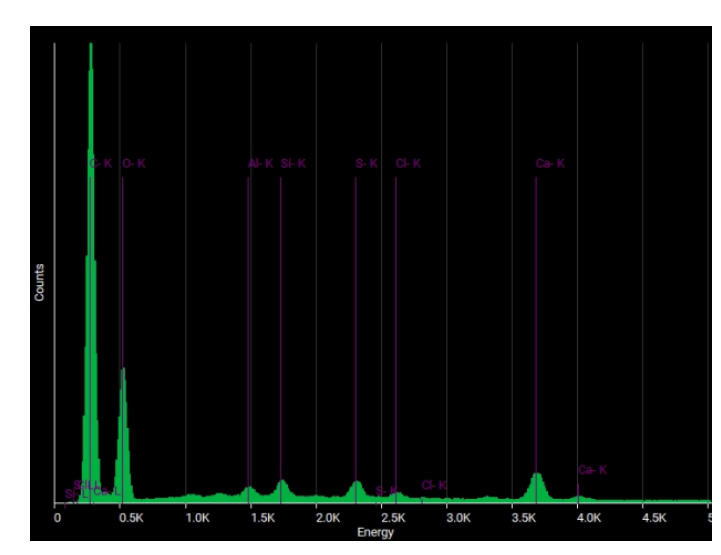

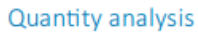

| Element  |       | <b>Atomic % Weight %</b> |
|----------|-------|--------------------------|
| Aluminum | 0.83  | 1.31                     |
| Calcium  | 2.44  | 5.71                     |
| Chlorine | 0.38  | 0.79                     |
| Oxygen   | 93.55 | 87.28                    |
| Silicon  | 1.29  | 2.12                     |
| Sulphur  | 1.50  | 2.80                     |

**Figura 145** - Elementos registados na A2 da foto 4 da amostra nº 2.

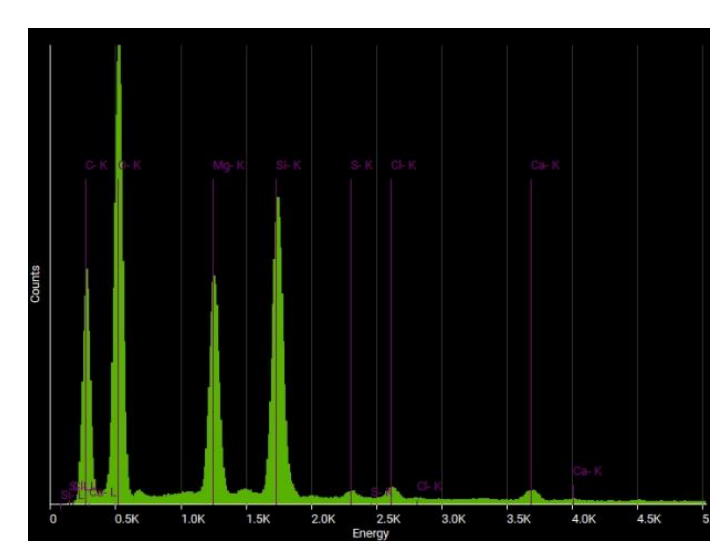

| <b>Element</b> |       | <b>Atomic % Weight %</b> |
|----------------|-------|--------------------------|
| Calcium        | 0.01  | 0.02                     |
| Chlorine       | 0.24  | 0.48                     |
| Magnesium      | 8.36  | 11.40                    |
| Oxygen         | 82.58 | 74.17                    |
| Silicon        | 8.71  | 13.73                    |
| Sulphur        | 0.11  | 0.20                     |

**Figura 146** - Elementos registados no P1 da foto 4 da amostra nº 2.

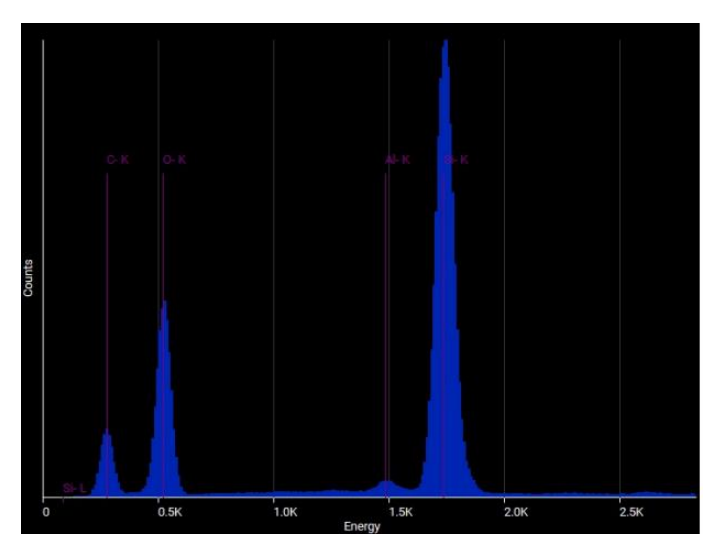

| Element  | <b>Atomic % Weight %</b> |       |
|----------|--------------------------|-------|
| Aluminum | 0.59                     | 0.84  |
| Oxygen   | 74.19                    | 62.10 |
| Silicon  | 25.22                    | 37.06 |

**Figura 147 -** Elementos registados no P2 da foto 4 da amostra nº 2.

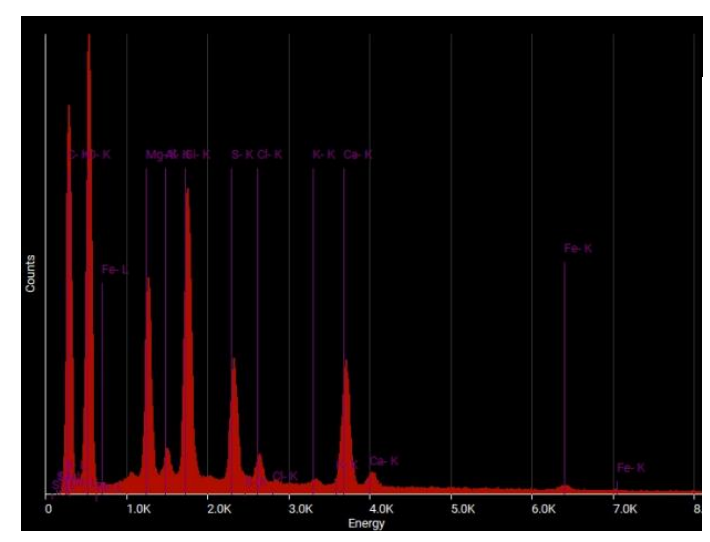

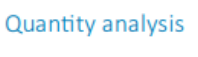

| <b>Element</b> |       | <b>Atomic % Weight %</b> |
|----------------|-------|--------------------------|
| Aluminum       | 0.71  | 1.02                     |
| Calcium        | 3.65  | 7.78                     |
| Chlorine       | 0.62  | 1.17                     |
| Iron           | 0.01  | 0.02                     |
| Magnesium      | 5.62  | 7.26                     |
| Oxygen         | 79.92 | 67.97                    |
| Potassium      | 0.06  | 0.13                     |
| Silicon        | 6.48  | 9.67                     |
| Sulphur        | 2.91  | 4.96                     |

**Figura 148** - Elementos registados no P3 da foto 4 da amostra nº 2.

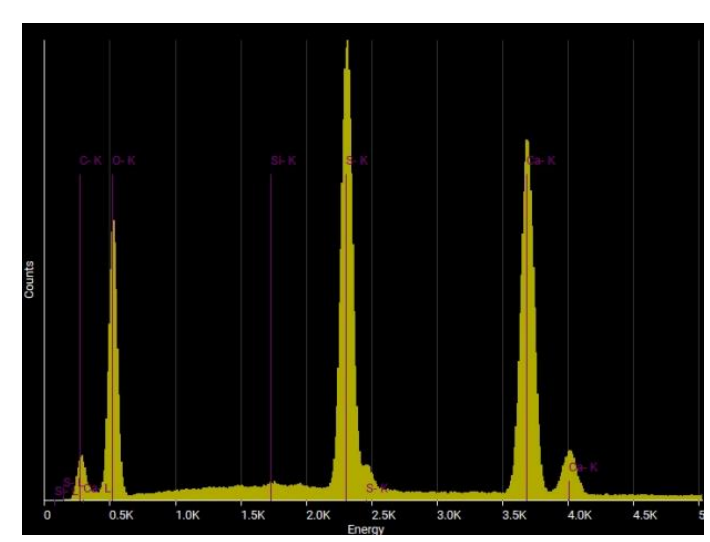

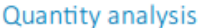

|         | <b>Element Atomic % Weight %</b> |       |
|---------|----------------------------------|-------|
| Calcium | 15.01                            | 27.47 |
| Oxygen  | 70.73                            | 51.68 |
| Silicon | 0.19                             | 0.25  |
| Sulphur | 14.07                            | 20.60 |
|         |                                  |       |

**Figura 149 -** Elementos registados no P4 da foto 4 da amostra nº 2.

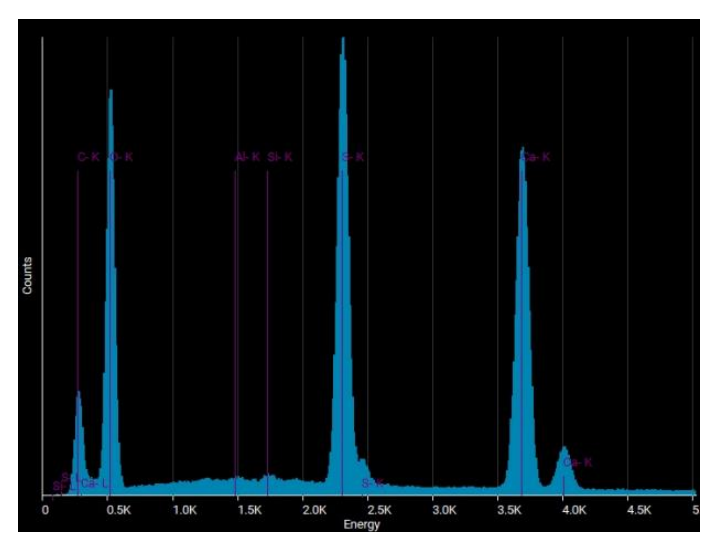

| Element  | <b>Atomic % Weight %</b> |       |
|----------|--------------------------|-------|
| Aluminum | 0.11                     | 0.15  |
| Calcium  | 11.09                    | 21.70 |
| Oxygen   | 77.60                    | 60.63 |
| Silicon  | 0.15                     | 0.20  |
| Sulphur  | 11.06                    | 17.32 |

**Figura 150** - Elementos registados no P5 da foto 4 da amostra nº 2.

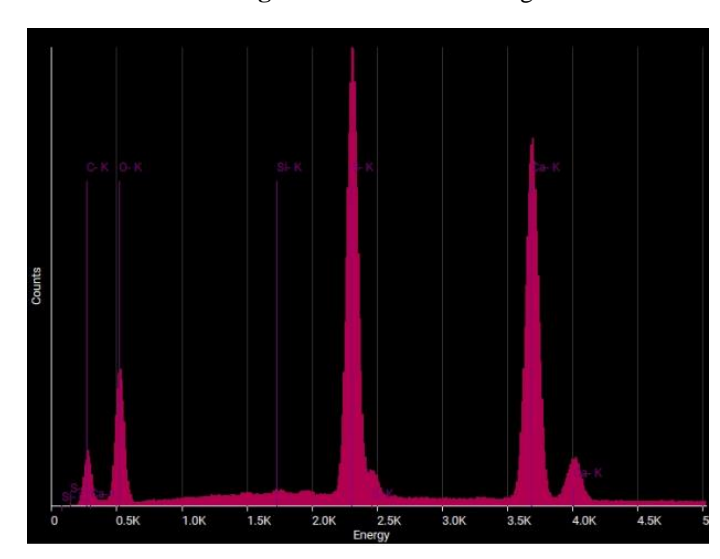

## Quantity analysis

|         | <b>Element Atomic % Weight %</b> |       |
|---------|----------------------------------|-------|
| Calcium | 21.65                            | 35.58 |
| Oxygen  | 58.57                            | 38.43 |
| Silicon | 0.19                             | 0.22  |
| Sulphur | 19.59                            | 25.76 |

**Figura 151** - Elementos registados no P6 da foto 4 da amostra nº 2.

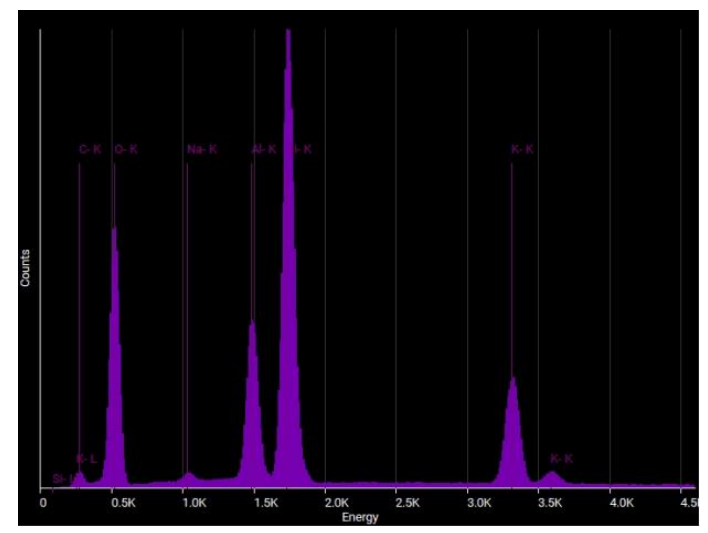

| <b>Element</b> |       | <b>Atomic % Weight %</b> |
|----------------|-------|--------------------------|
| Aluminum       | 7.58  | 9.74                     |
| Oxygen         | 63.76 | 48.62                    |
| Potassium      | 6.60  | 12.30                    |
| Silicon        | 21.26 | 28.45                    |
| Sodium         | 0.81  | 0.89                     |

**Figura 152** - Elementos registados na L1 da foto 4 da amostra nº 2.

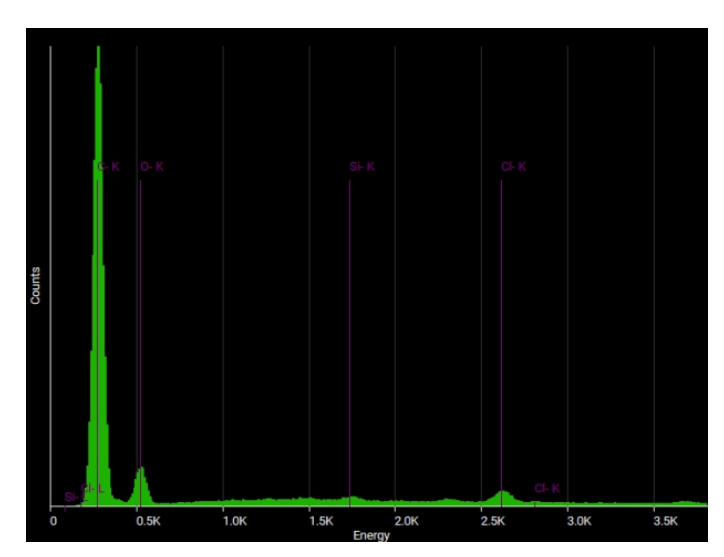

|          | <b>Element Atomic % Weight %</b> |       |
|----------|----------------------------------|-------|
| Chlorine | 6.51                             | 13.04 |
| Oxygen   | 89.88                            | 81.24 |
| Silicon  | 3.61                             | 5.73  |

**Figura 153** - Elementos registados na L2 da foto 4 da amostra nº 2.

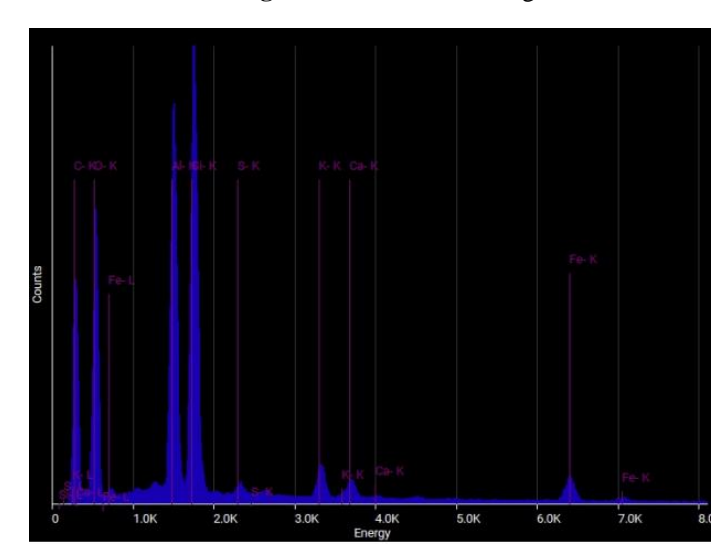

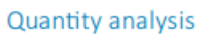

| Element   |       | <b>Atomic % Weight %</b> |
|-----------|-------|--------------------------|
| Aluminum  | 12.52 | 17.02                    |
| Calcium   | 0.68  | 1.37                     |
| Iron      | 0.39  | 1.11                     |
| Oxygen    | 69.90 | 56.36                    |
| Potassium | 1.25  | 2.45                     |
| Silicon   | 14.87 | 21.05                    |
| Sulphur   | 0.40  | 0.64                     |

**Figura 154 -** Elementos registados na L3 da foto 4 da amostra nº 2.

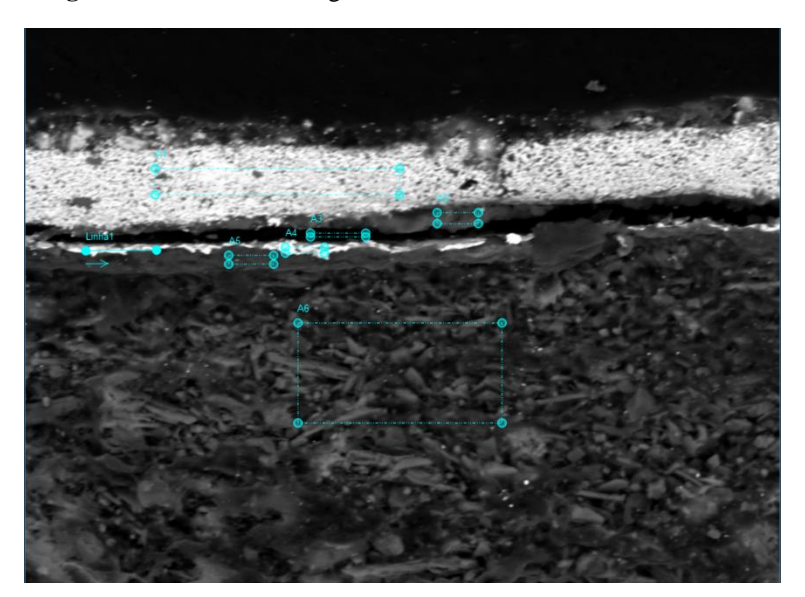

**Figura 155** - Esquema de pontos, áreas e linhas da amostra nº 3.

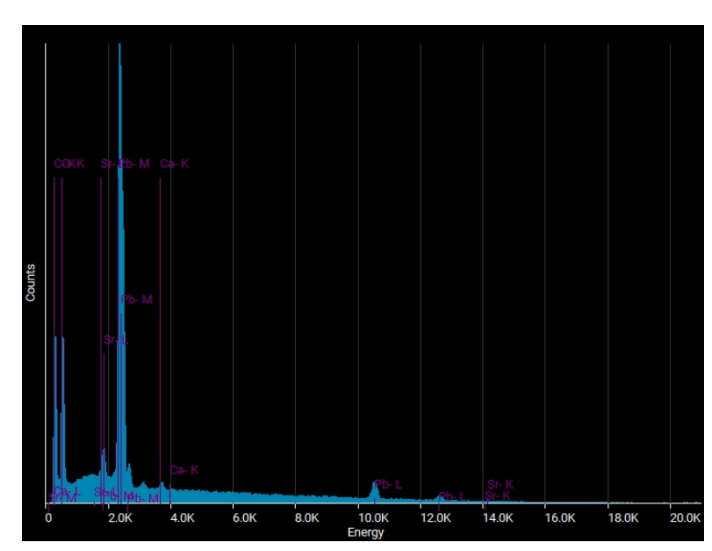

| Element          | <b>Atomic % Weight %</b> |       |
|------------------|--------------------------|-------|
| Calcium          | 2.75                     | 3.11  |
| Lead             | 9.84                     | 57.46 |
| Oxygen           | 87.40                    | 39.41 |
| <b>Strontium</b> | 0.01                     | 0.02  |

**Figura 156** - Elementos registados na A1 da amostra nº 3.

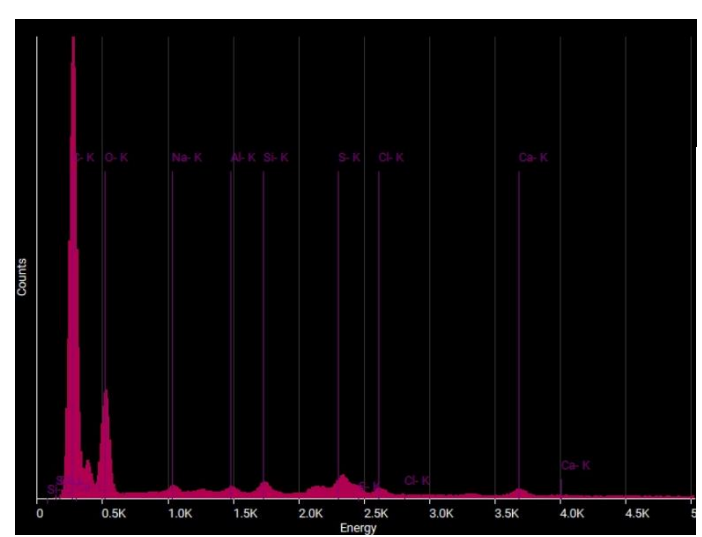

## **Quantity analysis**

| <b>Element</b> |       | <b>Atomic % Weight %</b> |
|----------------|-------|--------------------------|
| Aluminum       | 0.48  | 0.78                     |
| Calcium        | 0.02  | 0.05                     |
| Chlorine       | 0.46  | 0.99                     |
| Oxygen         | 94.76 | 91.05                    |
| Silicon        | 0.87  | 1.47                     |
| Sodium         | 1.62  | 2.24                     |
| Sulphur        | 1.78  | 3.43                     |

**Figura 157** - Elementos registados na A2 da amostra nº 3.

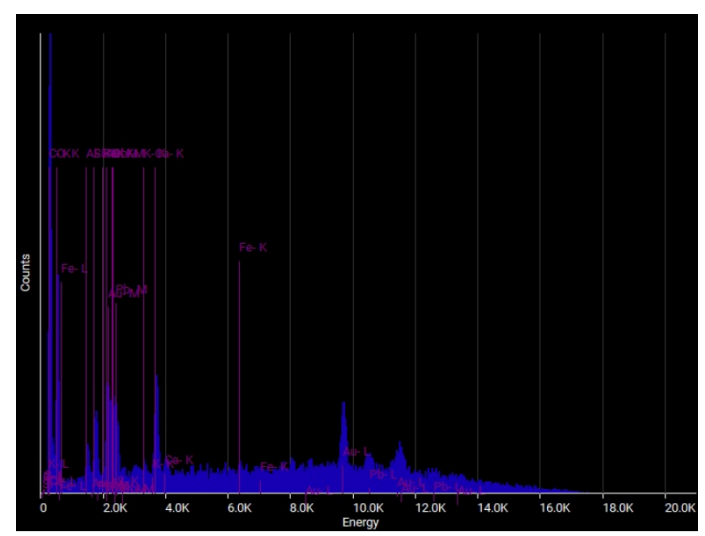

| Element           |       | <b>Atomic % Weight %</b> |
|-------------------|-------|--------------------------|
| Aluminum          | 0.14  | 0.09                     |
| Calcium           | 6.94  | 6.61                     |
| Gold              | 7.44  | 34.82                    |
| Iron              | 5.41  | 7.18                     |
| Lead              | 4.44  | 21.86                    |
| Oxygen            | 73.75 | 28.05                    |
| <b>Phosphorus</b> | 0.03  | 0.02                     |
| Potassium         | 0.45  | 0.42                     |
| Silicon           | 1.37  | 0.91                     |
| Sulphur           | 0.03  | 0.02                     |
|                   |       |                          |

**Figura 158 -** Elementos registados na A3 da amostra nº 3.

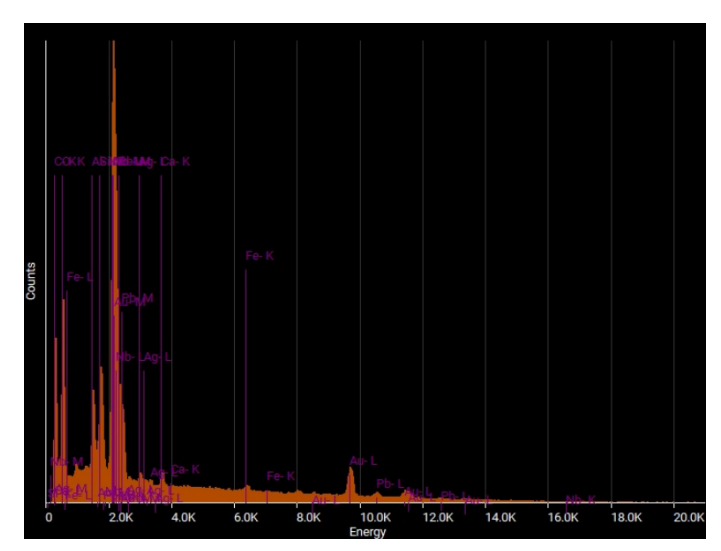

| Element  | Atomic % Weight % |       |
|----------|-------------------|-------|
| Aluminum | 4.43              | 2.77  |
| Calcium  | 1.06              | 0.98  |
| Gold     | 7.89              | 36.04 |
| Iron     | 0.89              | 1.15  |
| Lead     | 2.22              | 10.66 |
| Niobium  | 7.73              | 16.67 |
| Oxygen   | 69.60             | 25.83 |
| Silicon  | 5.18              | 3.37  |
| Silver   | 1.00              | 2.51  |

**Figura 159 -** Elementos registados na A4 da amostra nº 3.

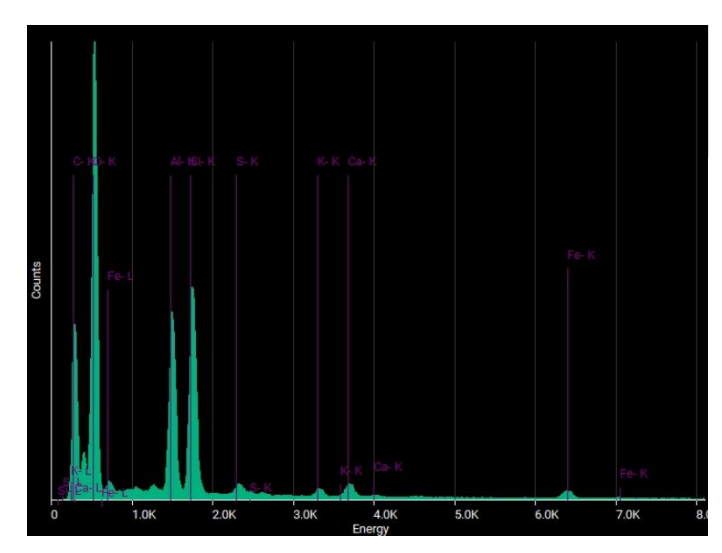

## Quantity analysis

| Element   |       | <b>Atomic % Weight %</b> |
|-----------|-------|--------------------------|
| Aluminum  | 6.04  | 9.22                     |
| Calcium   | 0.43  | 0.97                     |
| Iron      | 0.01  | 0.02                     |
| Oxygen    | 86.40 | 78.28                    |
| Potassium | 0.16  | 0.34                     |
| Silicon   | 6.69  | 10.65                    |
| Sulphur   | 0.28  | 0.51                     |

**Figura 160** - Elementos registados na A5 da amostra nº 3.

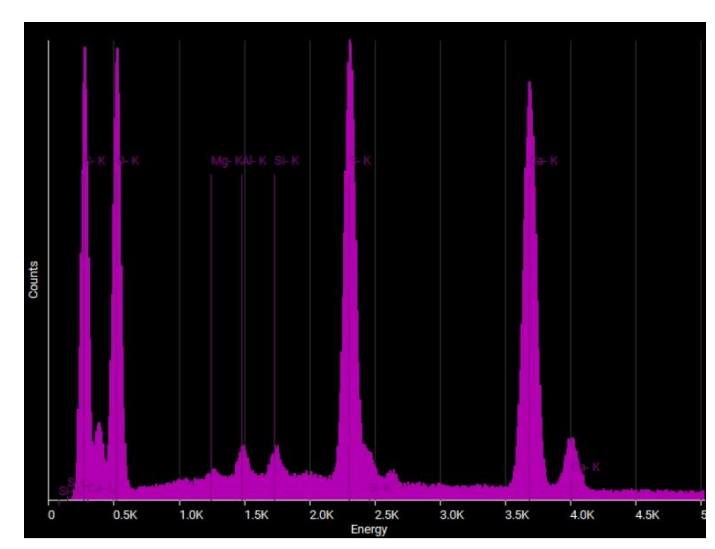

| <b>Element</b>   |       | <b>Atomic % Weight %</b> |
|------------------|-------|--------------------------|
| Aluminum         | 0.60  | 0.80                     |
| Calcium          | 10.18 | 20.43                    |
| <b>Magnesium</b> | 0.25  | 0.31                     |
| Oxygen           | 79.89 | 63.99                    |
| Silicon          | 0.50  | 0.70                     |
| Sulphur          | 8.58  | 13.77                    |

**Figura 161** - Elementos registados na A6 da amostra nº 3.

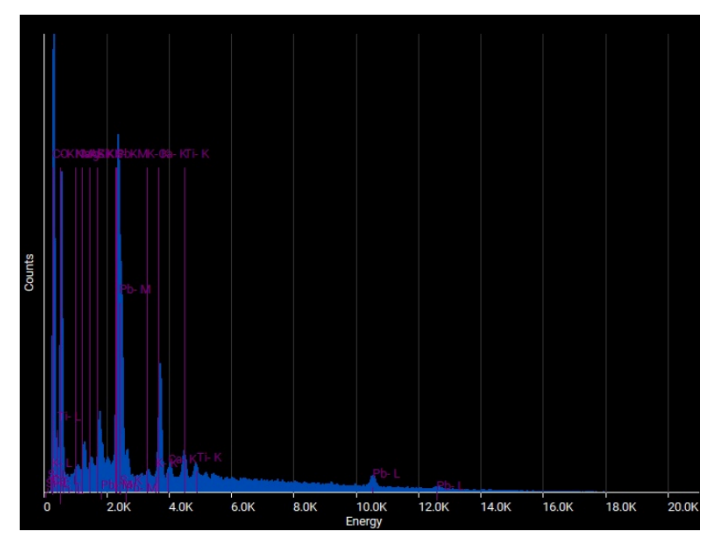

| Element          |       | <b>Atomic % Weight %</b> |
|------------------|-------|--------------------------|
| Aluminum         | 0.30  | 0.32                     |
| Calcium          | 5.13  | 8.03                     |
| Lead             | 3.50  | 28.28                    |
| <b>Magnesium</b> | 1.18  | 1.12                     |
| Oxygen           | 80.97 | 50.57                    |
| Potassium        | 0.31  | 0.47                     |
| Silicon          | 1.59  | 1.75                     |
| Sodium           | 0.66  | 0.60                     |
| Sulphur          | 4.88  | 6.11                     |
| Titanium         | 1.48  | 2.76                     |

**Figura 162** - Elementos registados na A7 da amostra nº 3.

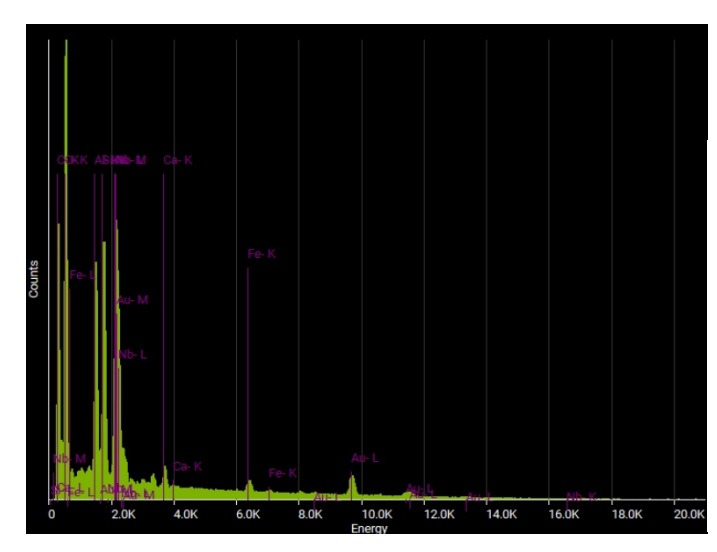

#### **Quantity analysis Flement** Atomic % Weight %

| --------       |       | ALOUTE 70 WEIGHT 70 |
|----------------|-------|---------------------|
| Aluminum       | 5.84  | 6.52                |
| Calcium        | 0.57  | 0.94                |
| Gold           | 2.46  | 20.02               |
| Iron           | 0.11  | 0.25                |
| Niobium        | 2.81  | 10.82               |
| Oxygen         | 82.13 | 54.38               |
| <b>Silicon</b> | 6.08  | 7.07                |

**Figura 163** - Elementos registados na L1 da amostra nº 3.

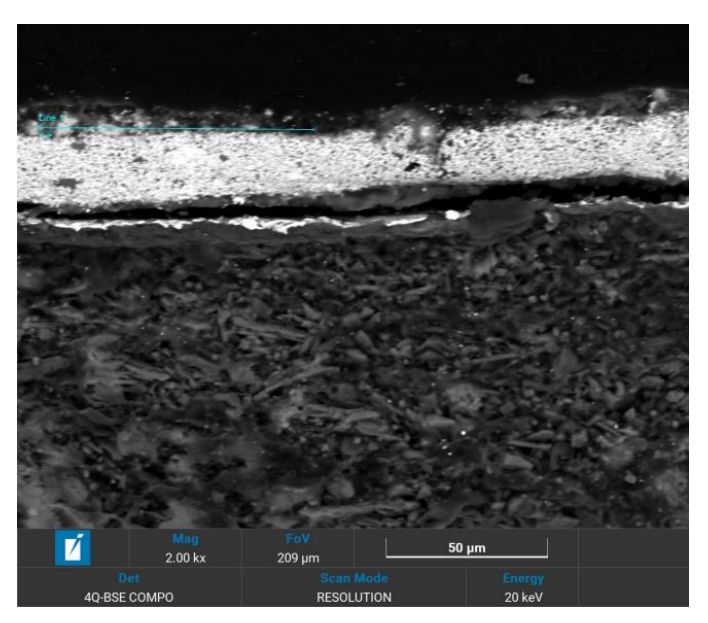

**Figura 164** - L1 da foto 2 da amostra nº 3.

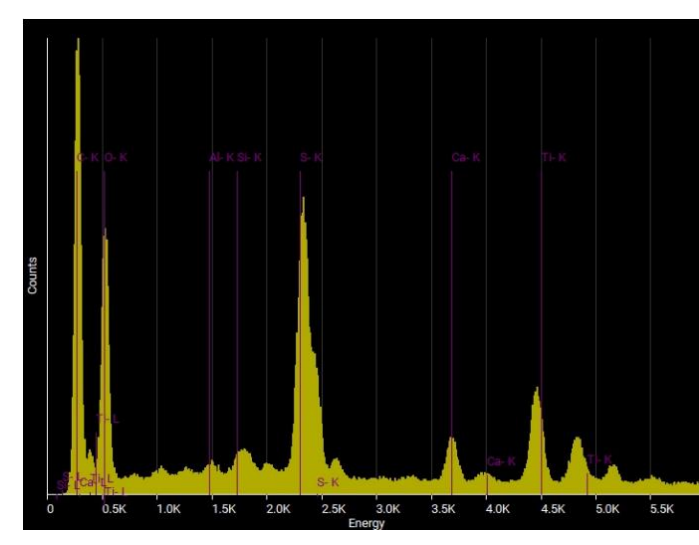

| <b>Element</b>  | <b>Atomic % Weight %</b> |       |
|-----------------|--------------------------|-------|
| Aluminum        | 0.20                     | 0.28  |
| Calcium         | 1.93                     | 3.93  |
| Oxygen          | 82.68                    | 67.24 |
| Silicon         | 0.63                     | 0.89  |
| Sulphur         | 9.67                     | 15.77 |
| <b>Titanium</b> | 4.89                     | 11.89 |

**Figura 165 -** Elementos detetados na L1 da foto 2 da amostra nº 3.

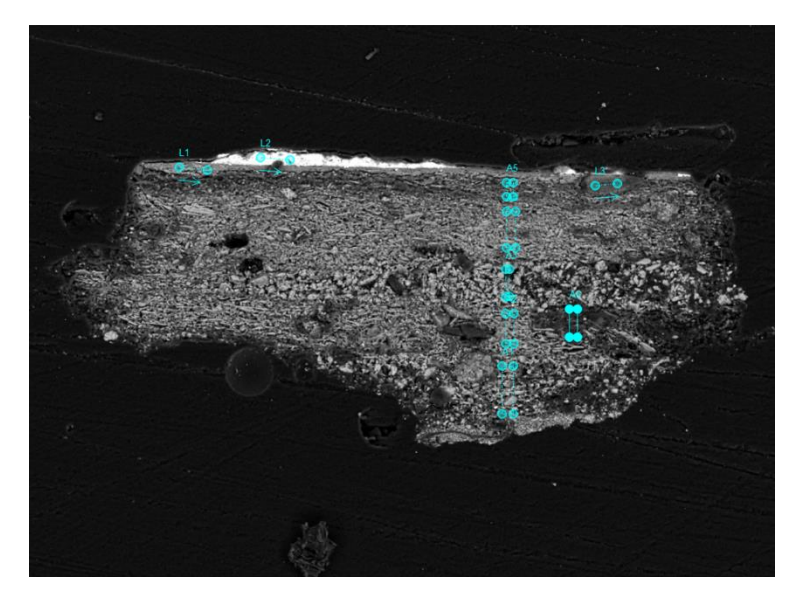

**Figura 166** - Esquema de pontos, áreas e linhas da foto 1 da amostra nº 4.

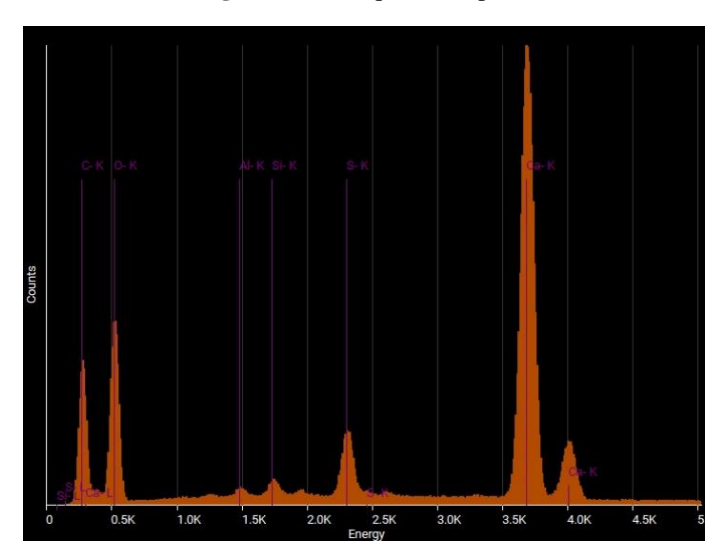

| <b>Element</b> |       | <b>Atomic % Weight %</b> |
|----------------|-------|--------------------------|
| Aluminum       | 0.24  | 0.29                     |
| Calcium        | 23.95 | 43.09                    |
| Oxygen         | 72.69 | 52.22                    |
| Silicon        | 0.52  | 0.65                     |
| Sulphur        | 2.60  | 3.75                     |

**Figura 167** - Elementos detetados na A1 da foto 1 da amostra nº 4.

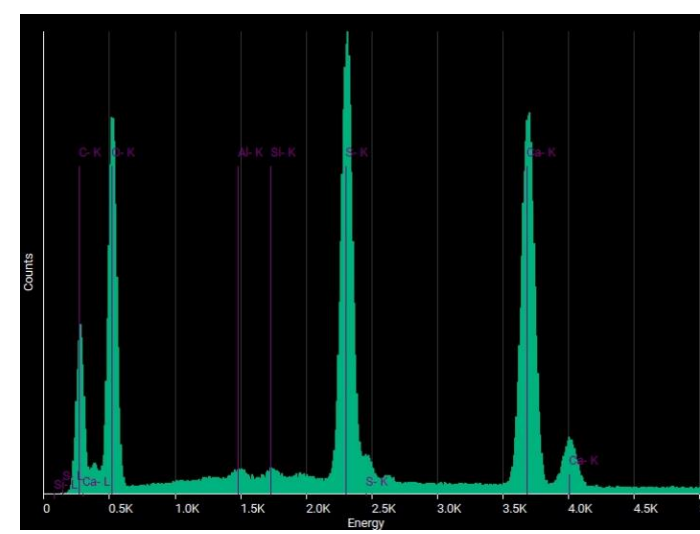

|       | <b>Atomic % Weight %</b> |
|-------|--------------------------|
| 0.24  | 0.31                     |
| 11.91 | 23.14                    |
| 76.97 | 59.68                    |
| 0.19  | 0.26                     |
| 10.69 | 16.61                    |
|       |                          |

**Figura 168** - Elementos detetados na A2 da foto 1 da amostra nº 4.

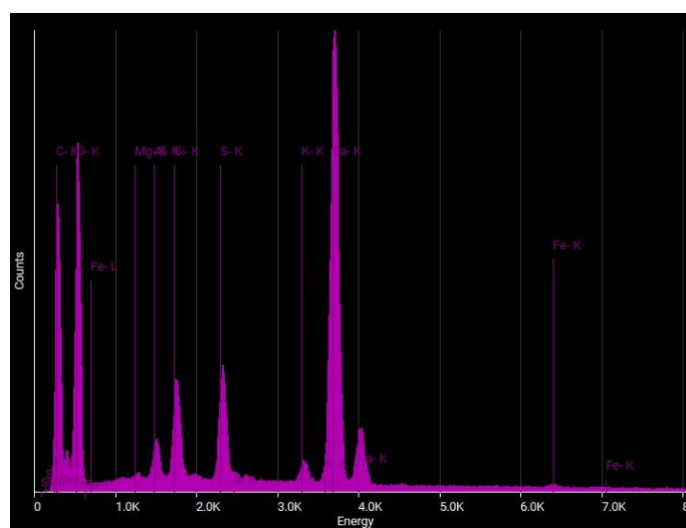

| Element   |       | <b>Atomic % Weight %</b> |
|-----------|-------|--------------------------|
| Aluminum  | 1.00  | 1.30                     |
| Calcium   | 15.66 | 30.17                    |
| Iron      | 0.01  | 0.02                     |
| Magnesium | 0.15  | 0.18                     |
| Oxygen    | 77.23 | 59.42                    |
| Potassium | 0.58  | 1.09                     |
| Silicon   | 2.45  | 3.31                     |
| Sulphur   | 2.92  | 4.51                     |
|           |       |                          |

**Figura 169 -** Elementos detetados na A3 da foto 1 da amostra nº 4.

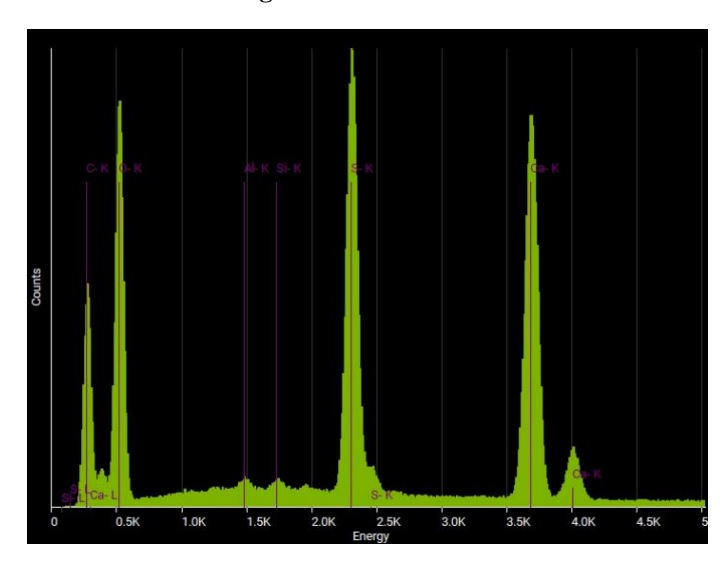

## **Quantity analysis**

| Element  | <b>Atomic % Weight %</b> |       |
|----------|--------------------------|-------|
| Aluminum | 0.26                     | 0.35  |
| Calcium  | 11.33                    | 22.29 |
| Oxygen   | 78.29                    | 61.48 |
| Silicon  | 0.19                     | 0.27  |
| Sulphur  | 9.93                     | 15.62 |

**Figura 170** - Elementos detetados na A4 da foto 1 da amostra nº 4.

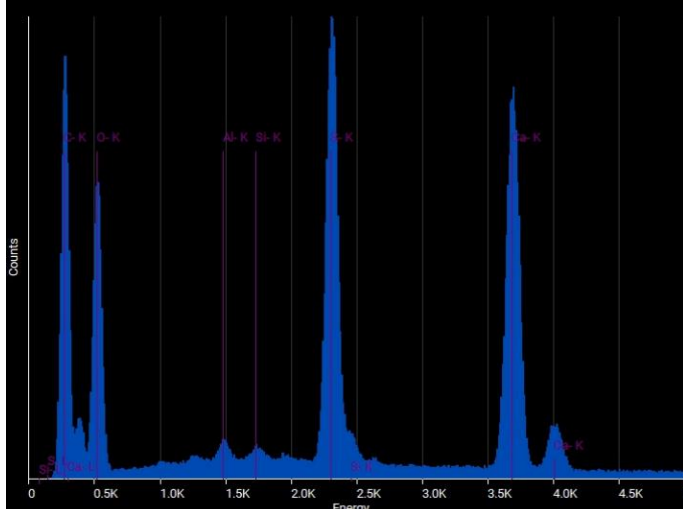

| Element  |       | <b>Atomic % Weight %</b> |
|----------|-------|--------------------------|
| Aluminum | 0.41  | 0.53                     |
| Calcium  | 12.33 | 23.72                    |
| Oxygen   | 75.88 | 58.28                    |
| Silicon  | 0.21  | 0.28                     |
| Sulphur  | 11.17 | 17.19                    |
|          |       |                          |

**Figura 171** - Elementos detetados na A5 da foto 1 da amostra nº 4.

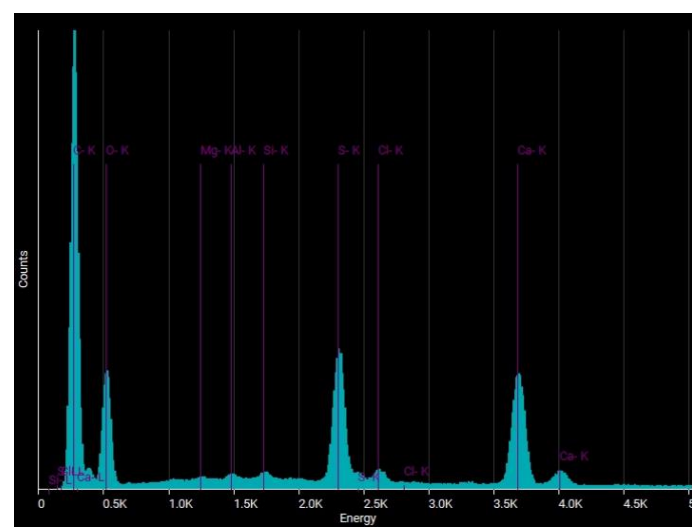

| Element   |       | <b>Atomic % Weight %</b> |
|-----------|-------|--------------------------|
| Aluminum  | 0.25  | 0.33                     |
| Calcium   | 9.63  | 19.26                    |
| Chlorine  | 0.80  | 1.41                     |
| Magnesium | 0.17  | 0.20                     |
| Oxygen    | 79.57 | 63.51                    |
| Silicon   | 0.32  | 0.45                     |
| Sulphur   | 9.27  | 14.84                    |

**Figura 172** - Elementos detetados na A6 da foto 1 da amostra nº 4.

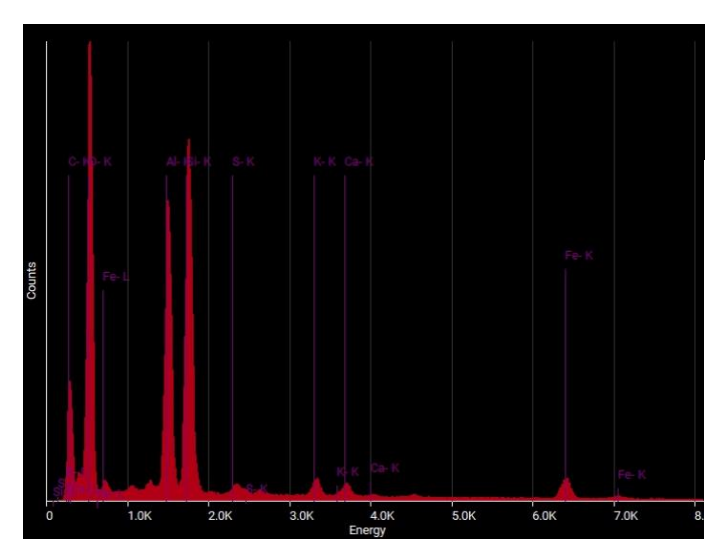

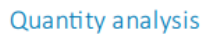

| Element   | <b>Atomic % Weight %</b> |       |
|-----------|--------------------------|-------|
| Aluminum  | 9.01                     | 12.96 |
| Calcium   | 0.41                     | 0.88  |
| Iron      | 0.43                     | 1.29  |
| Oxygen    | 78.35                    | 66.83 |
| Potassium | 0.53                     | 1.11  |
| Silicon   | 10.97                    | 16.42 |
| Sulphur   | 0.29                     | 0.50  |

**Figura 173** - Elementos detetados na L1 da foto 1 da amostra nº 4.

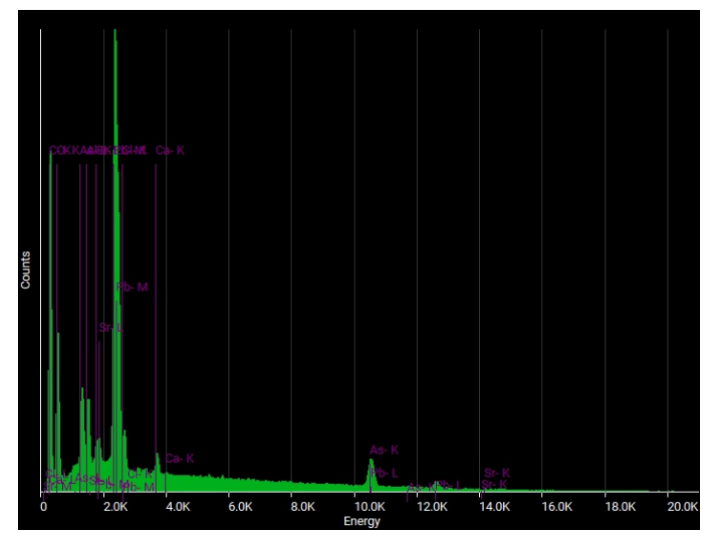

| Element   | <b>Atomic % Weight %</b> |       |
|-----------|--------------------------|-------|
| Aluminum  | 5.16                     | 2.83  |
| Arsenic   | 2.97                     | 4.52  |
| Calcium   | 3.61                     | 2.94  |
| Chlorine  | 2.73                     | 1.97  |
| Lead      | 15.37                    | 64.86 |
| Oxygen    | 70.15                    | 22.85 |
| Strontium | 0.01                     | 0.02  |
|           |                          |       |

**Figura 174 -** Elementos detetados na L2 da foto 1 da amostra nº 4.

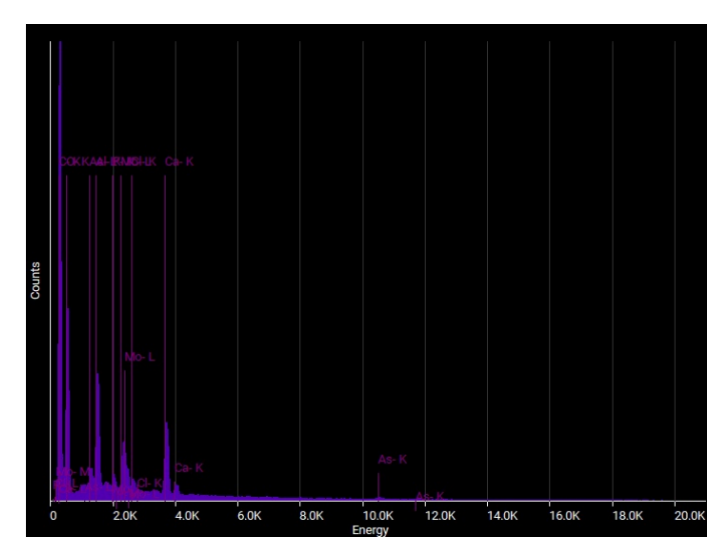

| Element           |       | <b>Atomic % Weight %</b> |
|-------------------|-------|--------------------------|
| Aluminum          | 6.00  | 8.40                     |
| Arsenic           | 0.01  | 0.03                     |
| Calcium           | 4.54  | 9.45                     |
| Chlorine          | 0.57  | 1.05                     |
| Molybdenum        | 1.63  | 8.13                     |
| Oxygen            | 86.58 | 71.87                    |
| <b>Phosphorus</b> | 0.66  | 1.07                     |

**Figura 175** - Elementos detetados na L3 da foto 1 da amostra nº 4.

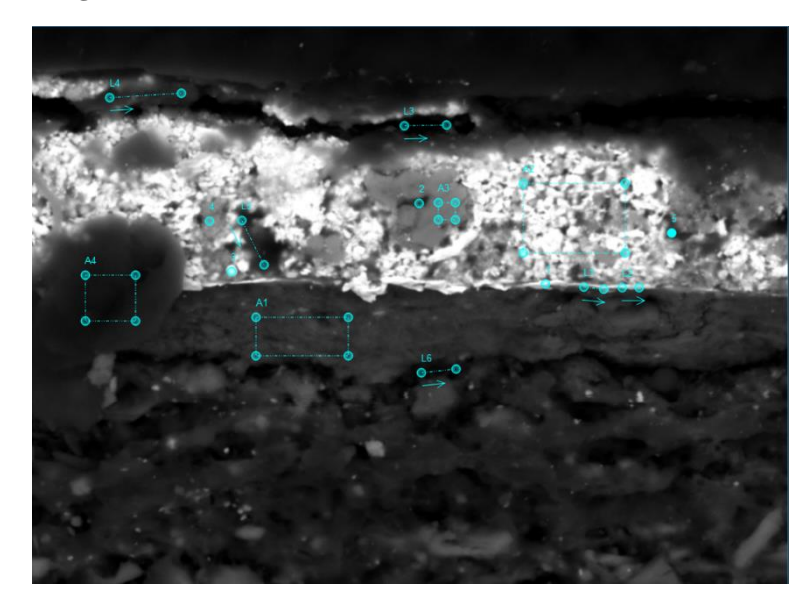

**Figura 176** - Esquemas de pontos, áreas e linhas da foto 2 da amostra nº 4.

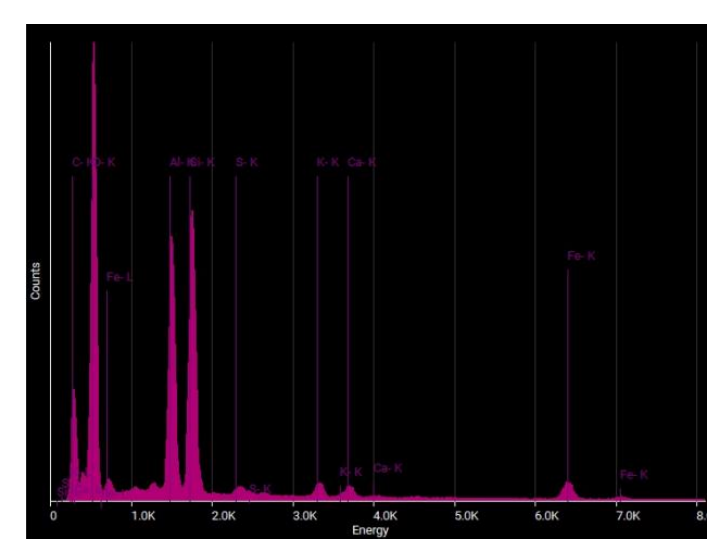

| Element   | Atomic % Weight % |       |
|-----------|-------------------|-------|
| Aluminum  | 8.62              | 12.60 |
| Calcium   | 0.38              | 0.82  |
| Iron      | 0.30              | 0.90  |
| Oxygen    | 80.43             | 69.71 |
| Potassium | 0.49              | 1.03  |
| Silicon   | 9.52              | 14.48 |
| Sulphur   | 0.27              | 0.46  |
|           |                   |       |

**Figura 177** - Elementos detetados na A1 da foto 2 da amostra nº 4.

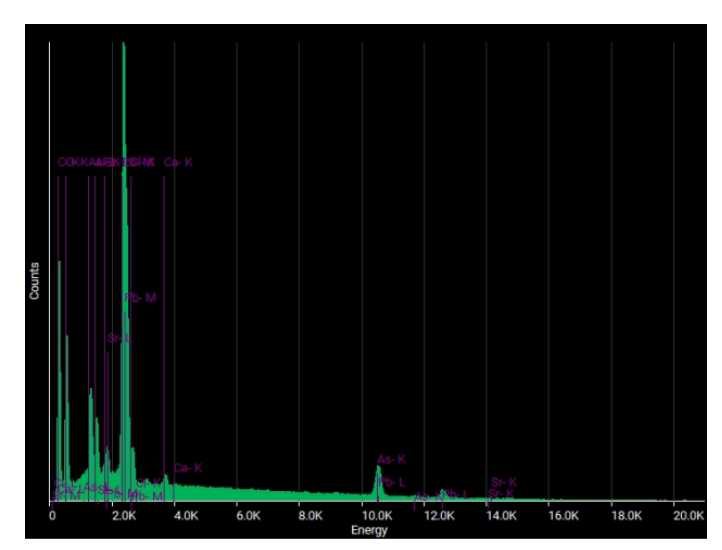

| Element   | <b>Atomic % Weight %</b> |       |
|-----------|--------------------------|-------|
| Aluminum  | 4.51                     | 2.56  |
| Arsenic   | 3.58                     | 5.66  |
| Calcium   | 2.38                     | 2.01  |
| Chlorine  | 2.33                     | 1.74  |
| Lead      | 14.55                    | 63.53 |
| Oxygen    | 72.64                    | 24.48 |
| Strontium | 0.01                     | 0.02  |

**Figura 178** - Elementos detetados na A2 da foto 2 da amostra nº 4.

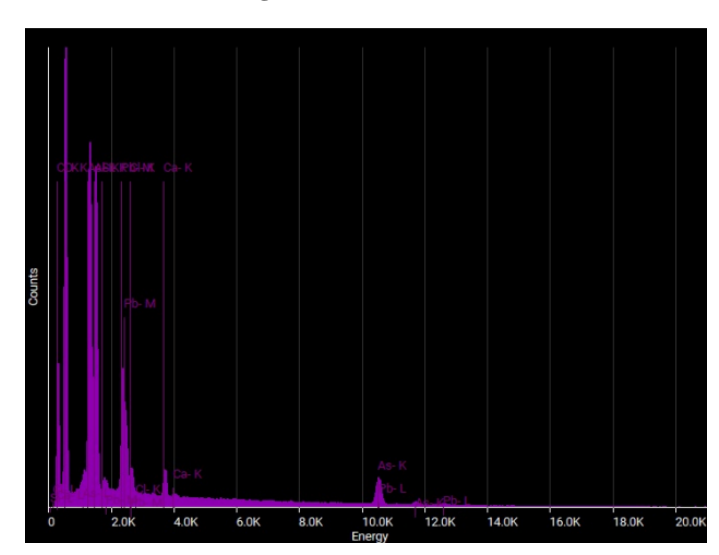

### Quantity analysis

| Element  | <b>Atomic % Weight %</b> |       |
|----------|--------------------------|-------|
| Aluminum | 12.01                    | 12.89 |
| Arsenic  | 5.74                     | 17.11 |
| Calcium  | 1.03                     | 1.65  |
| Chlorine | 0.80                     | 1.13  |
| Lead     | 2.08                     | 17.12 |
| Oxygen   | 77.78                    | 49.49 |
| Silicon  | 0.55                     | 0.62  |

**Figura 179** - Elementos detetados na A3 da foto 2 da amostra nº 4.

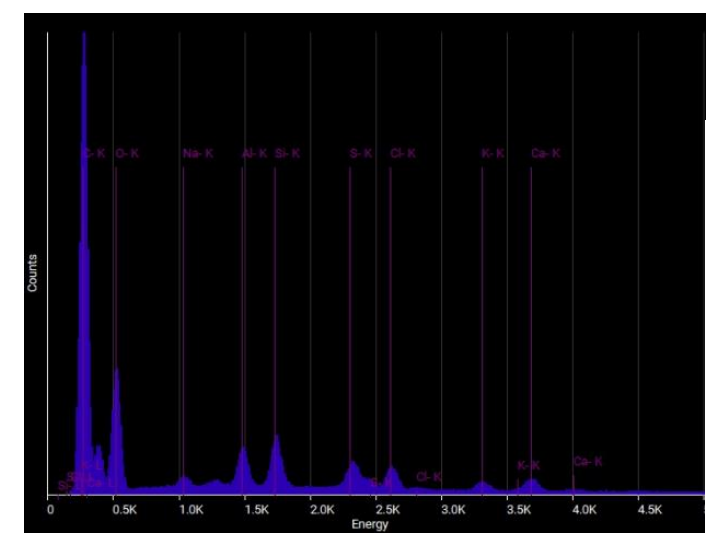

### Quantity analysis

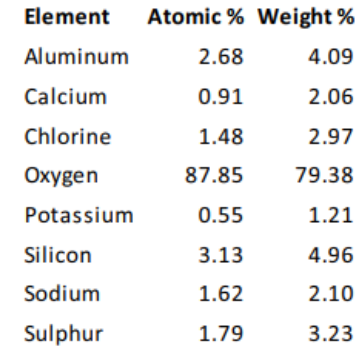

**Figura 180** - Elementos detetados na A4 da foto 2 da amostra nº 4.

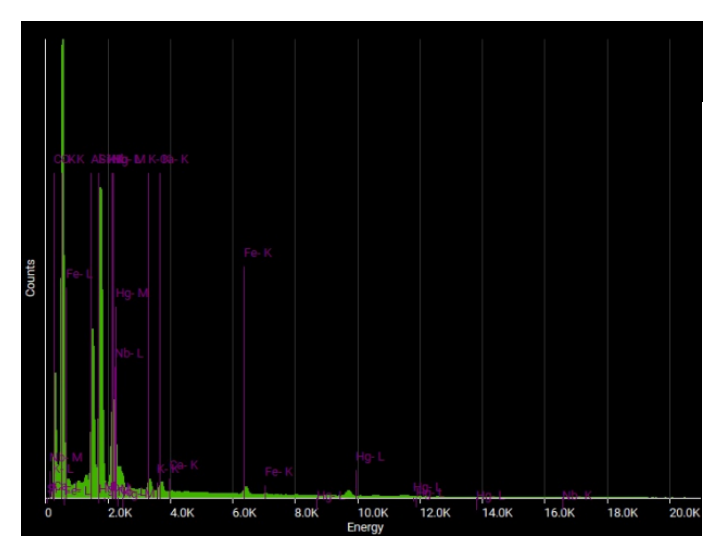

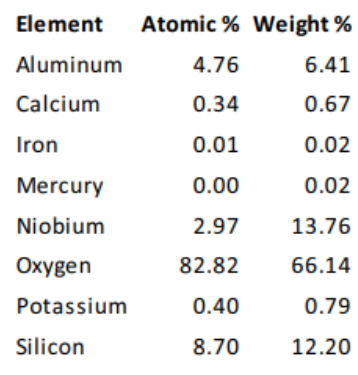

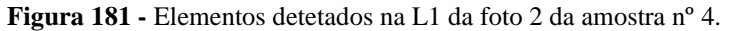

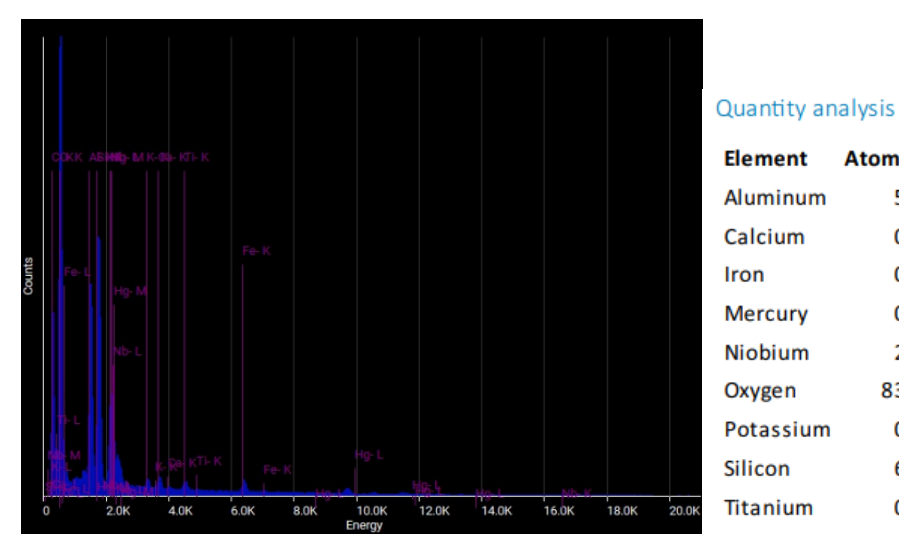

| Element Atomic % Weight % |       |       |
|---------------------------|-------|-------|
| Aluminum                  | 5.79  | 7.85  |
| Calcium                   | 0.36  | 0.73  |
| Iron                      | 0.01  | 0.02  |
| <b>Mercury</b>            | 0.00  | 0.02  |
| Niobium                   | 2.85  | 13.32 |
| Oxygen                    | 83.60 | 67.22 |
| Potassium                 | 0.25  | 0.50  |
| Silicon                   | 6.86  | 9.68  |
| <b>Titanium</b>           | 0.27  | 0.66  |

**Figura 182 -** Elementos detetados na L2 da foto 2 da amostra nº 4.

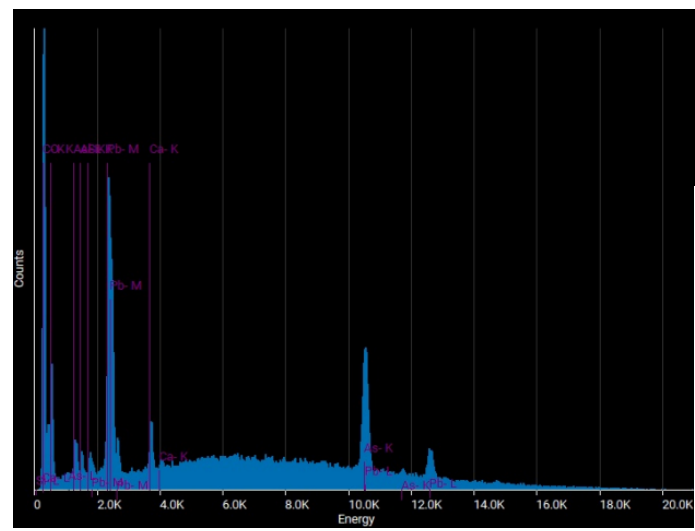

| Element  | <b>Atomic % Weight %</b> |       |
|----------|--------------------------|-------|
| Aluminum | 0.05                     | 0.02  |
| Arsenic  | 36.75                    | 46.28 |
| Calcium  | 1.40                     | 0.95  |
| Lead     | 11.24                    | 39.15 |
| Oxygen   | 50.51                    | 13.58 |
| Silicon  | 0.05                     | 0.02  |
|          |                          |       |

**Figura 183** - Elementos detetados na L3 da foto 2 da amostra nº 4.

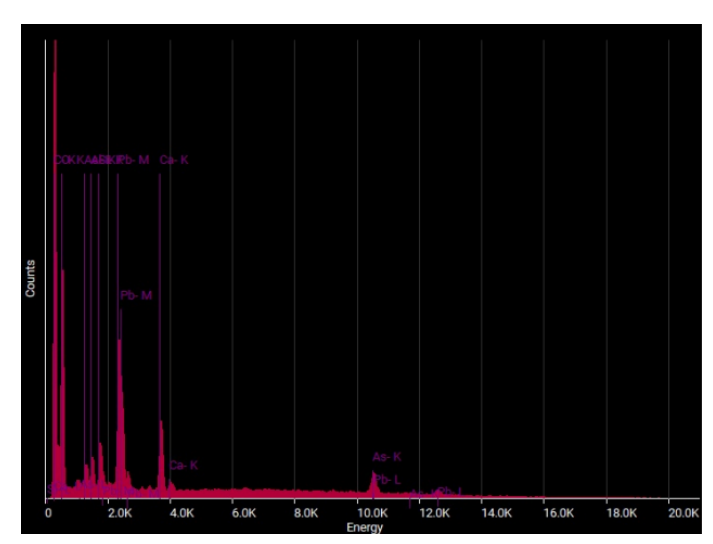

| <b>Element</b> | <b>Atomic % Weight %</b> |       |
|----------------|--------------------------|-------|
| Aluminum       | 1.07                     | 1.11  |
| Arsenic        | 2.47                     | 7.10  |
| Calcium        | 3.41                     | 5.25  |
| Lead           | 3.91                     | 31.11 |
| Oxygen         | 87.64                    | 53.82 |
| Silicon        | 1.49                     | 1.61  |

**Figura 184** - Elementos detetados na L4 da foto 2 da amostra nº 4.

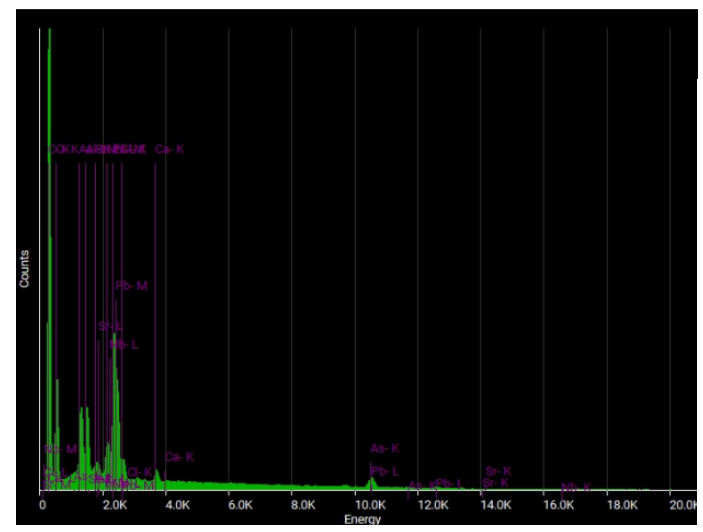

## Quantity analysis

|           | Element Atomic % Weight % |       |
|-----------|---------------------------|-------|
| Aluminum  | 6.55                      | 5.12  |
| Arsenic   | 3.15                      | 6.85  |
| Calcium   | 0.36                      | 0.41  |
| Chlorine  | 1.74                      | 1.79  |
| Lead      | 6.78                      | 40.72 |
| Niobium   | 3.27                      | 8.81  |
| Oxygen    | 78.14                     | 36.26 |
| Strontium | 0.01                      | 0.03  |

**Figura 185** - Elementos detetados na L5 da foto 2 da amostra nº 4.

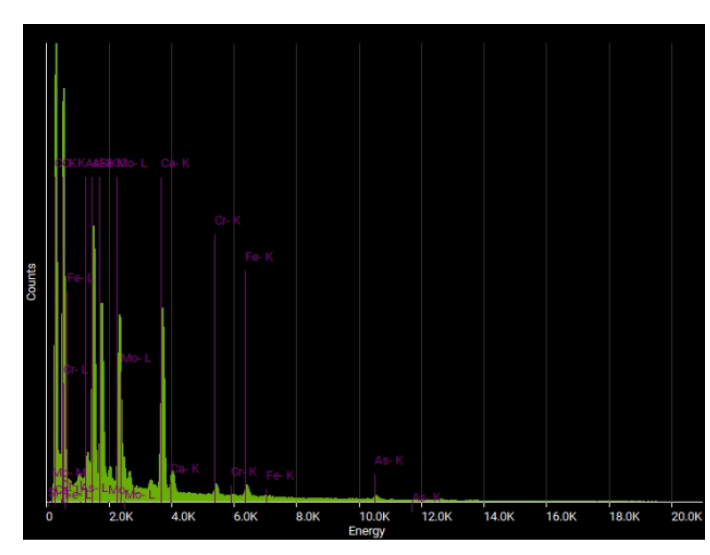

| <b>Element</b> |       | <b>Atomic % Weight %</b> |
|----------------|-------|--------------------------|
| Aluminum       | 6.60  | 8.31                     |
| Arsenic        | 0.01  | 0.02                     |
| Calcium        | 5.59  | 10.46                    |
| Chromium       | 0.36  | 0.86                     |
| Iron           | 1.02  | 2.67                     |
| Molybdenum     | 2.86  | 12.81                    |
| Oxygen         | 79.28 | 59.24                    |
| Silicon        | 4.29  | 5.62                     |
|                |       |                          |

**Figura 186** - Elementos detetados na L6 da foto 2 da amostra nº 4.

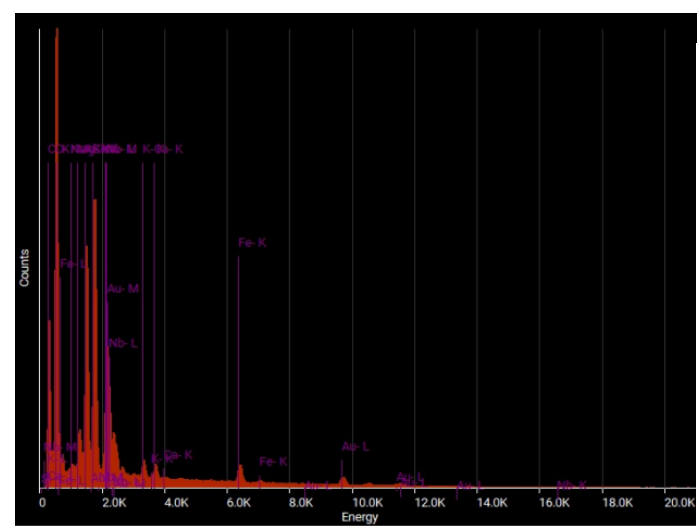

| <b>Element</b> |       | <b>Atomic % Weight %</b> |
|----------------|-------|--------------------------|
| Aluminum       | 6.57  | 8.25                     |
| Calcium        | 0.48  | 0.89                     |
| Gold           | 0.53  | 4.91                     |
| Iron           | 0.53  | 1.37                     |
| Magnesium      | 1.55  | 1.76                     |
| Niobium        | 2.90  | 12.56                    |
| Oxygen         | 78.55 | 58.52                    |
| Potassium      | 0.58  | 1.05                     |
| Silicon        | 7.58  | 9.92                     |
| Sodium         | 0.72  | 0.77                     |

**Figura 187 -** Elementos detetados no P1 da foto 2 da amostra nº 4.

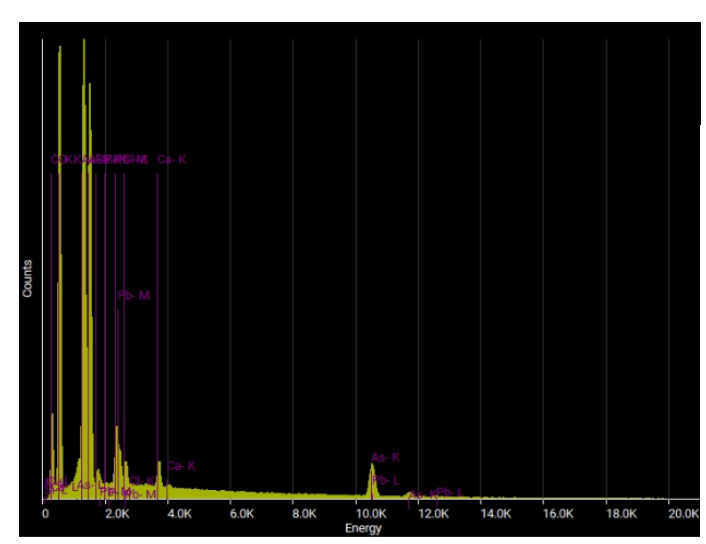

### Quantity analysis

| <b>Element</b>    |       | <b>Atomic % Weight %</b> |
|-------------------|-------|--------------------------|
| Aluminum          | 15.74 | 16.80                    |
| Arsenic           | 8.06  | 23.88                    |
| Calcium           | 1.49  | 2.36                     |
| Chlorine          | 0.90  | 1.27                     |
| Lead              | 1.13  | 9.22                     |
| Oxygen            | 71.77 | 45.43                    |
| <b>Phosphorus</b> | 0.19  | 0.23                     |
| Silicon           | 0.72  | 0.80                     |
|                   |       |                          |

**Figura 188** - Elementos detetados no P2 da foto 2 da amostra nº 4.

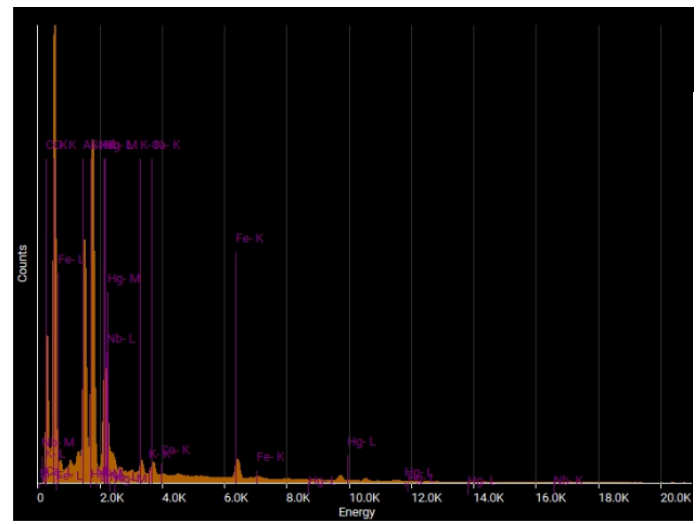

| Element        |       | <b>Atomic % Weight %</b> |
|----------------|-------|--------------------------|
| Aluminum       | 6.53  | 8.49                     |
| Calcium        | 0.40  | 0.78                     |
| Iron           | 0.60  | 1.62                     |
| <b>Mercury</b> | 0.00  | 0.02                     |
| Niobium        | 3.26  | 14.58                    |
| Oxygen         | 79.75 | 61.49                    |
| Potassium      | 0.44  | 0.83                     |
| Silicon        | 9.01  | 12.19                    |
|                |       |                          |

**Figura 189** - Elementos detetados no P3 da foto 2 da amostra nº 4.

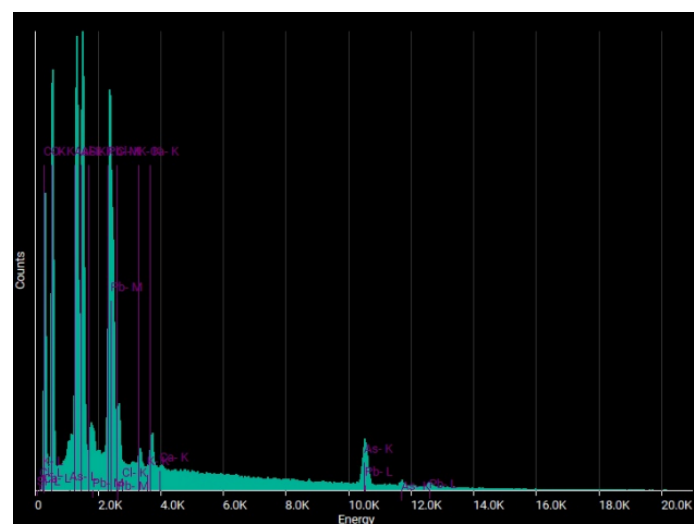

| Element   |       | <b>Atomic % Weight %</b> |
|-----------|-------|--------------------------|
| Aluminum  | 13.36 | 11.08                    |
| Arsenic   | 6.03  | 13.90                    |
| Calcium   | 1.50  | 1.85                     |
| Chlorine  | 1.81  | 1.98                     |
| Lead      | 5.45  | 34.75                    |
| Oxygen    | 69.70 | 34.29                    |
| Potassium | 0.90  | 1.08                     |
| Silicon   | 1.25  | 1.08                     |

**Figura 190 -** Elementos detetados no P4 da foto 2 da amostra nº 4.

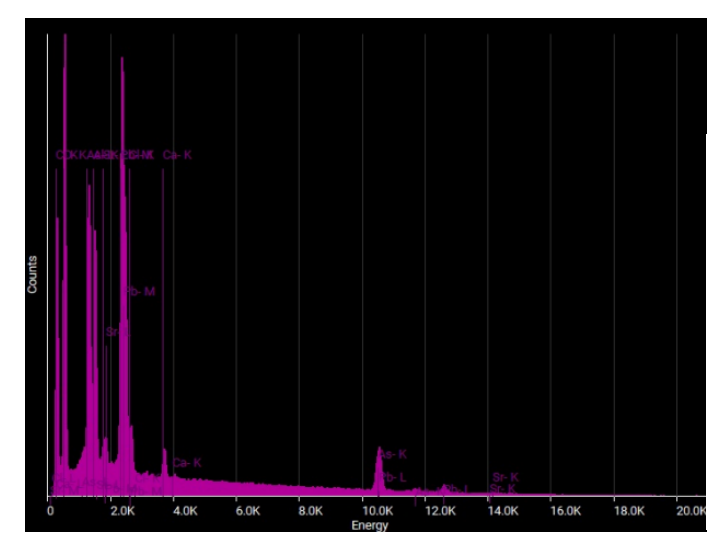

| Element Atomic % Weight % |       |       |
|---------------------------|-------|-------|
| Aluminum                  | 7.85  | 6.61  |
| Arsenic                   | 4.75  | 11.10 |
| Calcium                   | 1.36  | 1.70  |
| Chlorine                  | 1.29  | 1.43  |
| Lead                      | 6.17  | 39.88 |
| Oxygen                    | 78.58 | 39.25 |
| Strontium                 | 0.01  | 0.02  |

**Figura 191** - Elementos detetados no P5 da foto 2 da amostra nº 4.

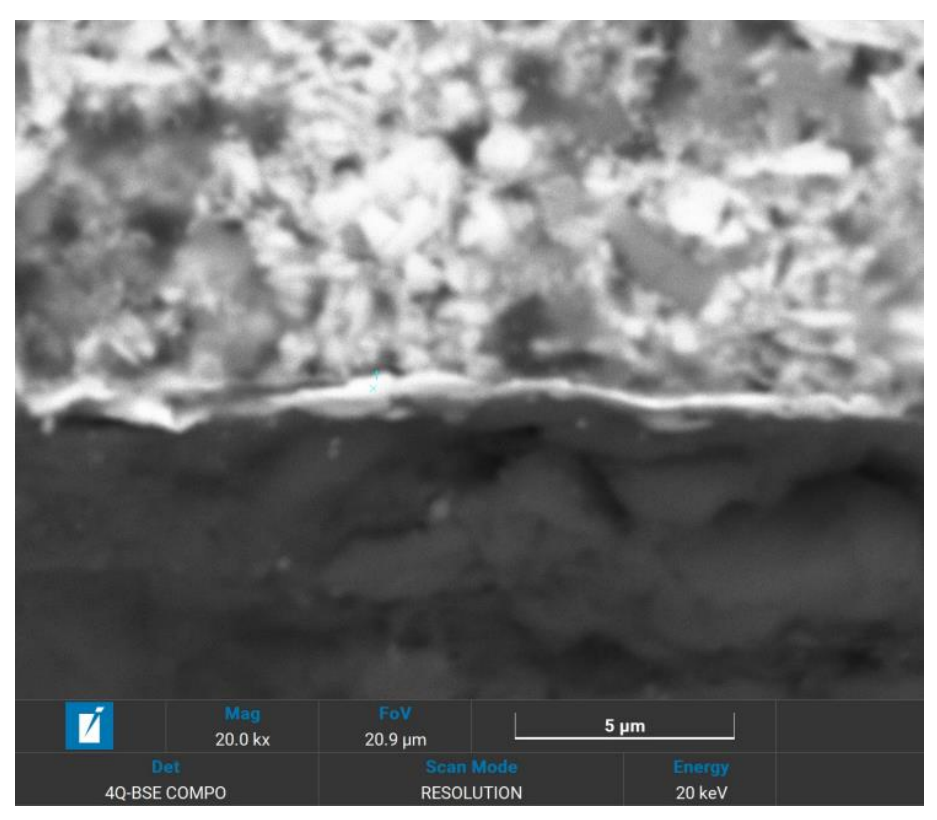

**Figura 192** - Ponto 1da foto 3 da amostra nº 4.

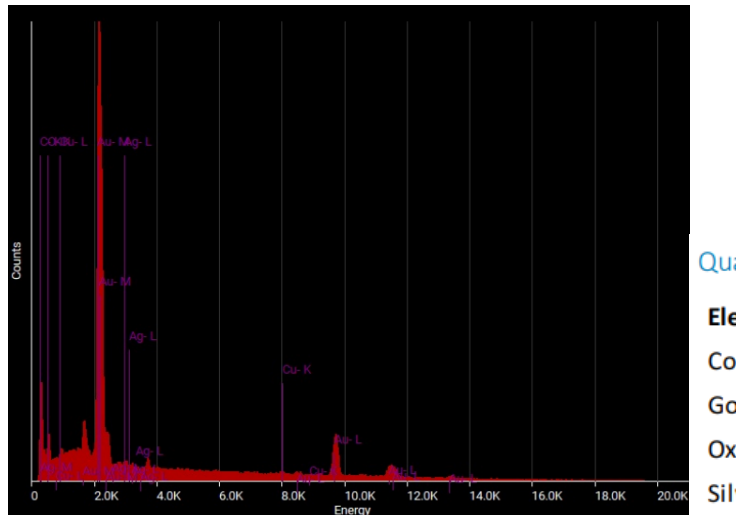

| <b>Element Atomic% Weight%</b> |       |
|--------------------------------|-------|
| 1.94                           | 1.42  |
| 37.35                          | 84.60 |
| 58.04                          | 10.68 |
| 2.67                           | 3.31  |
|                                |       |

**Figura 193** - Elementos detetados no P1 da foto 3 da amostra nº 4.

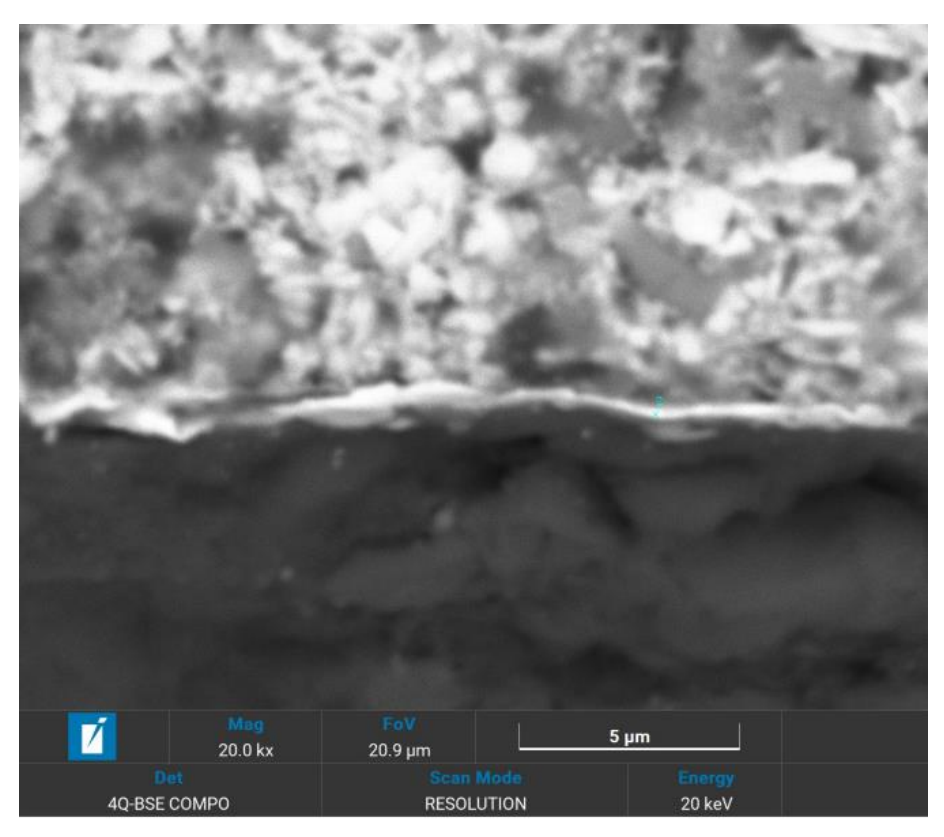

**Figura 194** - Ponto2 da foto 3 da amostra nº 4.

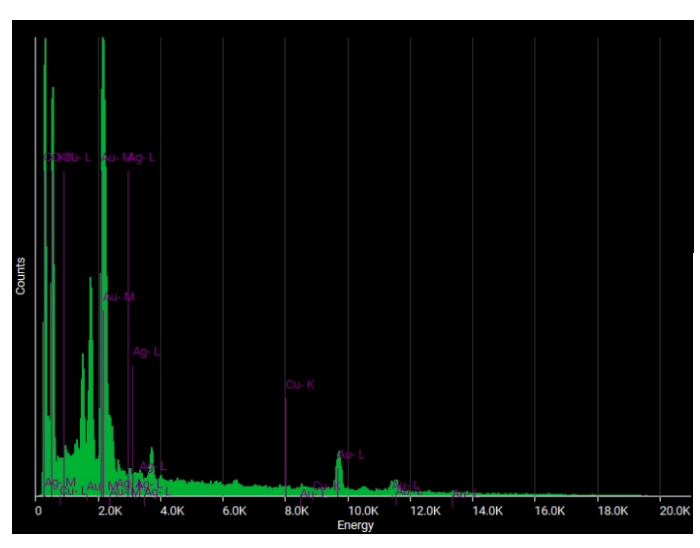

|        | Element Atomic % Weight % |       |
|--------|---------------------------|-------|
| Copper | 0.59                      | 1.33  |
| Gold   | 6.54                      | 45.40 |
| Oxygen | 92.59                     | 52.23 |
| Silver | 0.27                      | 1.04  |
|        |                           |       |

**Figura 195 -** Elementos detetados no P2 da foto 3 da amostra nº 4.

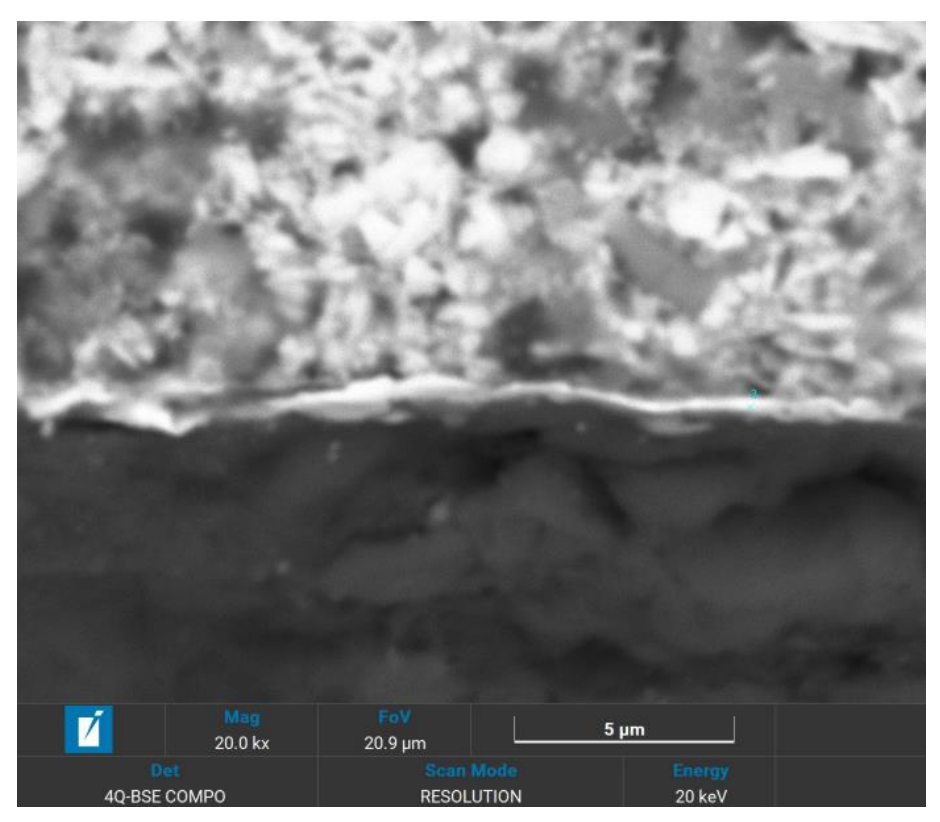

**Figura 196** – P3 da foto 3 da amostra nº 4.

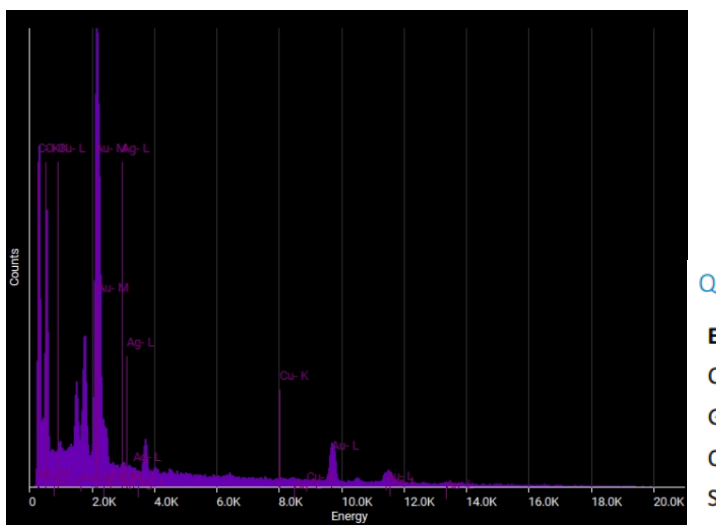

|        | <b>Element Atomic % Weight %</b> |       |
|--------|----------------------------------|-------|
| Copper | 0.79                             | 1.48  |
| Gold   | 9.50                             | 55.00 |
| Oxygen | 89.22                            | 41.97 |
| Silver | 0.49                             | 1.55  |
|        |                                  |       |

**Figura 197** - Elementos detetados no P3 da foto 3 da amostra nº 4.

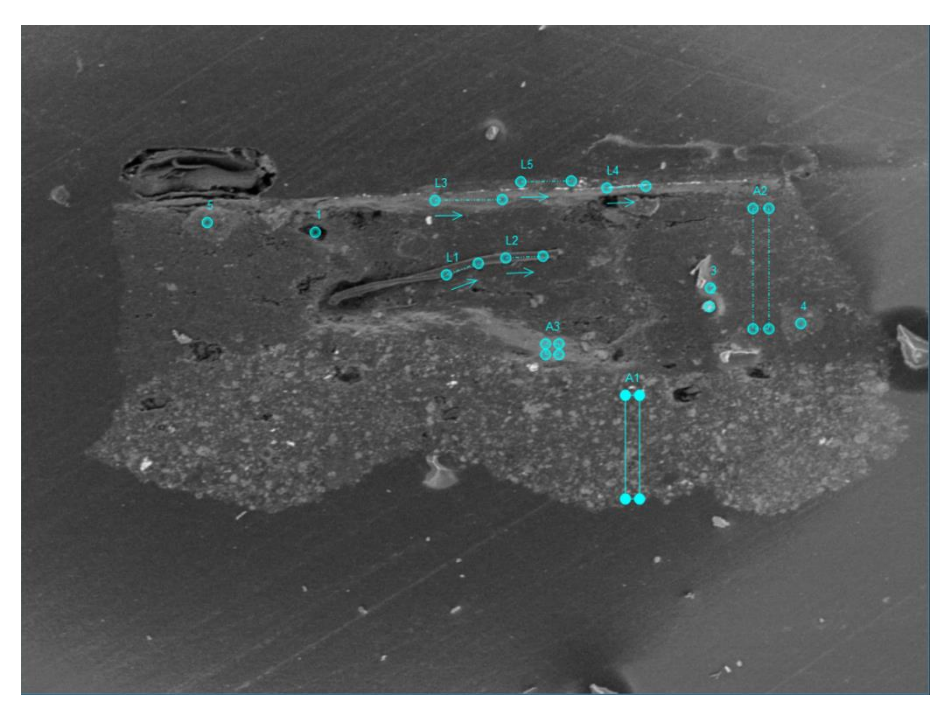

**Figura 198** - Esquemas de pontos, áreas e linhas da foto 1 da amostra nº 5.

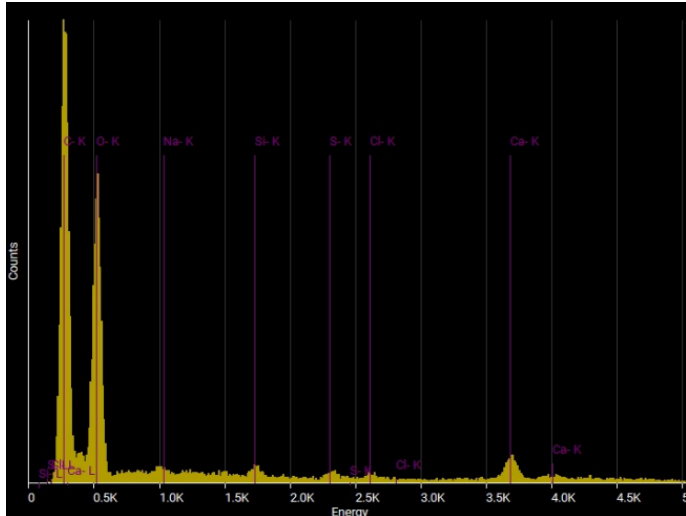

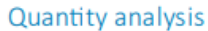

|          | <b>Element Atomic% Weight%</b> |       |
|----------|--------------------------------|-------|
| Calcium  | 0.89                           | 2.17  |
| Chlorine | 0.02                           | 0.05  |
| Oxygen   | 95.76                          | 92.97 |
| Silicon  | 0.34                           | 0.58  |
| Sodium   | 2.86                           | 3.99  |
| Sulphur  | 0.12                           | 0.24  |
|          |                                |       |

**Figura 199** - Elementos detetados na A1 da foto 1 da amostra nº 5.

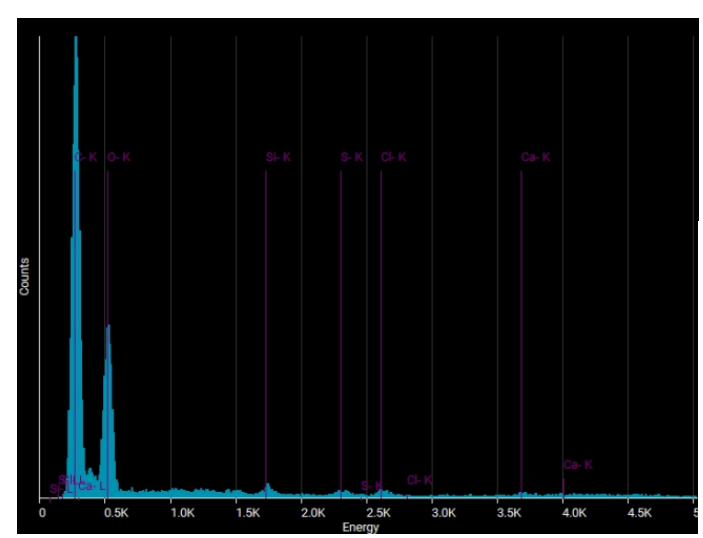

|          | <b>Element Atomic% Weight%</b> |       |
|----------|--------------------------------|-------|
| Calcium  | 0.01                           | 0.03  |
| Chlorine | 0.07                           | 0.16  |
| Oxygen   | 99.54                          | 99.13 |
| Silicon  | 0.26                           | 0.46  |
| Sulphur  | 0.11                           | 0.23  |

**Figura 200** - Elementos detetados na A2 da foto 1 da amostra nº 5.

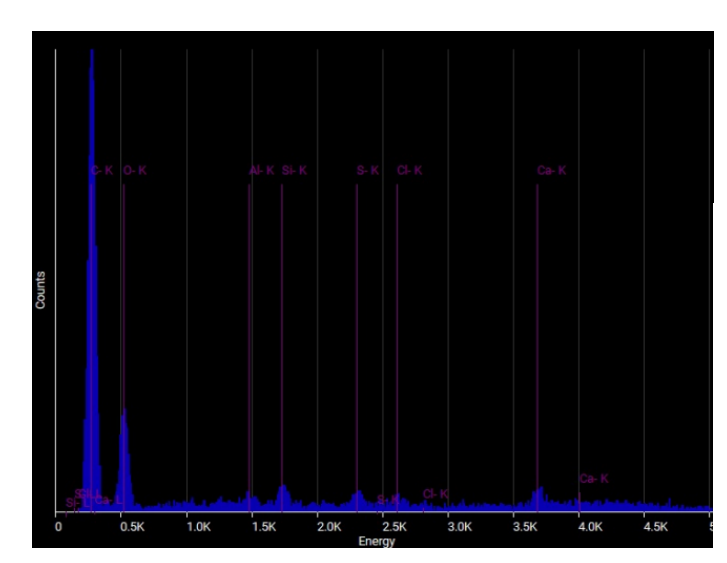

Quantity analysis

| Element Atomic % Weight % |       |       |
|---------------------------|-------|-------|
| Aluminum                  | 0.97  | 1.47  |
| Calcium                   | 4.64  | 10.42 |
| Chlorine                  | 1.02  | 2.03  |
| Oxygen                    | 90.25 | 80.89 |
| Silicon                   | 1.84  | 2.89  |
| Sulphur                   | 1.29  | 2.32  |

**Figura 201 -** Elementos detetados na A3 da foto 1 da amostra nº 5.

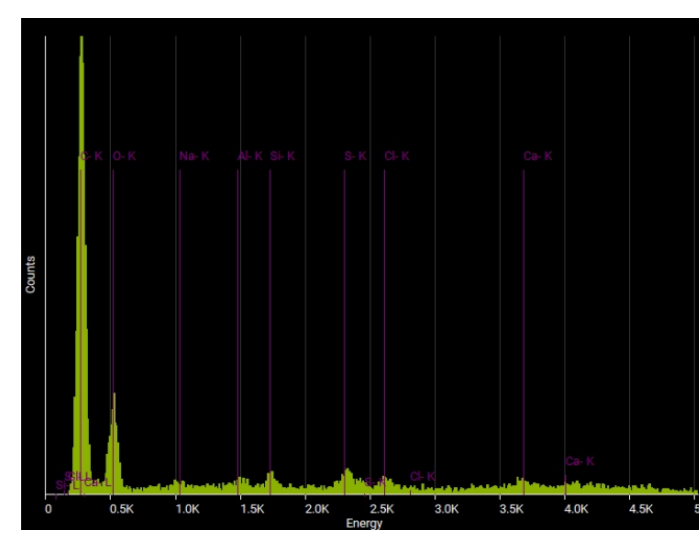

| Element Atomic % Weight % |       |       |
|---------------------------|-------|-------|
| Aluminum                  | 0.79  | 1.18  |
| Calcium                   | 4.61  | 10.25 |
| Chlorine                  | 1.29  | 2.53  |
| Oxygen                    | 88.61 | 78.68 |
| Silicon                   | 1.02  | 1.59  |
| Sodium                    | 1.59  | 2.03  |
| Sulphur                   | 2.10  | 3.73  |
|                           |       |       |

**Figura 202 -** Elementos detetados no P1 da foto 1 da amostra nº 5.

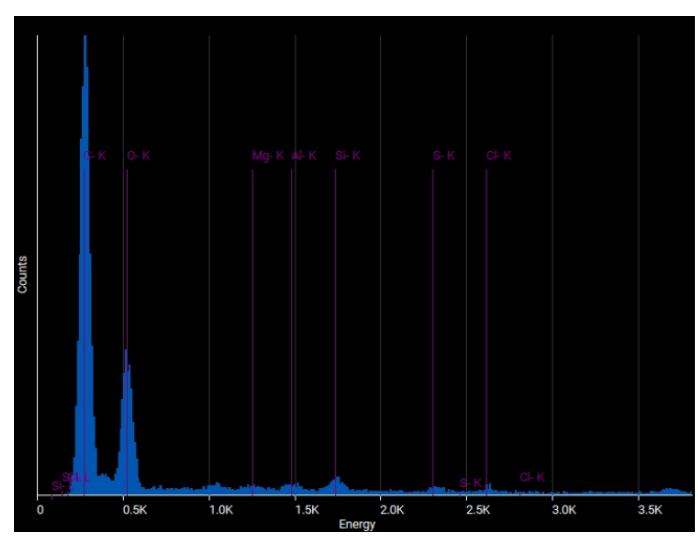

| Element   |       | <b>Atomic % Weight %</b> |
|-----------|-------|--------------------------|
| Aluminum  | 0.52  | 0.86                     |
| Chlorine  | 0.11  | 0.24                     |
| Magnesium | 0.54  | 0.81                     |
| Oxygen    | 97.88 | 96.41                    |
| Silicon   | 0.80  | 1.38                     |
| Sulphur   | 0.15  | 0.29                     |

**Figura 203** - Elementos detetados no P2 da foto 1 da amostra nº 5.

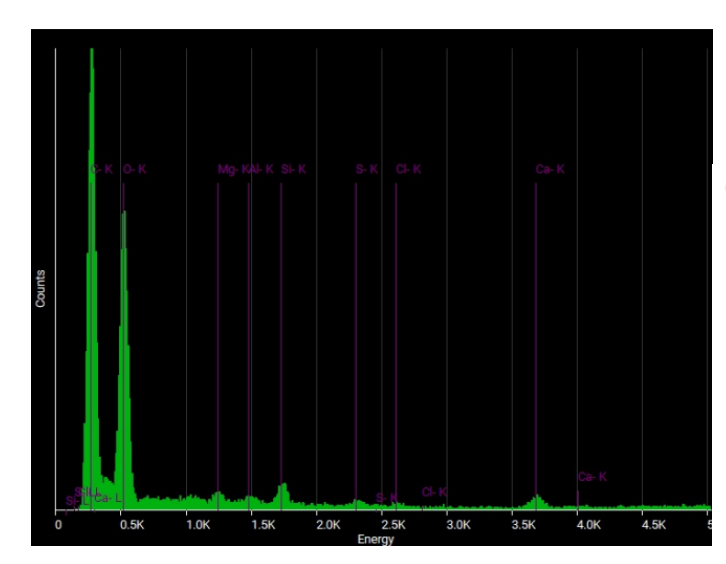

### Quantity analysis

| Element   |       | <b>Atomic % Weight %</b> |
|-----------|-------|--------------------------|
| Aluminum  | 0.36  | 0.59                     |
| Calcium   | 0.01  | 0.02                     |
| Chlorine  | 0.01  | 0.02                     |
| Magnesium | 0.71  | 1.06                     |
| Oxygen    | 98.11 | 96.89                    |
| Silicon   | 0.75  | 1.30                     |
| Sulphur   | 0.05  | 0.11                     |

**Figura 204** - Elementos detetados no P4 da foto 1 da amostra nº 5.

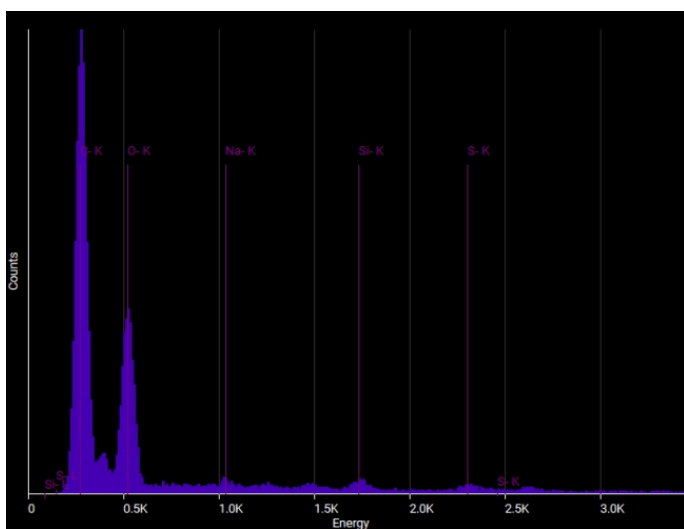

|         | <b>Element Atomic % Weight %</b> |       |
|---------|----------------------------------|-------|
| Oxygen  | 96.57                            | 94.98 |
| Silicon | 0.36                             | 0.62  |
| Sodium  | 2.95                             | 4.16  |
| Sulphur | 0.12                             | 0.24  |

**Figura 205** - Elementos detetados no P5 da foto 1 da amostra nº 5.

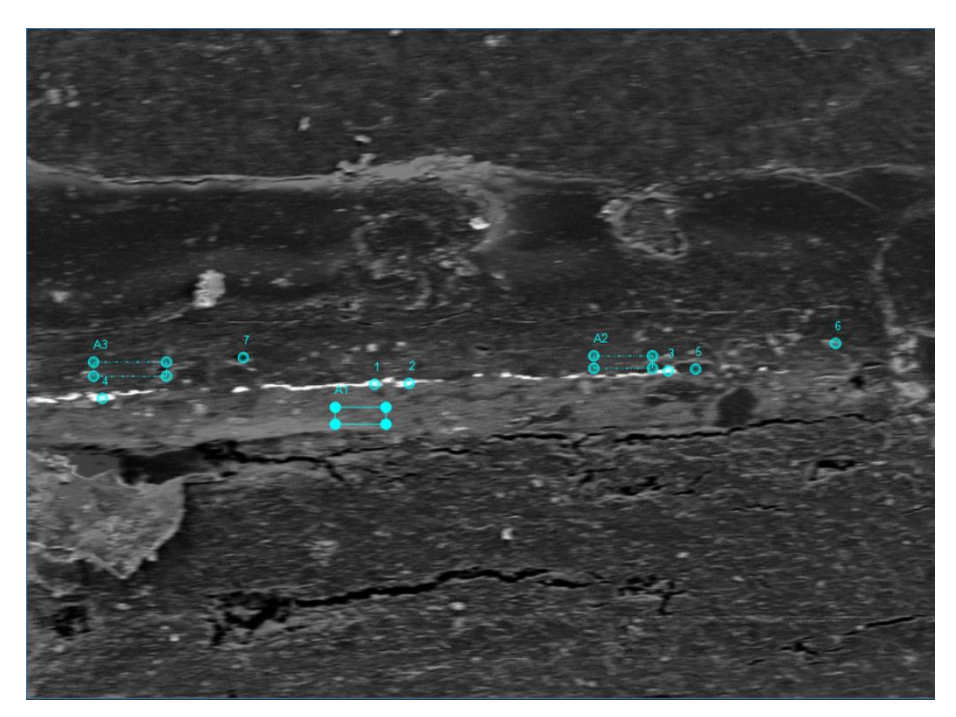

**Figura 206 -** Esquemas de pontos, áreas e linhas da foto 2 da amostra nº 5.

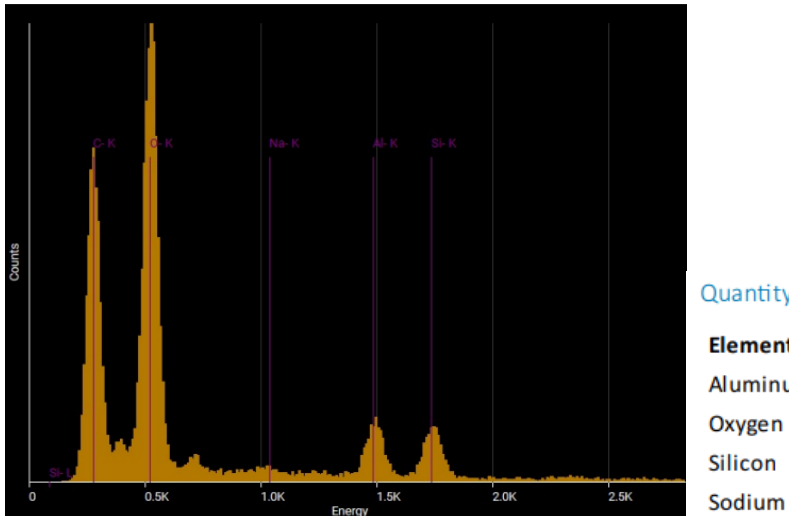

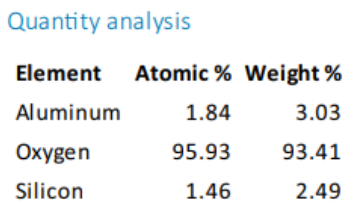

 $0.77$ 

1.07

**Figura 207** - Elementos detetados na A1 da foto 2 da amostra nº 5.

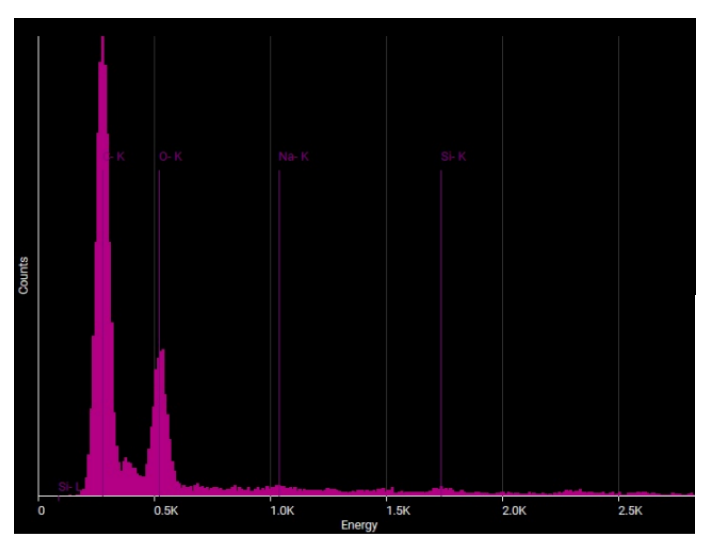

|         | <b>Element Atomic % Weight %</b> |       |
|---------|----------------------------------|-------|
| Oxygen  | 97.19                            | 96.01 |
| Silicon | 0.02                             | 0.03  |
| Sodium  | 2.79                             | 3.96  |

**Figura 208 -** Elementos detetados na A3 da foto 2 da amostra nº 5.

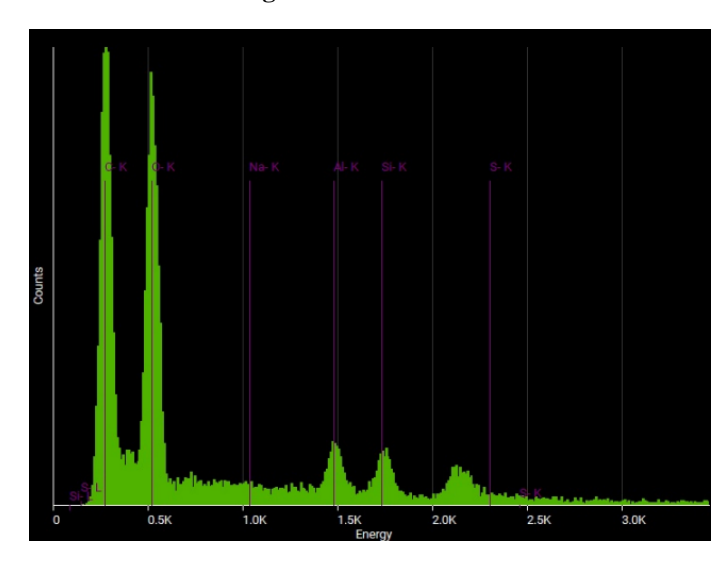

| Element  | <b>Atomic % Weight %</b> |       |
|----------|--------------------------|-------|
| Aluminum | 1.74                     | 2.84  |
| Oxygen   | 95.46                    | 92.76 |
| Silicon  | 1.34                     | 2.29  |
| Sodium   | 1.32                     | 1.84  |
| Sulphur  | 0.14                     | 0.26  |

**Figura 209** - Elementos detetados no P1 da foto 2 da amostra nº 5.

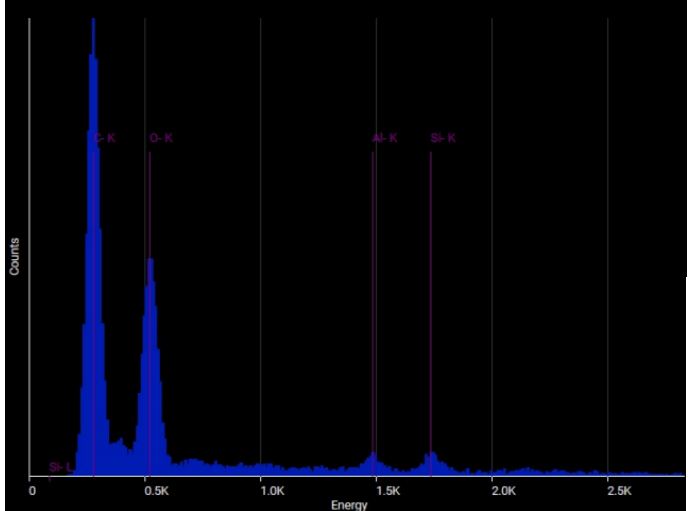

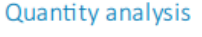

| Element  | <b>Atomic % Weight %</b> |       |
|----------|--------------------------|-------|
| Aluminum | 0.59                     | 0.98  |
| Oxygen   | 98.80                    | 97.95 |
| Silicon  | 0.61                     | 1.07  |
|          |                          |       |

**Figura 210** - Elementos detetados no P2 da foto 2 da amostra nº 5.
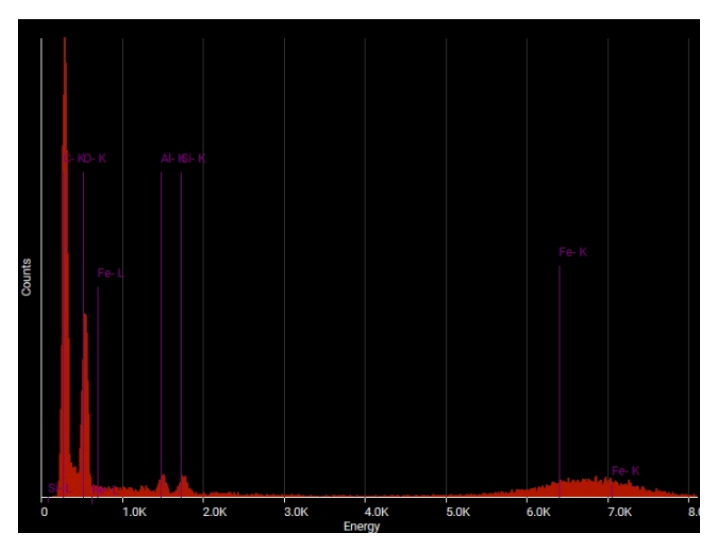

| Element  | <b>Atomic % Weight %</b> |       |
|----------|--------------------------|-------|
| Aluminum | 0.84                     | 1.10  |
| Iron     | 11.32                    | 30.56 |
| Oxygen   | 87.18                    | 67.45 |
| Silicon  | 0.66                     | 0.89  |

**Figura 211** - Elementos detetados no P3 da foto 2 da amostra nº 5.

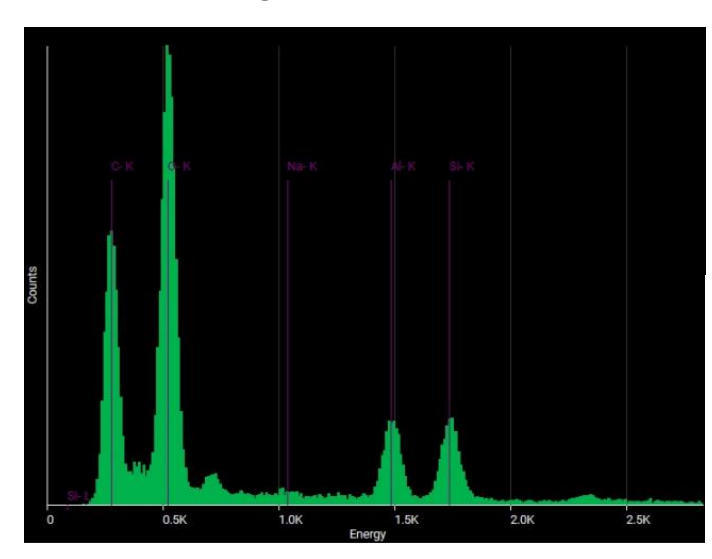

#### Quantity analysis

| Element  | <b>Atomic % Weight %</b> |       |
|----------|--------------------------|-------|
| Aluminum | 2.65                     | 4.31  |
| Oxygen   | 94.25                    | 90.68 |
| Silicon  | 2.39                     | 4.04  |
| Sodium   | 0.70                     | 0.97  |

**Figura 212** - Elementos detetados no P4 da foto 2 da amostra nº 5.

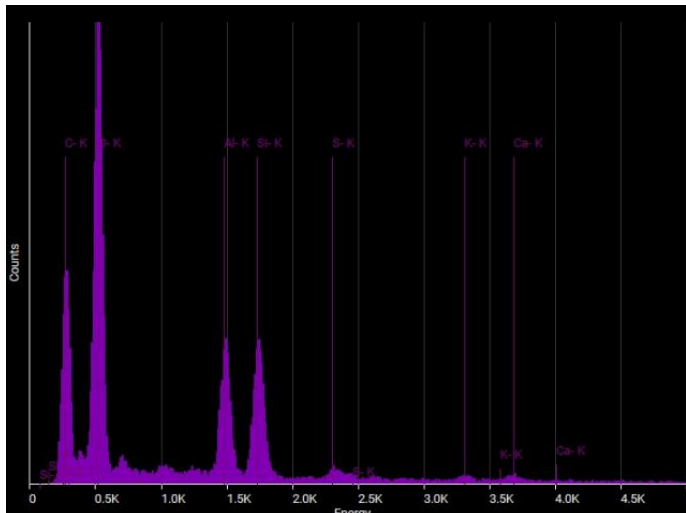

| Element   | <b>Atomic % Weight %</b> |       |
|-----------|--------------------------|-------|
| Aluminum  | 4.41                     | 6.97  |
| Calcium   | 0.11                     | 0.27  |
| Oxygen    | 90.88                    | 85.12 |
| Potassium | 0.05                     | 0.12  |
| Silicon   | 4.28                     | 7.03  |
| Sulphur   | 0.26                     | 0.49  |
|           |                          |       |

**Figura 213** - Elementos detetados no P5 da foto 2 da amostra nº 5.

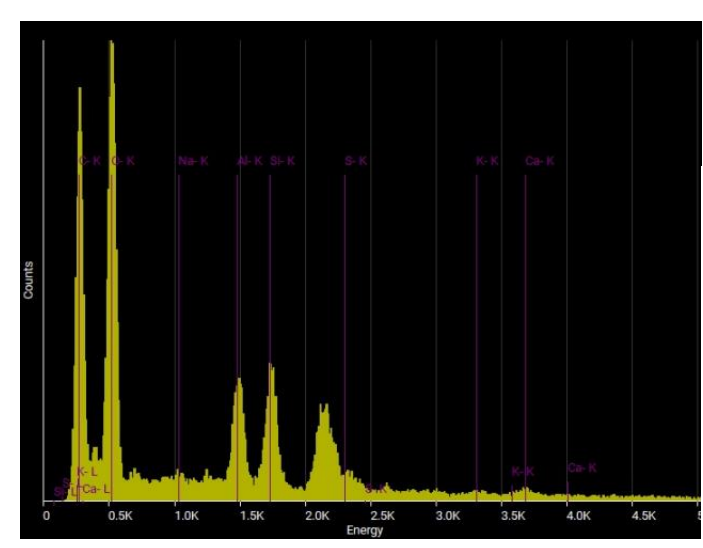

| Element   | <b>Atomic % Weight %</b> |       |
|-----------|--------------------------|-------|
| Aluminum  | 3.50                     | 5.55  |
| Calcium   | 0.09                     | 0.21  |
| Oxygen    | 90.92                    | 85.39 |
| Potassium | 0.01                     | 0.02  |
| Silicon   | 3.46                     | 5.71  |
| Sodium    | 1.25                     | 1.69  |
| Sulphur   | 0.76                     | 1.43  |
|           |                          |       |

**Figura 214** - Elementos detetados no P6 da foto 2 da amostra nº 5.

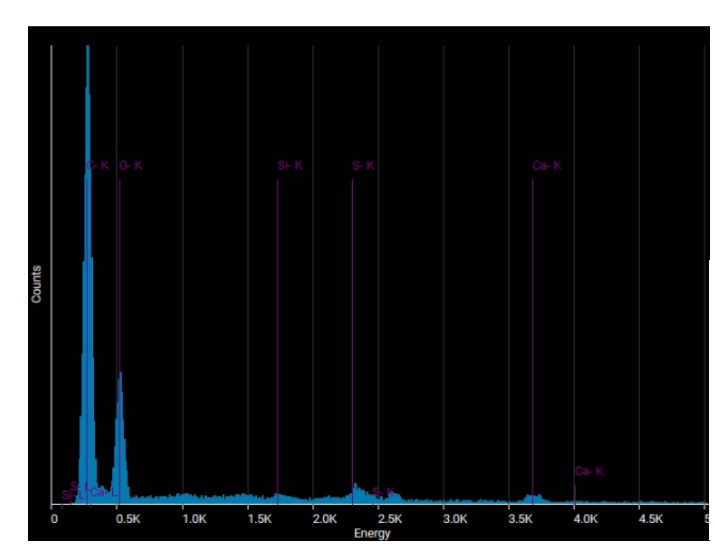

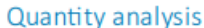

|         | <b>Element Atomic% Weight%</b> |       |
|---------|--------------------------------|-------|
| Calcium | 0.02                           | 0.04  |
| Oxygen  | 98.58                          | 97.26 |
| Silicon | 0.32                           | 0.55  |
| Sulphur | 1.09                           | 2.15  |

**Figura 215** - Elementos detetados no P7 da foto 2 da amostra nº 5.

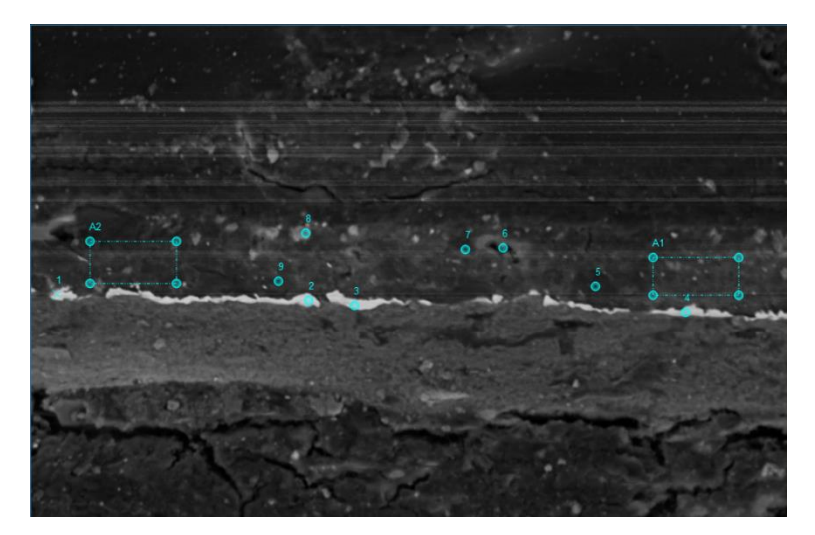

**Figura 216** - Esquema de pontos e áreas da foto 3 da amostra nº 5.

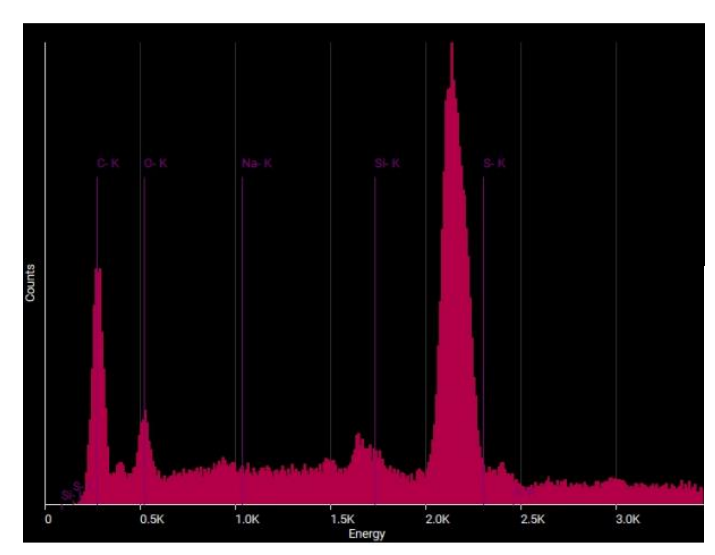

| <b>Element Atomic% Weight%</b> |       |
|--------------------------------|-------|
| 73.33                          | 63.08 |
| 3.65                           | 5.50  |
| 16.93                          | 20.93 |
| 6.09                           | 10.49 |
|                                |       |

**Figura 217** - Elementos detetados no P1 da foto 3 da amostra nº 5.

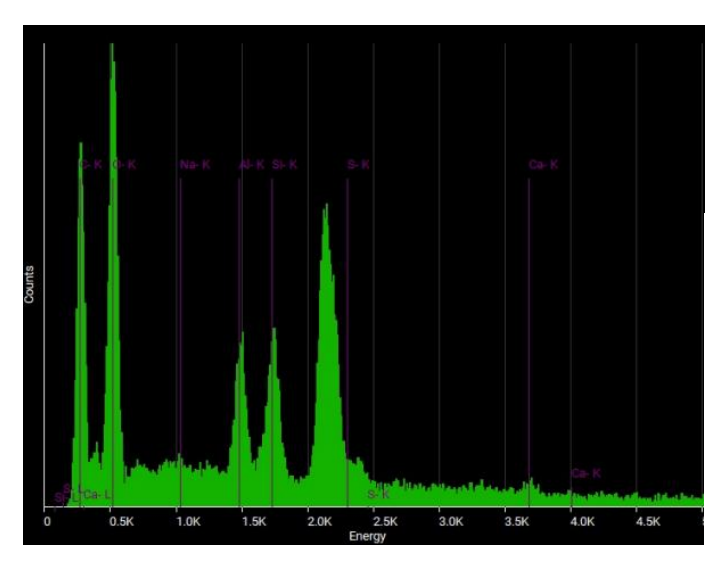

#### Quantity analysis

| <b>Element</b> |       | <b>Atomic % Weight %</b> |
|----------------|-------|--------------------------|
| Aluminum       | 4.24  | 6.55                     |
| Calcium        | 0.35  | 0.81                     |
| Oxygen         | 87.40 | 80.04                    |
| Silicon        | 4.20  | 6.76                     |
| Sodium         | 2.21  | 2.90                     |
| Sulphur        | 1.60  | 2.94                     |

**Figura 218** - Elementos detetados no P2 da foto 3 da amostra nº 5.

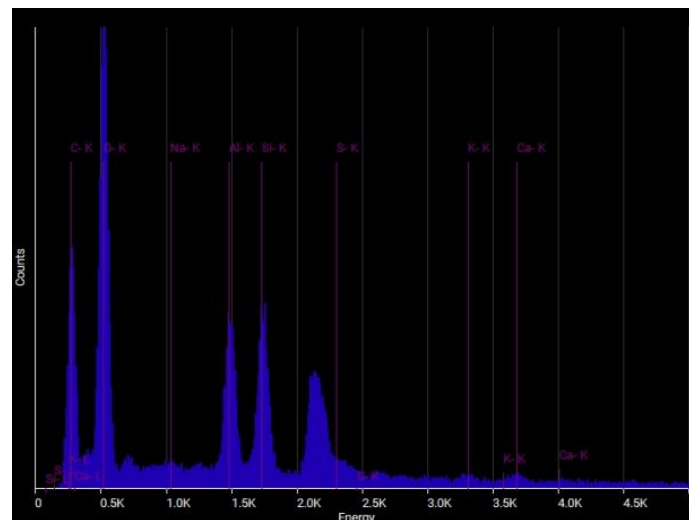

| <b>Element</b> |       | <b>Atomic % Weight %</b> |
|----------------|-------|--------------------------|
| Aluminum       | 4.99  | 7.72                     |
| Calcium        | 0.21  | 0.48                     |
| Oxygen         | 87.53 | 80.19                    |
| Potassium      | 0.14  | 0.32                     |
| Silicon        | 4.94  | 7.94                     |
| Sodium         | 1.24  | 1.64                     |
| Sulphur        | 0.94  | 1.73                     |
|                |       |                          |

**Figura 219** - Elementos detetados no P3 da foto 3 da amostra nº 5.

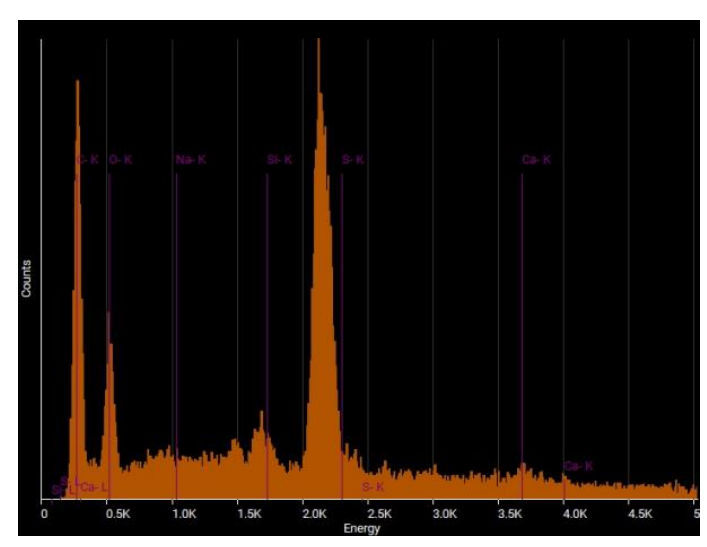

|         | <b>Element Atomic% Weight%</b> |       |
|---------|--------------------------------|-------|
| Calcium | 3.08                           | 6.67  |
| Oxygen  | 78.58                          | 67.94 |
| Silicon | 2.70                           | 4.10  |
| Sodium  | 11.82                          | 14.68 |
| Sulphur | 3.82                           | 6.62  |

**Figura 220** - Elementos detetados no P4 da foto 3 da amostra nº 5.

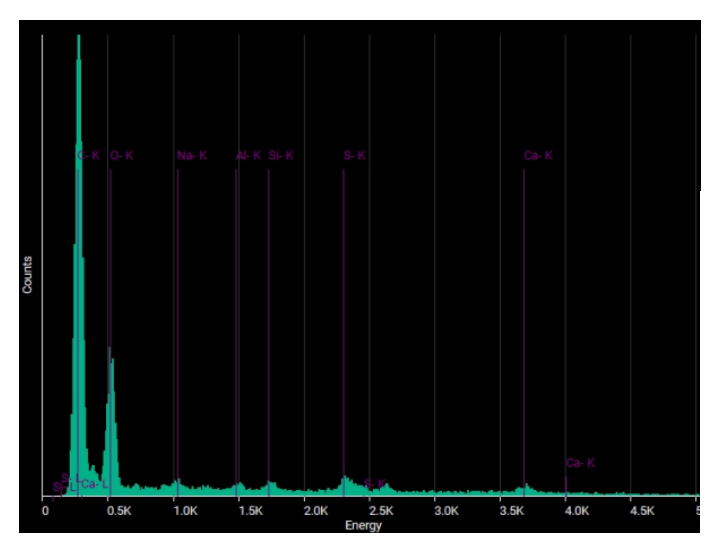

#### Quantity analysis

| Element Atomic % Weight % |       |       |
|---------------------------|-------|-------|
| Aluminum                  | 0.51  | 0.83  |
| Calcium                   | 0.01  | 0.04  |
| Oxygen                    | 96.21 | 93.84 |
| Silicon                   | 0.51  | 0.88  |
| Sodium                    | 1.75  | 2.45  |
| Sulphur                   | 1.01  | 1.97  |
|                           |       |       |

**Figura 221** - Elementos detetados no P5 da foto 3 da amostra nº 5.

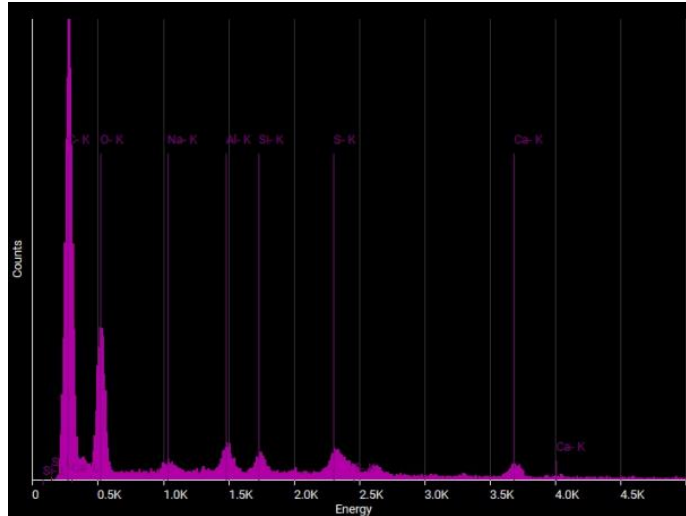

| Element Atomic % Weight % |       |       |
|---------------------------|-------|-------|
| Aluminum                  | 2.25  | 3.60  |
| Calcium                   | 0.02  | 0.04  |
| Oxygen                    | 92.41 | 87.71 |
| Silicon                   | 1.27  | 2.11  |
| Sodium                    | 2.17  | 2.95  |
| Sulphur                   | 1.89  | 3.59  |
|                           |       |       |

**Figura 222** - Elementos detetados no P6 da foto 3 da amostra nº 5.

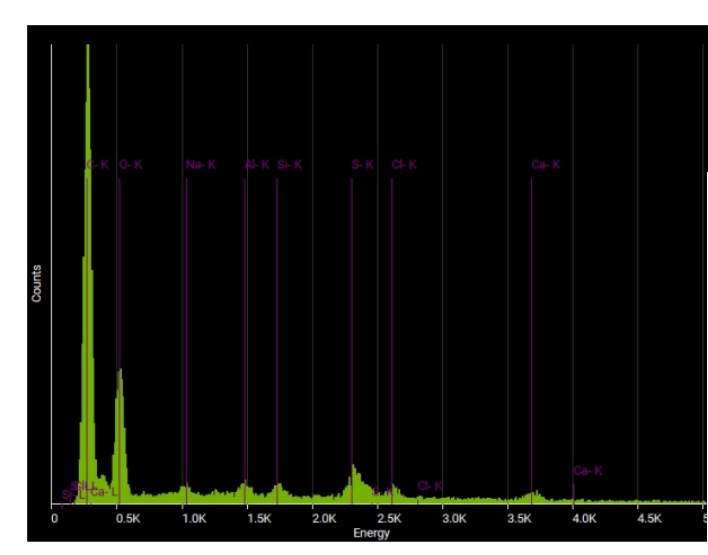

|       | <b>Atomic % Weight %</b> |
|-------|--------------------------|
| 1.12  | 1.79                     |
| 0.02  | 0.04                     |
| 0.85  | 1.78                     |
| 93.13 | 88.37                    |
| 0.80  | 1.33                     |
| 2.00  | 2.73                     |
| 2.09  | 3.97                     |
|       |                          |

**Figura 223** - Elementos detetados no P7 da foto 3 da amostra nº 5.

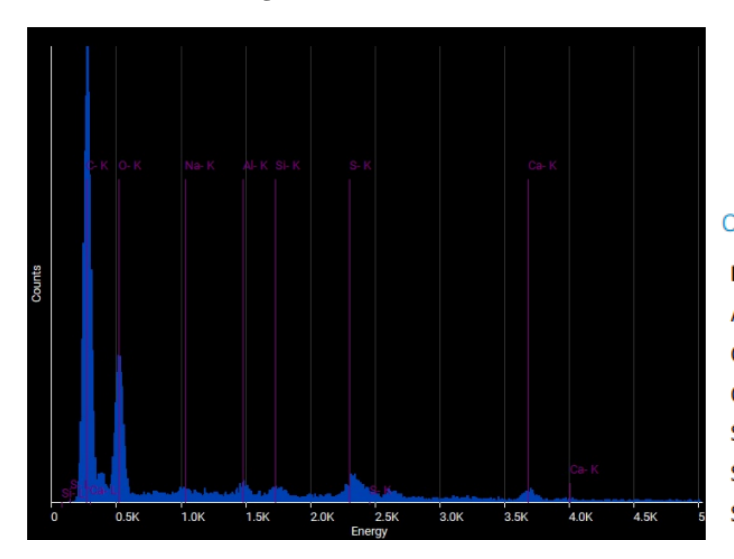

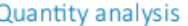

| 0.99  | 1.62                      |
|-------|---------------------------|
| 0.01  | 0.04                      |
| 95.07 | 91.84                     |
| 0.67  | 1.14                      |
| 1.68  | 2.33                      |
| 1.57  | 3.04                      |
|       | Element Atomic % Weight % |

**Figura 224** - Elementos detetados no P8 da foto 3 da amostra nº 5.

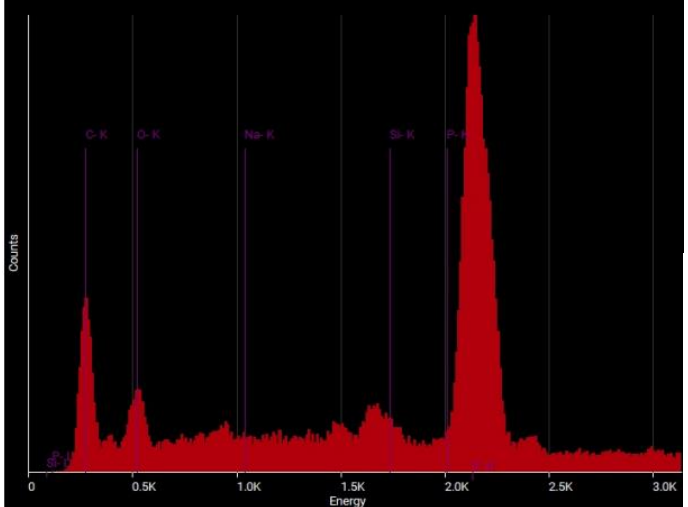

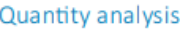

| <b>Element</b>    |       | <b>Atomic % Weight %</b> |
|-------------------|-------|--------------------------|
| Oxygen            | 71.47 | 61.10                    |
| <b>Phosphorus</b> | 6.32  | 10.47                    |
| Silicon           | 4.24  | 6.36                     |
| Sodium            | 17.97 | 22.07                    |
|                   |       |                          |

**Figura 225** - Elementos detetados no P9 da foto 3 da amostra nº 5.

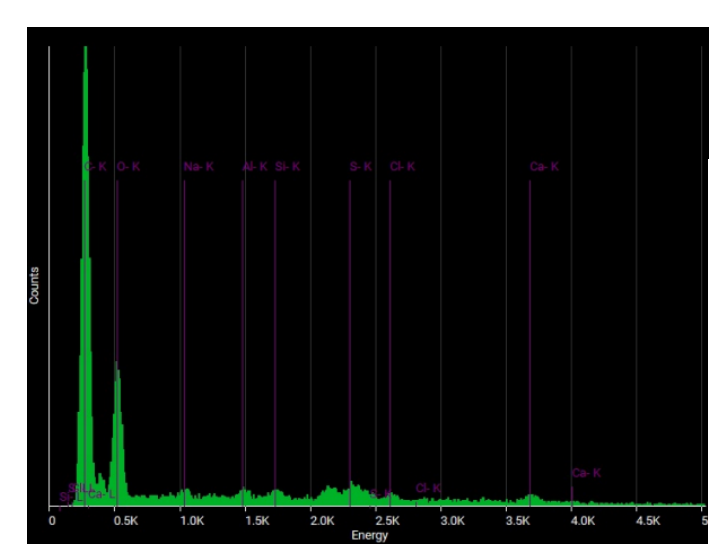

| <b>Element</b> |       | <b>Atomic % Weight %</b> |
|----------------|-------|--------------------------|
| Aluminum       | 0.85  | 1.37                     |
| Calcium        | 0.08  | 0.18                     |
| Chlorine       | 0.48  | 1.01                     |
| Oxygen         | 94.63 | 90.97                    |
| Silicon        | 0.71  | 1.20                     |
| Sodium         | 1.88  | 2.60                     |
| Sulphur        | 1.38  | 2.66                     |

**Figura 226 -** Elementos detetados na A1 da foto 3 da amostra nº 5.

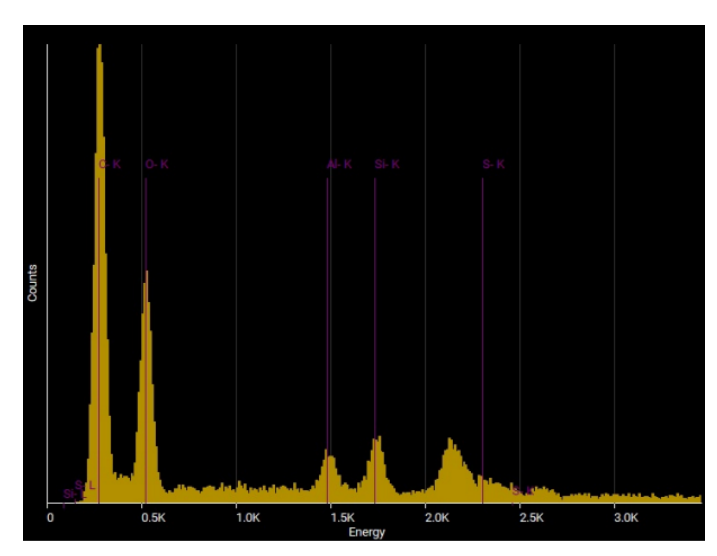

| Element  | <b>Atomic % Weight %</b> |       |
|----------|--------------------------|-------|
| Aluminum | 2.25                     | 3.62  |
| Oxygen   | 93.94                    | 89.73 |
| Silicon  | 2.75                     | 4.61  |
| Sulphur  | 1.07                     | 2.05  |

**Figura 227** - Elementos detetados na A2 da foto 3 da amostra nº 5.

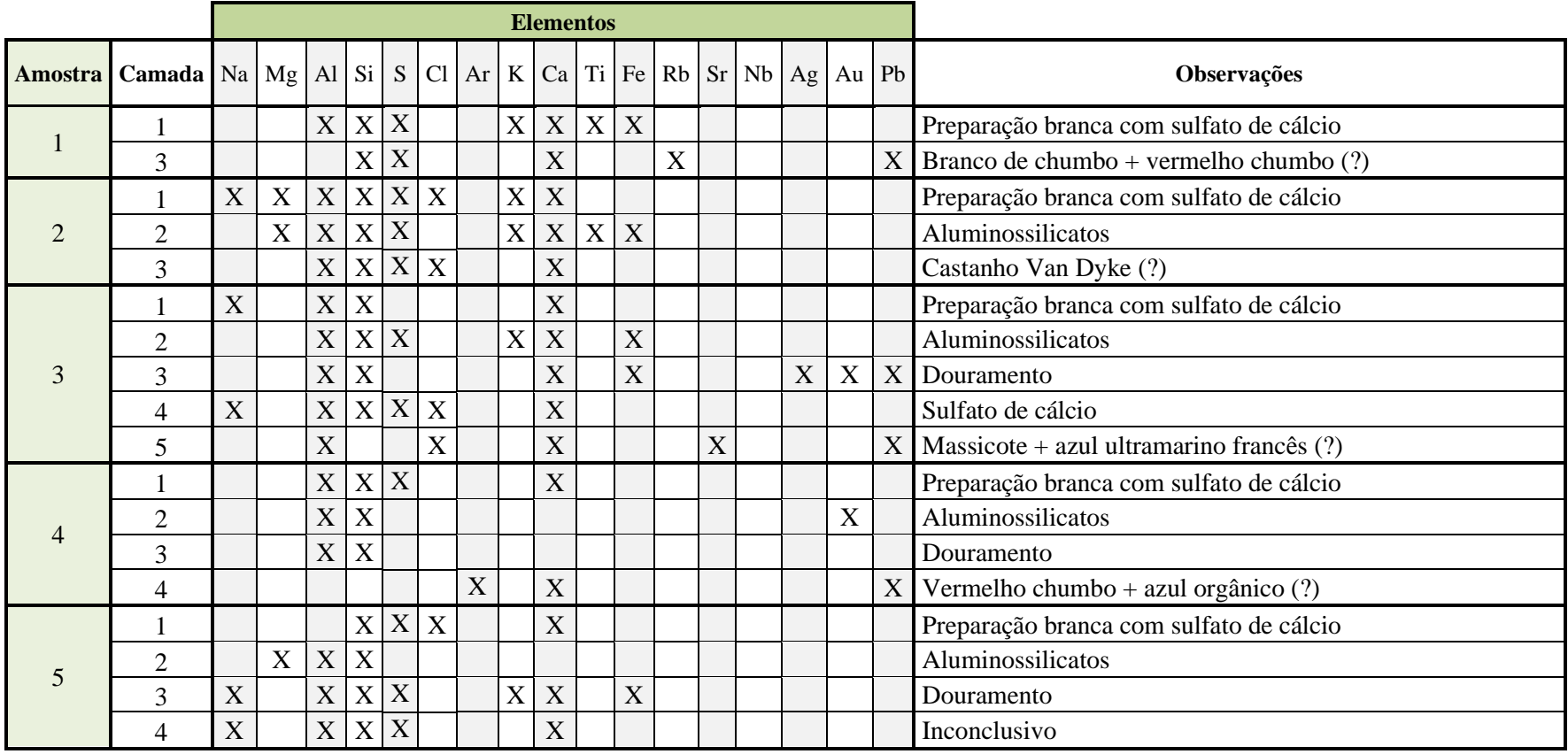

**Tabela 2** – Resumo dos elementos detetados em análise química.

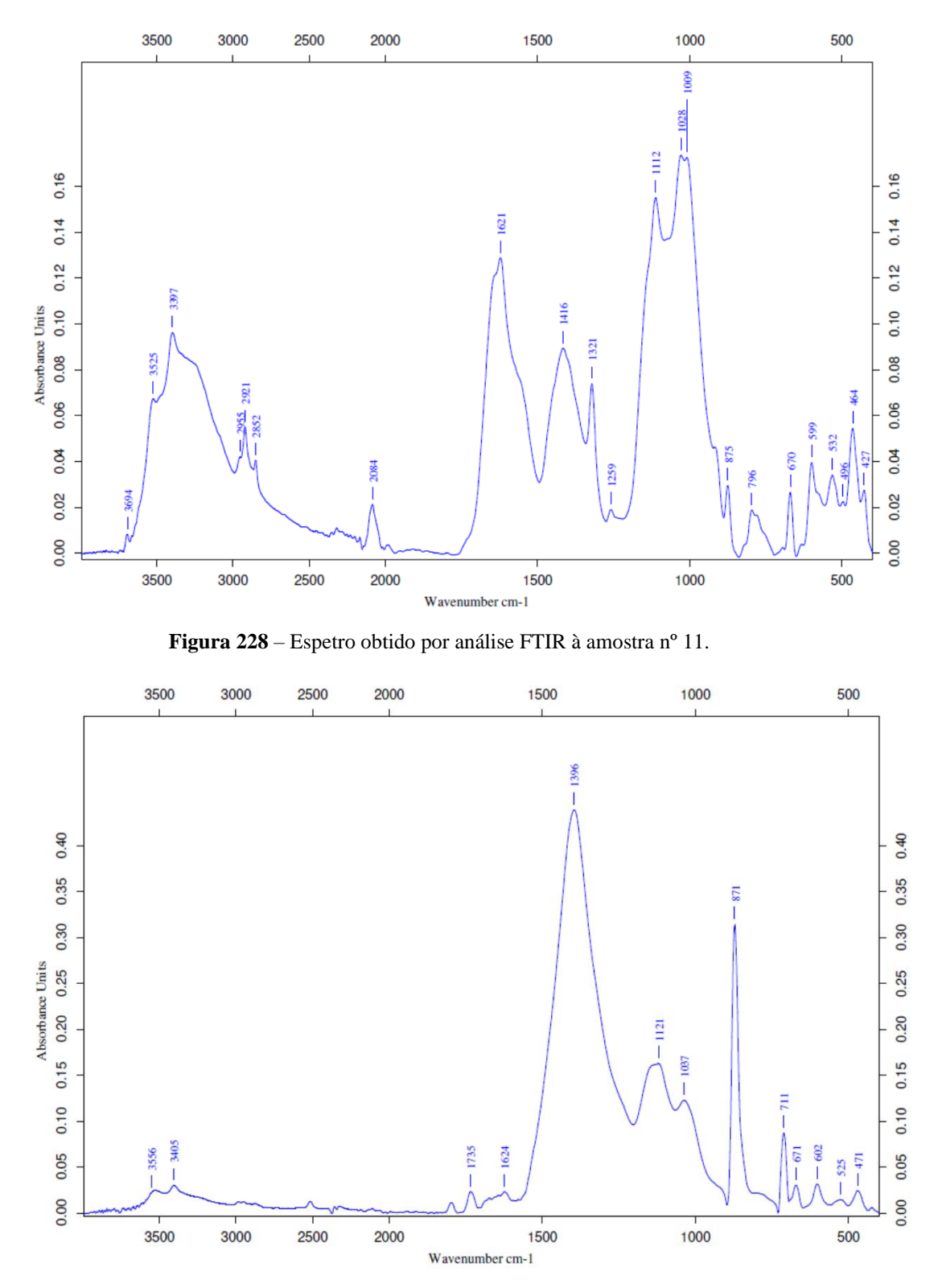

Espectros de FTIR resultantes da análise das amostras nº 11, 12, 13, 14, 15 e 16, bem como espectros de referências do carbonato de cálcio e sulfato de cálcio.

**Figura 229 -** Espetro obtido por análise FTIR à amostra nº 12.

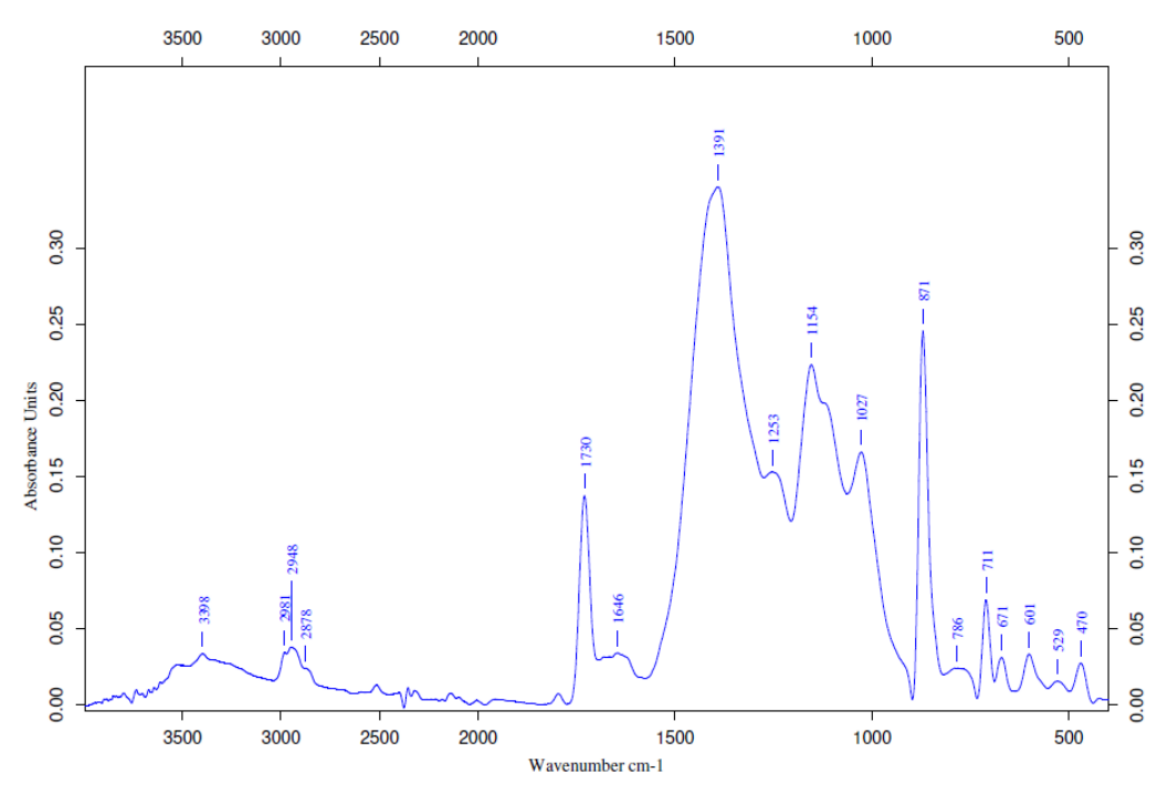

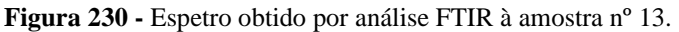

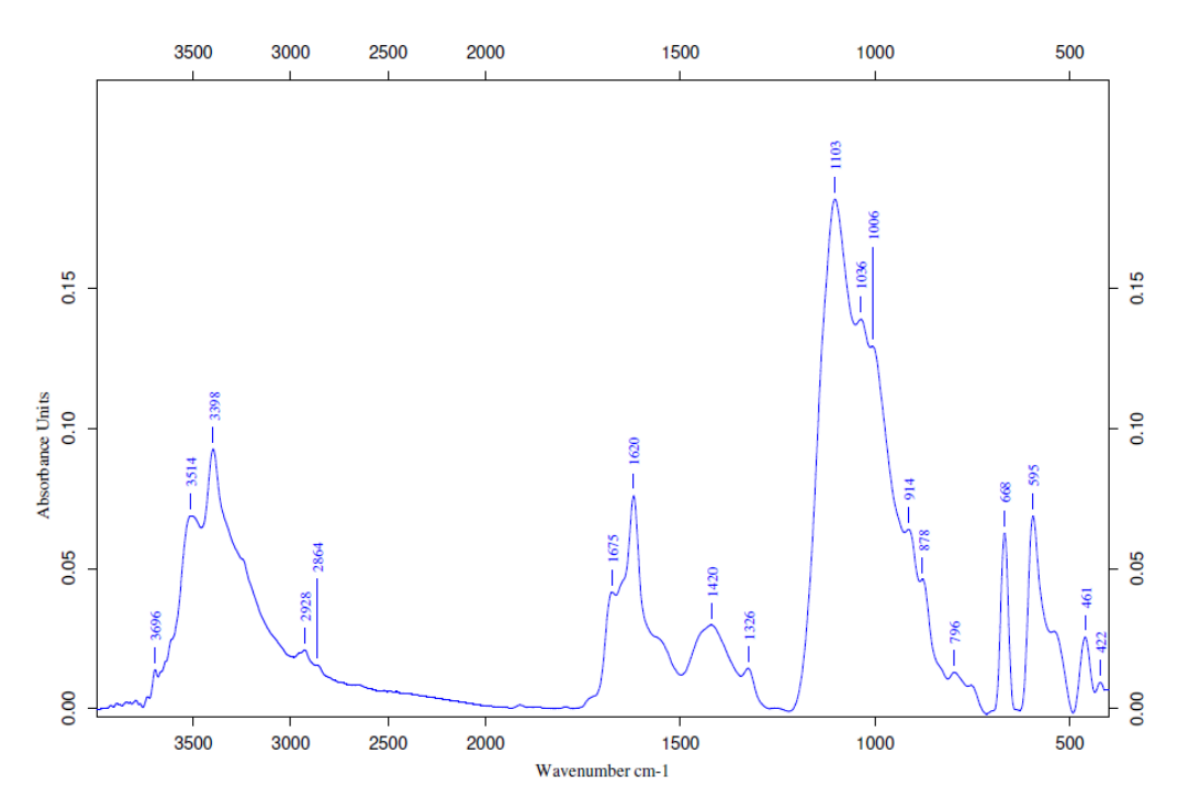

**Figura 231** - Espetro obtido por análise FTIR à amostra nº 14.

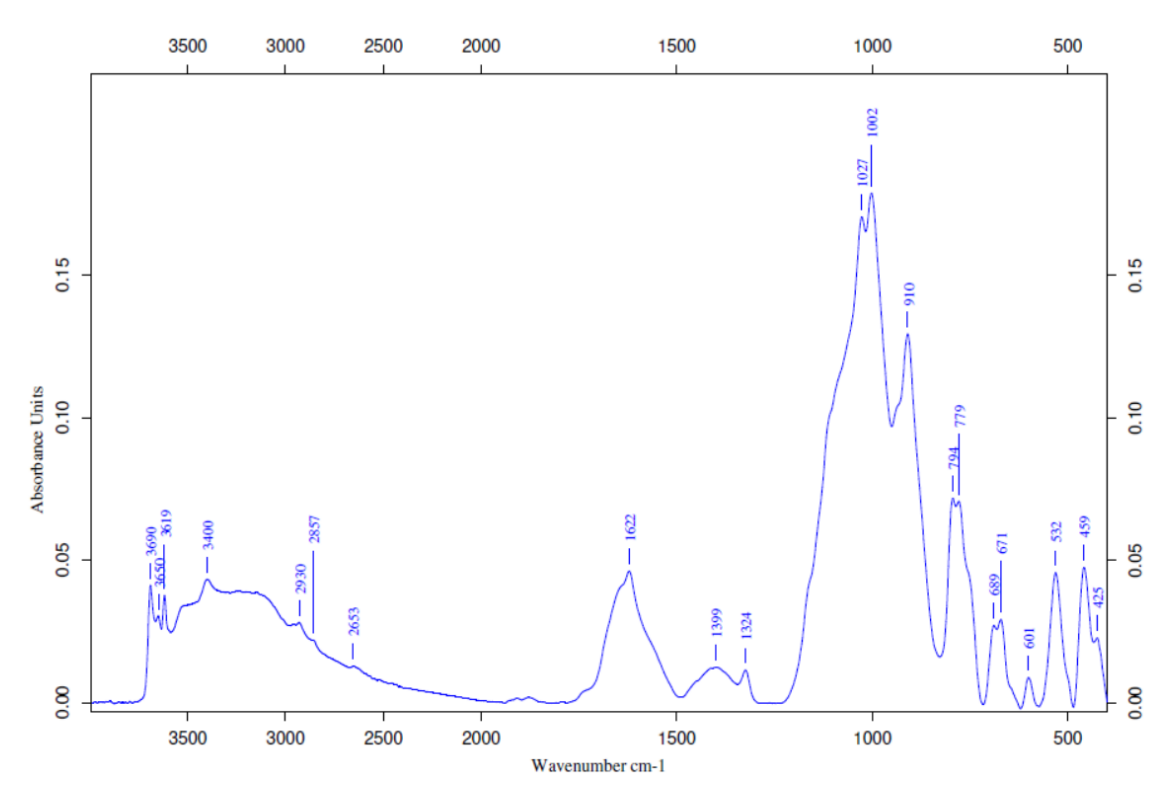

**Figura 232 -** Espetro obtido por análise FTIR à amostra nº 15.

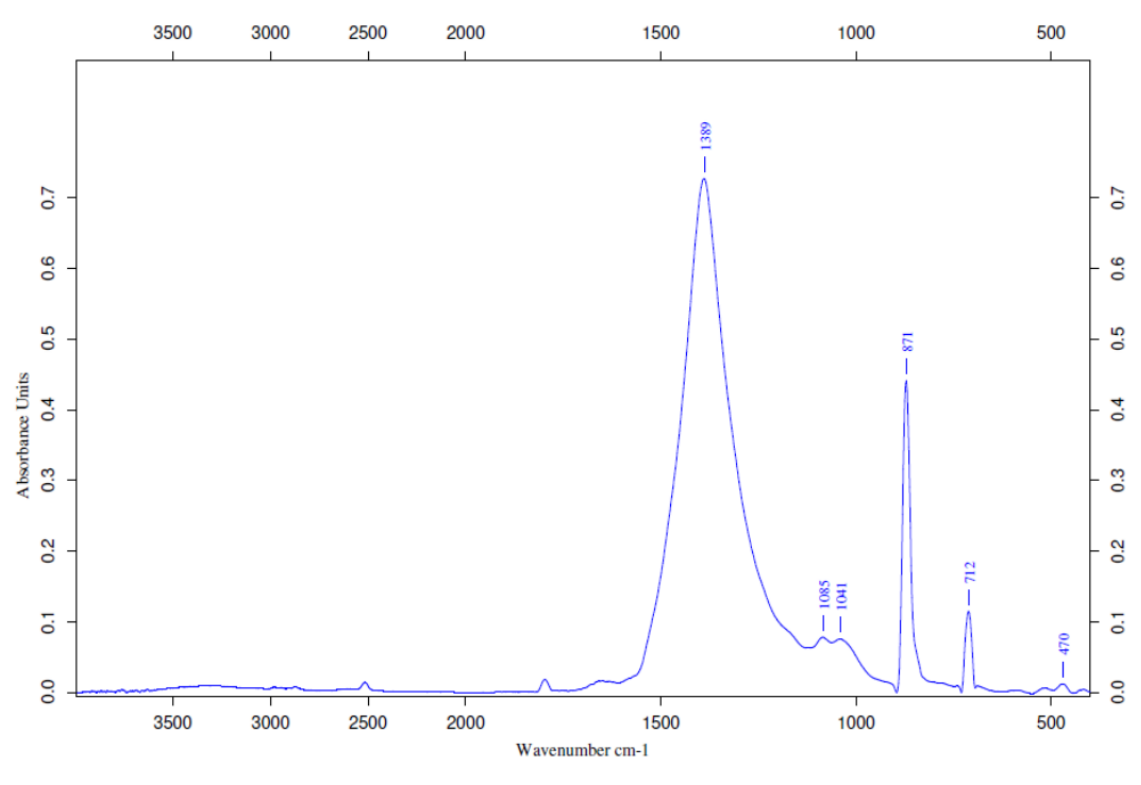

**Figura 233** - Espetro obtido por análise FTIR à amostra nº 16.

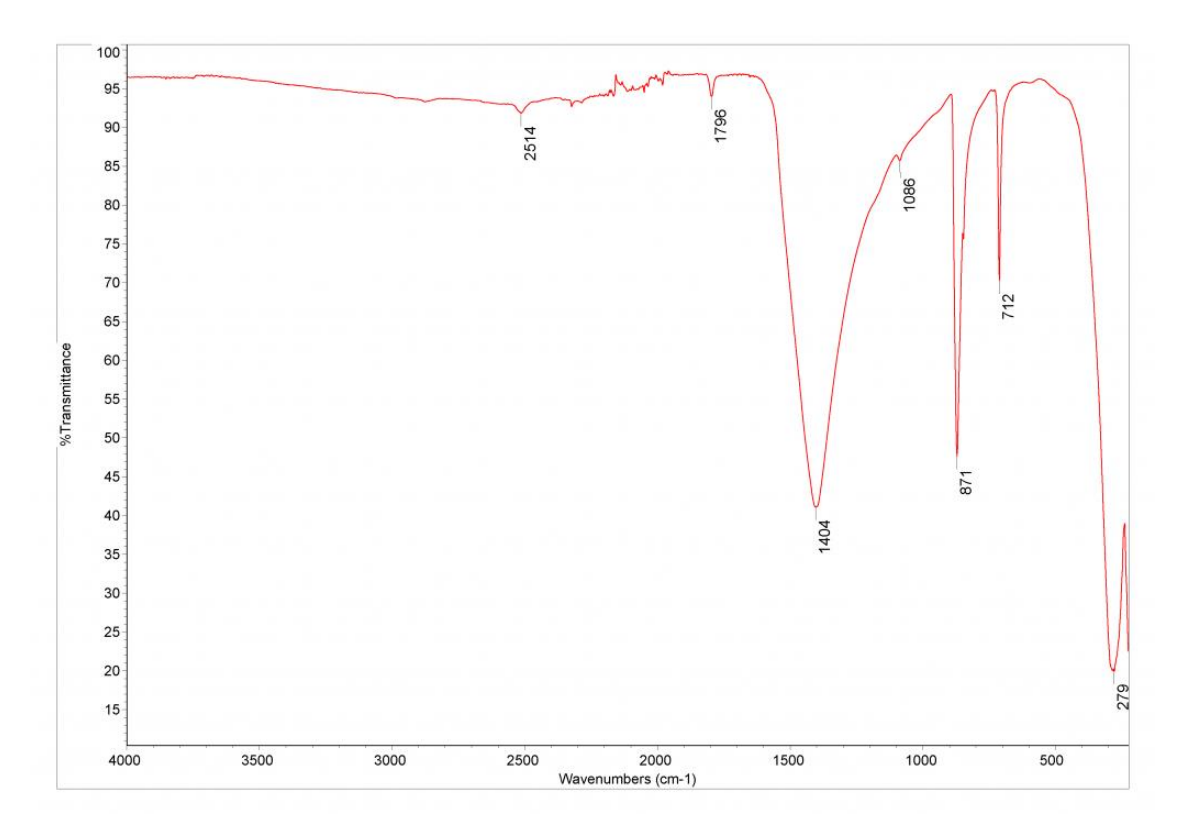

**Figura 234** - Espectro de referência do carbonato de cálcio (CaCO3).

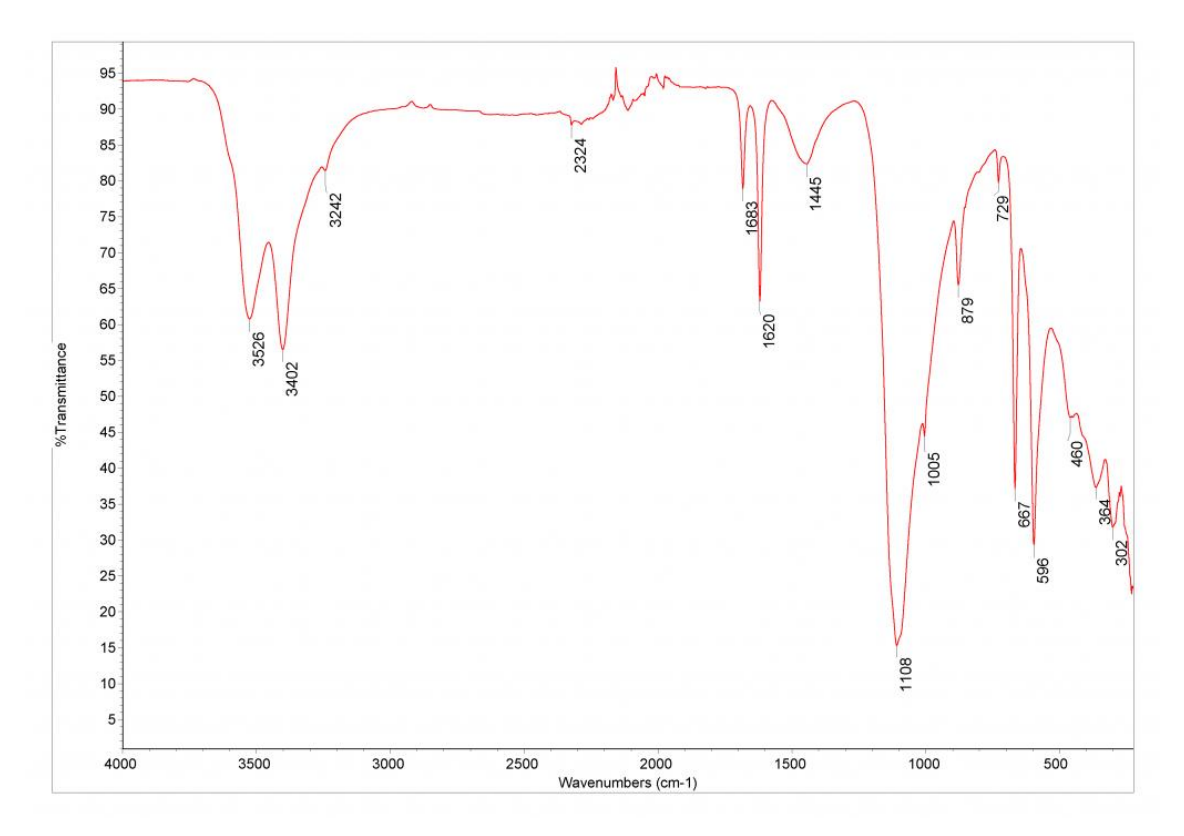

**Figura 235** - Espectro de referência do gesso (CaSO4).

### **ANEXO B – Estado de conservação**

De forma a melhor poder documentar os danos e patologias, tanto do conjunto retabular como da imagem de Nossa Senhora da Apresentação, foi elaborado um registo gráfico em Autocad®, seguido do registo do estado de conservação do suporte e das camadas de revestimento.

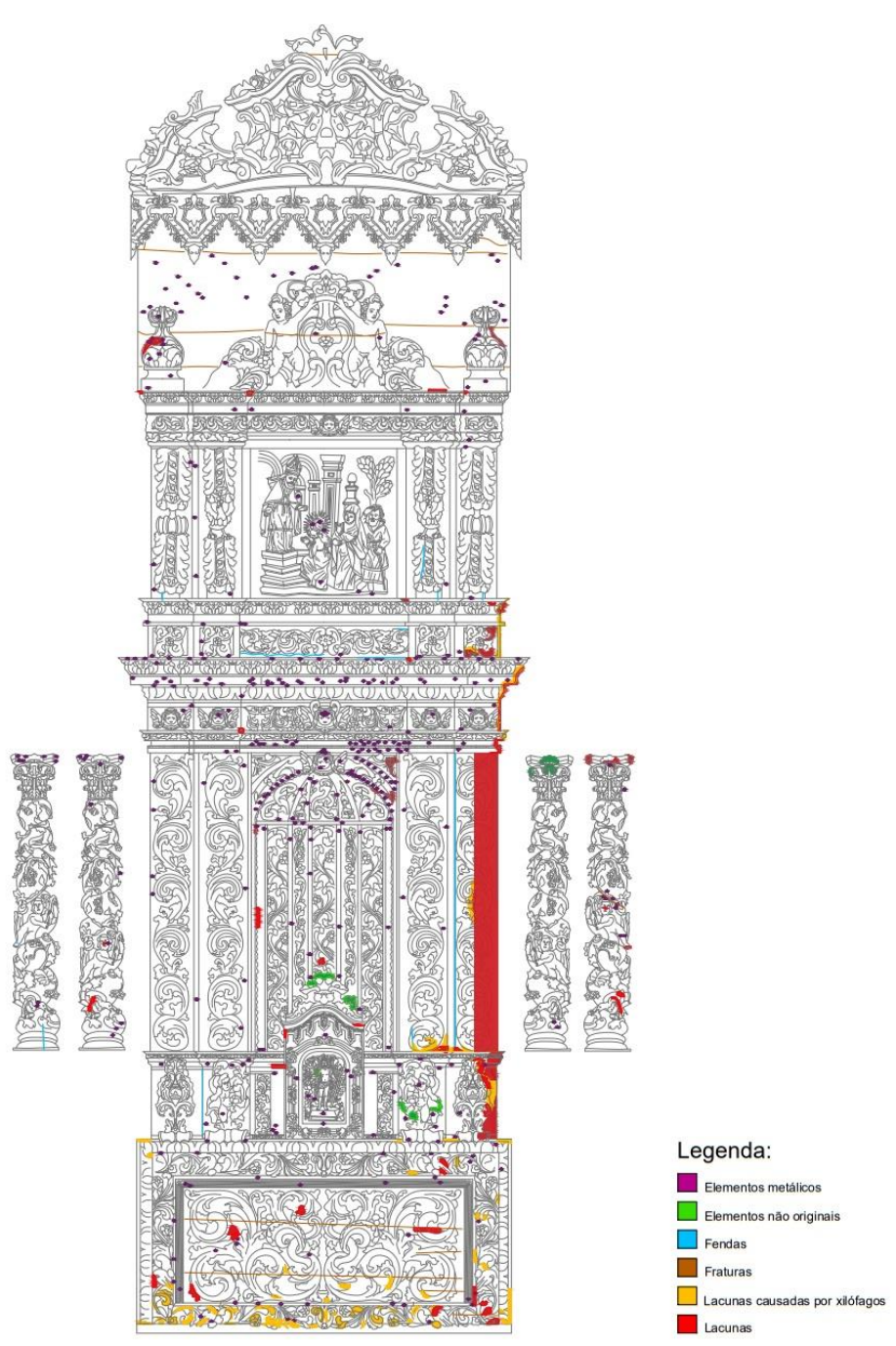

**Figura 236** – Mapeamento retábulo – suporte.

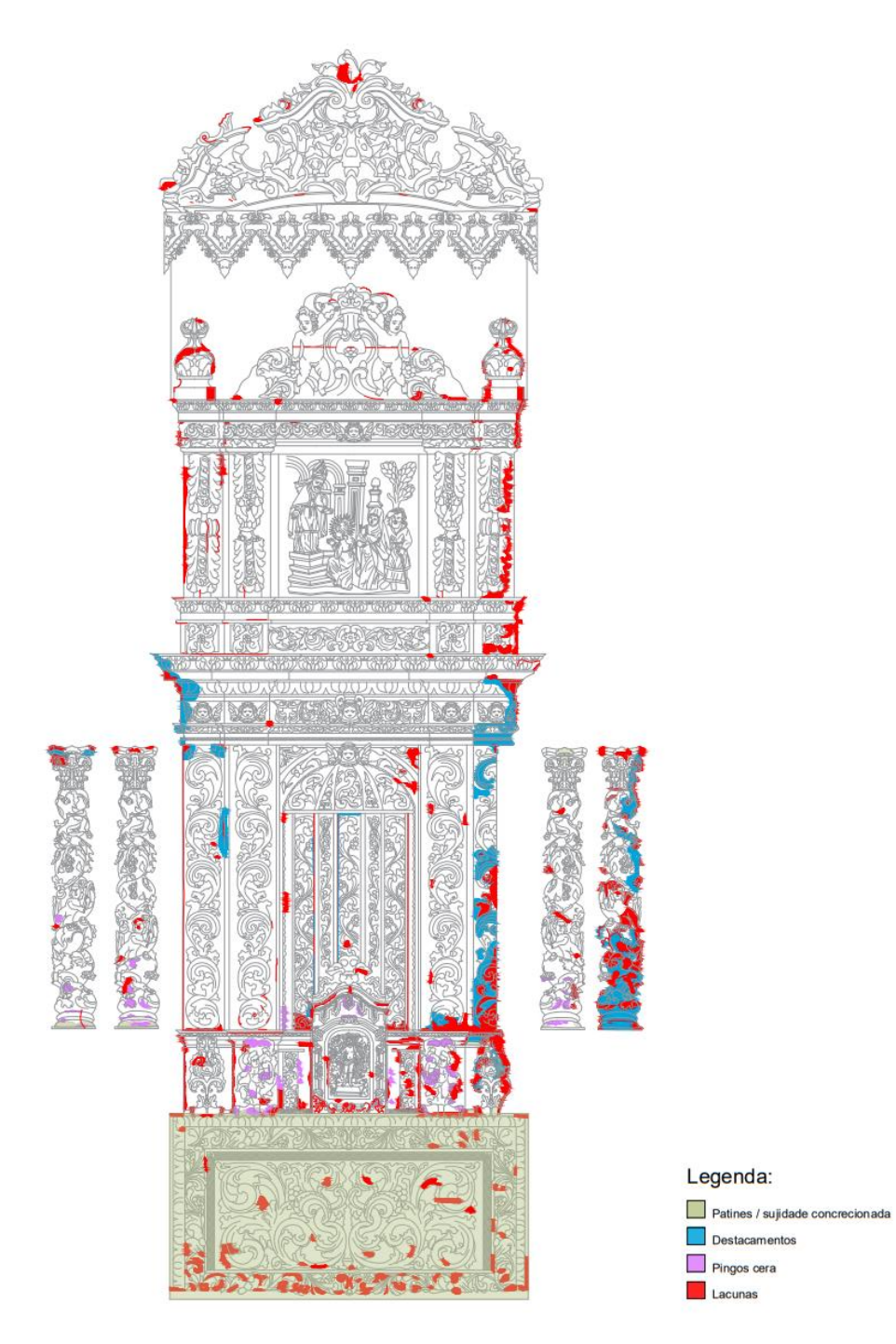

**Figura 237** – Mapeamento retábulo – revestimento.

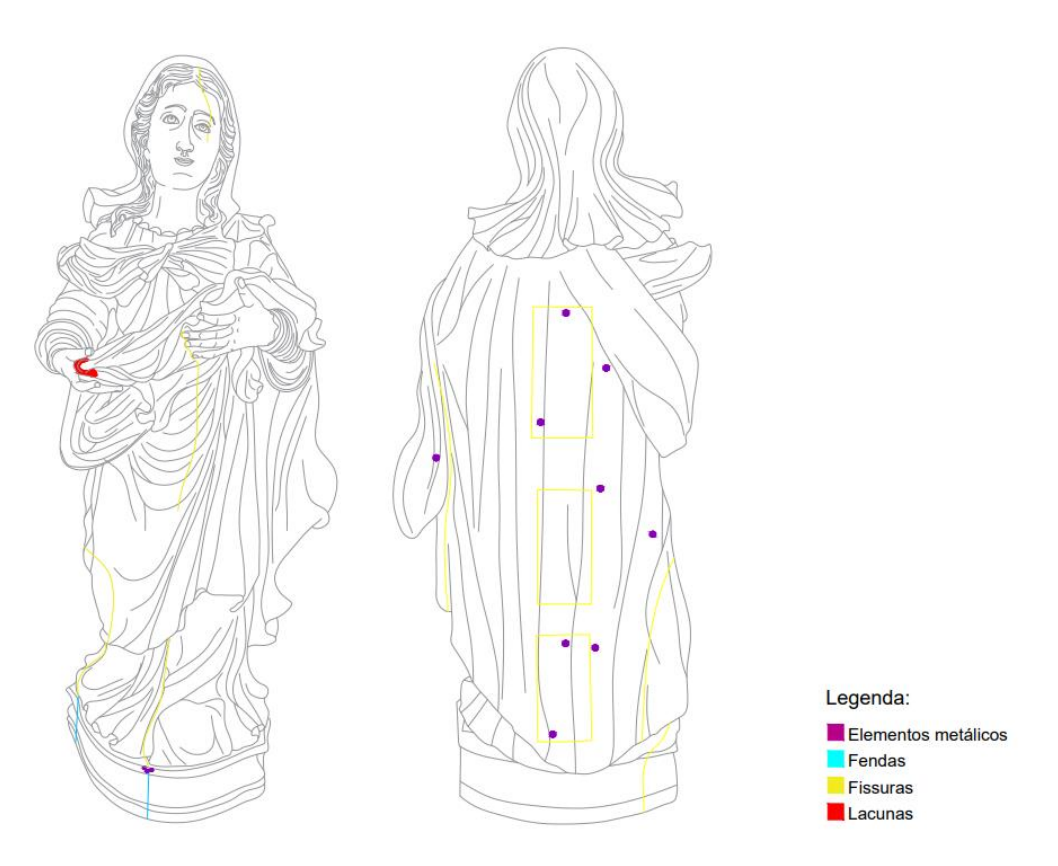

**Figura 238** – Mapeamento imagem Nossa Senhora da Apresentação – suporte.

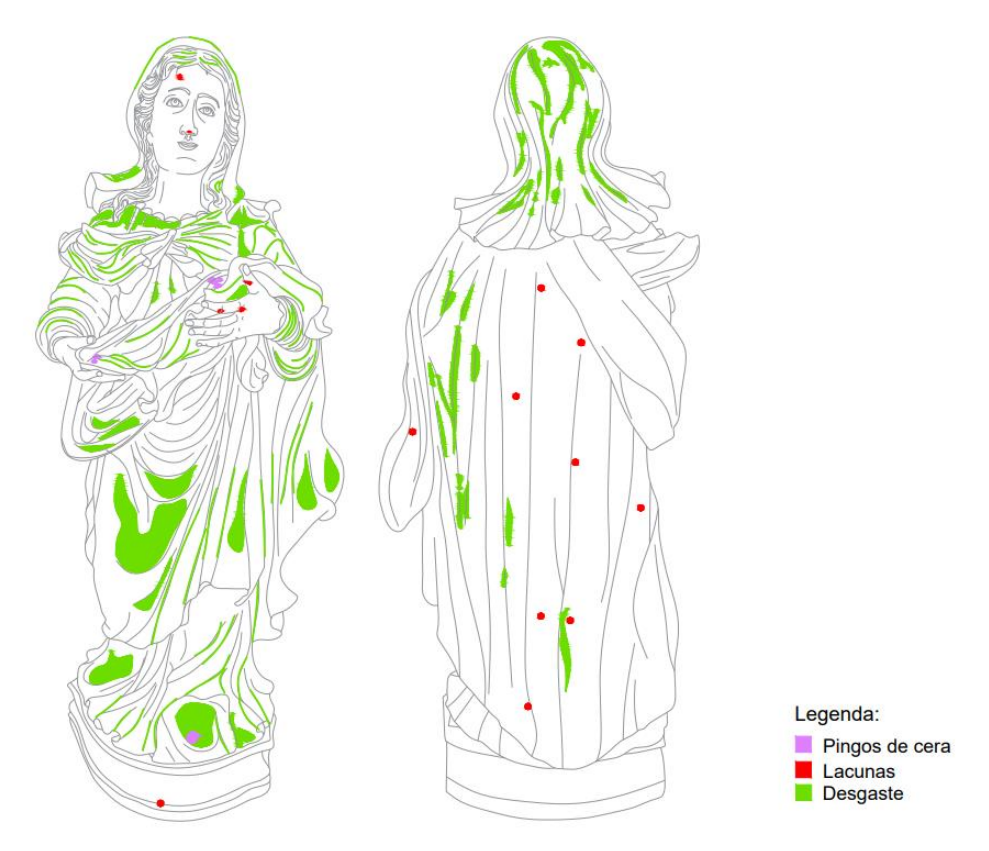

**Figura 239 –** Mapeamento imagem Nossa Senhora da Apresentação – revestimento.

## **ANEXO C – Desmontagem**

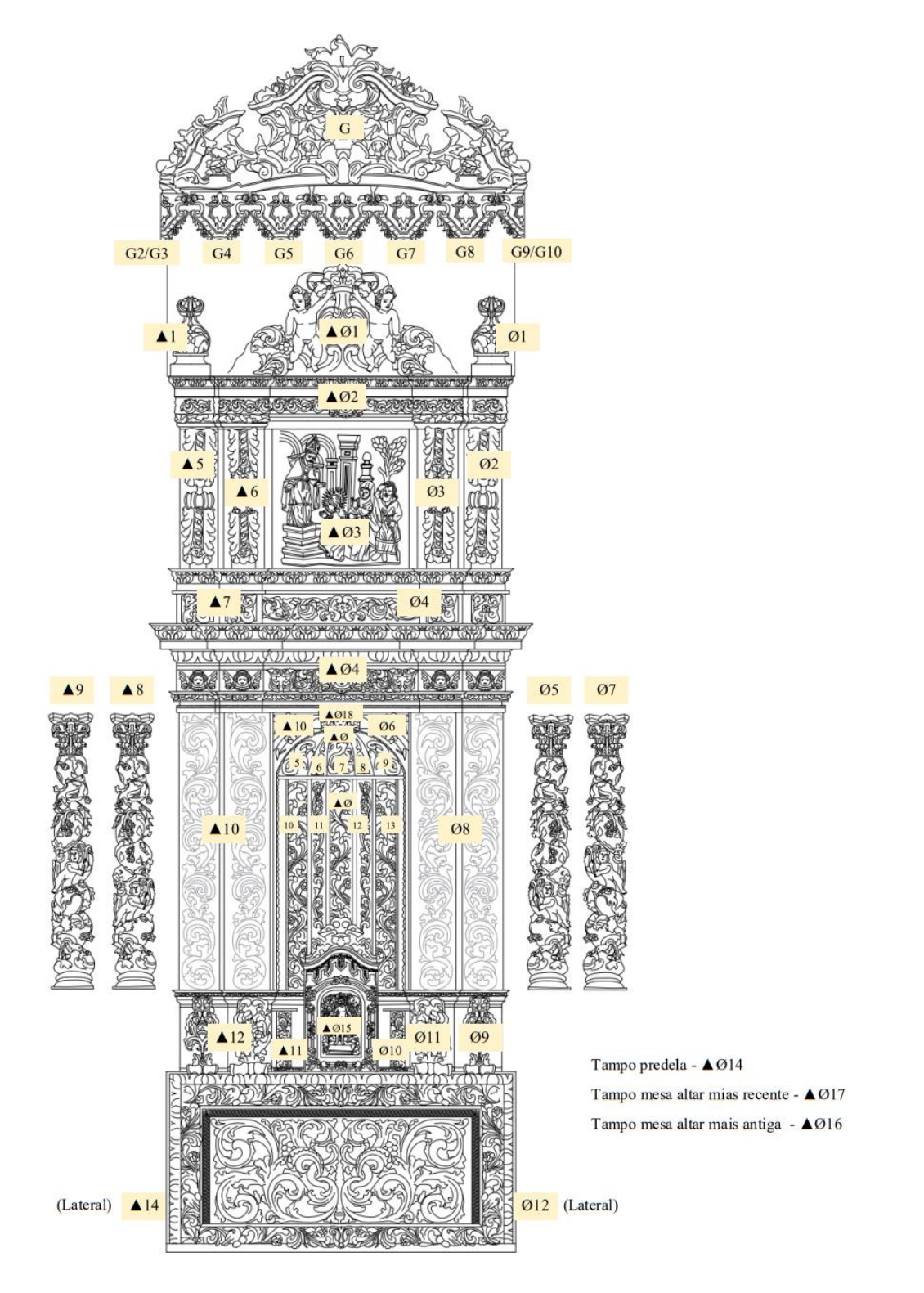

**Figura 240 -** Esquema de desmontagem do retábulo.

# **ANEXO D – Limpeza revestimento**

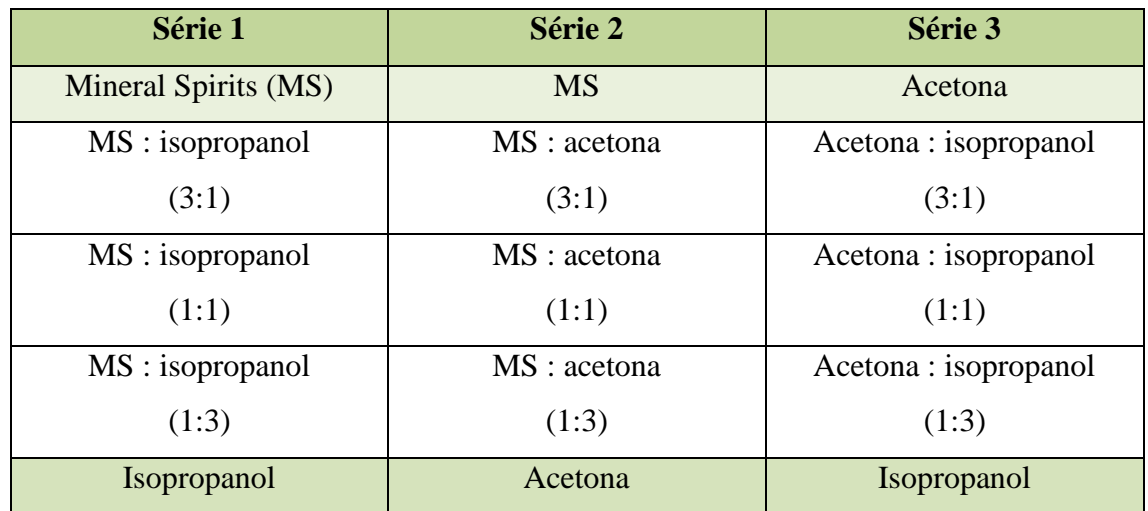

**Tabela 3** - Protocolo de limpeza de Richard Wolbers (2000)(Stulik *et al.*, 2004).

**Tabela 4 -** Intervalos de segurança de pH (Subiela, Blay e Giménez, 2020).

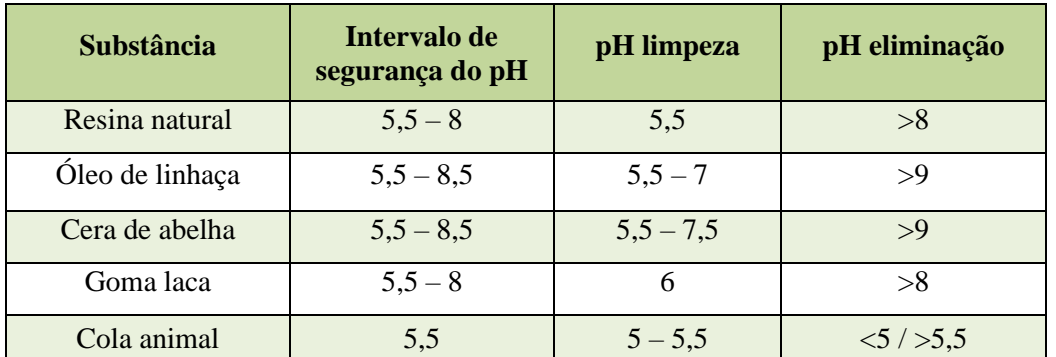

**Tabela 5** - Esquema para a preparação de um teste aquoso para a limpeza superficial com adição de um espessante, um quelante débil e um tensioativo débil (Subiela, Blay e Giménez, 2020).

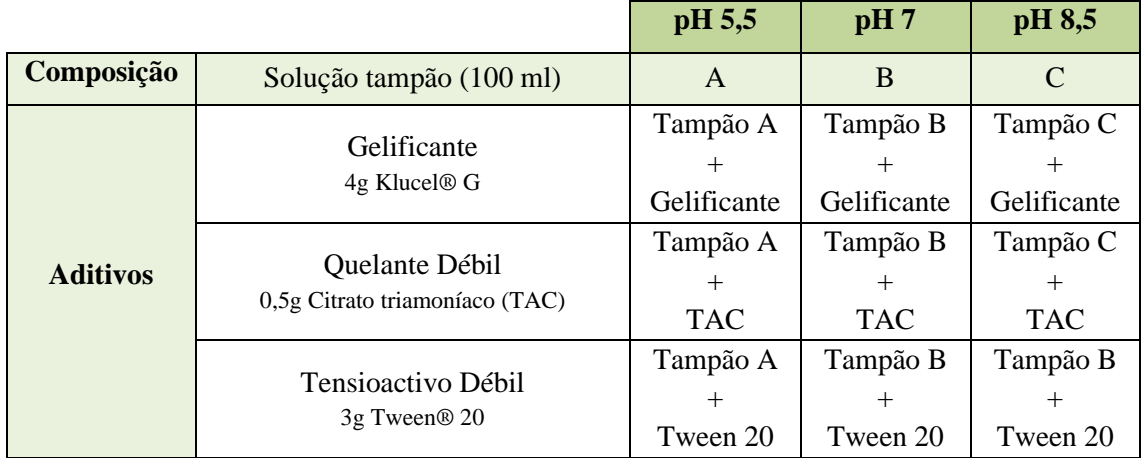

| <b>Mistura</b>          | fd     | fp             | fh             | Ligroína         | <b>Acetona</b>           | <b>Etanol</b>            |
|-------------------------|--------|----------------|----------------|------------------|--------------------------|--------------------------|
| $\overline{\mathbf{L}}$ | 97     | $\overline{2}$ | $\mathbf 1$    | 100              | $\boldsymbol{0}$         | $\overline{\phantom{0}}$ |
| LA1                     | 92     | 5              | 3              | 90               | 10                       | $\blacksquare$           |
| LA2                     | 87     | $\overline{8}$ | $\overline{5}$ | 80               | 20                       | $\overline{\phantom{0}}$ |
| LA3                     | 82     | 11             | 9              | $70\,$           | 30                       | $\overline{\phantom{0}}$ |
| LA4                     | $77\,$ | 14             | $\tau$         | 60               | 40                       | $\overline{\phantom{0}}$ |
| LA5                     | $72\,$ | 17             | 9              | 50               | 50                       | $\blacksquare$           |
| LA6                     | 67     | 20             | 11             | 40               | 60                       | $\overline{\phantom{a}}$ |
| LA7                     | 62     | 23             | 15             | 30               | 70                       | $\overline{\phantom{a}}$ |
| LA8                     | 57     | 26             | 17             | 20               | 80                       | $\overline{\phantom{a}}$ |
| LA9                     | 52     | 29             | 19             | 10               | 90                       | $\Box$                   |
| $\mathbf A$             | 47     | 32             | 21             | $\boldsymbol{0}$ | 100                      | $\overline{\phantom{a}}$ |
| LE1                     | 91     | $\overline{4}$ | 5              | 90               | $\overline{a}$           | 10                       |
| LE2                     | 85     | 5              | 10             | 80               | $\overline{\phantom{0}}$ | 20                       |
| LE3                     | 79     | $\overline{7}$ | 14             | $70\,$           | $\overline{\phantom{0}}$ | 30                       |
| LE4                     | 73     | 8              | 19             | 60               | $\qquad \qquad -$        | 40                       |
| LE5                     | 67     | 10             | 23             | 50               | $\blacksquare$           | 50                       |
| LE6                     | 60     | 12             | 28             | 40               | $\overline{\phantom{0}}$ | 60                       |
| LE7                     | 54     | 13             | 33             | 30               | $\qquad \qquad -$        | 70                       |
| LE8                     | 48     | 15             | 37             | 20               | $\overline{\phantom{0}}$ | 80                       |
| LE9                     | 42     | 16             | 42             | 10               | $\qquad \qquad -$        | 90                       |
| $\bf{E}$                | 36     | 18             | 46             | $\boldsymbol{0}$ |                          | 100                      |
| AE1                     | 44     | 29             | 27             | $\boldsymbol{0}$ | 75                       | 25                       |
| AE2                     | 42     | 25             | 33             | $\boldsymbol{0}$ | 50                       | 50                       |
| AE3                     | 39     | 21             | 40             | $\boldsymbol{0}$ | 25                       | 75                       |

**Tabela 6** - Protocolo de limpeza de Paolo Cremonesi.

**Tabela 7** - Esquema de gelificação para solventes polares e apolares de Richard Wolber s(Stulik et al., 2004).

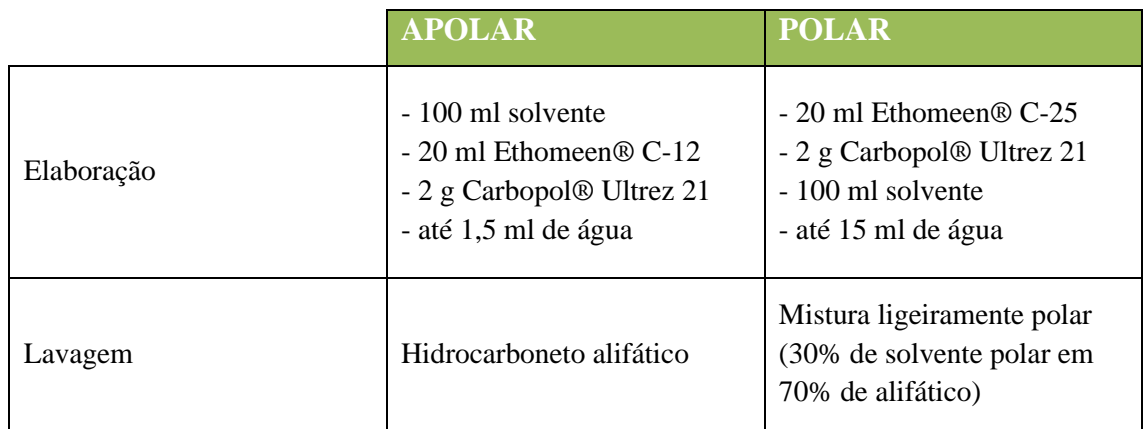

**Tabela 8** - Testes de solventes para a limpeza do retábulo.

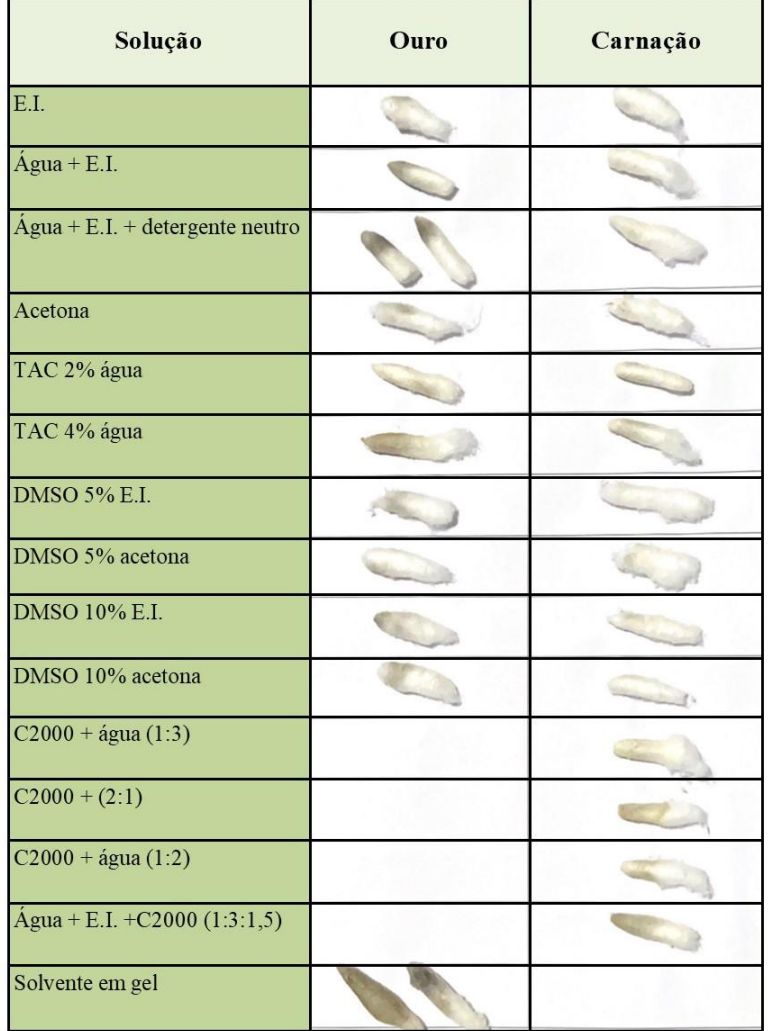

| Solvente                                               | Ouro           | Carnação         | Azul             | Verde                    | <b>Branco</b>                | Castanho                 | Lilás                    | Vermelho |
|--------------------------------------------------------|----------------|------------------|------------------|--------------------------|------------------------------|--------------------------|--------------------------|----------|
| <b>Álcool</b>                                          | 1              | $\mathbf{1}$     | $\boldsymbol{0}$ | $\overline{a}$           | $\overline{a}$               | $\blacksquare$           | $\overline{\phantom{0}}$ |          |
| Água+ álcool                                           | $\mathbf{1}$   | $\overline{0}$   | $\overline{0}$   | $\overline{\phantom{0}}$ | $\overline{\phantom{0}}$     |                          | $\overline{a}$           |          |
| $\acute{A}$ gua+ álcool<br>detergente<br>$+$<br>neutro | $\overline{4}$ | $\boldsymbol{0}$ | 3                | 3                        | 3                            | 3                        | 3                        | 3        |
| Acetona                                                | $\mathbf{1}$   | $\mathbf{1}$     | $\mathbf{0}$     | $\overline{a}$           | $\overline{a}$               |                          |                          |          |
| TAC 2% água                                            | $\overline{0}$ | $\overline{2}$   | $\mathbf{0}$     | $\blacksquare$           | $\frac{1}{2}$                | $\overline{\phantom{a}}$ | $\overline{\phantom{0}}$ |          |
| TAC 4% água                                            | $\mathbf{0}$   | $\overline{3}$   | $\mathbf{0}$     | $\overline{\phantom{0}}$ | $\overline{\phantom{a}}$     |                          |                          |          |
| <b>DMSO</b><br>5%<br>álcool                            | $\overline{3}$ | $\overline{0}$   | $\mathbf{0}$     | $\overline{\phantom{0}}$ |                              |                          |                          |          |
| <b>DMSO</b><br>5%<br>acetona                           | $\overline{2}$ | $\overline{0}$   | $\mathbf{0}$     | $\overline{a}$           |                              |                          |                          |          |
| <b>DMSO</b><br>10%<br>álcool                           | $\overline{4}$ | $\overline{0}$   | $\overline{0}$   |                          |                              |                          |                          |          |
| 10%<br><b>DMSO</b><br>acetona                          | $\overline{4}$ | $\overline{2}$   | $\boldsymbol{0}$ | $\overline{\phantom{0}}$ |                              |                          |                          |          |
| $C2000 + água$<br>(1:3)                                | 3              | 3                | $\mathbf{1}$     | $\overline{\phantom{0}}$ |                              |                          |                          |          |
| $C2000 + água$<br>(2:1)                                | $\overline{2}$ | $\overline{4}$   | $\mathbf{1}$     | $\qquad \qquad -$        | $\qquad \qquad \blacksquare$ |                          |                          |          |
| $C2000 + água$<br>(1:2)                                | $\overline{2}$ | $\overline{4}$   | $\mathbf{1}$     |                          |                              |                          |                          |          |
| álcool<br>$\dot{A}$ gua+<br>$+C2000$<br>(1:3:1,5)      | $\overline{4}$ | 5                | 5                | 5                        | 5                            | 5                        | 5                        | 5        |
| Solvente<br>em<br>gel                                  | 5              |                  |                  |                          |                              |                          |                          |          |

**Tabela 9** - Resultados testes de limpeza retábulo.

Solubilidade irrelevante - 1 / Solubilidade ligeira - 2 / Solubilidade parcial - 3 / Solubilidade boa - 4 / Solubilidade total – 5

| Solução                | Azul | <b>Branco</b> | Casta-<br>nho | Carnação | Verme-<br>lho | Rosa | Ouro |
|------------------------|------|---------------|---------------|----------|---------------|------|------|
| E.I.                   |      |               |               |          |               |      |      |
| $\acute{A}$ gua + E.I. |      |               |               |          |               |      |      |
| Acetona                |      |               |               |          |               |      |      |
| <b>WS</b>              |      |               |               |          |               |      |      |
| Agente Limpeza         |      |               |               |          |               |      |      |
| TAC 2% água            |      |               |               |          |               |      |      |
| TAC 4% água            |      |               |               |          |               |      |      |
| TAC 1% água            |      |               |               |          |               |      |      |
| $pH = 5,5$             |      |               |               |          |               |      |      |
| $pH = 7$               |      |               |               |          |               |      |      |
| $pH = 8,5$             |      |               |               |          |               |      |      |
| $pH = 9$               |      |               |               |          |               |      |      |

**Tabela 10** - Testes de solventes para a limpeza da imagem de Nossa Senhora da Apresentação.

| Solução             | <b>Azul</b>    | <b>Branco</b>    | <b>Castanho</b>          | Carnação       | Rosa                     | Ouro                         | <b>Vermelho</b> |
|---------------------|----------------|------------------|--------------------------|----------------|--------------------------|------------------------------|-----------------|
| E.I.                | $\ast$         | $\ast$           | -                        |                |                          | $\qquad \qquad \blacksquare$ | $5/*$           |
| E.I. +água          | $\mathbf{1}$   | $\mathbf{1}$     | $\overline{\phantom{a}}$ |                | $\overline{\phantom{a}}$ |                              |                 |
| <b>Acetona</b>      | $\ast$         | $\mathbf{1}$     |                          |                |                          |                              |                 |
| <b>White Spirit</b> | $\ast$         | $\boldsymbol{0}$ |                          |                |                          |                              |                 |
| Solução limpeza     | $\overline{2}$ | $\boldsymbol{0}$ |                          |                |                          |                              |                 |
| TAC 2% em água      | $\overline{4}$ | $\overline{4}$   | $\overline{4}$           | $\overline{4}$ | $4^{*}$                  | 5                            | $\ast$          |
| TAC 4% em água      | $\ast$         | $\ast$           | $\ast$                   | $\ast$         |                          |                              |                 |
| TAC 1% em água      | 5              | 5                | 5                        | 5              | 5                        |                              |                 |

**Tabela 11** – Testes de limpeza com solventes na imagem de Nossa Senhora da Apresentação.

Solubilidade irrelevante - 1 / Solubilidade ligeira - 2 / Solubilidade parcial - 3 / Solubilidade boa - 4 / Solubilidade total  $-5/$  Remove policromia  $*$ 

## **ANEXO E – Registo fotográfico suplementar**

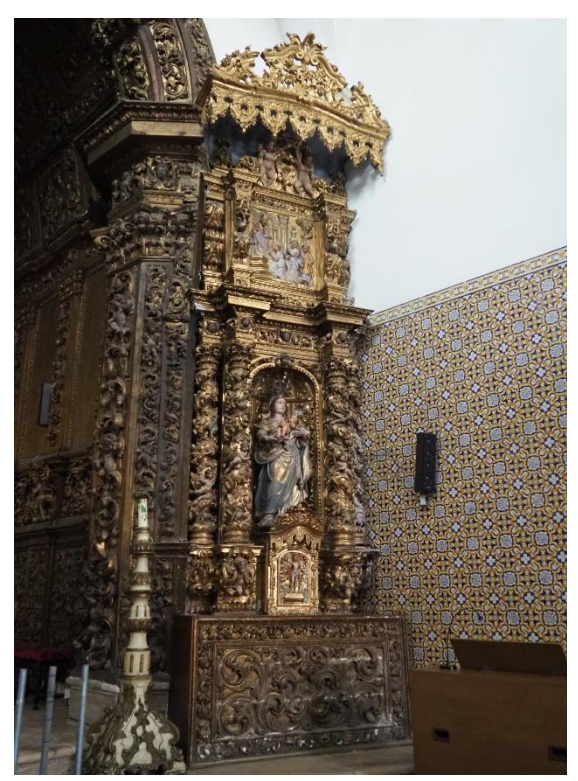

**Figura 241** - Retábulo Nossa Senhora da **Figura 242** - Retábulo de Nossa Senhora da Apresentação antes da intervenção.

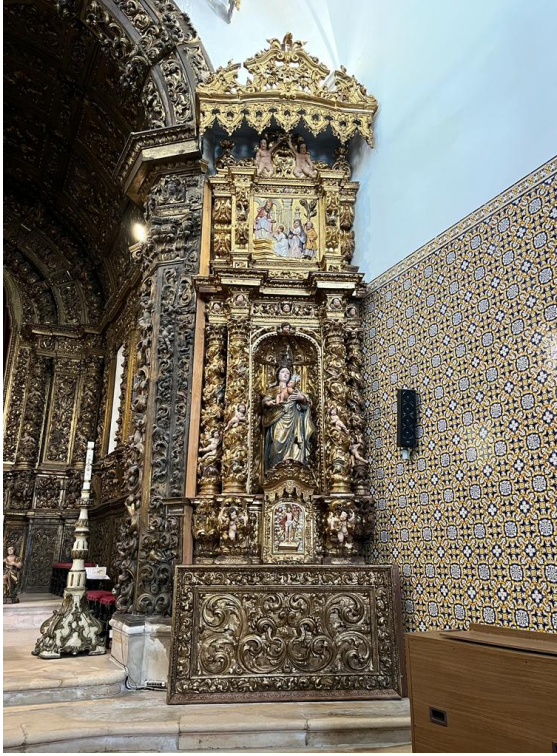

Apresentação depois da intervenção.

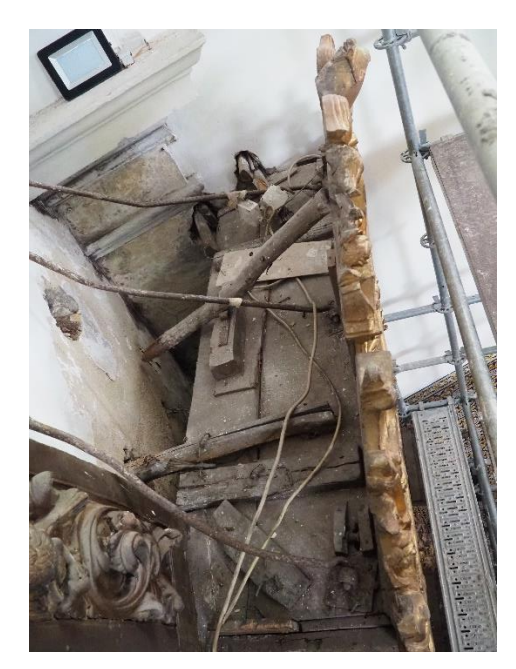

**Figura 243** - Topo da sanefa e sistema de fixação antes da intervenção.

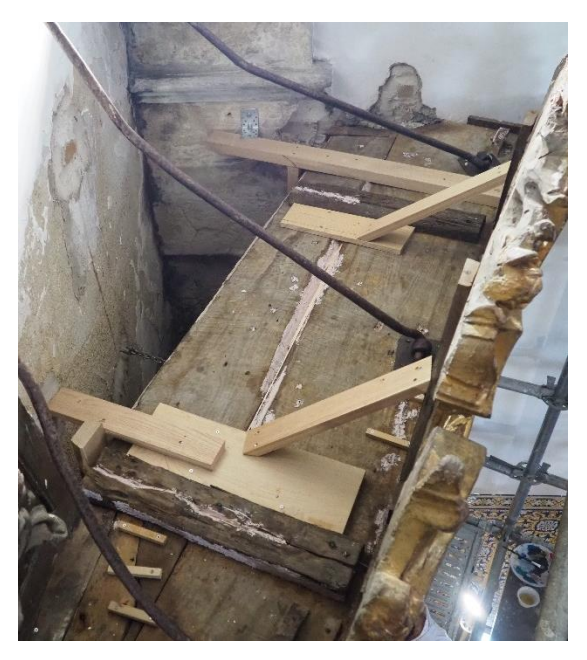

**Figura 244** - Topo da sanefa após a intervenção.

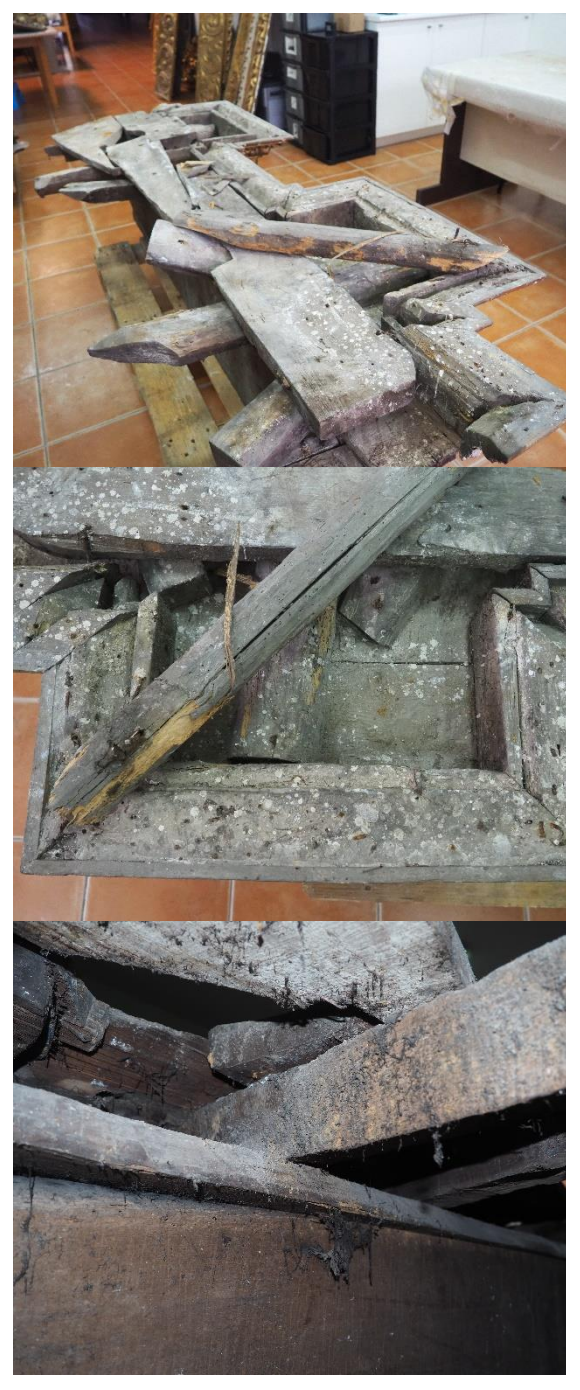

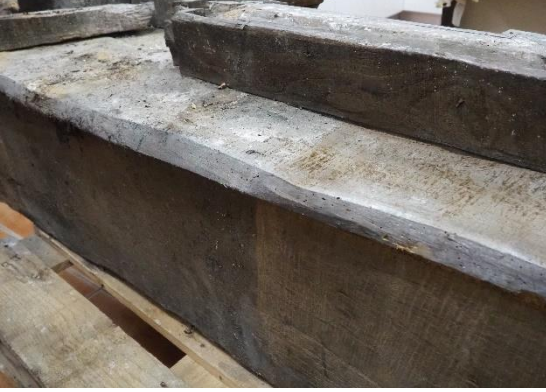

**Figura 246** - Verso do entablamento depois da intervenção.

**Figura 245** - Verso do entablamento antes da intervenção.

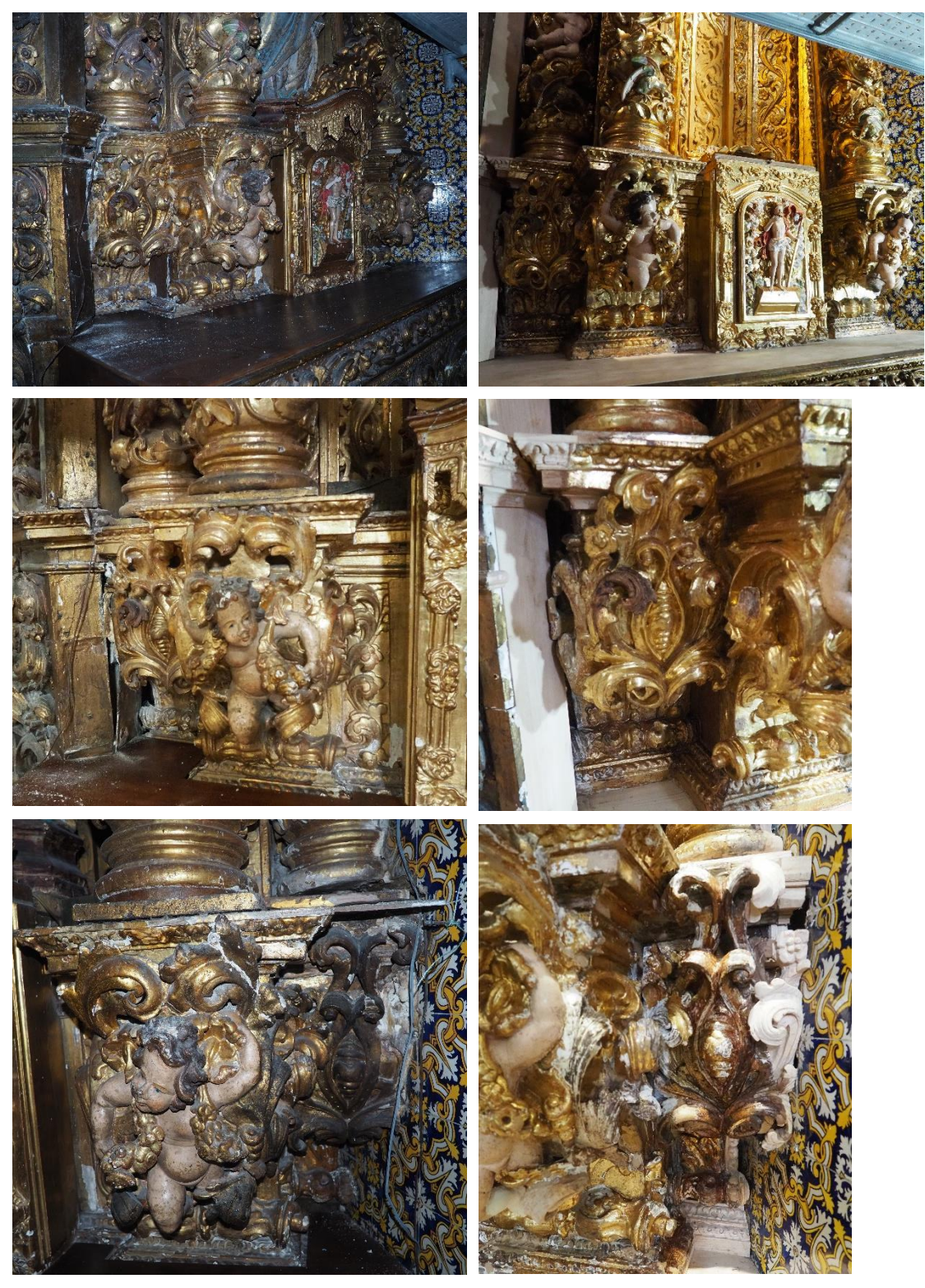

**Figura 247 -** Topo mesa de altar e predela antes da intervenção.

**Figura 248** - Topo da mesa de altar e predela durante a intervenção.

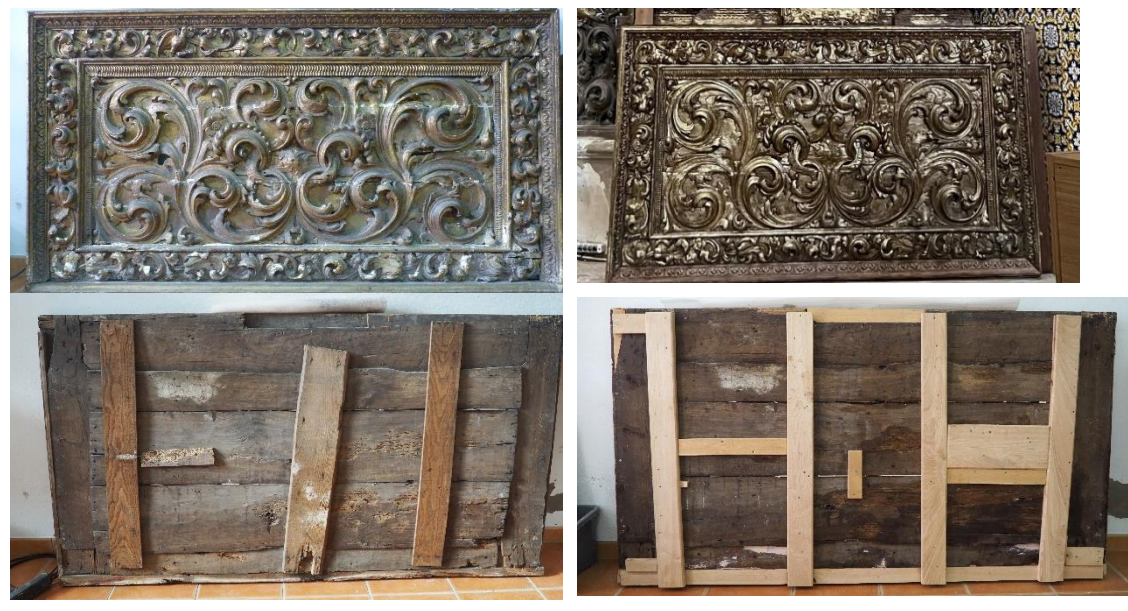

**Figura 249** -Frontal antes da intervenção (frente e verso).

**Figura 250** - Frontal depois da intervenção (frente e verso).

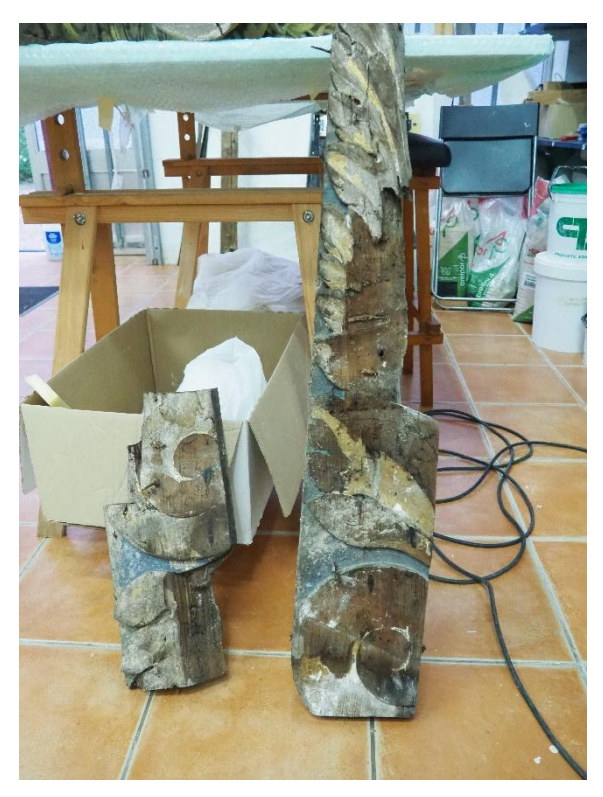

**Figura 251** - Reaproveitamento de talha na estruturação do entablamento.

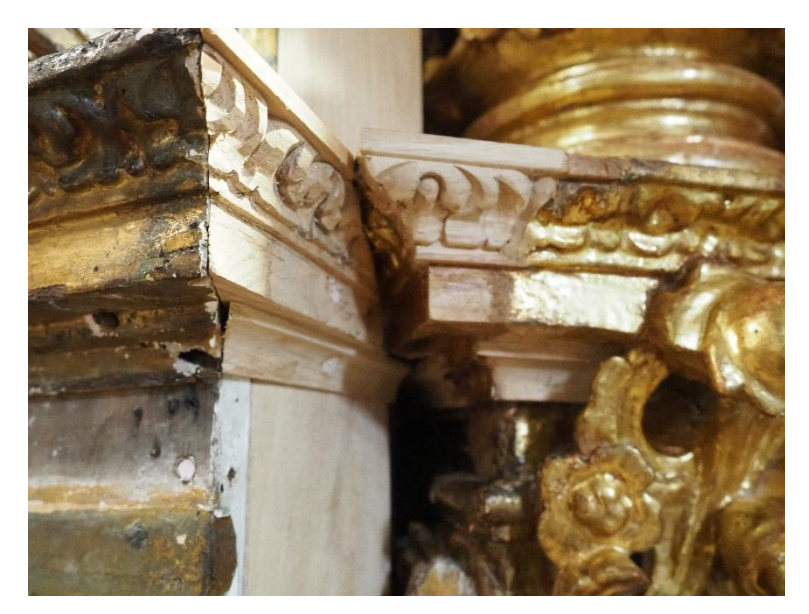

**Figura 252** - Ligação do retábulo com o arco cruzeiro na zona da predela.

### **ANEXO F – Participações em conferências**

A intervenção de conservação e restauro no retábulo de Nossa Senhora da Apresentação foi proposta como resumo para duas conferências, tendo sido aceite como:

- ⎯ Poster, para o VII Encontro Luso-Brasileiro de Conservação e Restauro, intitulado "Entre a Conservação e a Devoção: A Intervenção no Retábulo de Nossa Senhora da Apresentação da Igreja de Vera Cruz, Aveiro". O evento decorrerá em Lisboa nos dias 2, 3 e 4 de novembro de 2023;
- ⎯ Comunicação, para o VI Simpósio Internacional de Jovens Investigadores do Barroco Ibero americano, com o título "Revelações numa intervenção de conservação e restauro – modificações, acrescentos e atentados num retábulo Barroco", inserido na secção V – O Barroco depois do Barroco. O simpósio terá lugar em Granada nos dias 14, 15 e 16 de fevereiro de 2024.

### **ANEXO G – Contacto com o público**

Durante a intervenção de conservação e restauro valorizou-se o valor sentimental que o conjunto retabular e a imagem de Nossa Senhora da Apresentação representam nos crentes. De modo a poder aproximar a intervenção de conservação e restauro do públicoalvo foi realizada uma visita ao atelier. Esta foi programada e organizada em articulação com a Paróquia da Vera Cruz e contou com mais de 30 participantes com idades variáveis entre os 10 e os 70 anos de idade.

Para além de acompanharem o desenvolvimento dos trabalhos e perceberem a importância que estes têm na valorização do conjunto e na sua preservação ao longo dos anos, os visitantes puderam também entender como se constitui estruturalmente um retábulo, bem como os processos de produção artística.

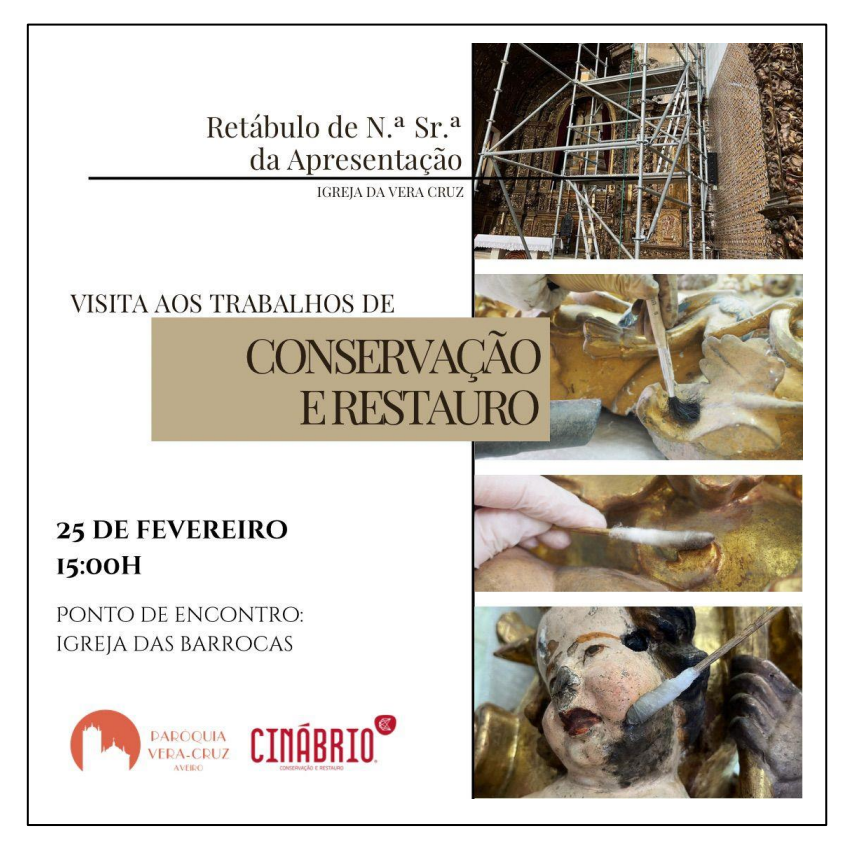

**Figura 253** -Poster da visita aos trabalhos de conservação e restauro.

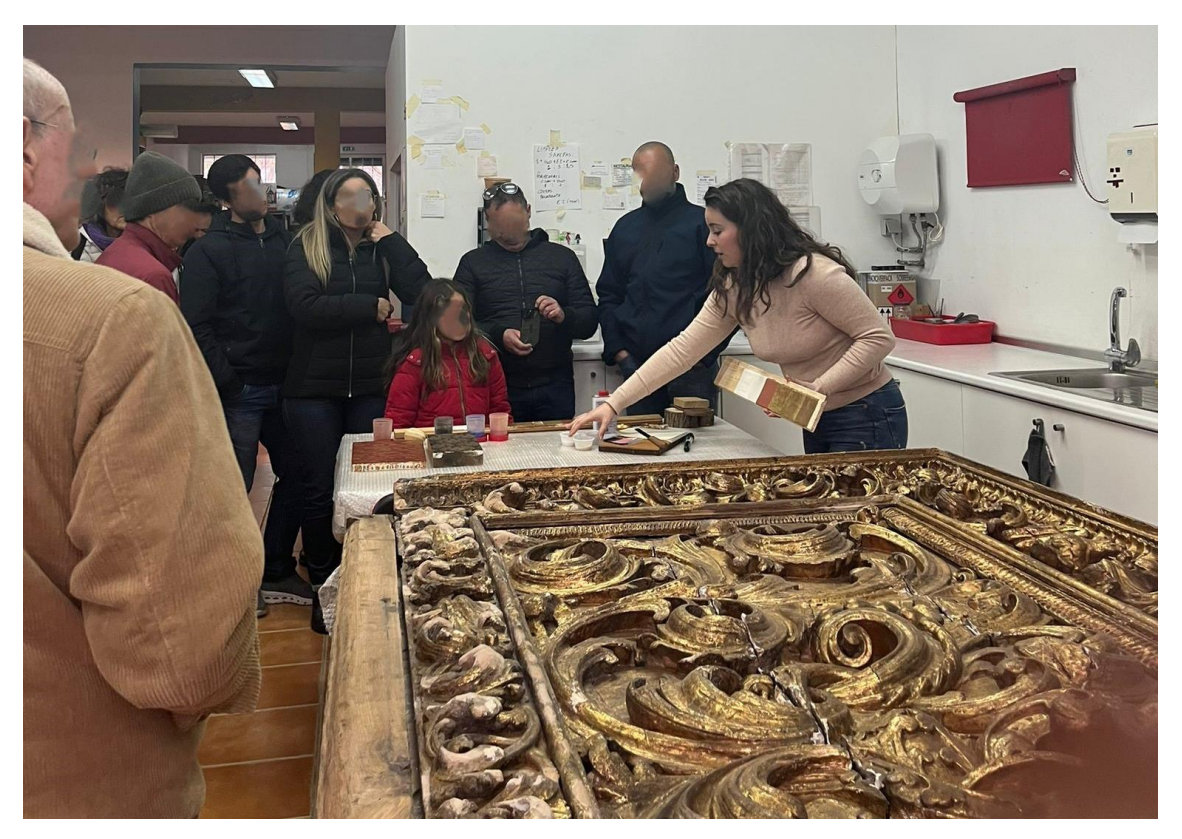

**Figura 254** -Visita aos trabalhos de conservação e restauro.

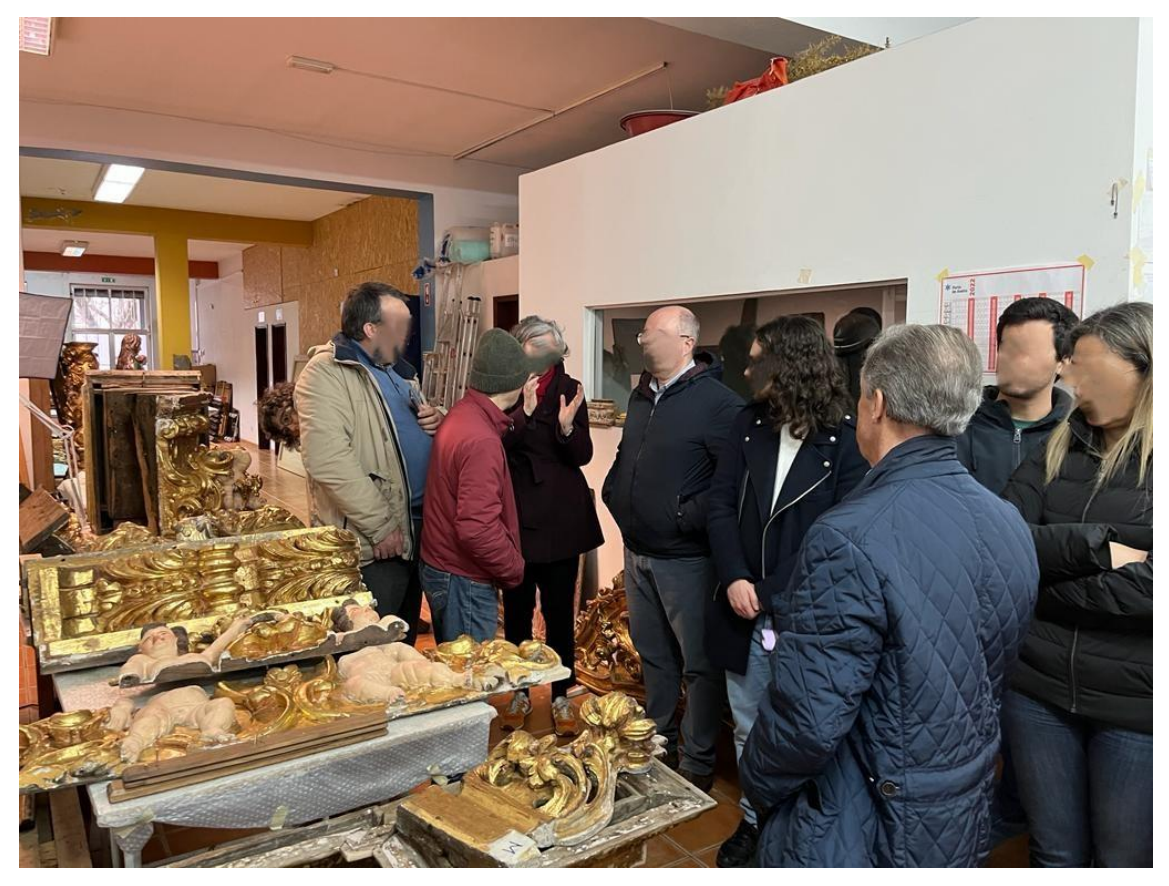

**Figura 255** - Visita aos trabalhos de conservação e restauro.

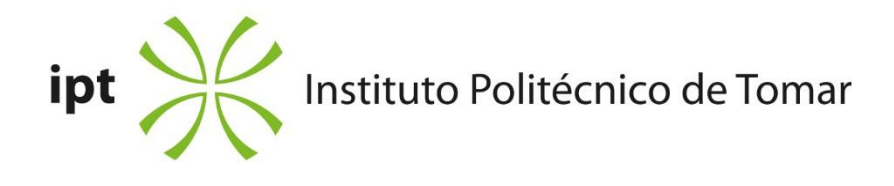

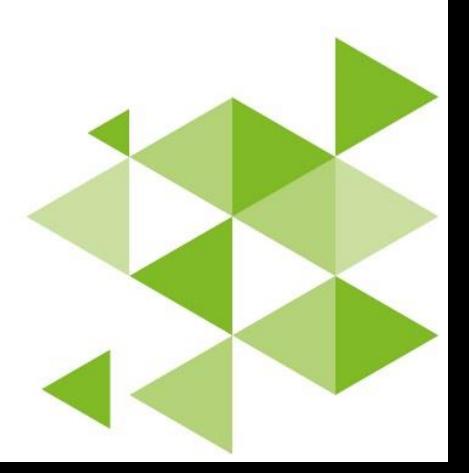